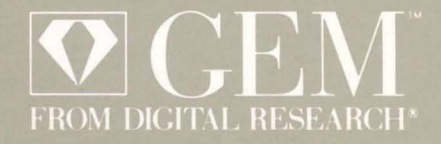

# GEM<sup>™</sup> Virtual Device Interface Reference Guide

GEM™

 $\ddot{\phantom{a}}$ 

 $\bar{z}$ 

Virtual Device Interface

Reference Guide

Software Version: 2.0

5074-2023-101

#### COPYRIGHT

Copyright © 1986 Digital Research Inc. All rights reserved. No part of this publication may be reproduced, transmitted. transcribed, stored in a retrieval system, or translated into any language or computer language, in any form or by any means, electronic, mechanical. magnetic. optical. chemical, manual, or otherwise, without the prior written permission of Digital Research Inc., 60 Garden Court, P.O. Box DRI. Monterey, California 93942.

#### **DISCLAIMER**

DIGITAL RESEARCH INC. MAKES NO REPRESENTATIONS OR WARRANTIES WITH RESPECT TO THE CONTENTS HEREOF AND SPECIFICALLY DISCLAIMS ANY IMPLIED WARRANTIES OF MERCHANTABILITY OR FITNESS FOR ANY PARTICULAR PURPOSE. Further, Digital Research Inc. reserves the right to revise this publication and to make changes from time to time in the content hereof without obligation of Digital Research Inc. to notify any person of such revision or changes.

#### NOTICE TO USER

This manual should not be construed as any representation or warranty with respect to the software named herein. Occasionally changes or variations exist in the software that are not reflected in the manual. Generally, if such changes or variations are known to exist and to affect the product significantly. a release note or READ.ME file accompanies the manual and distribution disk(s). In that event, be sure to read the release note or READ.ME file before using the product.

#### **TRADEMARKS**

Digital Research and its logo are registered trademarks of Digital Research Inc. GEM, Desktop, Graphics Environment Manager, the GEM logo, GEM Draw, GEM Output, CP/M-68K. and Concurrent are trademarks of Digital Research Inc. IBM is a registered trademark of International Business Machines. Corp. Intel is a registered trademark of Intel Corporation. Motorola is a registered trademark of Motorola Inc. Polaroid is a registered trademark of Polaroid Corporation.

First Edition: June 1986

#### **Foreword**

This guide is intended for microcomputer application programmers with operating system and graphics programming experience. It describes the GEM™ Virtual Device Interface (VOl) features, operation, and applications interface. The GEM VOl provides a deviceindependent environment in which to write graphics applications that can run under the most widely used operating systems.

GEM VOl provides a device-independent software interface for your application programs. You do not need to rewrite applications for use with different output devices such as screens, printers, and plotters. GEM VOl handles device differences, making it possible for you to send information to the devices through the application program as if the devices were the same. GEM VOl handles· graphics requests and supplies the right driver to run the specific device. The GEM VOl specifies the calling sequence to access device driver functions as well as the necessary calling parameters.

The GEM VOl package contains drivers for many of the most popular microcomputer-related graphics devices.

You can write application programs in assembly language or in a high-level language that supports the GEM VOl calling conventions. You can compile or assemble and link programs containing GEM VOl calls in the normal manner.

This guide contains nine sections, seven appendices, and an index.

- Section 1 introduces the GEM VDL
- Section 2 describes GEM VOl operating procedures, lists the functions that the VOl requires for each device, and details the VOl calling conventions.
- Sections 3 through 9 describe the various GEM VOl functions.
- Appendix A lists and describes the GEM VOl error messages.
- Appendix B describes the format of a metafile.
- Appendix C describes the reserved metafile sub-opcodes.
- Appendix 0 defines the GEM VOl standard keyboard.
- Appendix E describes entry into the GEM VOl for specific operating systems and microprocessor-specific calling procedures.
- Appendix F describes the system font character sets and the font file format.
- Appendix G describes the format of a bit image file.

The function reference table at the end of this guide lists the GEM VOl functions according to their opcode number and gives their respective C binding procedure names.

Note that throughout the remainder of this guide the term "VOl" is used to refer to the GEM Virtual Device Interface.

# **Contents**

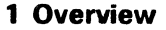

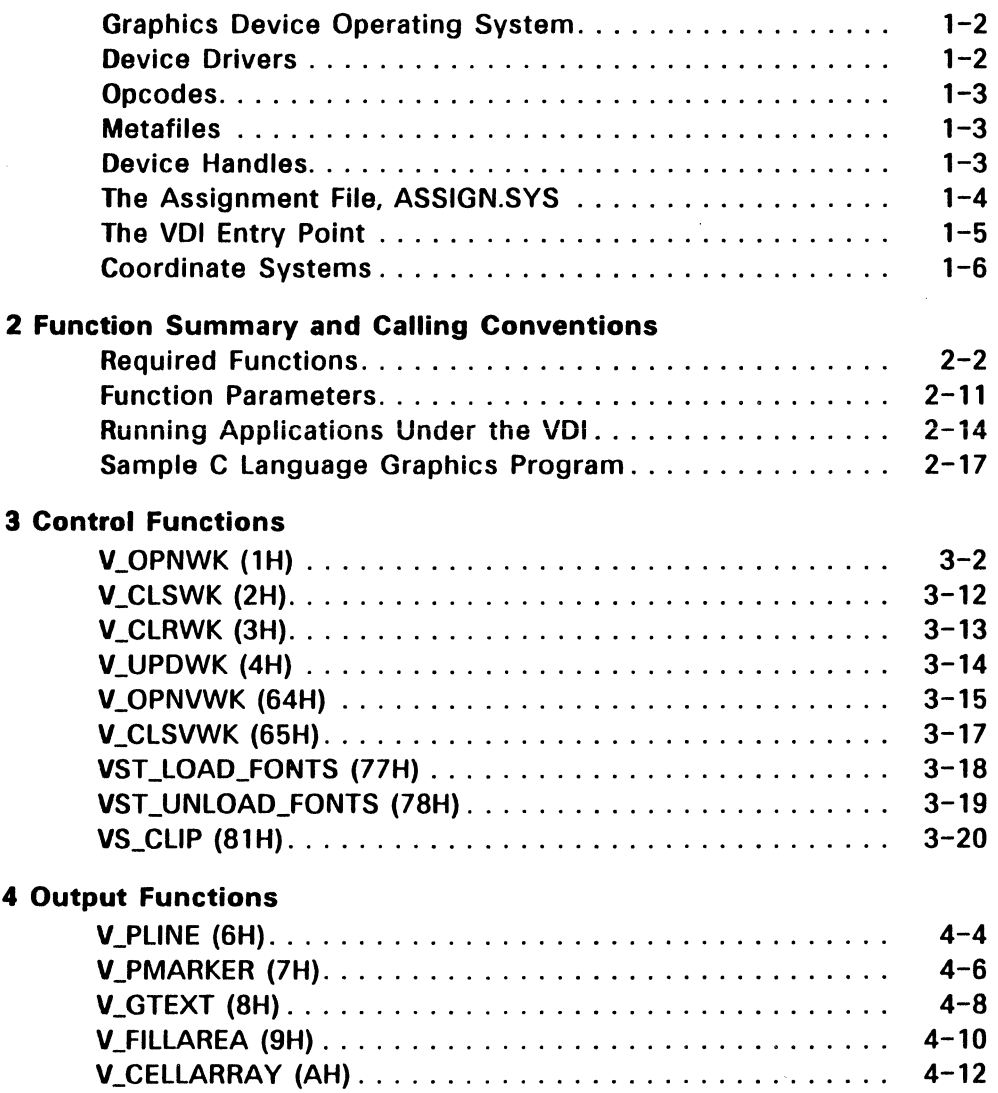

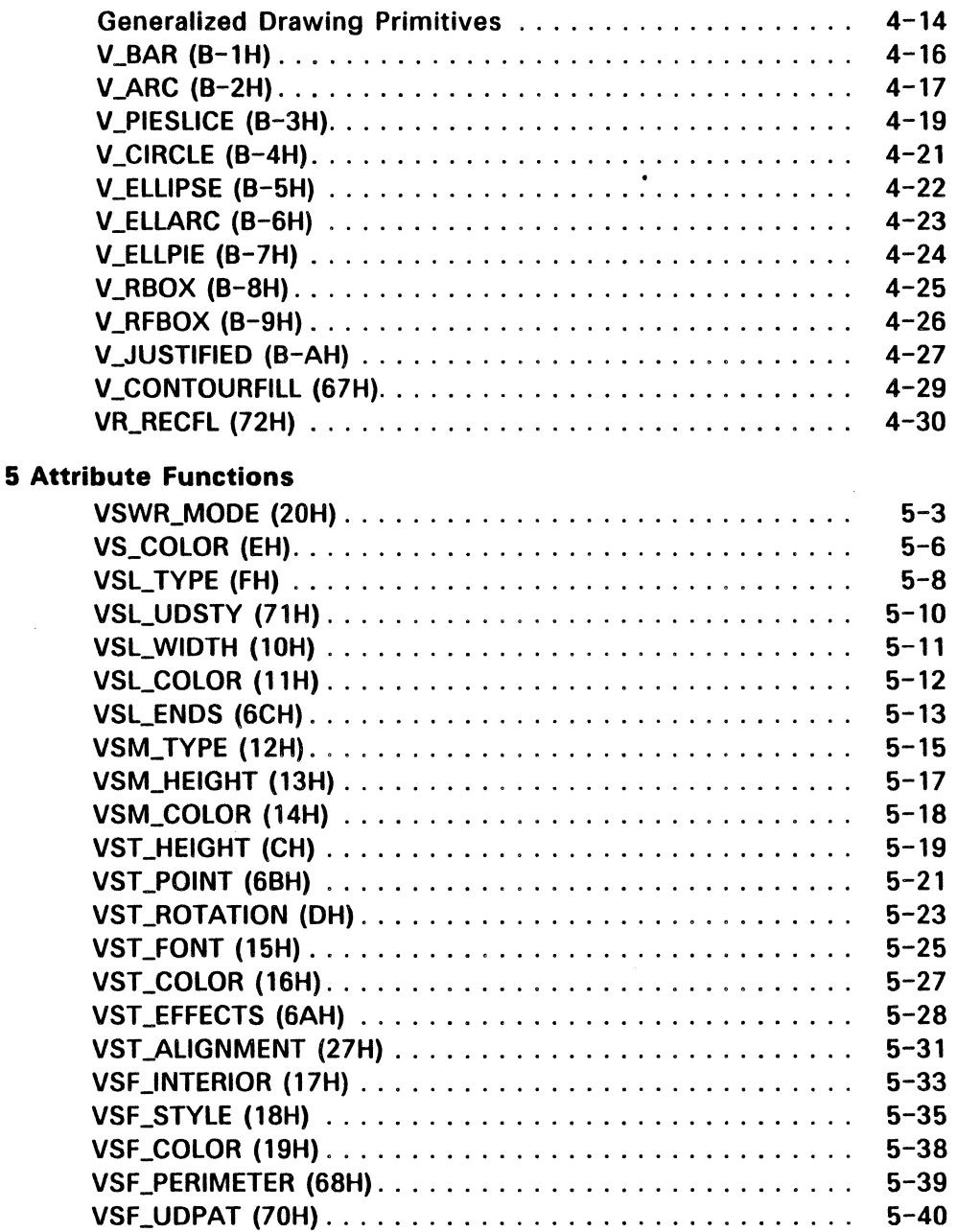

 $\begin{array}{c} \frac{1}{2} \\ \frac{1}{2} \end{array}$ 

 $\bigl($ 

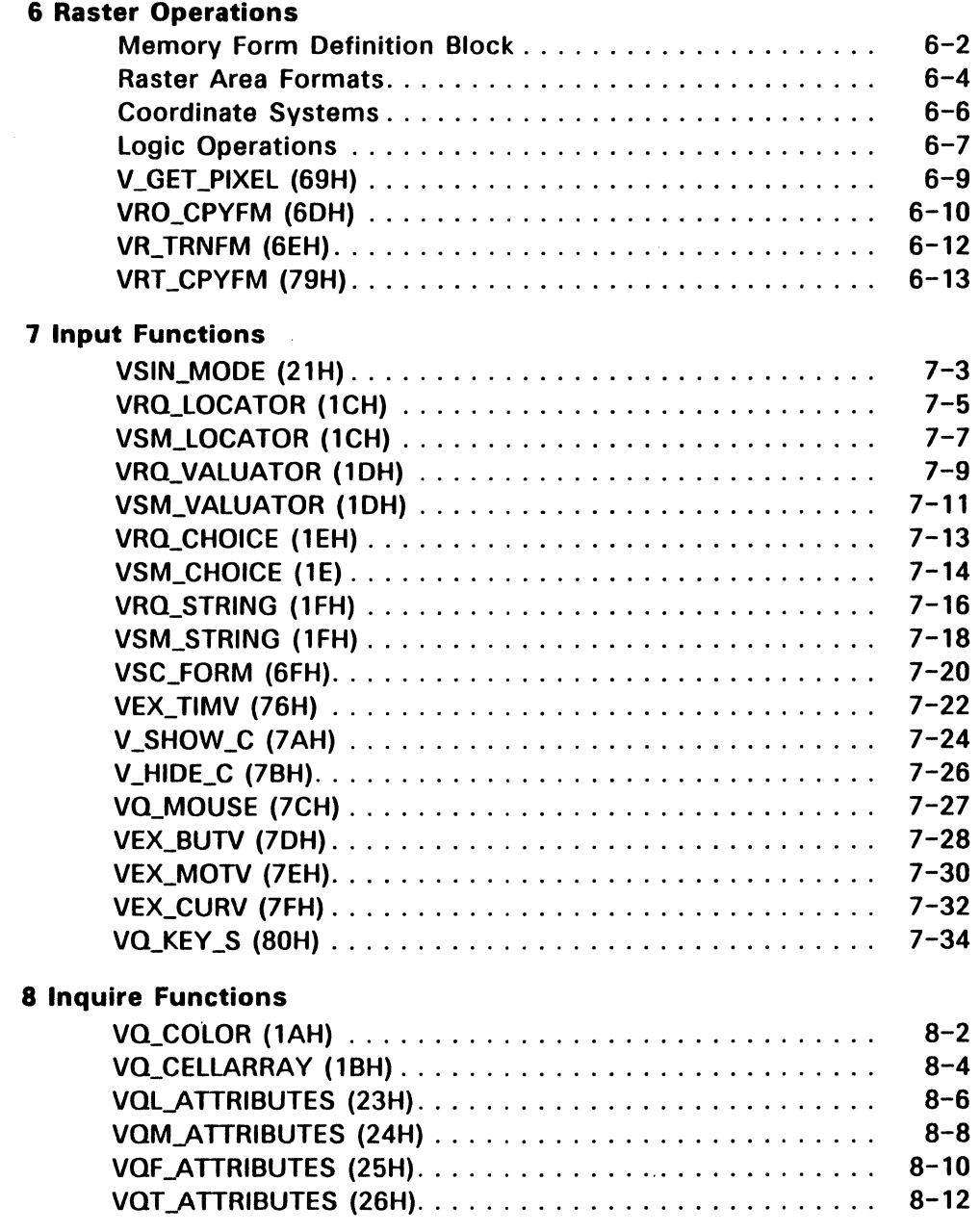

 $\hat{\mathbf{y}}$ 

J.

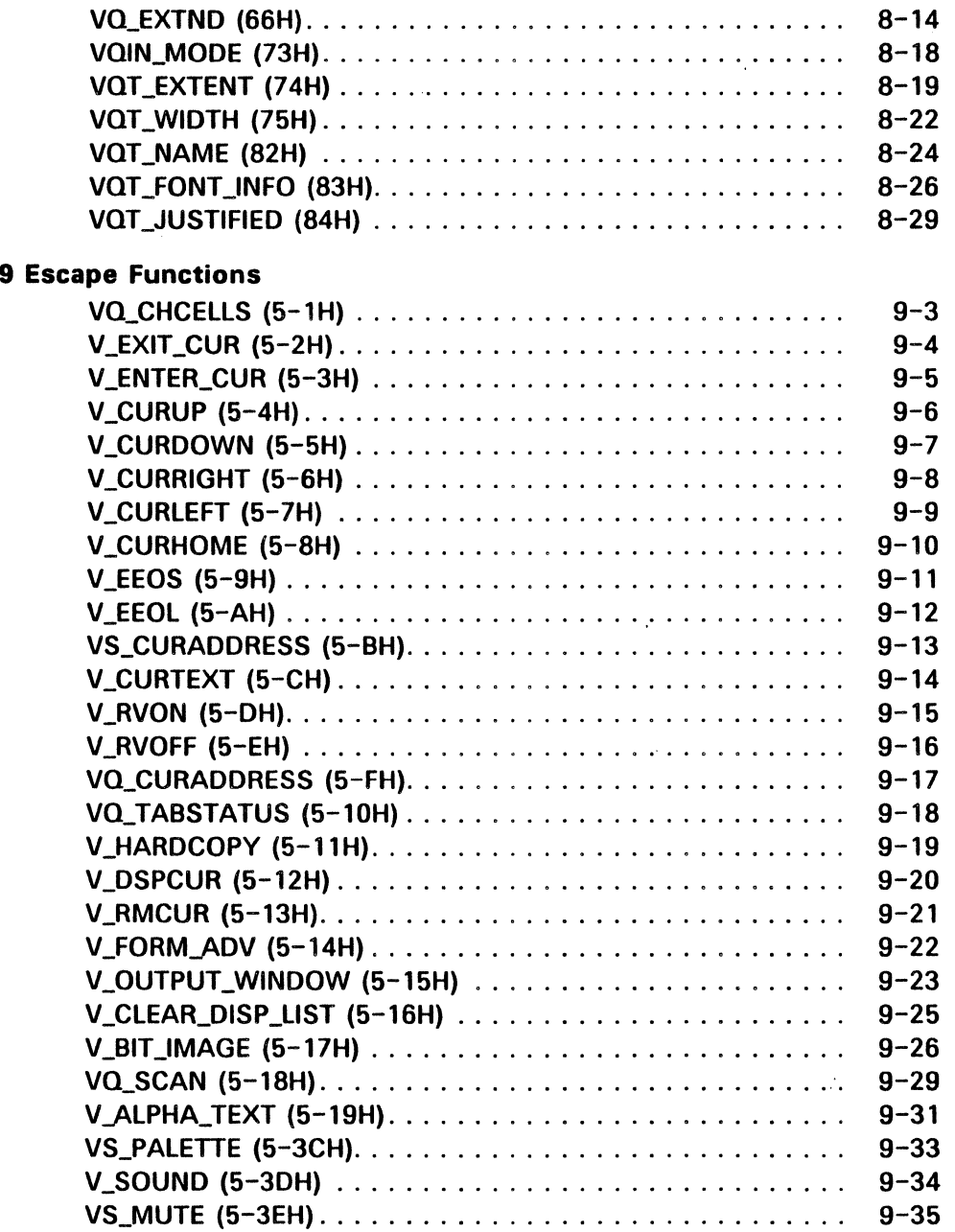

ſ

 $\big($ 

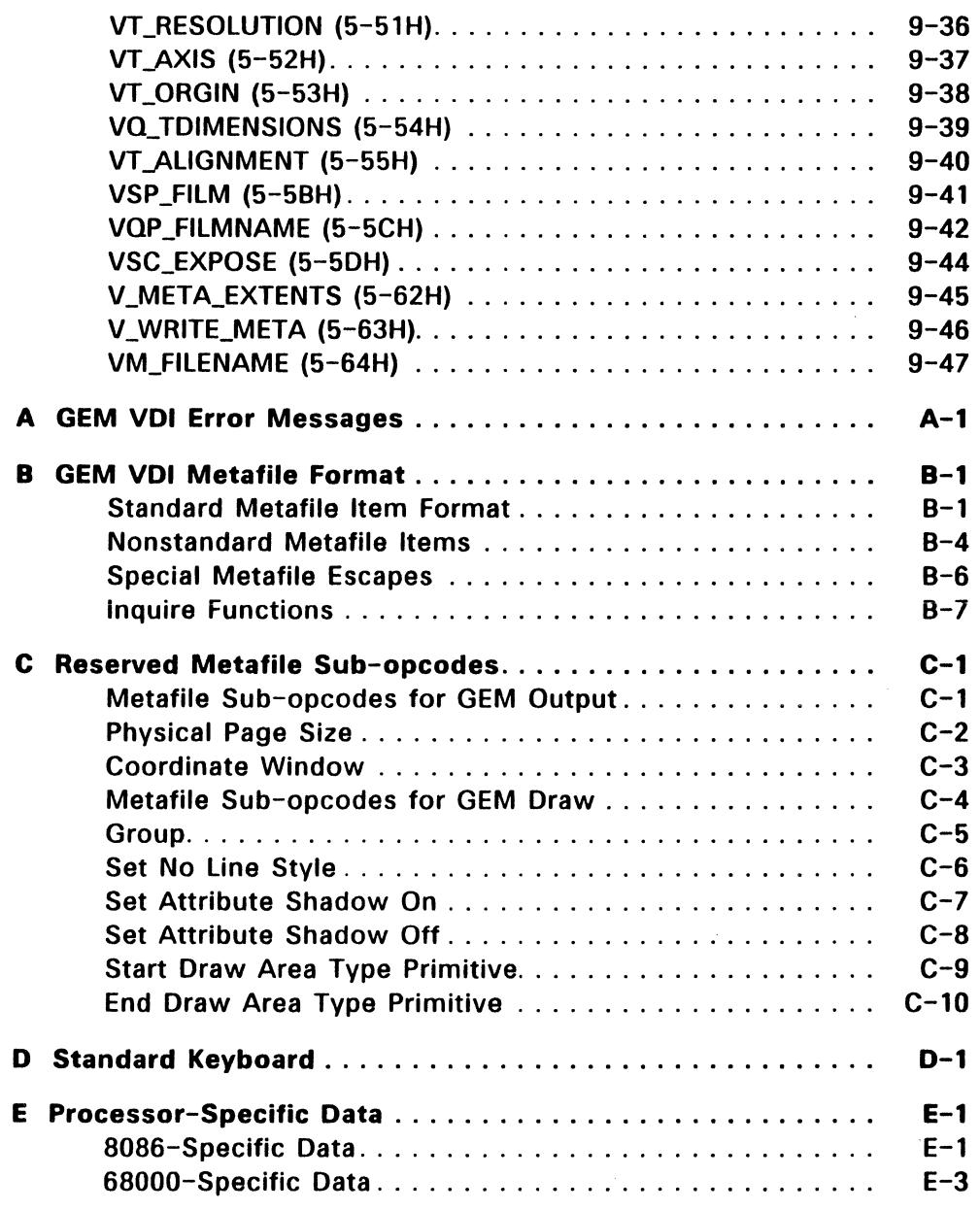

Τ

# **Contents**

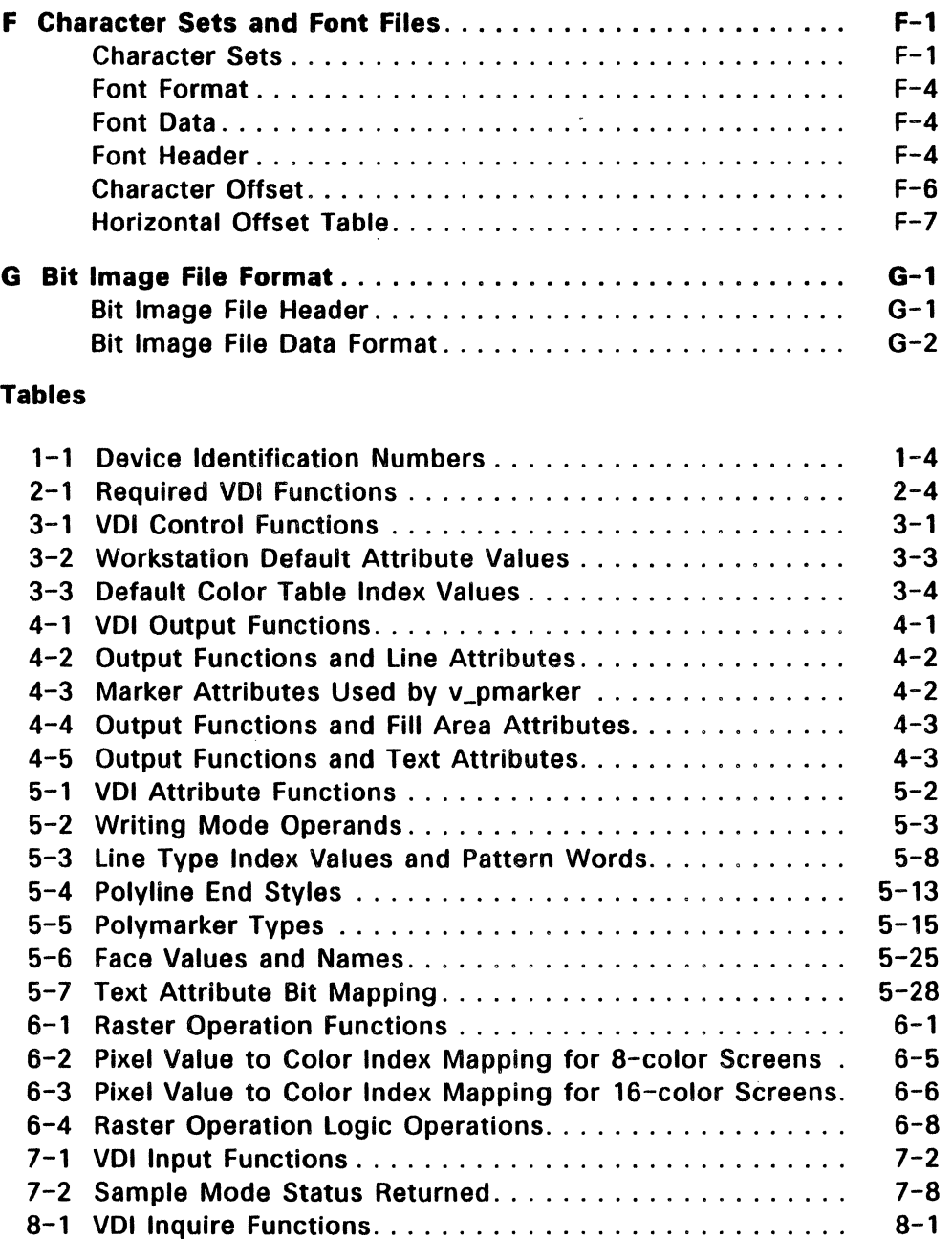

l,

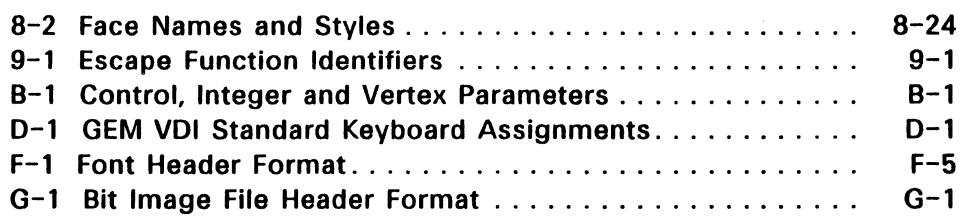

 $\ddot{\phantom{a}}$ 

# Figures

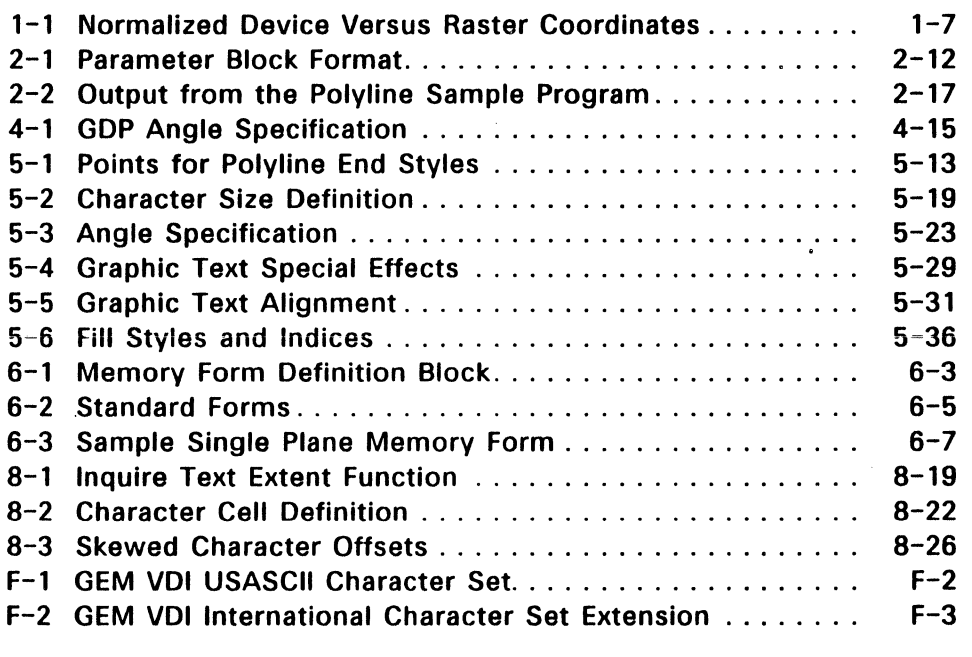

# Listings

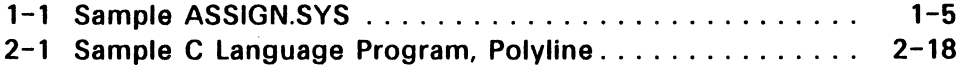

 $\label{eq:2.1} \mathcal{L}(\mathcal{L}^{\text{max}}_{\mathcal{L}}(\mathcal{L}^{\text{max}}_{\mathcal{L}}))\leq \mathcal{L}(\mathcal{L}^{\text{max}}_{\mathcal{L}}(\mathcal{L}^{\text{max}}_{\mathcal{L}}))$ 

 $\label{eq:2.1} \frac{1}{\sqrt{2}}\int_{\mathbb{R}^3}\frac{1}{\sqrt{2}}\left(\frac{1}{\sqrt{2}}\right)^2\frac{1}{\sqrt{2}}\left(\frac{1}{\sqrt{2}}\right)^2\frac{1}{\sqrt{2}}\left(\frac{1}{\sqrt{2}}\right)^2\frac{1}{\sqrt{2}}\left(\frac{1}{\sqrt{2}}\right)^2\frac{1}{\sqrt{2}}\left(\frac{1}{\sqrt{2}}\right)^2\frac{1}{\sqrt{2}}\frac{1}{\sqrt{2}}\frac{1}{\sqrt{2}}\frac{1}{\sqrt{2}}\frac{1}{\sqrt{2}}\frac{1}{\sqrt{2}}$ 

 $\mathcal{L}(\mathcal{L}(\mathcal{L}))$  and the contribution of the contribution of the contribution of the contribution of the contribution of the contribution of the contribution of the contribution of the contribution of the contribution  $\label{eq:2.1} \frac{1}{2} \sum_{i=1}^n \frac{1}{2} \sum_{j=1}^n \frac{1}{2} \sum_{j=1}^n \frac{1}{2} \sum_{j=1}^n \frac{1}{2} \sum_{j=1}^n \frac{1}{2} \sum_{j=1}^n \frac{1}{2} \sum_{j=1}^n \frac{1}{2} \sum_{j=1}^n \frac{1}{2} \sum_{j=1}^n \frac{1}{2} \sum_{j=1}^n \frac{1}{2} \sum_{j=1}^n \frac{1}{2} \sum_{j=1}^n \frac{1}{2} \sum_{j=1}^n \frac{$ 

#### **Overview**

The GEM VOl provides graphics primitives for implementing graphics applications with reduced programming effort. Application programs interface to the VOl through a standard calling sequence. Drivers for specific graphics devices translate the standard VOl calls into the unique characteristics of each device. In this way. the VOl provides device independence.

The GEM VOl consists of two components: the Graphics Device Operating System (GOOS) and the device drivers and their associated font files.

The GOOS contains the device-independent graphics functions. while the device drivers and font files contain the device-dependent code.

## Graphics Device Operating System

The GOOS contains the basic host and device-independent graphics functions that can be called by your application program. Your application program accesses the GDOS in much the same way that it accesses the operating system.

The GOOS performs coordinate scaling so that your application can specify points in a normalized space. It uses device-specific information to transform coordinates into the corresponding values for a particular graphics device.

An application can also specify points in raster coordinate space, in which case no transformation occurs.

#### Device Drivers

The graphics device drivers are similar to the drivers in any 1/0 system. They contain the device-specific code required to interface particular graphics devices to the GDOS. The device drivers communicate directly with the graphics devices. The VOl requires a unique device driver for each graphics device in the system.

The GEM VOl package contains drivers for the most popular microcomputer graphics devices, including screens, printers, plotters, and special cameras.

A single program can use several graphics devices; the GOOS loads only the appropriate device driver file into memory. By referring to devices with a device identification number, an application program can send graphics information to any one of several memory-resident device drivers.

A device driver produces graphics primitives according to the inherent capabilities of a particular graphics device. In some cases, a device driver emulates standard capabilities not provided by the graphics device hardware. For. example, some devices require that dashed lines be simulated by a series of short vectors generated in the device driver.

See "Required Functions" in Section 2 for a list of the functions that the VOl requires each driver to support.

## Opcodes

Each VOl function is associated with an operation code (opcode). A calling routine indicates the graphics function to be performed by a device driver by specifying the function's opcode.

References to VOl functions in this document include the function's opcode in hexadecimal notation; for example, "v\_opnwk (1 H)" refers to the Open Workstation function, whose opcode is one.

#### Metafiles

A metafile is the stored generic form of a picture file. Any VOl application can create a GEM VOl metafile that can later be called into another graphics application. The metafile driver stores a description of a picture in a data file. These files can later be sent to any device or used to exchange a picture between two compatible applications.

When the VOl creates a metafile, it provides the ideal device (one with square pixels). Although their origins are different, Normalized Oevice Coordinates (NDC) and Raster Coordinates (RC) have the same range (0 to 32767). No coordinate transformation is applied. "Coordinate Systems," later in this section, offers more information on the coordinate spaces.

Refer to Appendix B for information about the metafile format.

#### Device Handles

Because the VOl allows multiple workstations to be open at the same time, each VOl function must be provided with a unique reference to the desired device. This identification is an signed WORO value referred to as the device handle.

The GOOS returns the device handle when an application calls v\_opnwk (1H), the Open Workstation function, or v\_opnwvk (64H), the Open Virtual Workstation function. Routines that make subsequent calls to select a previously opened device must supply the device handle as an input argument.

#### The Assignment File, ASSIGN.SYS

The ASSIGN.SYS file lists the device driver filenames, their associated font filenames, device identification numbers, and any device-specific information. ASSIGN.SYS is a text file that can be created or edited using any text editor. Device 10 numbers are assigned according to their type: Table 1-1 lists the device ID numbers.

The GDOS parses ASSIGN.SYS to create the assignment table, which it stores in memory to reference whenever an open workstation function is called.

You can include the R command in ASSIGN.SYS to make a driver memory resident. To do so, place "R" after the device identification number of the driver you want resident. See the example that follows Listing 1-1. The opening comments in Listing 2-1 also include an example.

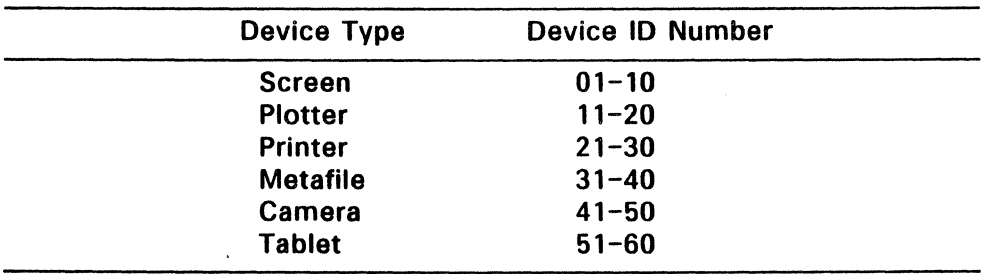

#### Table 1-1. Device Identification Numbers

#### Device Driver Filename

A device driver filename contained in ASSIGN.SYS must follow specific naming conventions:

- It must have eight or fewer characters
- Its first character must be alphabetic
- **The file's extension must be SYS**

#### Sample ASSIGN.SYS

listing 1-1 shows the format of ASSIGN.SYS.

Listing 1-1. Sample ASSIGN.SYS

```
21 printer.sys 
;comments. if desired 
fontl.fnt ;fontl description 
font2.fnt ;font2 description 
font3.fnt ;font3 description 
01screen.sys 
;comments. if desired 
font4.fnt ;font4 description 
font5.fnt ;font5 description 
11plotter.sys 
;comments. if desired 
font6.fnt ; font6 description
font7.fnt ;font7 description
```
if included in the ASSiGN.SYS file, the following command would make the screen driver memory resident:

01R screen.sys

#### The VOl Entry Point

The VDI specifies the calling sequence and required parameters for access to the device driver functions.

The main entry point into the VDI is a single subroutine with five arguments, in the form of five arrays:

- the control array
- the array of integer input parameters
- the array of input point coordinates
- the array of integer output parameters
- the array of output point coordinates

All array elements are WORD integers (two bytes). All arrays are zerobased. The content of the input and output parameter arrays is function dependent, and is included in the description of each function. "Function Parameters" in Section 2 contains more complete information about the format of the VDI function parameters.

See Appendix E for more detailed information about the microprocessor- and operating system-specific entry points into the VOl.

## Coordinate Systems

All computer graphics are displayed using a coordinate system. The VOl verifies that the coordinate system of one device· matches the coordinate system of another.

You can address the display surface using one of two coordinate systems:

- Normalized Device Coordinates (NOC)
- Raster Coordinates (RC)

The transformation mode, which the calling routine specifies when it opens a workstation, determines which coordinate system the application is to use.

## Normalized Device Coordinates -- Transformation Mode 0

In the NOC system, coordinates range from 0,0 (lower left corner) to 32767,32767 (xmax,ymax in the upper right corner). The NOC system addresses the graphics display in units that are independent of the device coordinate size. These units are then transformed to Raster Coordinates by the GOOS when an application specifies transformation mode O.

The full scale of NOC space (0-32767) is mapped to the full dimensions of the device on both axes. On a nonsquare display with square pixels, a different scale factor is applied to each axis with this transformation mode.

When transforming from NOC to RC, the GOOS assumes a raster coordinate at the lower left edge of a pixel. You should compensate for a boundary condition created at the top edge of NOC space.

For example, suppose that the NDC point (32767, 32767) maps to the RC point (0, 200). Because pixels are addressed at their lower left corner, the NDC point (32766, 32766) would map to the RC point (1, 199). You should correct for this boundary error by adding half of the NOC height and width into the coordinate transform to ensure that any roundoff error in the application-world-to-NOC transform does not cause the wrong pixel to be addressed.

#### Raster Coordinates -- Transformation Mode 2

Raster Coordinates (RC) are actual device units (for example. pixels for screens and steps for plotters and printers). Unlike the NOC system, RC system coordinates begin in the upper left corner; the lower right corner (xmax.ymax) addresses the bottom right pixel of the space. Figure 1-1 shows a comparison of the NOC and RC systems.

The GOOS does not transform coordinates when the RC system is in effect. The application needs to adjust its coordinate transformation based on the aspect ratio of the device.

The RC system eliminates the overhead involved when the GOOS transforms every point.

See the Introduction to GEM Programming for more information on coordinate system transformations.

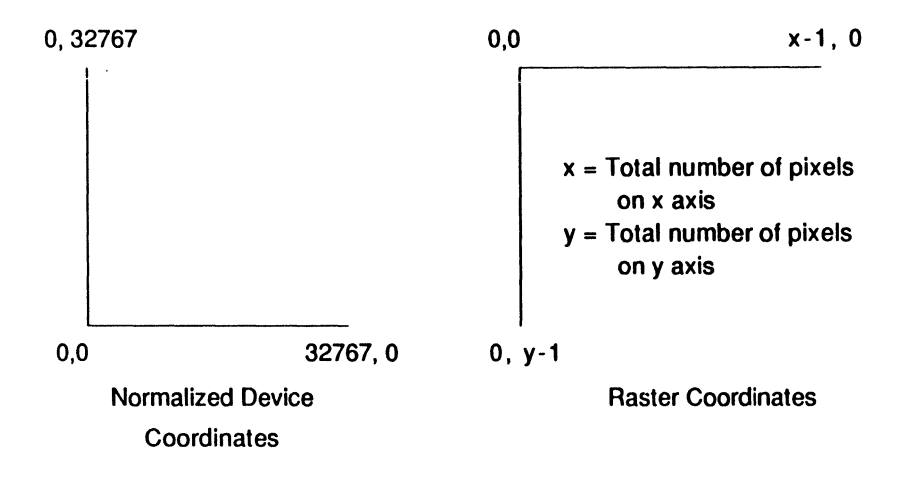

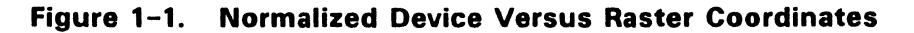

End of Section 1

 $\label{eq:2.1} \frac{1}{2} \sum_{i=1}^n \frac{1}{2} \sum_{j=1}^n \frac{1}{2} \sum_{j=1}^n \frac{1}{2} \sum_{j=1}^n \frac{1}{2} \sum_{j=1}^n \frac{1}{2} \sum_{j=1}^n \frac{1}{2} \sum_{j=1}^n \frac{1}{2} \sum_{j=1}^n \frac{1}{2} \sum_{j=1}^n \frac{1}{2} \sum_{j=1}^n \frac{1}{2} \sum_{j=1}^n \frac{1}{2} \sum_{j=1}^n \frac{1}{2} \sum_{j=1}^n \frac{$  $\chi_{\rm{eff}}$ 

 $\mathcal{L}^{\mathcal{L}}(\mathcal{L}^{\mathcal{L}})$  and  $\mathcal{L}^{\mathcal{L}}(\mathcal{L}^{\mathcal{L}})$  and  $\mathcal{L}^{\mathcal{L}}(\mathcal{L}^{\mathcal{L}})$ 

 $\label{eq:2.1} \frac{1}{\sqrt{2}}\left(\frac{1}{\sqrt{2}}\right)^{2} \left(\frac{1}{\sqrt{2}}\right)^{2} \left(\frac{1}{\sqrt{2}}\right)^{2} \left(\frac{1}{\sqrt{2}}\right)^{2} \left(\frac{1}{\sqrt{2}}\right)^{2} \left(\frac{1}{\sqrt{2}}\right)^{2} \left(\frac{1}{\sqrt{2}}\right)^{2} \left(\frac{1}{\sqrt{2}}\right)^{2} \left(\frac{1}{\sqrt{2}}\right)^{2} \left(\frac{1}{\sqrt{2}}\right)^{2} \left(\frac{1}{\sqrt{2}}\right)^{2} \left(\$ 

 $\label{eq:2.1} \frac{1}{\sqrt{2}}\int_{\mathbb{R}^3}\frac{1}{\sqrt{2}}\left(\frac{1}{\sqrt{2}}\right)^2\frac{1}{\sqrt{2}}\left(\frac{1}{\sqrt{2}}\right)^2\frac{1}{\sqrt{2}}\left(\frac{1}{\sqrt{2}}\right)^2.$ 

## Function Summary and Calling Conventions

This section explains how to use VOl functions In your graphics applications.

The VOl allows you to write graphics applications in assembly language or a high-level language (C language bindings are provided). Assembly language routines address VOl functions by opcode numbers. C language routines address VOl functions by procedure name.

The VOl functions, described in sections 3 through 9, are grouped into the following categories:

Control These functions open and close the graphics workstation, set default values for device attributes, load and unload fonts, clear and update the display surface, and enable or disable rectangle clipping.

**Output** The output functions write text strings and draw output items such as lines between two or more points, a marker at one or more points, and filled areas. The output functions also provide graphics drawing primitives to produce bars, arcs, circles, ellipses and elliptical segments, rounded rectangles, and justified text.

**Attribute** The attribute functions control the writing mode (hOW items are imposed over existing pixel values) and determine the characteristics of the output functions. The output function characteristics determined by the attribute functions include color, line type, marker type, fill pattern and style, and character height.

- Raster Operation These functions operate on bit blocks in memory and on pixel blocks on physical devices. Raster operation functions copy blocks, determine the copy mode (how blocks are imposed over existing pixel values), transform block formats, and set color values for specified pixels.
- Input The input functions set the input mode to either request (wait for an input event) or sample (return input device status or location) and control the input devices. Input functions also set, show, or hide the cursor; sample the mouse button and keyboard states; and exchange the timer interrupt, button change, mouse movement, and cursor change vectors.
- Inquire The inquire functions return the current attribute settings for the output items, information about the text faces, cell definitions, and input mode.
- Escape These are device dependent control functions. For example, they can be used to control the cursor on an alpha screen, set the film type on a camera, and change the name of a metafile.

## Required Functions

Each device type requires certain functions. Table 2-1, below, lists all of the VOl functions and indicates which devices are required to support them. Each device driver recognizes all opcodes, whether or not the driver supports the function. If an opcode is out of range, the driver performs no action.

Because metafiles are transportable to any device, they are required to support all those functions common to any device you may use. See Appendix B for descriptions of the metafile format, metafile support of the inquiry functions, and metafile sub-opcodes.

You can determine if a function is available in a specific driver in one of the following ways:

- Check the information about available features returned from Open Workstation, v\_opnwk (1H), or Extended Inquire, vq\_exntd (66H).
- Check the values that a function returns for the length of the integer output and output point coordinate arrays. If zero is returned where non-zero values are indicated, the driver does not support the function.
- Check the values returned from a function against the values specified in the call. If the two values are not the same, then either the driver does not support the function or the requested value is not available and the VOl selected a best fit value.

 $\left\langle \right\rangle$ 

ţ

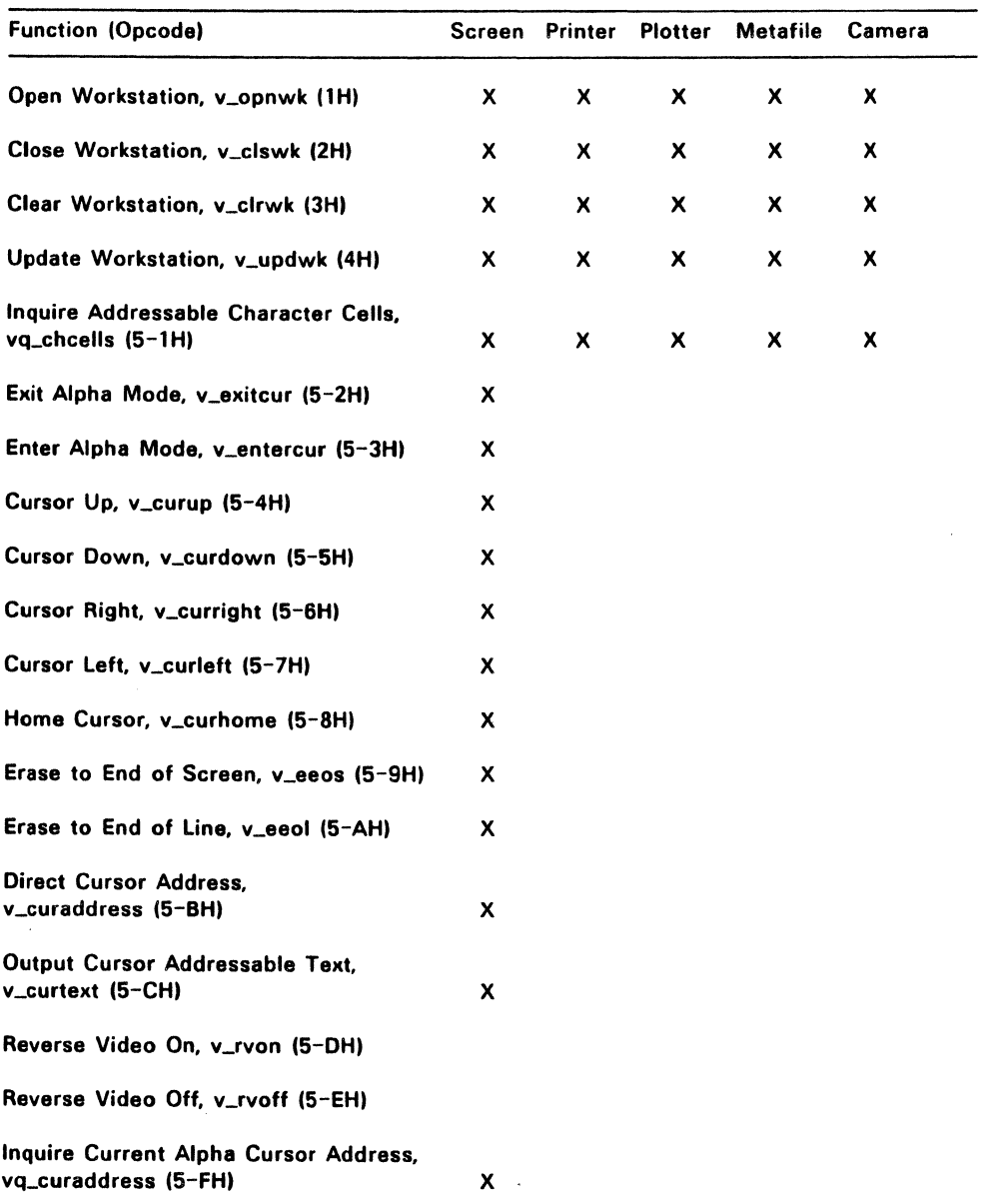

# **Table** 2-1. **Required VOl Functions**

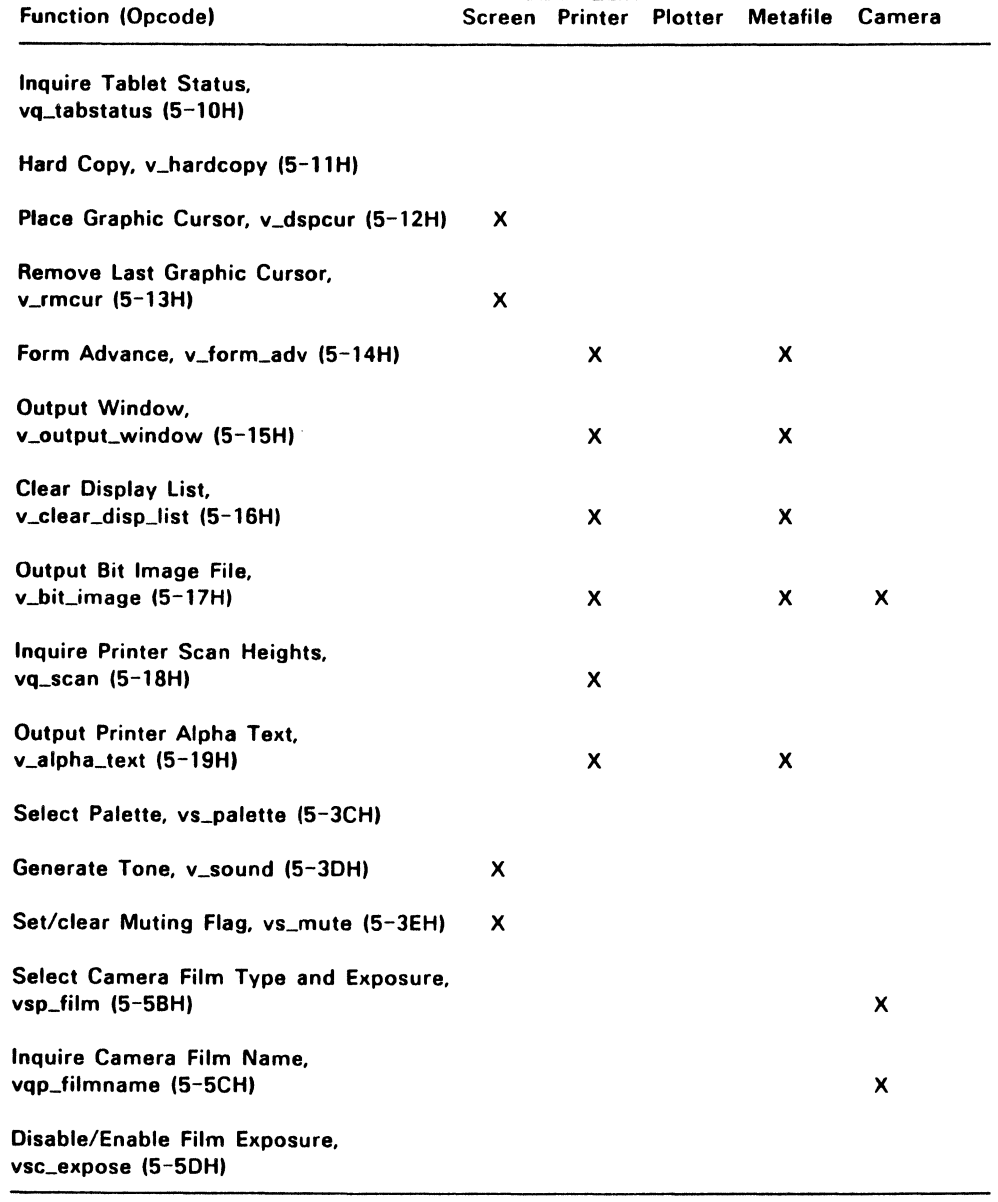

# **Table** 2-1. **Required VOl Functions** (Cont'd)

 $\lambda$ 

7

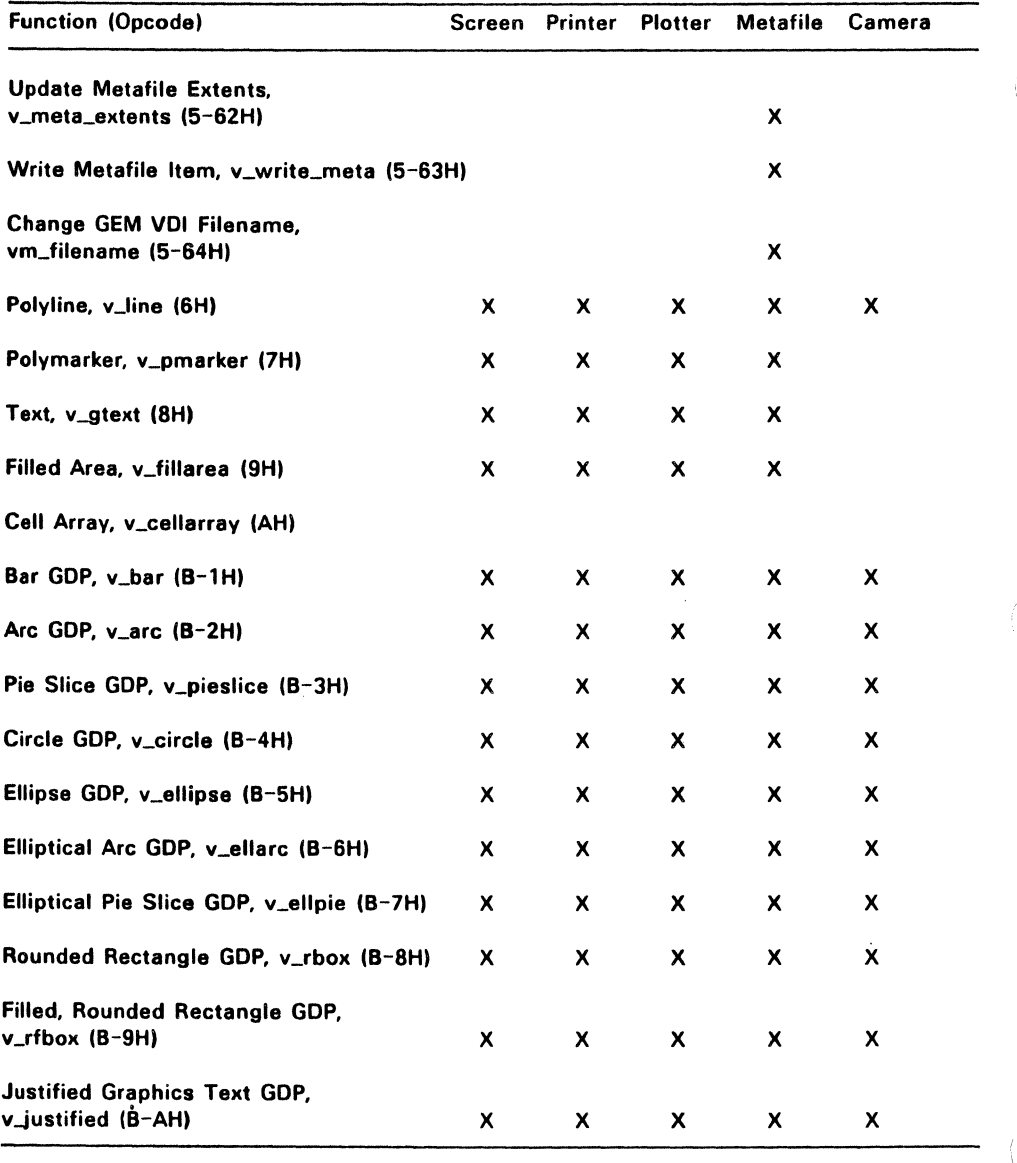

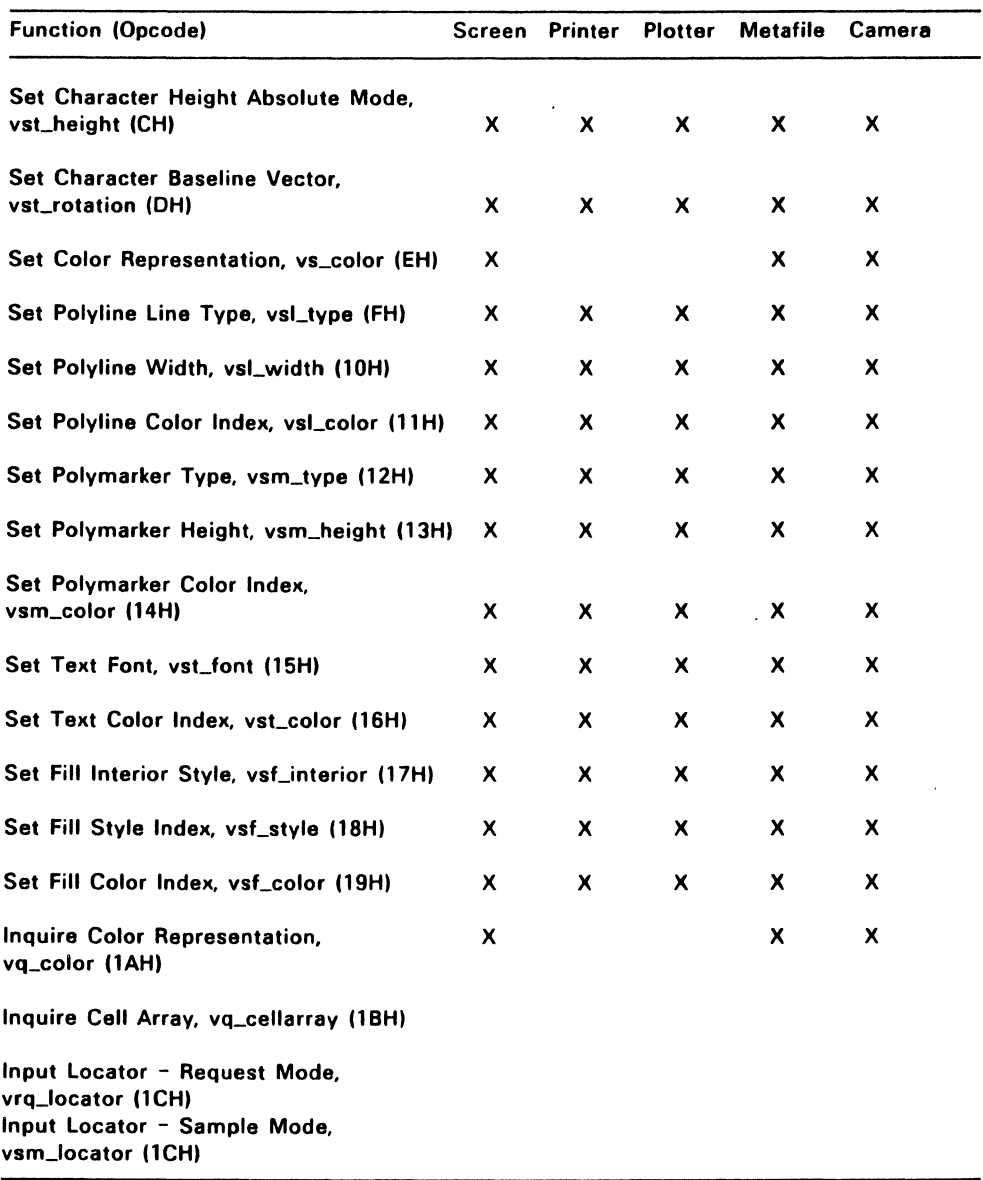

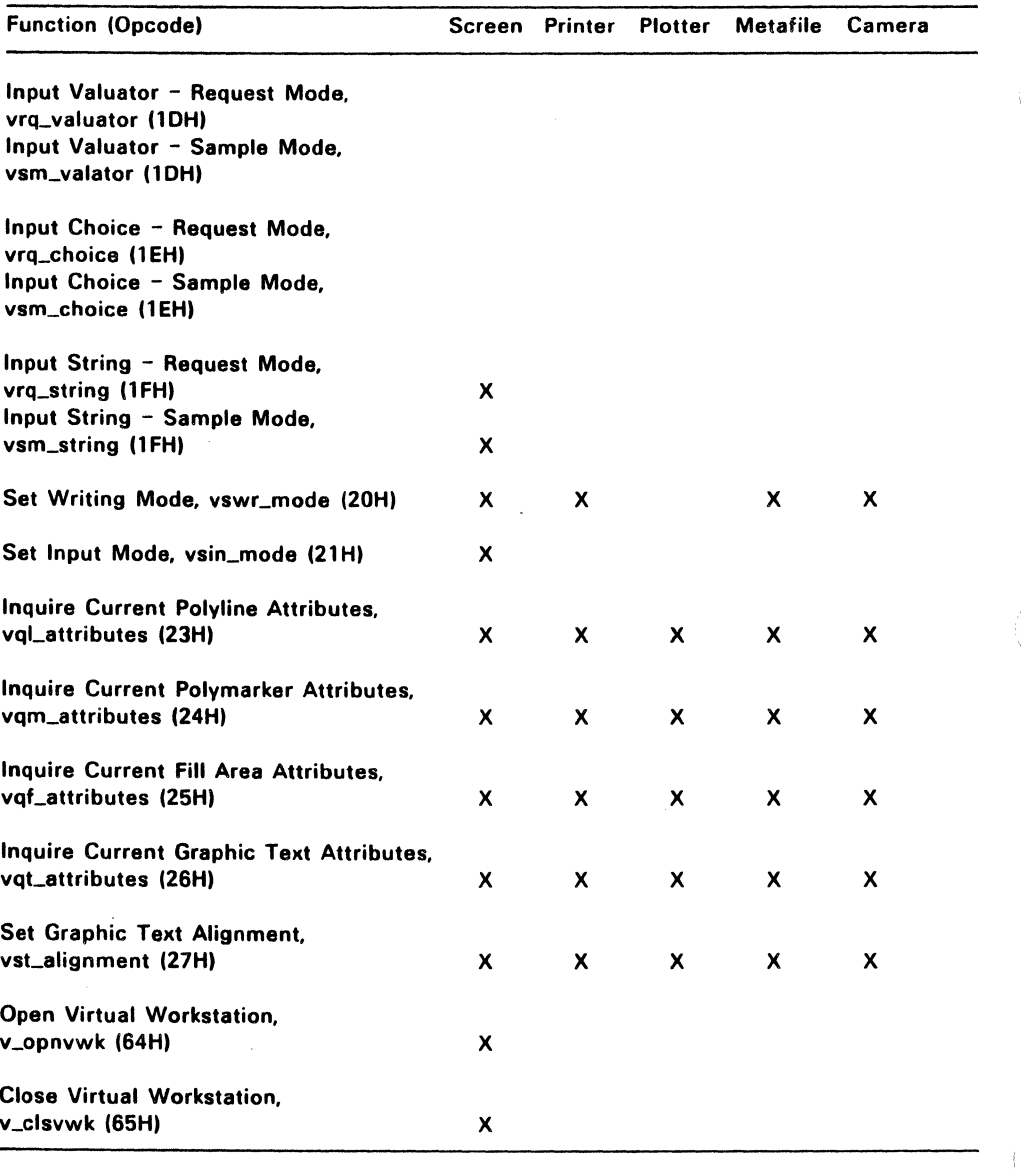

 $\sim 100$ 

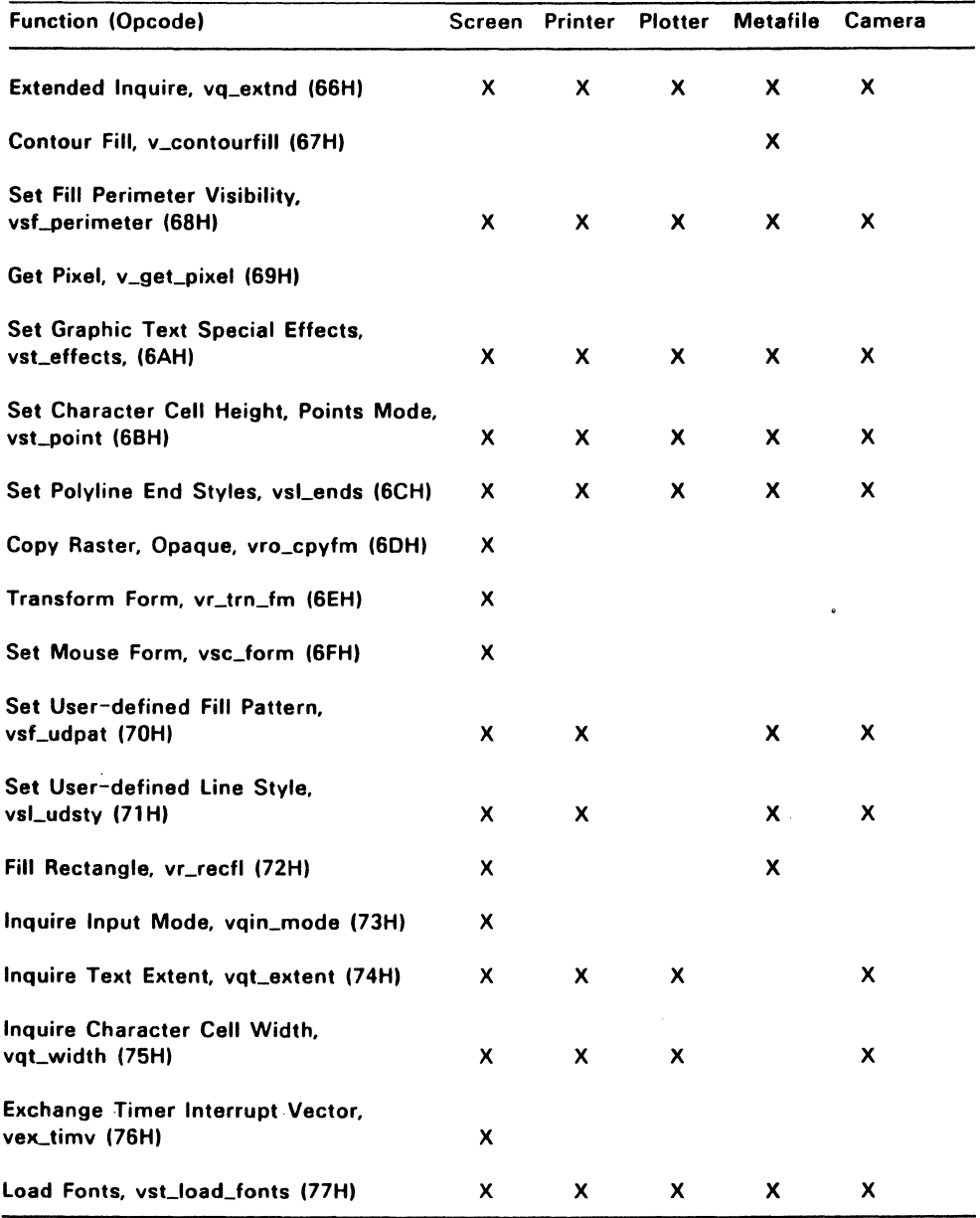

ţ

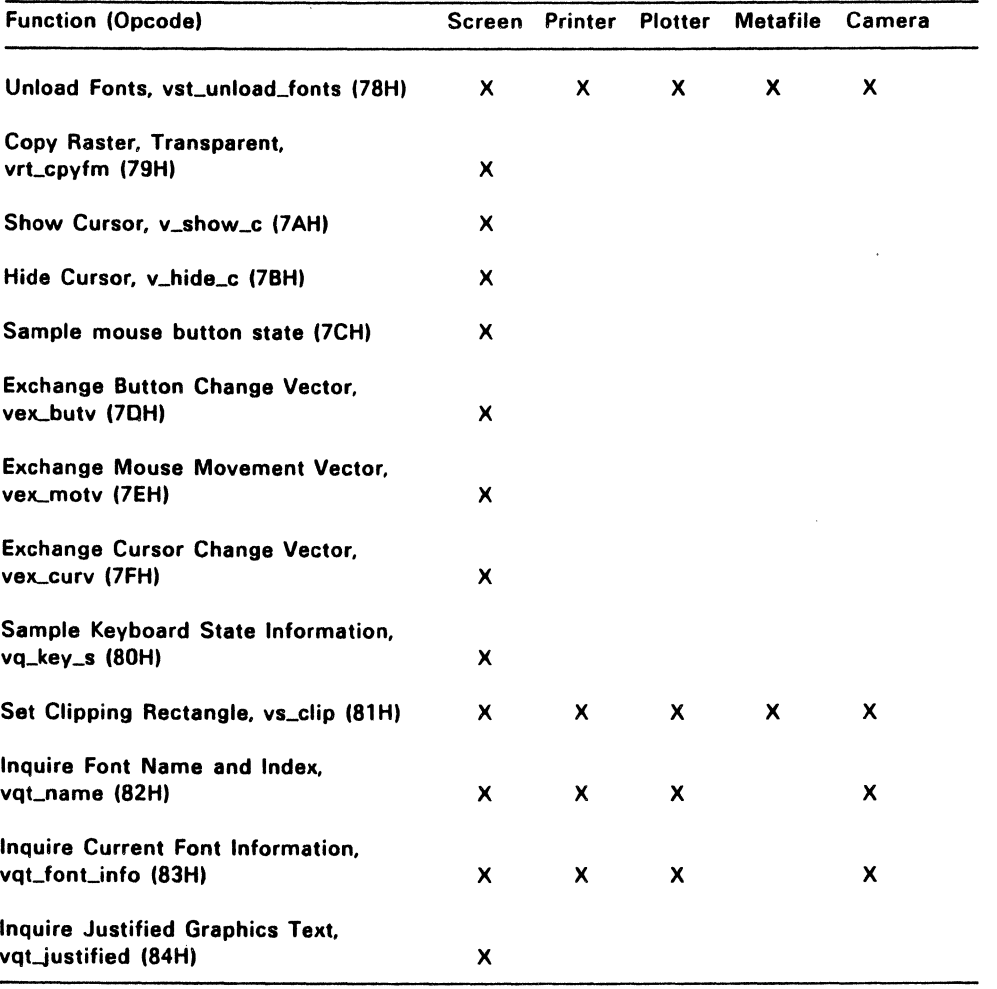

#### **Function Parameters**

Calling routines pass arguments to the VOl functions in the form of input arrays. The VOl returns values from the functions in output arrays. All arrays are zero-based and all array elements are WORO integers. The following names are used to refer to the arrays in the descriptions of the VOl functions:

- $\bullet$  control  $\leftarrow$  the control array
- intin -- the array of integer input parameters
- ptsin -- the array of input point coordinates
- intout -- the array of integer output parameters
- $\bullet$  ptsout  $\leftarrow$  the array of output point coordinates

The format that the VOl functions use for parameters is shown below under "Input Parameters" and "Output Parameters."

VOl function calls can be made from applications written in assembly language or a high-level language. C language bindings are provided with GEM VOl and are shown in the description of each function.

Assembly language routines address VOl functions according to their opcodes and place the lONGWORO address of the five parameter arrays in a ten-word data structure called a Parameter Block (PB). Figure 2-1 shows the format of the PB.

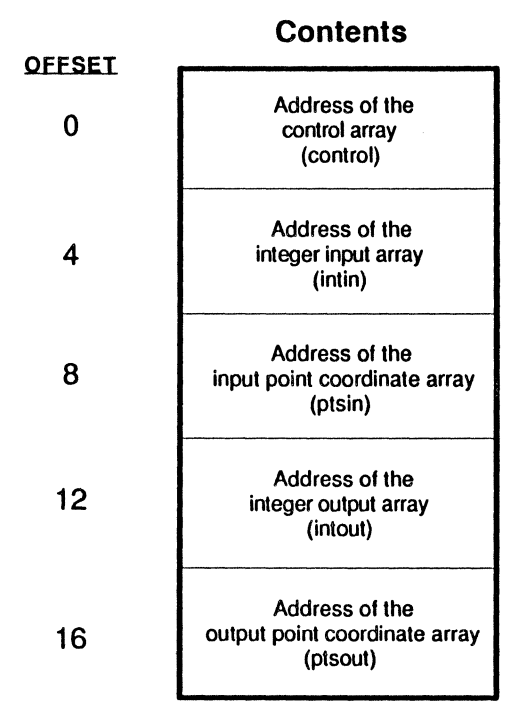

Figure 2-1. Parameter Block Format

Prior to a VDI function call, the assembly language application:

- loads the address of the PB and the VOl 10 number in the appropriate registers
- Invokes the processor-specific interrupt or TRAP

See Appendix E, "Processor-Specific Data," for the registers and interrupts to be used for your system.

In the C language bindings, WORD declares a 16-bit integer type; BYTE declares an 8-bit integer type.

#### Input Parameters:

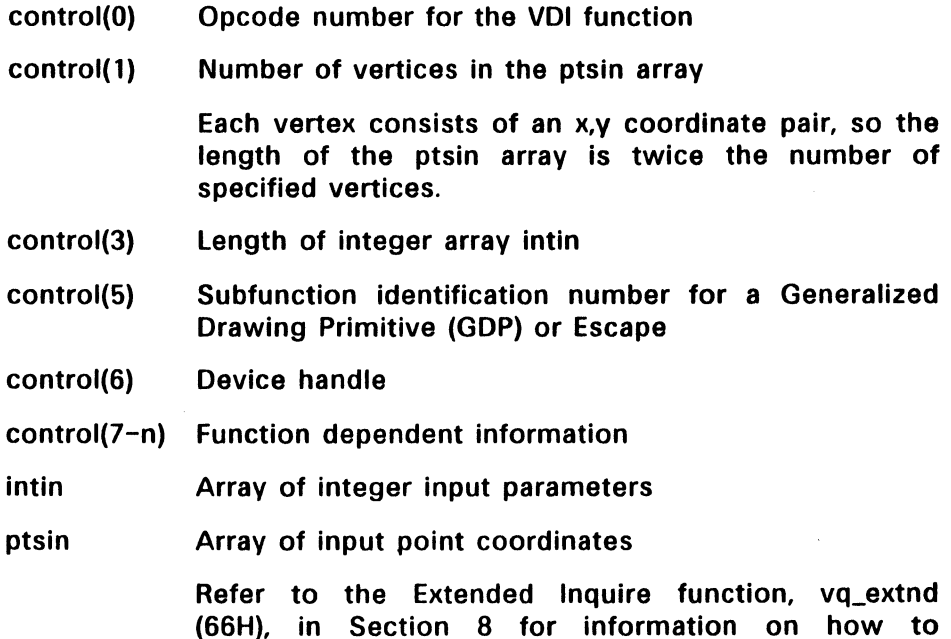

Because coordinates may be converted by the GOOS, the calling routine must ensure that control(1), the number of vertices, is correctly set. If no x,y coordinates are being passed to the VDI by the calling routine, control(1) must be set to 0. In addition, control(3), the input integer count, must always be set. The calling routine must set control(3) to 0 if it is not passing integers to the VOl.

determine the maximum size of the ptsin array.

 $\overline{(\ }$ 

## Output Parameters:

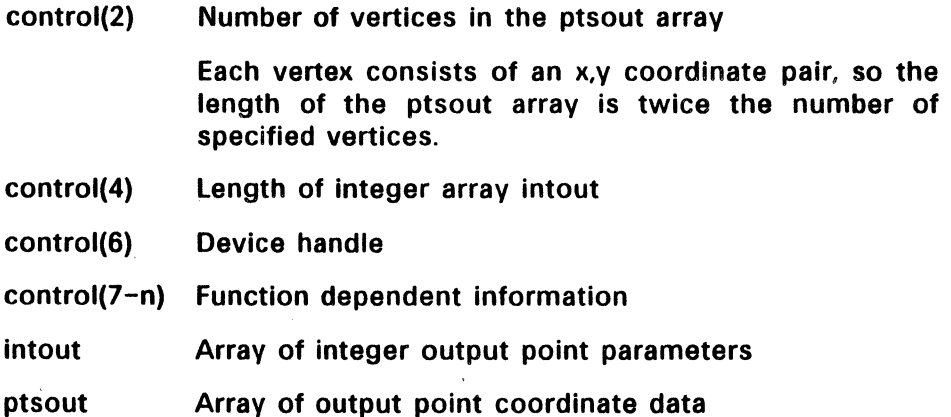

The VOl always sets control(2), the output vertex count. and control(4). the output integer count, correctly. If it is not passing back information in ptsout and intout. the VOl sets control(2) and control(4) to O.

#### Running Applications Under the VOl

To use the graphics features provided by the VOl, you must ensure that the following conditions are met:

1. Your program must conform to the VOl calling conventions to access graphics primitives. This process involves making a call to the GOOS and using the interrupt for your operating system. Refer to Appendix E for the specific interrupts.

The parameter list provides information to the VOl and returns information to the calling program.

2. Adequate stack space must be made available for VOl operations. This space includes a buffer area for transforming points passed to the VOl and some fixed overhead space. "Memory Requirements." below. describes how to determine the required stack space.

- 3. When your program is executed, the required device drivers must be located in the current directory at the time the VOl was invoked (typically /GEMSYS). The ASSIGN.SYS file must contain the names of your device drivers and a device 10 number for each device driver; refer to "The Assignment File, ASSIGN.SYS" in Section 1.
- 4. After successfully compiling or assembling and linking your program, you can run it like any other application, once the VOl is active. You can enable VOl graphics with the GEMVOI command, described below.

#### Enabling Graphics

Special commands let you enable graphics functions from the command level of the operating system. Each command loads the GOOS and any drivers declared resident in the ASSIGN.SYS file. ASSIGN.SYS and the driver files must be located in the current directory.

Note that any application to be invoked by a GEM command must be located in the search path.

To load the VOl and start a non-GEM application that uses the VOl (like a test program or debugger), enter the following command:

#### **GEMVDI /FILENAME**

Enter the following command to load the VOl and start a GEM application:

#### GEMVDI FILENAME

To load the VDI and start the GEM Desktop.. application, enter:

#### **GEMVDI**
#### Memory Requirements

To determine the amount of stack space required to run a given graphics application, make the following calculation:

Open Workstation call = approximately 128 bytes

All other calls = ptsin size  $+$  128 bytes  $+$  the overhead requirements of the operating system

ptsin is the array of input point coordinates passed to the device driver from the application program (two words for each point).

The stack requirement is the larger of the two resulting values. This stack space must be available in the application program stack area.

## Sample C Language Graphics Program

Figure 2-2 depicts the output of the sample C language graphics program contained in listing 2-1, below. To load the VOl and start such a program use the

**GEMVDI /FILENAME** 

command.

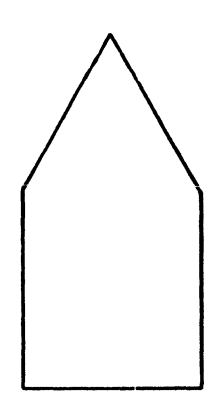

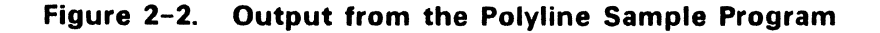

#### **Listing** 2-1. **Sample C Language Program, Polyline**

```
1* This program, sample.c, uses the VOl to draw */ 
1* a simple picture and then wait for a single */ 
1* key to be pressed before terminating. */ 
1* */ 
/* To compile sample.c: \frac{f}{f} \frac{f}{f} \frac{f}{f} \frac{f}{f} \frac{f}{f} \frac{f}{f} \frac{f}{f} \frac{f}{f}/* 1c1 sample */<br>/* 1c2 sample -v */
/* 1c2 sample -v */<br>/* * */
1* */ 
/* To link sample.c: \frac{\ast}{\phantom{0}}<br>/* link tcs+sample+vdibind+vdiasm.sample. */
1* link tcs+sample+vdibind+vdiasm,sample, */ 
1* sample/map" */ 
1* */ 
1* Note: Modify ASSIGN.SYS so that the screen */ 
/* driver is resident (Olr XXXXXXXX.SYS) */<br>/* */
1* */ 
1* To run sample.c: */ 
              qemvdi /sample.exe
1* VOl Global Arrays 
int contrl[11];
int intin[80]; 
int ptsin[256]; 
int intout[45];
int intout[45];<br>int ptsout[12];
1* Local Data Area 
int work_in[11];<br>int work out[57];
      work-out[57];
int handle;<br>int pxvarra
     pxyarray[12];int<br>int
int 
int 
char 
      max_length;<br>echo mode;
       echo_mode;
       echoxy[2];
      string[1];
                          */ 
                           /* control inputs \frac{\ast}{\ast}<br>/* max string length \frac{\ast}{\ast}\frac{1}{x} max string length \frac{x}{x}<br>\frac{1}{x} rolygon fill points \frac{x}{x}/* polygon fill points */<br>/* y opnwk output */
                           \frac{x}{x} v opnwk output \frac{x}{x}<br>
\frac{y}{x} Points out array \frac{x}{x}/* Points out array
                           */ 
                           \frac{x}{x} Input for v_opnwk \frac{x}{x}<br>\frac{x}{x} Return from v_opnwk \frac{x}{x}\frac{1}{x} Return from \frac{1}{x} opnwk \frac{x}{x}<br>\frac{1}{x} Returned handle \frac{x}{x}/* Returned handle */ 
                           /* Points for Poly Line
                           /* Maximum string length */ 
                           /* Mode for char echo */<br>/* String x.v *//* String x,y */ 
                           \frac{1}{x} String array
```
**Listing** 2-1. **(Cont'd)**  MAIN( ) { *1\** Called by TCS binding *\*1*  int i; *1\** Loop variable *1\** Clear work in array for the VDI for  $(i = 0; i < 11; i++)$ work  $in[i] = 0$ :  $work_in[0] = 1;$  /\* Dev ID (01 = Screen)  $work_in[1] = 1;$  /\* Line type (Solid)  $work\text{in}[2] = 1;$  /\* Line Color (Black)  $work$ in[10] = 0; /\* Use NDC coordinates v\_opnwk(work\_in, &handle, work\_out); pxyarray[O] = 12000; *1\** v\_pline vertices *\*1*   $pxyarray[0] = 12000;$ <br> $pxyarray[1] = 12000;$ <br> $pxyarray[2] = 12000;$  $pxyarray[2] = 12000;$ <br> $pxyarray[3] = 20000;$  $pxyarray[3] = 20000;$ <br> $pxyarray[4] = 14000;$  $pxyarray[4] = 14000;$ <br> $pxyarray[5] = 24000;$  $pxyarray[5] = 24000;$ <br> $pxyarray[6] = 16000;$  $pxyarray[6]$  $pxyarray[7] = 20000;$  $pxyarray[8] = 16000;$  $pxyarray[9] = 12000;$  $pxyarray[10] = 12000;$  $pxyarray[11] = 12000;$ *1\** Draw the polyline v pline(handle, 6, pxyarray); *\*1 \*1 \*1 \*1 \*1 \*1 \*1* 

#### **Listing** 2-1. **(Cont'd)**

*1\** Length of the input string *\*1*   $max$  length = sizeof(string): echo mode = 0: *1\** Do not echo *\*1*  echo-xy[O] = 12000: *1\** x,y coordinates *\*1*   $\text{echo\_xy[1]} = 12000;$  /\* for string input \*/ vrq\_string(handle, max\_length, echo\_mode, echo\_vy, &string); } v\_clswk(handle): *1\** Close workstation *\*1* 

End of Section 2

## Control Functions

 $\mathcal{A}$ 

The VOl control functions initialize and close the graphics workstation, set workstation defaults, load and unload fonts, and enable or disable rectangle clipping.

Table 3-1 lists and briefly describes each of the VOl control functions.

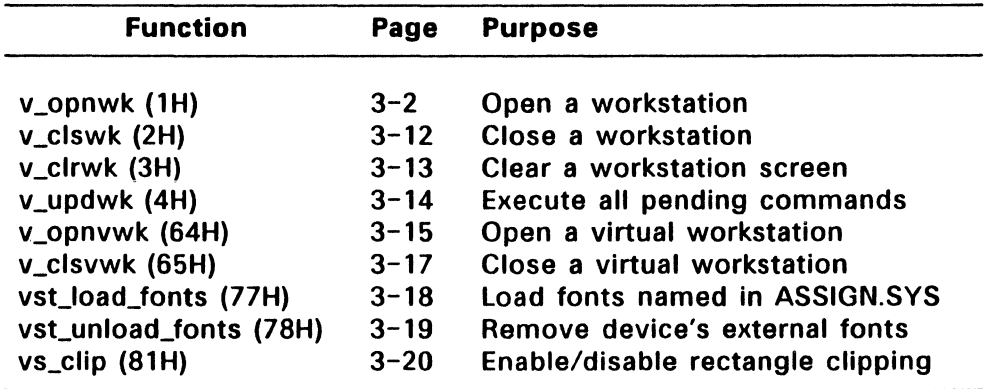

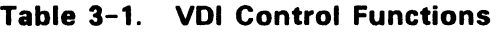

Workstation default attributes are listed in the description of v opnwk  $(1H)$ .

#### V\_OPNWK (1H)

The Open Workstation function loads a graphics device driver and returns a device handle and information that describes the device's general characteristics. v opnwk initializes the device's line, color, marker, text, and fill style attribute values as specified in the input arguments. See Section 5 for detailed information about attribute values. Workstation default values are listed below in Table 3-2. Table 3-3 lists the default color table index values.

If the specified device cannot be opened, v\_opnwk returns a device handle value of zero. If the specified device is a screen, v\_opnwk clears it and sets it to graphics mode; you do not need to call v\_clrwrk (3H).

When v opnwk is called to open a metafile, it initializes the file's buffer, writes the metafile header to the buffer, and returns the standard workstation information as described under "Output Arguments," below. See Appendix B for a description of the metafile and its header.

Use vq\_extnd (66H) to obtain additional device-specific information.

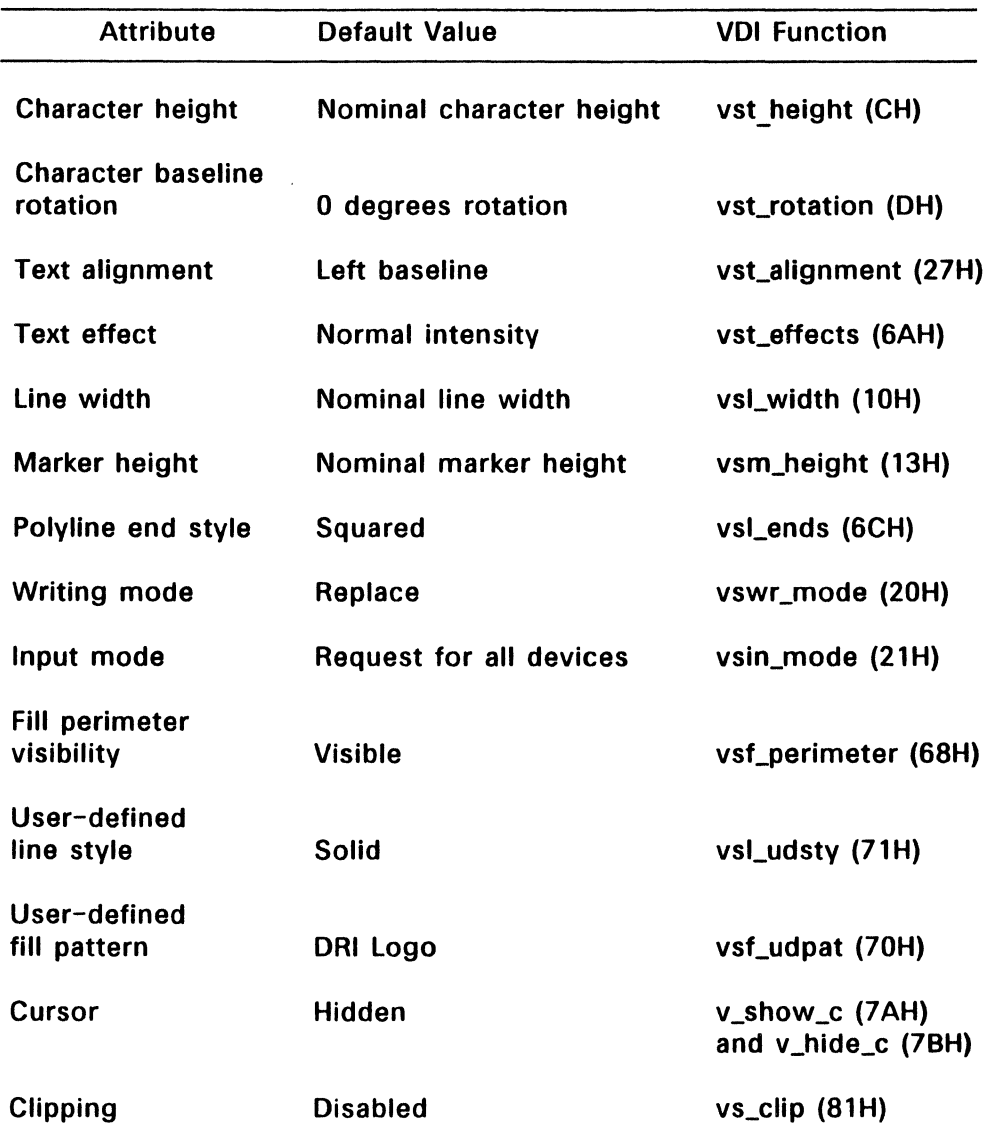

# Table 3-2. Workstation Default Attribute Values

Use the VDI functions referenced in Table 3-2 to change the attribute values.

| Index                | Color                                        |
|----------------------|----------------------------------------------|
| $\mathbf{0}^{\star}$ | Default indices for monochrome<br>White      |
|                      | <b>Black</b><br>screens and printer/plotters |
| 2                    | Red                                          |
| 3                    | Green                                        |
| 4                    | <b>Blue</b>                                  |
| 5                    | Cyan                                         |
| 6                    | Yellow                                       |
| 7                    | Magenta                                      |
| 8                    | White                                        |
| 9                    | <b>Black</b>                                 |
| 10                   | Dark Red                                     |
| 11                   | <b>Dark Green</b>                            |
| 12                   | Dark Blue                                    |
| 13                   | Dark Cyan                                    |
| 14                   | Dark Yellow                                  |
| 15                   | Dark Magenta                                 |
| 16 -<br>n            | <b>Device Dependent</b>                      |

Table 3-3. Default Color Table Index Values

\*Index 0 is defined as the current background color.

Note that devices with less than 16 colors use the first "n" index entries, where "n" is the number of available colors.

#### **Input Arguments**

work in[0] Device 10 number, defined as follows:

> 01 - 10 Screen 11 - 20 Plotter 21 - 30 Printer 31 - 40 Metafile 41 - 50 Camera 51 - 60 Tablet

- work in<sup>[1]</sup> Line type value, see vsl\_type (FH) in Section 5 for information on line types.
- work in<sup>[2]</sup> Polyline color index value; See Table 3-3 on page 3-4 for a list of the default color index values. vsl\_color (11H) may also be used to set the the polyline color index (see Section 5, "Attribute Functions").

Note: The VOl defaults to color index 1 if the index values you specify in work\_in[2], work\_in[4]. work in[6], and work in[9] are out of range.

- work $\ln[3]$ Polymarker type, see vsm\_type (12H) in Section 5 for information on setting the polymarker type.
- work in<sup>[4]</sup> Polymarker color index -- see Table 3-3 on page 3-4. Use vsm\_color (14H), described in Section 5, to set the polymarker color index.
- work\_in $[5]$ Text font, see vst\_font (15H) in Section 5 and vqt\_name (82H) in Section 8 for information on face selection.
- work\_in[6] Text color index  $-$  see Table 3-3. vst color (16H), described in Section 5, should be used to set the text color index after the workstation has been opened.
- work  $in[7]$ Fill interior style, see vsf interior (17H) and vsf style (18H) in Section 5 for information on fill interior style selection.
- work\_in[8] Fill style index -- based on the fill interior style. For the pattern style, an index of 1 maps to the lowest intensity pattern on the device; if the fill interior style is solid, any index value produces an opaque fill style.
- work\_in[9] Fill color index -- see Table 3-3. vsf\_color (19H), described in Section 5, should be used to set the fill color index after the workstation has been opened.
	- work\_in[10] NOC to RC transformation flag:
		- o Map full NOC space to full RC space
		- **Reserved**
		- 2 Use RC system

#### **Output Arguments**

Note: See Table 3-2, above, for the default values of the attributes not included In the input arguments.

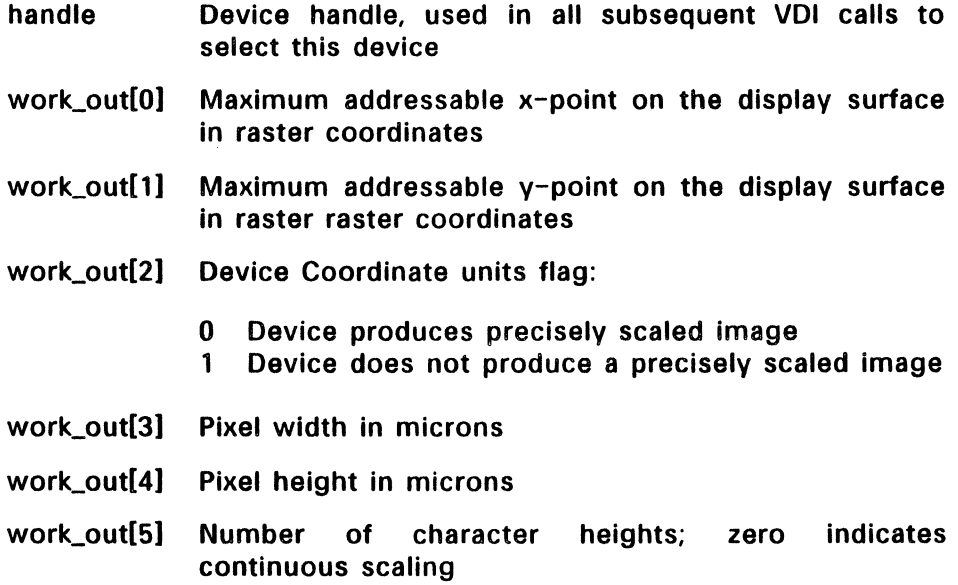

work\_out[6] Number of line types

- work out<sup>[7]</sup> Number of line widths: zero indicates continuous scaling
- work out<sup>[8]</sup> Number of marker types
- work out<sup>[9]</sup> Number of marker sizes; zero indicates continuous scaling
- work out<sup>[10]</sup> Number of fonts: you must load a font before sending output to devices that return zero, see vst load fonts (77H) in this section
- work\_out[11] Number of patterns
- work\_out[12] Number of hatch styles
- work\_out[13] Number of predefined colors (2 for monochrome)
- work\_out[14] Number of Generalized Drawing Primitives (GDPs)

work out<sup>[15]</sup> to

- work\_out[241 Sequential list of supported GDPs according to primitive id numbers  $(-1 = end of list)$ :
	- 1 Bar  $-- v_b$  bar (B-1H)
	- 2 Arc  $-- v_$ arc (B-2H)
	- 3 Pie slice  $-$  v\_pieslice (B-3H)
	- 4 Circle -- v\_circle (B-4H)
	- 5 Ellipse -- v\_ellipse (B-5H)
	- 6 Elliptical arc  $--$  v\_ellarc (B-6H)
	- 7 Elliptical pie -- v\_ellpie (B-7H)
	- 8 Rounded rectangle -- v\_rbox (B-8H)
	- 9 Filled rounded rectangle  $-- v_r$  rfbox (B-9H)
	- 10 Justified graphics text  $-$  v\_justified (B-AH)

 $\langle$ 

 $\langle$ 

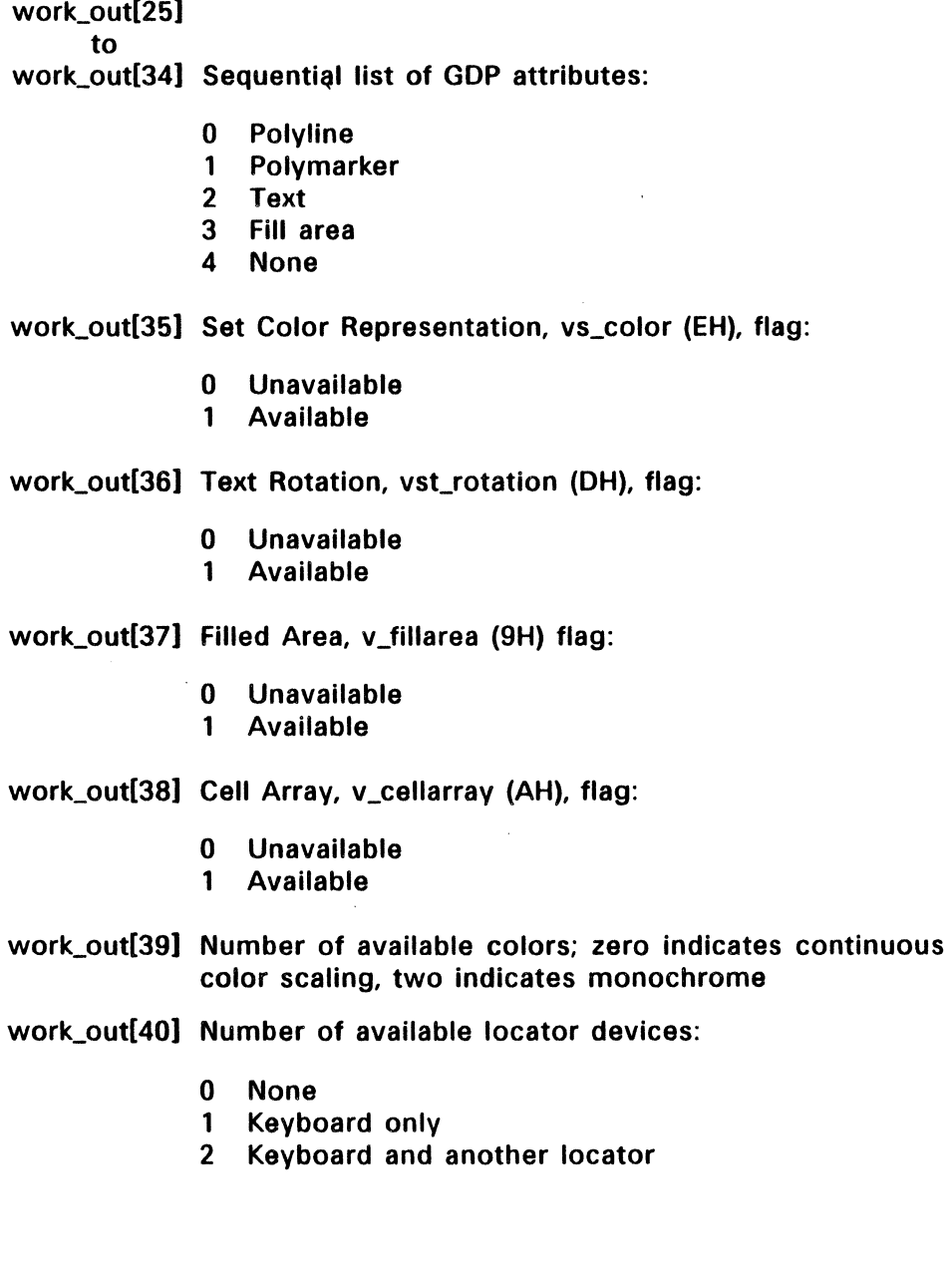

- work out [41] Number of available valuator devices
- work\_out[42J Number of available choice devices

work\_out[43J Number of available string devices:

- 0 None<br>1 Keybo
	- **Keyboard**
- work\_out[44J Workstation device type:
	- 0 Output only<br>1 Input only
	- Input only
	- 2 Input/output
	- 3 Reserved
	- 4 Metafile-output
- work\_out[45] Minimum character coordinates width in x-axis NOC/RC
- work\_out[46] Minimum character coordinates height in y-axis NOC/RC
- work\_out[47] Maximum character coordinates width in x-axis NOC/RC
- work\_out[48] Maximum character height in y-axis coordinates

Note that minimum and maximum character height values do not include the interline and intercharacter spacing.

work out[49] Minimum line width in x-axis NDC/RC coordinates

- work\_out[50] 0
- work out [51] Maximum line width in x-axis NDC/RC coordinates
- work out[52] 0
- work out<sup>[53]</sup> Minimum marker width in x-axis NDC/RC coordinates
- work\_out[54] Minimum marker height in device's v-axis NOC/RC coordinates
- work\_out[55] Maximum marker width in x-axis NOC/RC coordinates
- work\_out[56] Maximum marker height in v-axis NOC/RC coordinates

## Sample Call to C Language Binding

WORD v\_opnwk(); WORD work\_in[11], work\_out[57], handle;

v\_opnwk(work\_in, &handle, work\_out);

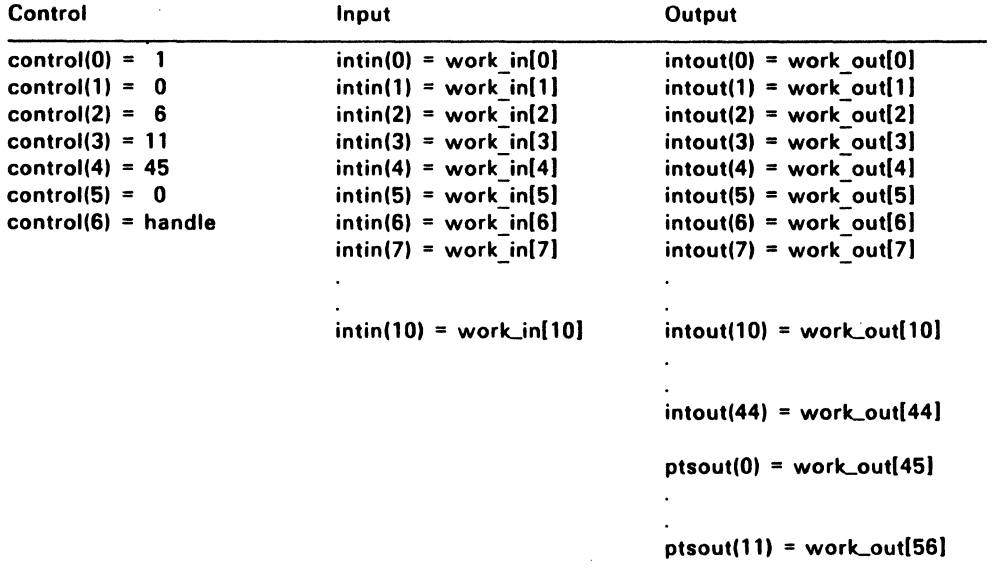

## V\_CLSWK (2H)·

This function closes the workstation previously opened with  $v_{\perp}$ opnwk (lH). All access to the device whose handle is specified in v\_clswk is denied following the call. v\_clswk performs the following close events for the indicated device type:

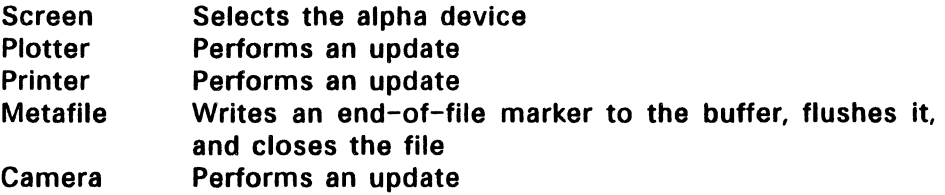

Note: Use v\_clsvwk (6SH) to close all virtual workstations before calling v\_clswk.

#### Input Arguments

handle Device handle returned from v\_opnwk (1H)

### Sample Call to C Language Binding

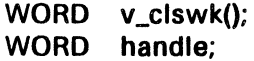

v\_clswk(handle);

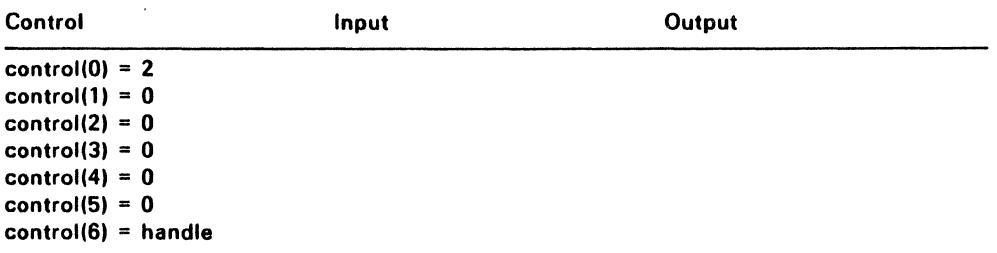

#### V\_CLRWK (3H)

This function clears the workstation by performing the following events for each device type:

- Screen v clrwk clears the screen and sets it to the background color. The background color is defined as index zero in the color table (see Section 5).
- Plotter v\_clrwk clears the buffer.
- **Printer** v\_clrwk clears the buffer and issues a form feed. Use v form adv  $(5-14H)$  to issue a form feed without clearing the buffer (see Section 9).
- Metafile v\_clrwk writes a metafile item to the metafile buffer.
- Camera v\_clrwk clears the device and sets it to the currently selected background color.

Note: You do not need to call v cirwk after calling v\_opnwk (1H). v\_opnwk clears the device after opening the workstation.

#### Input Arguments

handle Device handle

#### Sample Call to C Language Binding

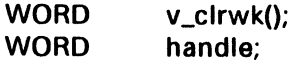

v\_clrwk(handle);

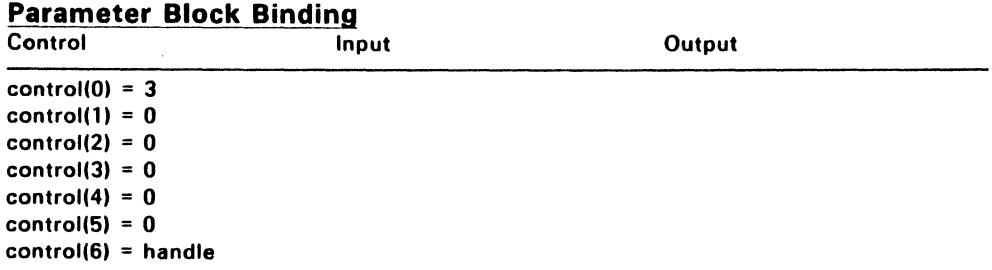

## V\_UPDWK (4H)

The Update Workstation function immediately executes the graphics commands currently stored in the specified device's buffer.

Note: You must use v\_updwk to initiate printer output; however, v\_updwk does not perform a form feed command. Use v\_clrwk (3H) or v form adv (5-14H) to perform a form feed. v from adv is described in Section 9, "Escape Functions."

If the specified device is a metafile, y updwk writes a metafile item to the metafile buffer.

Because they execute graphics commands upon request, v\_updwk does not affect screens.

#### Input Arguments

handle Device handle

## Sample Call to C Language Binding

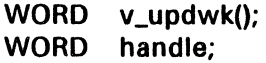

v\_updwk(handle);

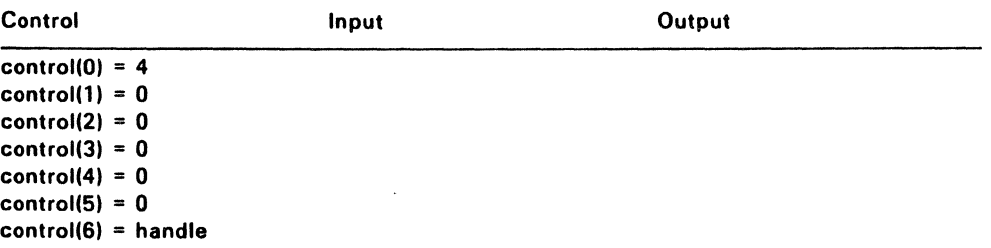

## V \_OPNVWK (64H)

Open Virtual Workstation opens and initializes multiple virtual screens on a single physical workstation. The physical workstation, whose device handle is specified in the v\_opnvwk control array, must be a screen device previously opened with v\_opnwk (1H). v opnvwk returns a device handle for the virtual workstation in the control array. If the virtual workstation cannot be opened, v\_opnvwk returns a device handle value of zero.

v\_opnvwk gives each virtual workstation access to to the entire screen. The VOl maintains each workstation's attributes separately. For example, each virtual workstation may have different transformation modes and clipping rectangles.

v\_opvwk input and output arguments are the same as those for v\_opnwk (1H); v\_opnwk is described on page 3-2.

Note: The VOl has no mechanism to control input device contention between several virtual workstations. It is the application's responsibility to manage its use of the VOl input functions. Applications with multiple virtual workstations should not access input devices in sample mode. See Section 7, "Input Functions," for more information.

## Input Arguments

handle Screen device handle returned from  $v$  opnwk (1H), specified in control array  $-$  this is the root device handle

See page 3-5 for the other input arguments.

#### Output Arguments

See page 3-6

## Sample Call to C Language Binding

WORD v\_opnvwk(); WORD work\_in[11], work\_out[57], handle;

v\_opnvwk(work\_in, &handle, work\_out);

# Parameter Block Binding

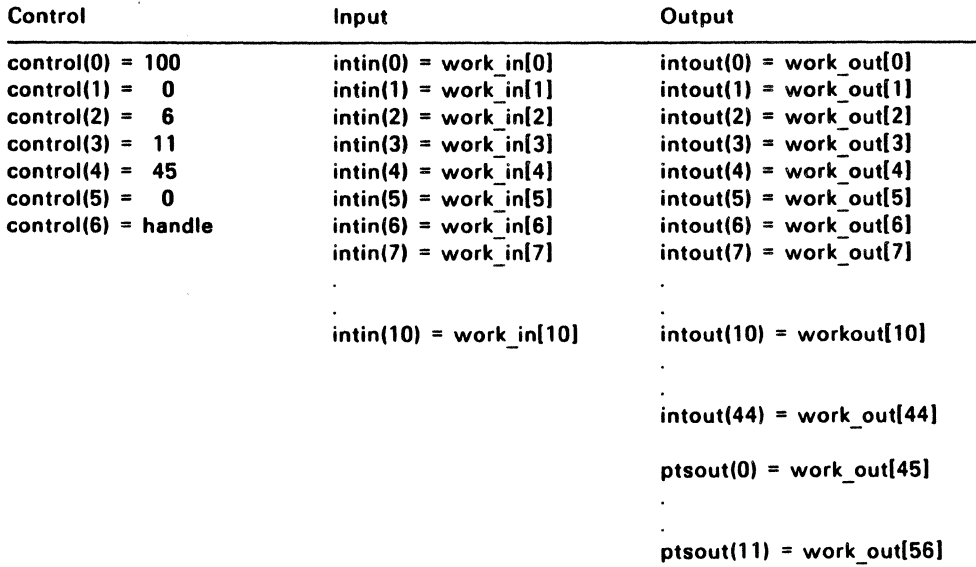

Important: Control(6) is both an input and an output argument. v\_opnvwk returns the device handle for the virtual workstation in control(6).

 $\bullet$ 

## V \_CLSVWK (65H)

This function closes a virtual workstation previously opened with v\_opnvwk (64H). The virtual workstation handle specified in the v\_clsvwk call is recycled.

## Input Arguments

handle Device handle returned from v\_opnvwk (64H)

#### Sample Call to C Language Binding

WORD v\_clsvwk(); WORD handle;

v\_clsvwk(handle);

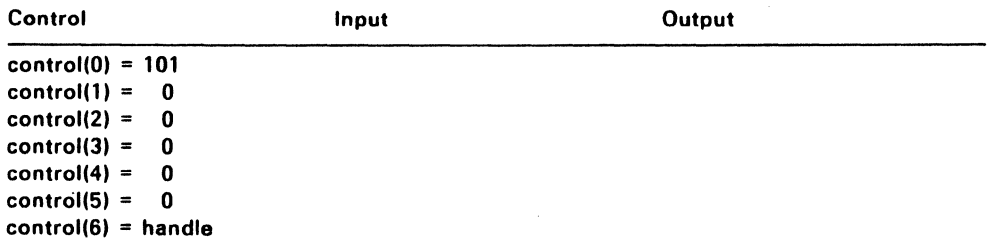

## VST LOAD FONTS (77H)

The ASSIGN.SYS file associates external fonts with a particular device driver. This function loads the driver's external fonts into memory, making them available to the calling program, and returns the number of additional font identifiers.

If the specified device's external fonts were previously loaded, or ASSIGN.SYS does not associate any font files with the driver, vst\_load\_fonts returns zero.

Note: You do not need to call vst load fonts if the driver's default system fonts are sufficient.

#### Input Arguments

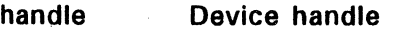

select Reserved, must be zero

#### Output Arguments

additional Number of additional font identifiers

## Sample Call to C Language Binding

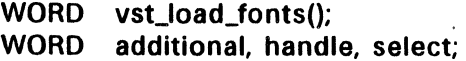

 $additional = vst\_load_fonts(handle, select);$ 

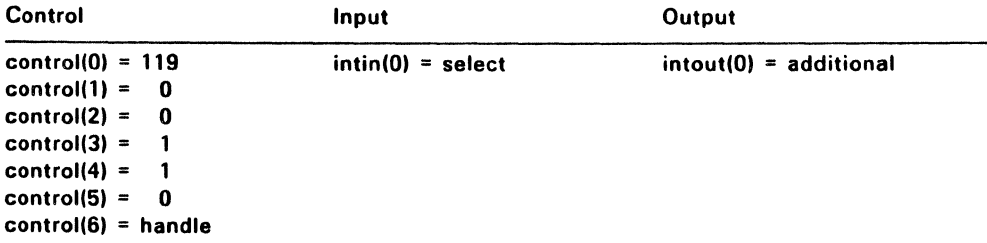

## VST UNLOAD FONTS (78H)

This function dissociates the external fonts previously loaded by vst load fonts from the specified device. If possible, vst unload fonts frees up the memory occupied by the driver's external fonts.

When the external fonts are shared by virtual workstations with the same root device handle, they are not unloaded from memory until one of the following conditions is met:

- all workstations that share the fonts are closed, see v\_clsvwk (65H)
- this call has been made for all workstations that share the font

The driver's default system fonts remain loaded and available.

#### Input Arguments

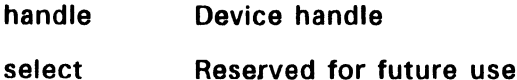

## Sample Call to C Language Binding

WORD vst\_unload\_fonts(); WORD handle, select;

v\_unload\_fonts(handle, select);

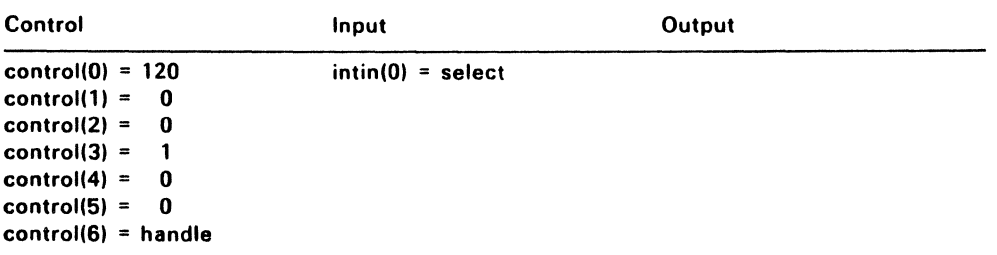

## **VS\_CLlP (81 H)**

vs\_clip enables or disables the clipping of all output primitives by the VOl. Clipping refers to confining output to a rectangle defined within the device's display surface. Input arguments pxarray[O] to pxarray[3] specify the clipping rectangle's coordinates according to the current coordinate system (NDC or RC units). vq\_extnd (66H), described in Section 8, indicates if clipping is currently enabled on the device (work\_out[19)) and returns the coordinates of clipping rectangle in work\_out[45] to work\_out[48].

By default, clipping is disabled when the workstation is opened.

If the specified device is a metafile, y clip writes a metafile item to the metafile buffer.

## **Input Arguments**

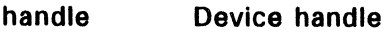

- clip\_flag Clipping flag:
	- o Disable clipping
	- 1 Enable clipping
- pxyarray[O] x-coordinate of corner of clipping rectangle
- pxyarray[1] v-coordinate of corner of clipping rectangle
- pxyarray[2] x-coordinate of corner diagonal to pxarray[O]
- pxyarray[3] v-coordinate of corner diagonal to pxarray[1]

## **Sample Call to C Language Binding**

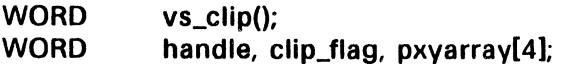

vs\_clip(handle, clip\_flag, pxyarray);

# **Parameter Block Binding**

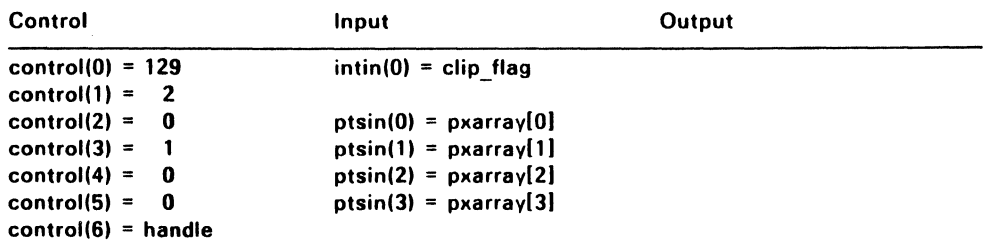

End of Section 3

3-21

 $\mathcal{L}_{\mathcal{A}}$  $\label{eq:2.1} \mathcal{L}(\mathcal{L}^{\text{max}}_{\mathcal{L}}(\mathcal{L}^{\text{max}}_{\mathcal{L}})) \leq \mathcal{L}(\mathcal{L}^{\text{max}}_{\mathcal{L}}(\mathcal{L}^{\text{max}}_{\mathcal{L}}))$  $\mathcal{L}^{\mathcal{L}}(\mathcal{L}^{\mathcal{L}})$  and  $\mathcal{L}^{\mathcal{L}}(\mathcal{L}^{\mathcal{L}})$  and  $\mathcal{L}^{\mathcal{L}}(\mathcal{L}^{\mathcal{L}})$  $\mathcal{L}^{\mathcal{L}}(\mathcal{L}^{\mathcal{L}})$  and  $\mathcal{L}^{\mathcal{L}}(\mathcal{L}^{\mathcal{L}})$  and  $\mathcal{L}^{\mathcal{L}}(\mathcal{L}^{\mathcal{L}})$ 

## Output Functions

The VOl output functions produce graphics primitives such as polylines, circles, and rounded rectangles.

Table 4-1 lists and briefly describes the output functions. Output functions use the current line, marker, fill area, or text attributes. These attributes, the output functions that use them, and the attribute functions that control them are listed in Tables 4-2 through 4-5.

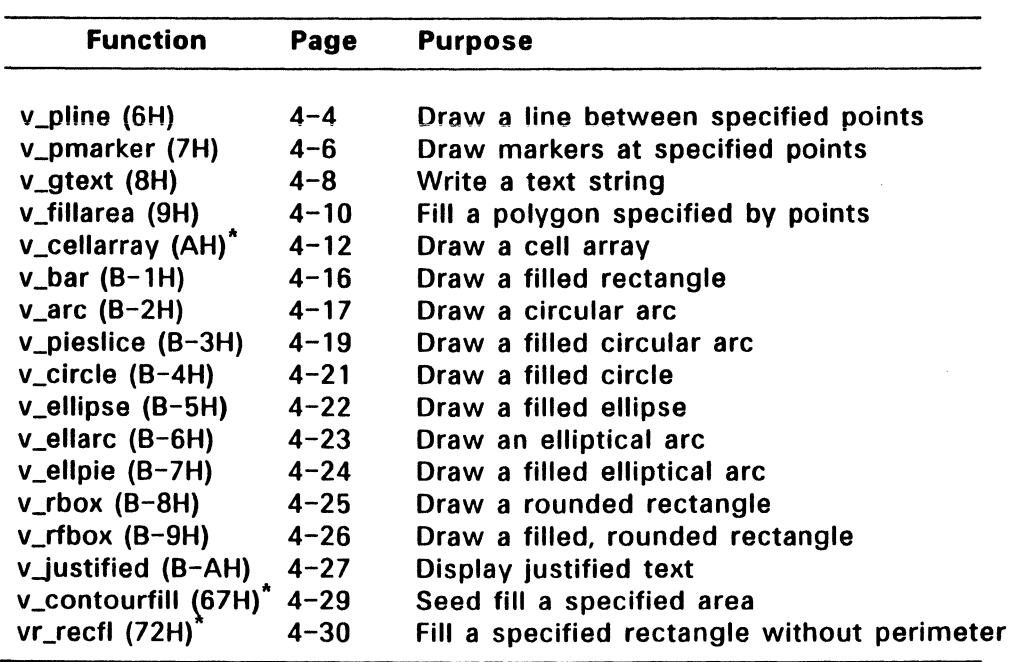

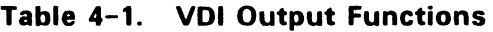

"These functions are either not required and may not be available on all devices, or contain unrequired options; see "Required Functions" in Section 2.

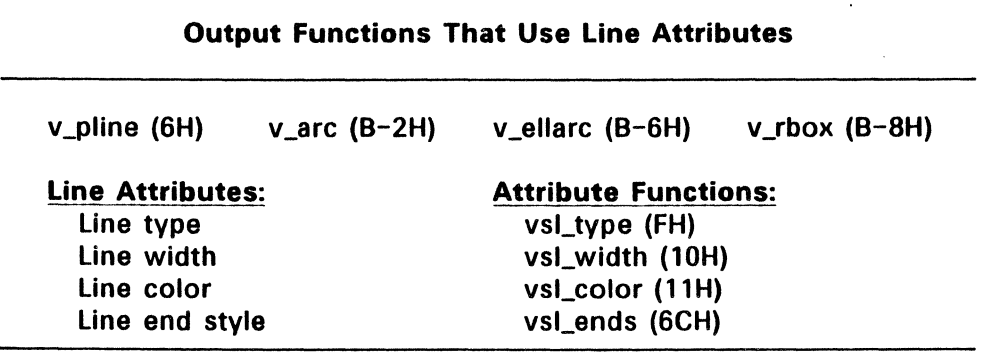

## Table 4-2. Output Functions and Line Attributes

## Table 4-3. Marker Attributes Used by v\_pmarker

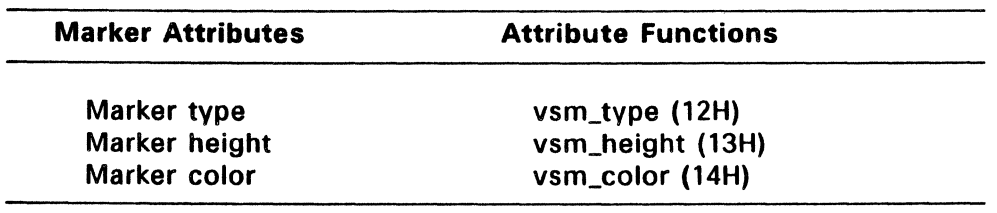

Note: The attribute functions are described in Section 5.

#### Table 4-4. Output Functions and Fill Area Attributes

#### Output Functions That Use Fill Area Attributes

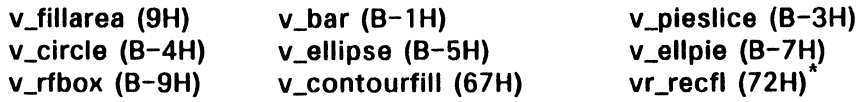

Fill interior style Fill style index Fill area color Fill perimeter

#### Fill Area Attributes: Attribute Functions:

vsf interior (17H) vsf style (18H) vsf\_color (19H) vsf perimeter (68H)

"vr \_recfl always operates with the fill perimeter disabled.

#### Table 4-5. Output Functions and Text Attributes

#### Output Functions That Use Text Attributes

 $v_g$ text (8H)

v\_justified (B-AH)

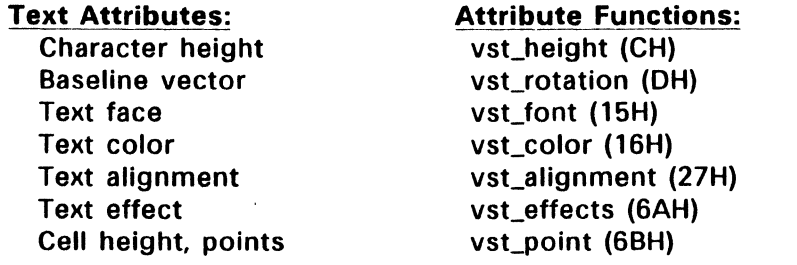

Note: The output functions operate according to the current writing mode as controlled by vswr\_mode (20H). vswr\_mode is described in Section 5. vs\_clip (81H), described in Section 3, defines the area on the screen where an output function is allowed to draw.

## **V \_PLlNE** (6H)

This function displays a polyline on the graphics device. The line's starting point is specified in the first coordinate pair (xy[O) and xy(1)). v\_pline draws the line between subsequent points as specified in the remaining input arguments according to the current coordinate system  $\searrow$ (NDC or RC units).

v\_pline displays a zero length line (degenerate case) as a point and does not display a single coordinate pair. Use vq\_extnd (66H), described in Section 8, "Inquire Functions," to obtain the maximum number of input vertices for the specified device.

v\_pline produces lines according to the line attributes listed in Table 4-2, above, and the current writing mode. You can use vql\_attributes (23H) to obtain the current settings of the line attributes.

#### **Input Arguments**

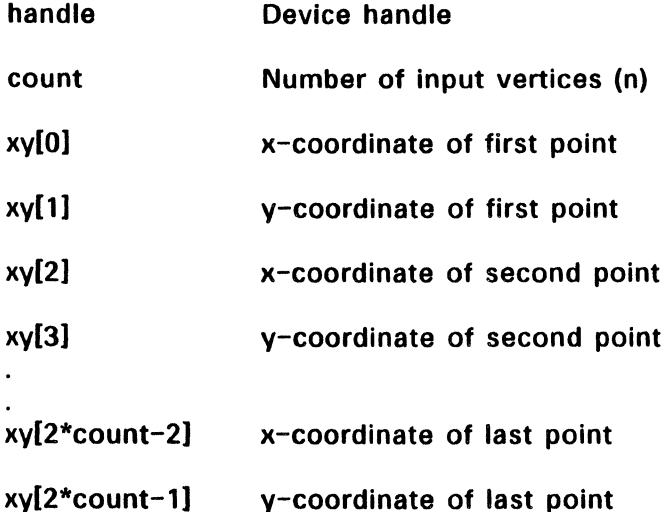

## Sample Call to C Language Binding

 $WORD$  v\_pline(); WORD handle, count, xy[2 \* count];

v\_pline(handle, count, XV);

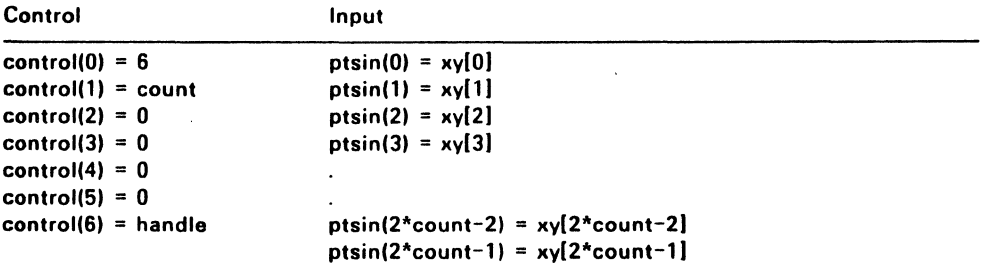

## **V \_PMARKER (7H)**

This function draws markers at the points specified in the input argument coordinates (in NDC or RC units). v\_pmarker produces markers according to the attributes listed in Table 4-3 and the current writing mode. vam attributes (24H), described in Section 8, returns the  $\sqrt{ }$ current settings of these attributes.

Use vq\_extnd (66H), to obtain the maximum number of polymarker vertices for the specified device.

v-coordinate of last marker

#### **Input Arguments**

 $xy[2^*count-1]$ 

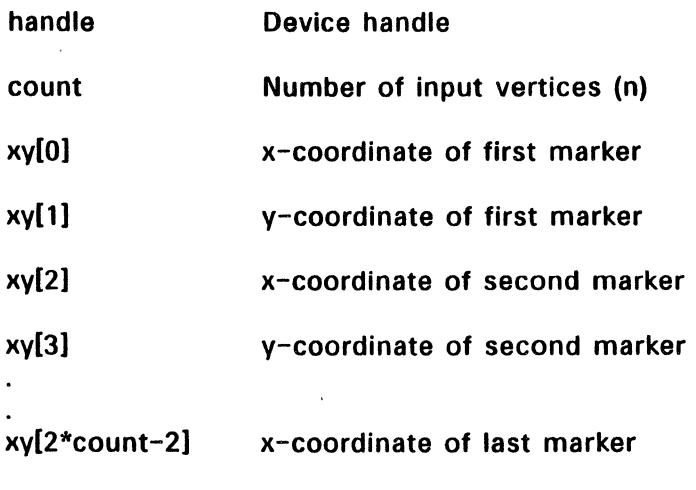

# **Sample Call to C Language Binding**

WORD v\_marker(); WORD handle, count,  $xy[2 * count]$ 

v\_pmarker(handle, count, XV);

# **Parameter Block Binding**

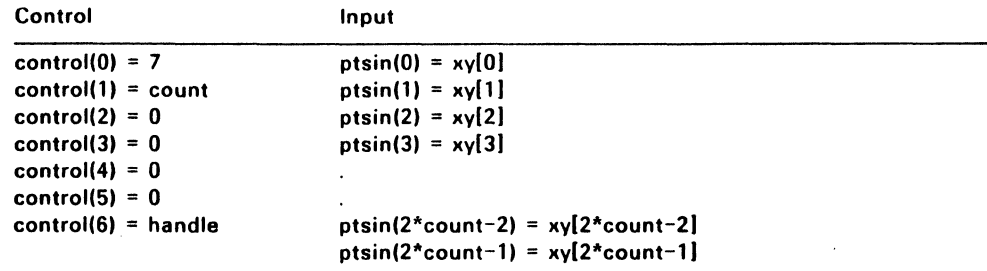

l.

 $\ddot{\phantom{a}}$ 

## **V \_GTEXT (8H)**

 $v_g$  gtext writes a text string to the display surface. The  $(x,y)$  position specified by the calling routine is the alignment point of the text string in units of the current coordinate system (NDC or RC). The vst alignment function establishes the relationship between the string's starting point and the specified x,y position (see in Section 5). See Table 4-5, above, for other text attributes that affect the operation of v\_gtext.

Note that vqt\_attributes (26H) returns the current text attribute settings (see Section 8, "Inquire Functions").

For the C language binding, the string input argument is byte-oriented and must be null-terminated. For the Parameter Block (assembly language) binding, the string is word-oriented. Any unsupported character is mapped to a question mark (?). the symbol for an undefined character. work\_out[15] of vq\_extnd (66H) returns the maximum number of characters (size of intin array) allowed in the text string. vq\_extnd is described in Section 8.

Be sure that the specified device has a font loaded before outputting text. Printers and some other devices may not have a system font available; if v\_opnwk (1H) returned zero in work\_out[10] when the device was opened, call vst\_load\_fonts (77H) before v\_gtext. v\_opnwk and vst\_load\_fonts are described in Section 3, "Control Functions."

#### **Input Arguments**

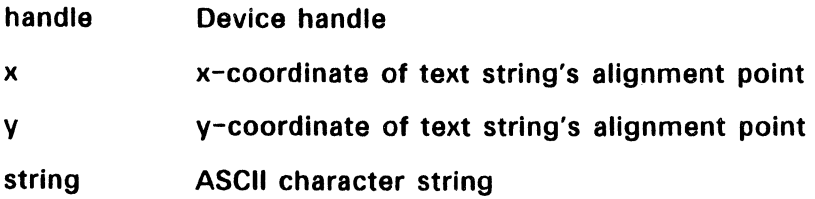

# **Sample Call to C Language Binding**

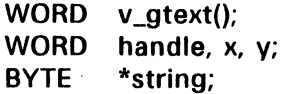

v\_gtext(handle, x, y, string);

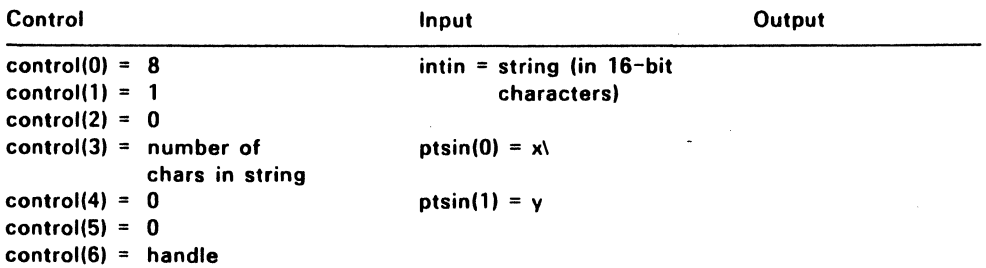
# V \_FILLAREA (9H)

The v\_fillarea function fills the polygon defined by the input argument coordinates (in NDC or RC units) according to the fill area attributes listed in Table 4-4 and the writing mode. Use vqf\_attributes (25H) to obtain the current settings of the attributes that affect the operation of " this function (see Section 8, "Inquire Functions").

When the fill perimeter attribute is enabled (visibile), v\_fillarea outlines the polygon with a solid line of the current fill area color. If the specified device does not have fill area capability, the polygon is outlined with the current fill area color.

A polygon with zero area (degenerate case) is displayed as a dot only when the fill perimeter attribute is enabled. If the fill perimeter attribute is disabled, a dot is not displayed for the degenerate case.

v\_fillarea does not display a polygon with only one vertex. The device driver ensures that the fill area is closed by connecting the first point to the last point.

work\_out[14} of vq\_extnd (66H) returns the maximum number of input vertices you may use to define a polygon.

### Input Arguments

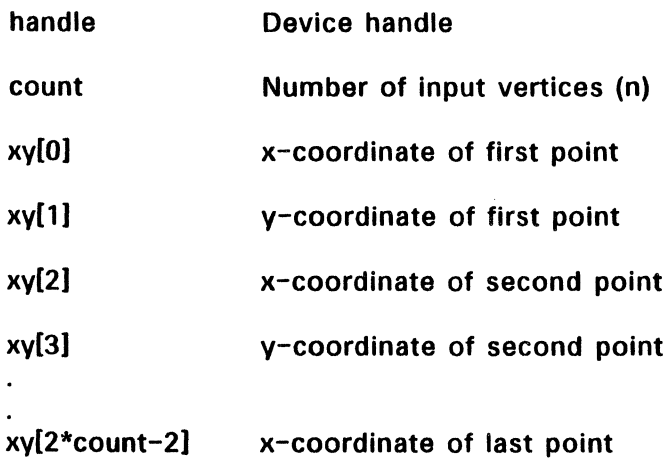

xV[2\*count-1] v-coordinate of last point

# **Sample Call to C Language Binding**

WORD v\_fillarea();<br>WORD handle, cou handle, count, xy[2 \* count];

v\_fillarea(handle, count, XV);

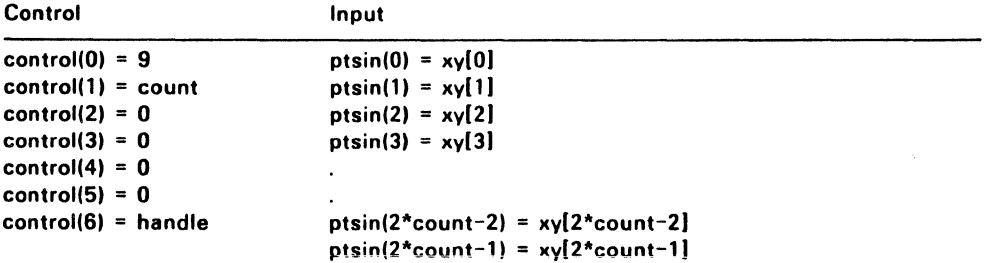

# V\_CELLARRAV (AH)

This function draws the rectangular array defined by the pxyarray input coordinates (in NDC or RC units) and divides it into color cells of equal size and shape based on the length and number of each row in the color index array. The color index array determines the color for each cell; it is composed of indices selected from the color table (see Section 5).

Each cell of the rectangle is mapped to pixels on the display surface. A pixel takes the color of the cell that covers its center.

If the specified device does not support cell arrays, the rectangle is outlined with a solid line in the current line color and line width.

Use the vq\_cellarray (lBH) function to obtain information about a previously defined cell array -- see Section 8, "Inquire Functions."

Note: v\_cellarray may not be supported by all devices drivers. work\_out[38] of v\_opnwk (lH) returns zero if the device does not provide this function.

#### Input Arguments

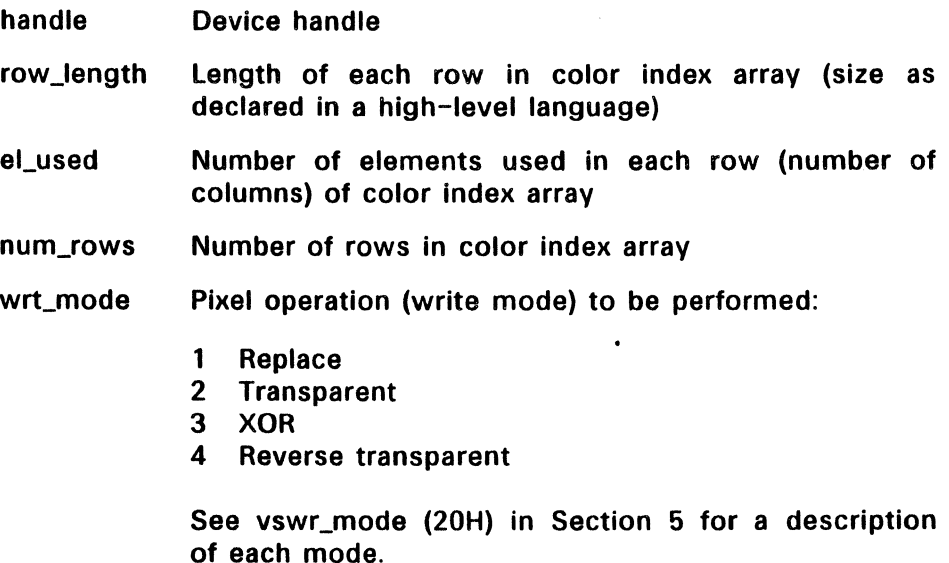

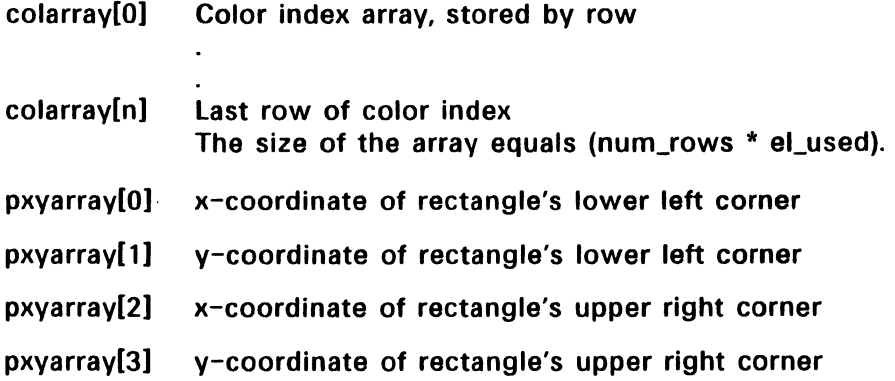

# **Sample Call to C Language Binding**

- WORD v\_cellarray();<br>WORD handle, pxyar
- handle, pxyarray[4], row length, el\_used, num\_rows, wrt\_mode, colarray[num rows\*el used];

v\_cellarray(handle, pxyarray, row length, el used, num rows, wrt\_mode, colarray)

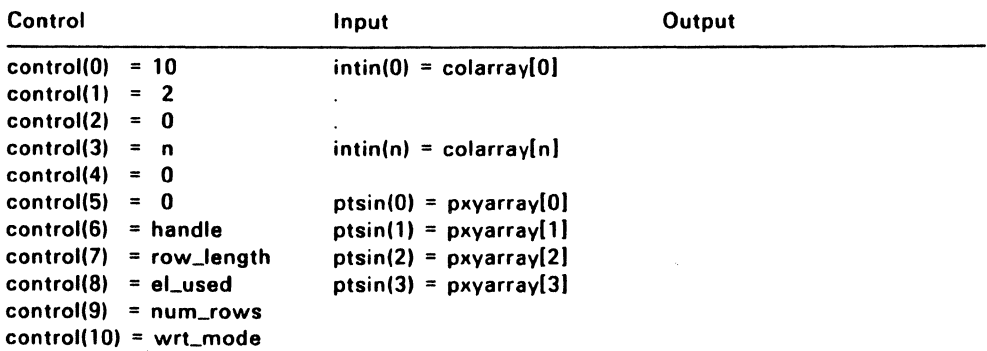

## Generalized Drawing Primitives

The Generalized Drawing Primitives (OOPs) produce special graphics elements such as arcs, circles, and ellipses.

All GDPs share the same opcode; however, input and output arguments and the arrays are primitive-dependent. The calling routine specifies the function to be performed according to the primitive's 10 number, which is contained in control(5). The primitive 10 numbers are listed below:

- 1 Bar  $-$  v\_bar<br>2 Arc  $-$  v arc
- 2 Arc  $v_{\text{a}}$  arc<br>3 Pie slice  $-$
- 3 Pie slice  $-$  v\_pieslice<br>4 Circle  $-$  v circle
- 4 Circle -- v\_circle<br>5 Ellipse -- v ellips
- 5 Ellipse -- v\_ellipse<br>6 Elliptical arc -- v e
- 6 Elliptical arc  $-$  v\_ellarc<br>7 Elliptical pie  $-$  v ellpie
- 7 Elliptical pie -- v\_ellpie<br>8 Rounded rectangle -- v
- 8 Rounded rectangle  $-$  v\_rbox<br>9 Filled rounded rectangle  $-$  v
- 9 Filled rounded rectangle -- v\_rfbox<br>10 Justified graphics text -- v justified
- Justified graphics text  $--$  v justified

## GOP Angle Specifications

All GOP input angle specifications must be in tenths of degrees. 0 degrees is 90 degrees to the right of vertical. As shown in Figure 4-1, values increase in the counterclockwise direction. Arcs are drawn counterclockwise.

All radius arguments, except for v\_ellipse (B-5H) and v\_ellarc (B-6H), specify an extent (distance) in x-axis units. The v\_ellipse and v\_ellarc functions use both x and y axis units.

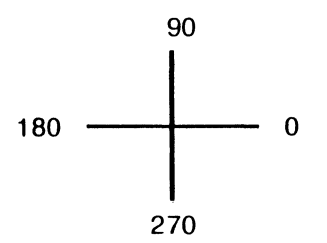

### Figure 4-1. GDP Angle Specification

Note that all GOP coordinates are specified in units of the current coordinate system (NOC or RC).

Descriptions of the individual GOP functions follow.

# V\_BAR (B-1H)

This function draws a rectangle using the current writing mode and fill area attributes. These attributes are listed in Table 4-4, above; use the vqf\_attributes function (25H) to obtain their current settings.

## Input Arguments

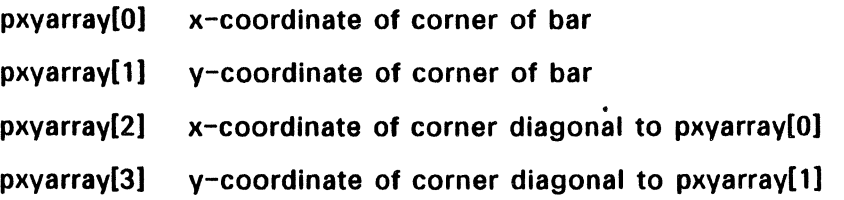

# Sample Call to C Language Binding

 $WORD \ v_bar();$ WORD handle, pxyarray[4];

v\_bar(handle, pxyarray);

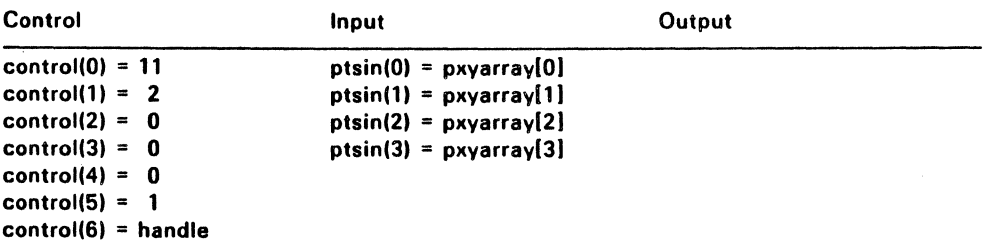

## **V\_ARC** (B-2H)

v\_arc draws an arc using the current writing mode and polyline attributes. These attributes are listed in Table 4-2, above; use vql\_attributes (23H) to obtain their current settings.

Arcs are defined for v\_arc by the beginning and ending angles, center point (x- and y-coordinates), and the length of the radius as measured on the x axis.

## **Input Arguments**

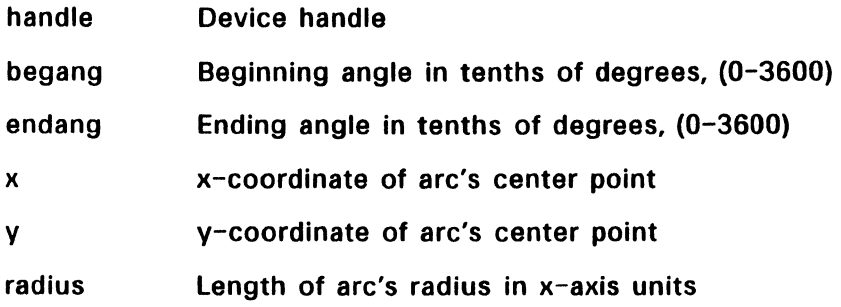

### **Sample Call to C Language Binding**

 $WORD$  v\_arc(); WORD handle, x, y, radius, begang, endang;

v\_arc(handle, x, y, radius, begang, endang);

 $\mathcal{L}_{\mathcal{A}}$ 

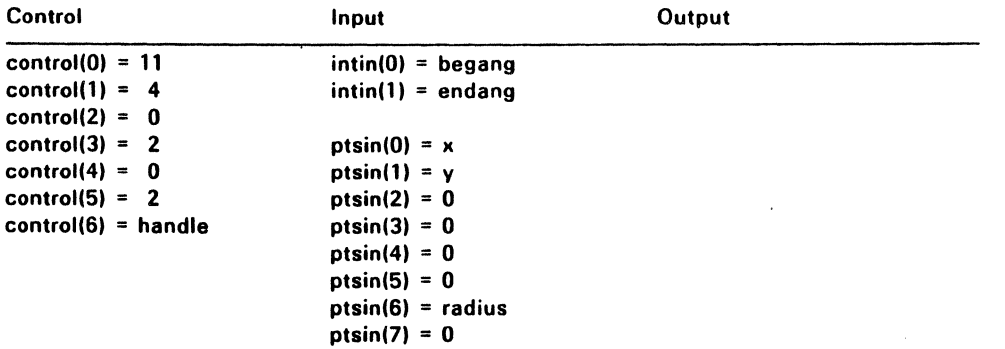

## V PIESLICE (B-3H)

This function draws a pie slice using the current writing mode and fill area attributes. Table 4-4, above, lists the fill area attributes. Use the vqf\_attributes function (25H) to obtain the current attribute settings.

Specify the pie slice by its beginning and ending angles, center point  $(x-$  and y-coordinates), and the length of its radius, measured on the x axis. v\_pieslice draws the pieslice counter-clockwise from the beginning angle to the end angle.

#### Input Arguments

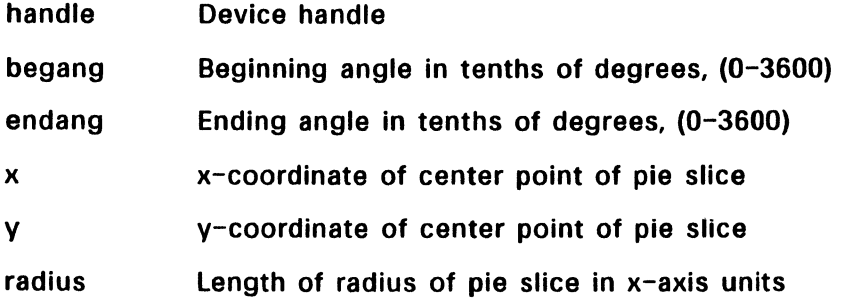

### Sample Call to C Language Binding

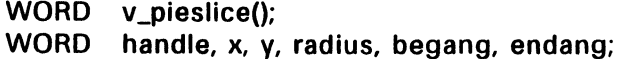

v\_pieslice(handle, x, y, radius, begang, endang);

Ć

# **Parameter Block Binding**

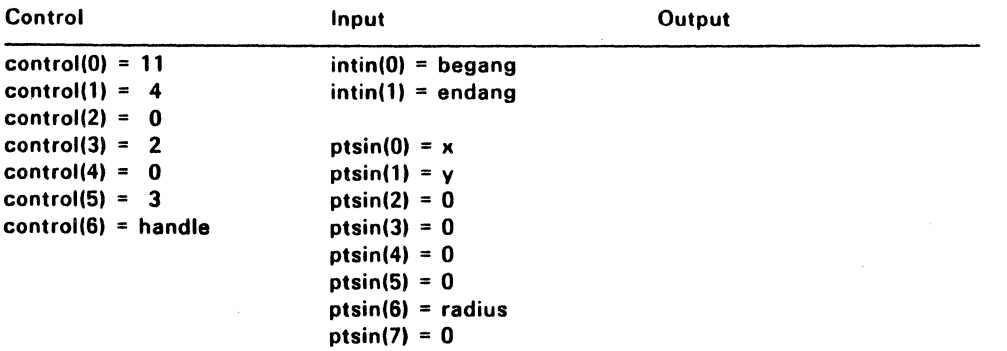

 $\ddot{\phantom{a}}$ 

### V\_CIRCLE (B-4H)

This function draws a circle using the current writing mode and fill area attributes. These attributes are listed in Table 4-4, above; use vqf\_attributes (25H) to obtain their current settings.

Specify the circle by the  $x-$  and  $y$ -coordinates of its center point and the length of its radius as measured on the x-axis.

### Input Arguments

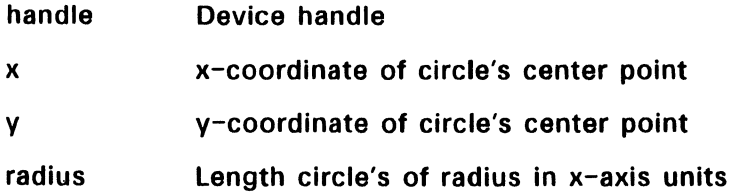

# Sample Call to C Language Binding

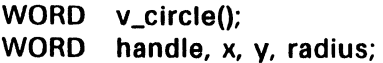

v\_circle(handle, x, y, radius);

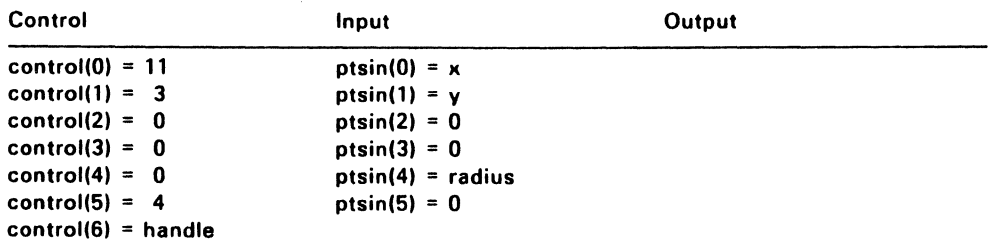

# V\_ELLIPSE (B-5H)

This function draws an ellipse using the writing mode and fill area attributes. These attributes are listed in Table  $4-4$ . vqf\_attributes (25H) returns the current settings of the attributes that affect the operation of v\_ellipse.

An ellipse is defined for  $v$  ellipse by the  $x-$  and  $y$ -coordinates of the ellipse's center point, the x-axis radius, and the y-axis radius.

# Input Arguments

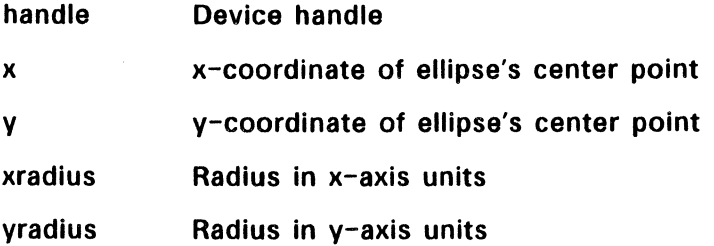

# Sample Call to C Language Binding

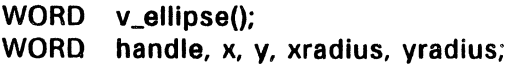

v\_ellipse(handle, x, y, xradius, yradius);

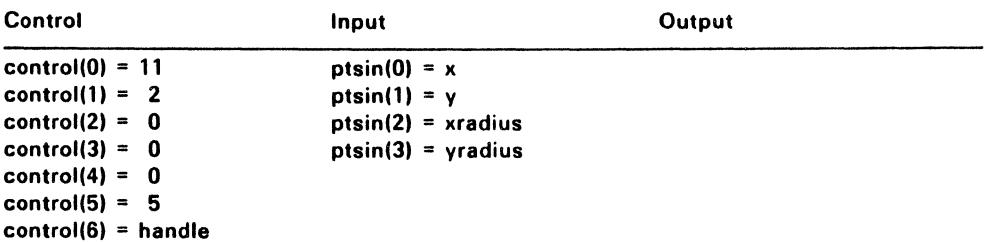

## V \_ELLARC (B-6H)

This function draws an elliptical arc. It uses the writing mode and line attributes. The line attributes are listed in Table 4-2; use vql\_attributes (23H) to obtain their current settings.

Define an elliptical arc for  $v$  ellarc by specifying its beginning and ending angles, the  $x-$  and  $y$ -coordinates of its center point, its  $x$ -axis radius, and its v-axis radius.

#### Input Arguments

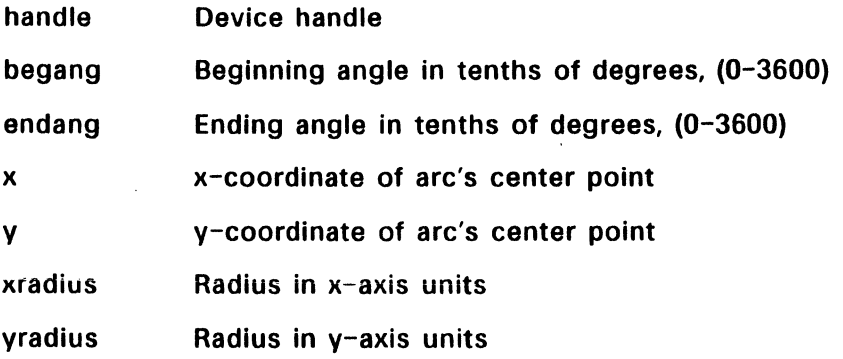

# Sample Call to C Language Binding

WORD v\_ellarc(); WORD handle, x, y, xradius, yradius, begang, endang;

v\_ellarc(handle, x, v, xradius, vradius, begang, endang);

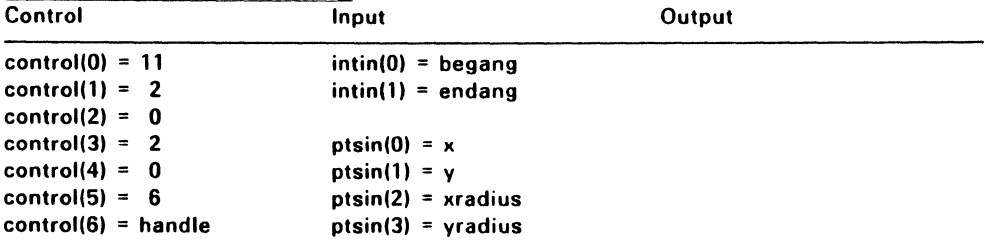

# V \_ELLPIE (B-7H)

This function draws an elliptical pie segment using the writing mode<br>and fill area attributes. Table  $4-4$  lists the fill attributes: use Table  $4-4$  lists the fill attributes: use vqf\_attributes (25H) to obtain their current settings.

Define the elliptical pie segment for v\_ellpie by specifying its beginning and ending angles, the x- and y-coordinates of its center point, its x-axis radius, and its y-axis radius.

#### Input Arguments

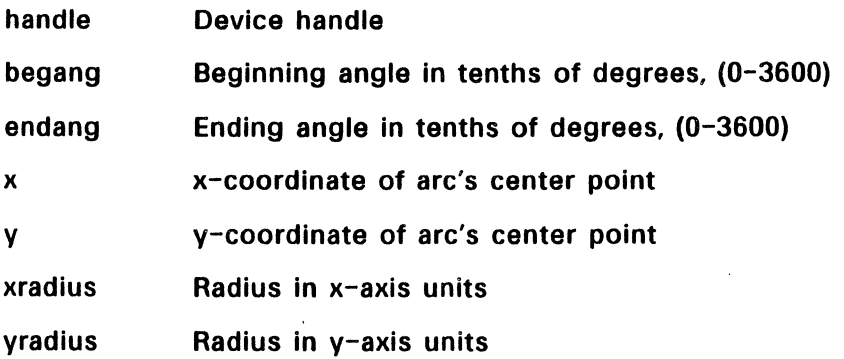

# Sample Call to C Language Binding

WORD v\_ellpie(); WORD handle, x, y, xradius, yradius, begang, endang;

v\_ellpie(handle, x, y. xradius, yradius, begang, endang);

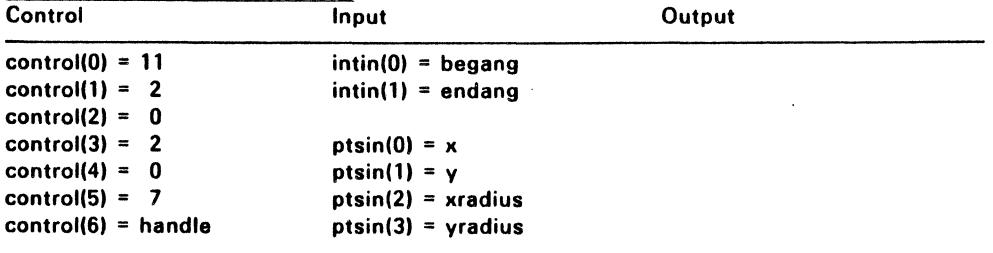

### V \_RBOX (B-SH)

v\_rbox draws a rectangle with rounded corners. This functions uses the current writing mode and line attributes. See Table 4-2, above. vql\_attributes (23H) returns the current settings of the attributes that affect v rbox.

Define the rectangle by specifying coordinates (NDC or RC units) for two of its corners.

#### Input Arguments

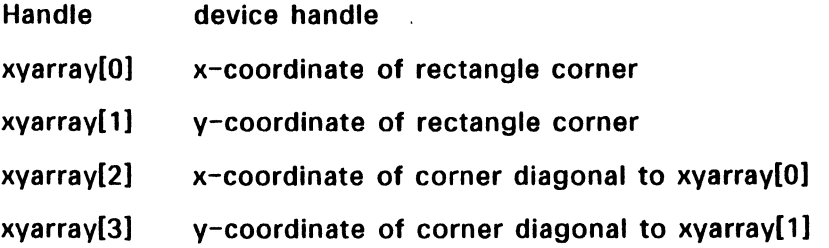

### Sample Call to C Language Binding

WORD v\_rbox(); WORD handle, xyarray[4];

v\_rbox(handle, xyarray);

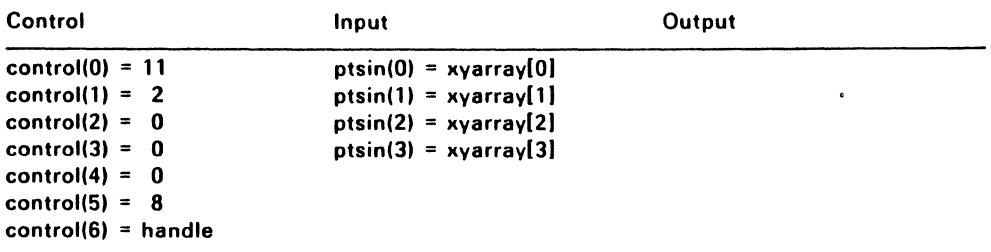

# V RFBOX (B-9H)

This function draws a filled rectangle with rounded corners. v\_rfbox uses the current writing mode and fill area attributes. Table 4-2, above, lists the fill area attributes; use vqf\_attributes (25H) to obtain their current settings.

Define the rounded rectangle to be filled by specifying the coordinates (NDC or RC units) for two of its corners.

# Input Arguments

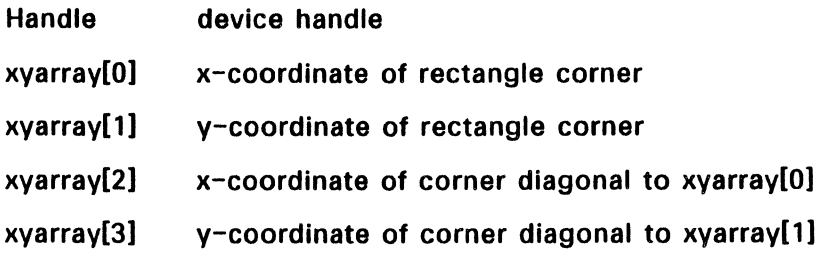

# Sample Call to C Language Binding

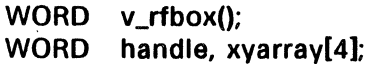

v\_rfbox(handle, xyarray);

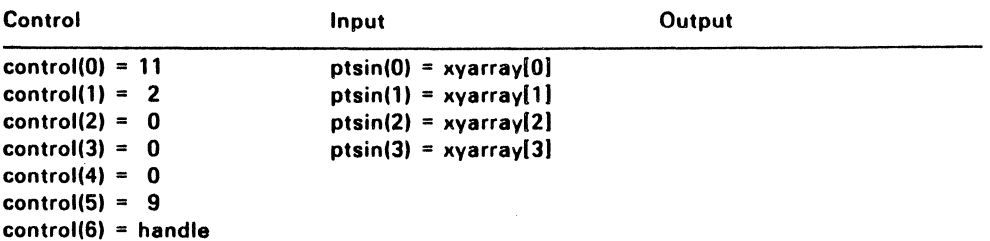

### V\_JUSTIFIED (B-AH)

This function writes and attempts to justify both the left and right margins of a text string. The text string is justified according to the alignment points, passed as input arguments x and y, and the requested string length. x, y, and length are specified in units of the current coordinate system (NOC or RC).

v\_justified uses the current writing mode and text alignment attributes; see Table 4-5. Use vqt\_attributes (26H) to obtain the current settings of the attributes that affect the operation of v\_justified.

You can specify whether or not v\_justified is to modify the inter-word and/or inter-character spacing to match the requested length of the text string with the word\_space and char\_space arguments.

For the C language binding, the string input argument is byte-oriented and must be null-terminated. For the Parameter Block (assembly language) binding, the string is word-oriented. Any unsupported character is mapped to a question mark (?), the symbol for an undefined character. vq\_extnd (66H), described in Section 8, returns the maximum number of characters (size of intin array) allowed in the text string.

The vqt\_justified function (84H), also described in Section 8, returns the  $x-$  and  $y-$ axis offsets for each character in a text string given the same input arguments as v\_justified.

Be sure that the specified device has a font loaded before outputting text. Printers and some other devices may not have a system font available; if v\_opnwk (lH) returned zero in work\_out[10] when the device was opened, call vst\_load\_fonts (77H) before v\_justified. v\_opnwk and vst\_load\_fonts are described in Section 3, "Control Functions."

# Input Arguments

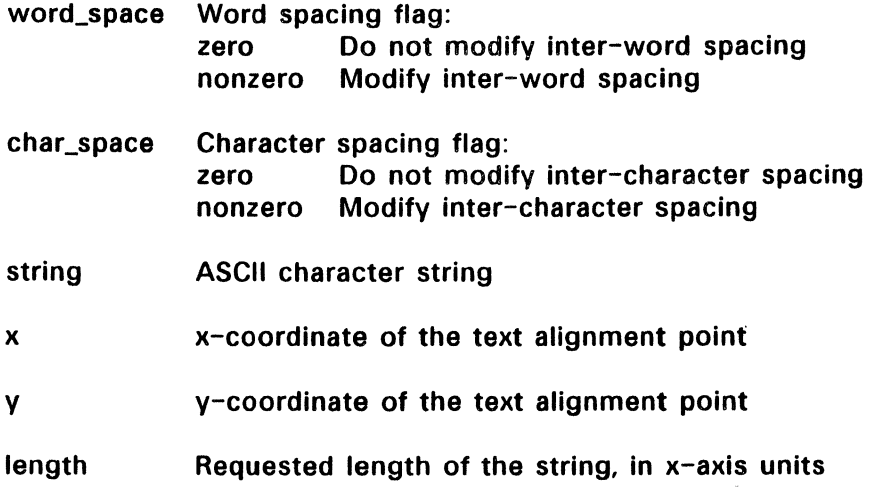

# Sample Call to C Language Binding

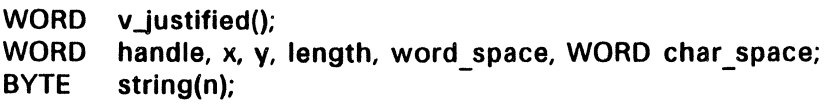

v\_justified(handle, x, y, string, length, word\_space, char\_space);

# Parameter Block Binding

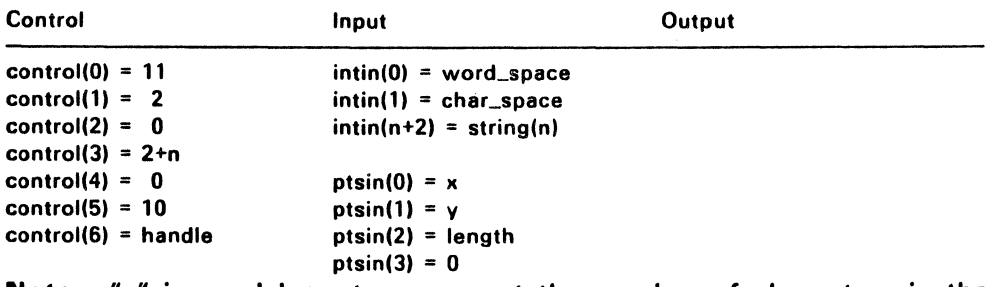

Note: "n" is used string. here to represent the number of characters in the

### V \_CONTOURFILL (67H)

This function is often referred to as "seed" or "flood" fill. It fills an area using the current fill area attributes until it reaches either the edge of the screen or a specified color. Table 4-4 lists the fill area attributes; use vqf\_attributes (25H) to obtain their current settings.

The center point of the area to be filled is specified in the x and y arguments using units of the current coordinate system. The color that defines the contour to be filled by v\_contourfill is specified as a fill area color index value. If this value is negative, y contourfill searches for any color other than the color of the seed point.

Note: This function may not be supported by all device drivers. Check work\_out[7] of  $vq$ \_extnd (66H) to determine if the device has seed fill capability.

#### Input Arguments

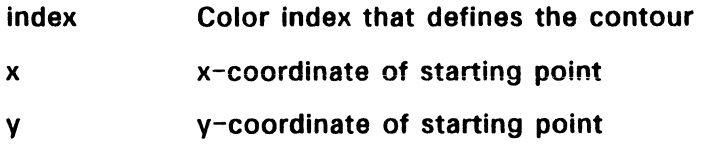

### Sample Call to C Language Binding

WORD v\_contourfill(); WORD handle, x, y, index;

v\_contourfill(handle, x, y, index)

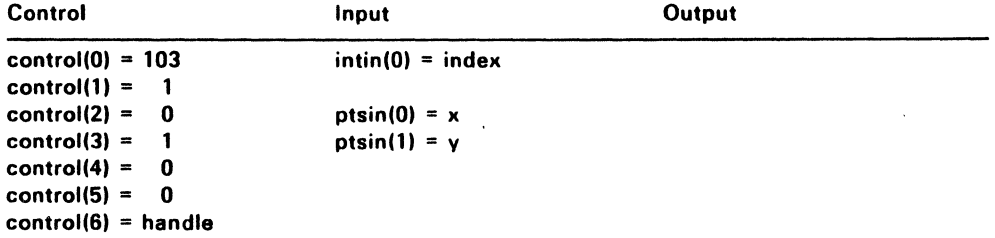

# VR\_RECFL (72H)

vr\_recfl fills a rectangle whose area is defined by the pxyarray arguments in units of the current coordinate system (NOC or RC) according to the fill area attributes. This function is similar to v\_bar (B-1 H) except that the fill perimeter attribute is not used. Regardless of its current setting, vr recfl operates with the fill perimeter attribute disabled (invisibile).

The fill area attributes are listed in Table  $4-4$ , above; vqf\_attributes (25H) returns their current settings.

# Input Arguments

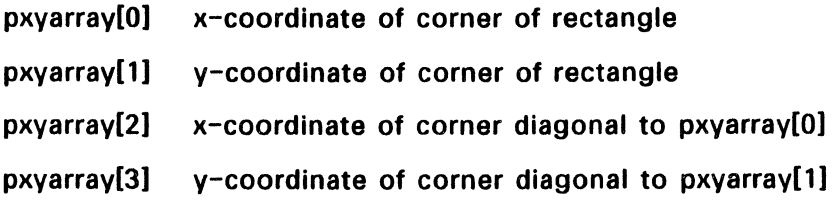

## Sample Call to C Language Binding

WORD vr\_recfl(); WORD handle, pxyarray[4];

v\_rectl(handle, pxyarray);

#### Parameter Block Binding

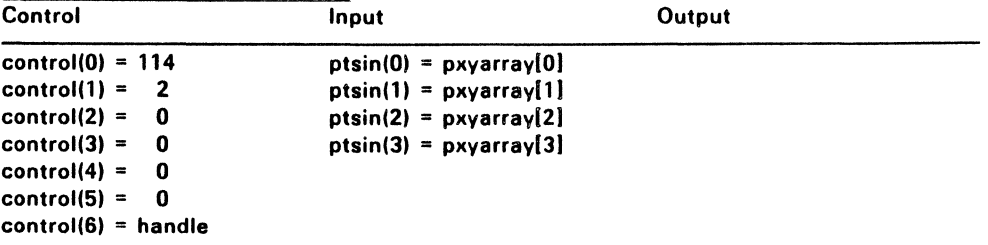

End of Section 4

### Attribute Functions

The VDI attribute functions control how output items are imposed over<br>existing pixel values (the writing mode) and determine the existing pixel values (the writing mode) and determine the characteristics of the output function of the output functions. The output function characteristics determined by the attribute functions include color, line type, marker type, fill pattern and style, and character height.

Note that the function descriptions in this section are organized according to the attributes they control, rather than opcode.

Table 5-1 lists each of the VOl attribute functions.

 $\mathcal{L}$ 

(

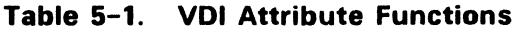

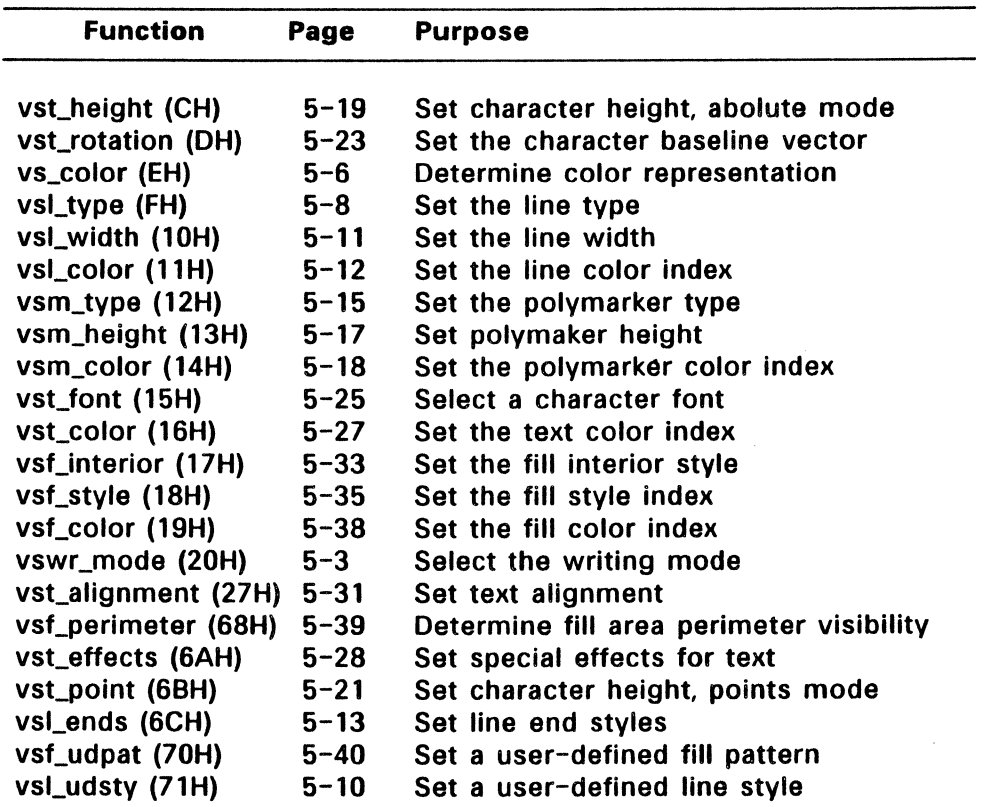

 $\bar{z}$ 

#### VSWR\_MODE (20H)

This function selects the writing mode. The writing mode affects the way new pixels for subsequent drawing operations are placed on the display. The calling routine specifies the operation to be performed between the color indices of the current pixel (source) and the existing pixel (destination) by selecting one of four writing modes.

The writing modes are: replace, transparent, XOR, and reverse transparent. work\_out[9] of vq\_extnd (66H) returns the number of writing modes available on a particular device -- see Section 8. Table 5-2 defines the operands used in the Boolean expressions that describe the four writing modes.

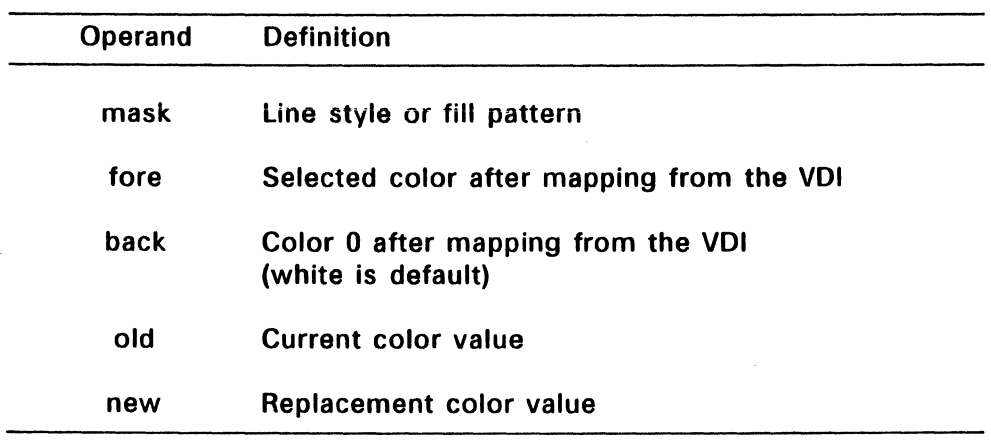

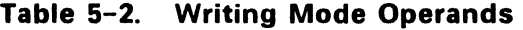

#### Mode 1, Replace

Replace mode is insensitive to the currently displayed image. Any information already displayed is replaced. This is the default writing mode when the workstation is opened. The Boolean expression for replace mode is:

new = (fore AND mask) OR (back AND NOT mask)

### Mode 2, Transparent

Transparent mode affects only the pixels where the mask is 1. These are changed to the fore value. The Boolean expression for transparent. mode is:

new = (fore AND mask) OR (old AND NOT mask)

#### Mode 3, XOR

XOR mode reverses the bits representing the color. The Boolean expression for XOR mode is as follows:

new = mask XOR old

### Mode 4, Reverse Transparent

Reverse transparent mode affects only the pixels where the mask is 0, changing them to the fore value. The Boolean expression for this mode is:

new = (old AND mask) OR (fore AND NOT mask)

#### Input Arguments

handle Device handle

mode Writing mode:

- 1 Replace mode
- 2 Transparent mode
- 3 XOR mode
- 4 Reverse transparent mode

If the writing mode specified by the calling routine is not in the range of  $1 - 4$ , vswr\_mode selects replace mode, 1.

### **Output Arguments**

set\_mode Selected writing mode

# **Sample Call to C Language Binding**

WORD vswr\_mode(); WORD set\_mode, handle, mode;

set\_mode = vswr\_mode(handle, mode);

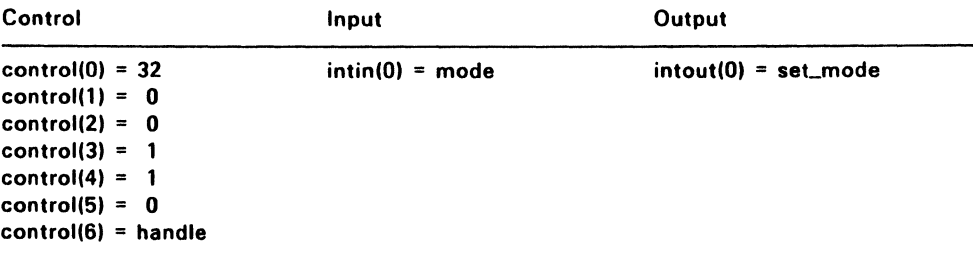

/  $\overline{\phantom{a}^{\prime}}$ 

(  $\overline{\phantom{0}}$ 

# VS\_COLOR (EH)

Set Color Representation assigns a specified color index to units of RGB (Red, Green, Blue) intensity. The calling routine specifies the unit of intensity for each of the three colors in tenths of a percent  $(0 -$ 1000).

If the specified value of a color intensity is less than 0, vs\_color maps the value to 0; an intensity value of greater that 1000 is mapped to 1000.

On a monochrome device, the VOl maps any percentage of color to white. The background color is referenced as color index zero. The default color table index values are listed in Table 3-3 on page 3-4.

The number of color indices is device dependent; work\_out[13] of v\_opnwk (lH) and v\_opnvwk (S4H) returns the number of colors that can be defined. v opnwk and v opnywk are described in Section 3, "Control Functions."

Note: This function performs no operation if a color lookup table is not supported for the specified device. work\_out[5] of vq\_extnd (66H), described in Section 8, indicates the availability of a color lookup table.

# Input Arguments

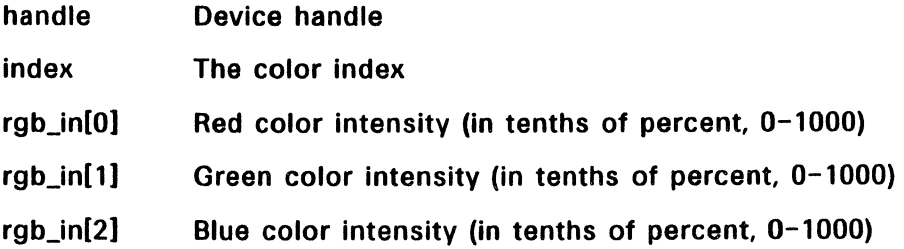

### Sample Call to C Language Binding

WORD vs\_color(); WORD handle, index, rgb\_in[3];

vs\_color(handle, index, rgb\_in);

 $\ddot{\phantom{a}}$ 

 $\sim$ 

# **Parameter Block Binding**

 $\sim 10^7$ 

 $\bar{\gamma}$ 

 $\overline{\phantom{a}}$ 

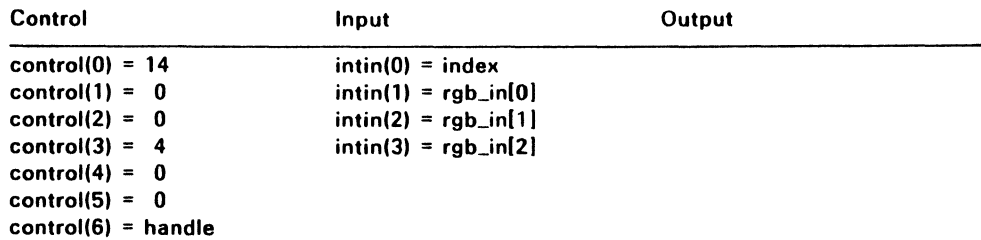

# VSL\_ TYPE (FH)

This function sets the line type for subsequent polyline operations. All devices support at least six polyline types; the total number of available line types is device-dependent. v\_opnwk (lH) and v\_opnvwk (64H) return the number of line types for a particular device in work\_out[6].

The line type index values and their corresponding pattern word bit settings are listed in Table 5-3. The pixel value in the pattern word is 1 = pixel on (active);  $0 =$  pixel off, the most significant bit is the first pixel displayed.

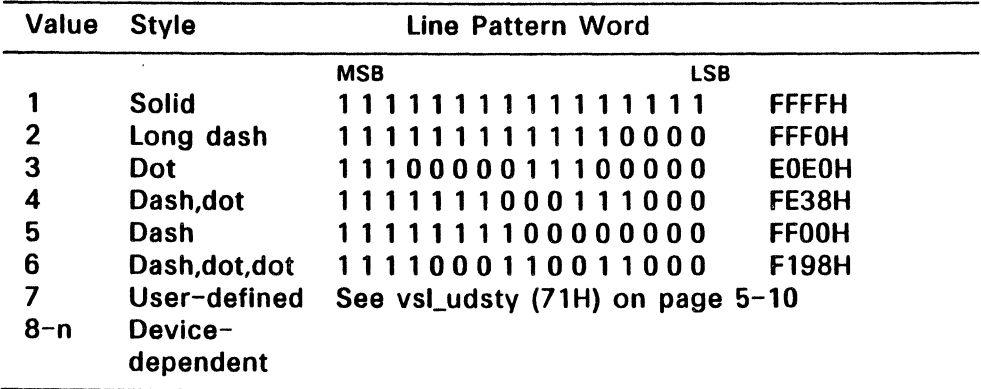

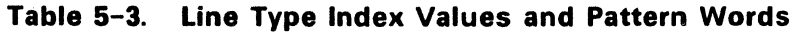

By default at open workstation, the user-defined line style is set to the pattern word for a solid line. This default assignment can be changed with vsl\_udsty (71H).

vsl\_type returns the line type selected and uses a solid line (1) if the value specified by the calling routine is out of range.

Note: If a nondefault line width is used, the device may draw the thickened line using a solid line style and may change the writing mode. Check the information returned by vq\_extnd (66H) in  $\langle$ work\_out[17] and work\_out[18]; vq\_extnd is described in Section 8, "Inquire Functions."

### **Input Arguments**

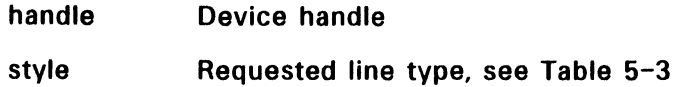

## **Output Arguments**

set\_type Line type selected

# **Sample Call to C Language Binding**

WORD vsl\_type(); WORD set\_type, handle, style;

set\_type = vsl\_type(handle, style);

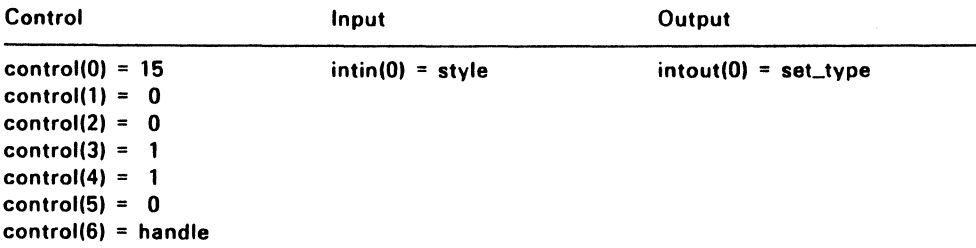

### **VSL UDSTY (71H)**

v\_udsty sets the user-defined line style pattern word in the device driver to the specified pattern word (16-bits). This line is used for subsequent polyline operations when an application selects the userdefined line style, index 7.

The Most Significant Bit (MSB) of the pattern word is the first pixel displayed in the line; see Table 5-3 on page 5-8.

When the workstation is opened, the default for the user-defined line style is a solid pattern word.

#### **Input Arguments**

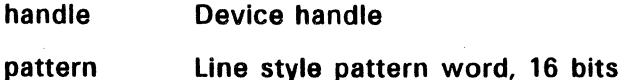

# **Sample Call to C Language Binding**

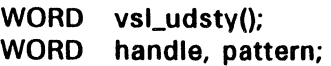

vsl\_udsty(handle, pattern};

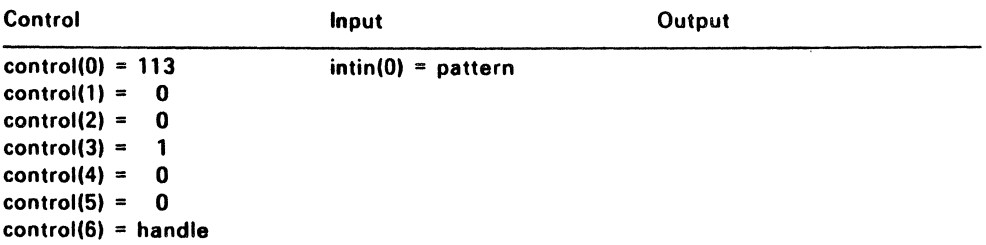

### VSL\_WIDTH (10H)

This function sets the line width for subsequent polyline operations. The available line width closest to, but not greater than, the requested line width is used. line widths are odd numbers that begin at one. If you select two in Raster Coordinates, vsl width returns one, which sets the line width at one pixel.

vql\_attributes (23H), described in Section 8, "Inquire Functions," returns the current line width in work\_out[5].

Note: Thickened lines might be rendered on the device by selecting a solid line type (1).

#### Input Arguments

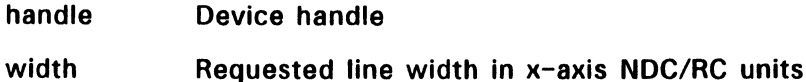

#### Output Arguments

set width Selected line width in  $x$ -axis NDC/RC units

#### Sample Call to C Language Binding

WORD vsLwidth(); WORD set\_width, handle, width;

 $set\_width = vsLwidth(handle, width);$ 

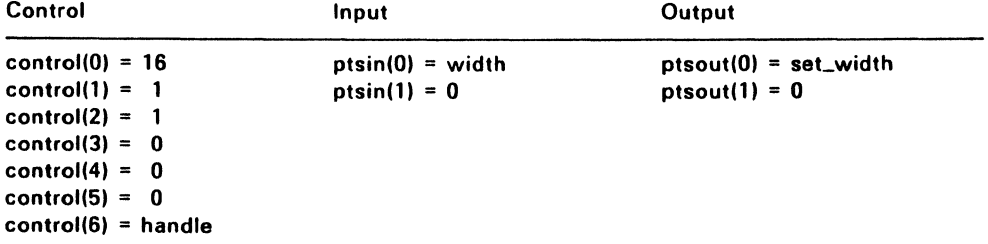

# VSL\_COLOR (11H)

vsl\_color sets the color index for subsequent polyline operations. The vs\_color (EH) function determines the color the index represents.

At least two color indices. 0 and 1. are always supported (monochrome). Color indices range from 0 to a device-dependent maximum. vsl color returns the color index selected and uses color index 1 if the calling process specifies an index that is out of range.

The default color table index values are listed in Table 3-3 on page  $3 - 4$ .

#### Input Arguments

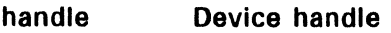

color\_index Requested color index

### Output Arguments

set color Color index selected

### Sample Call to C Language Binding

WORD vsLcolor(); WORD set color. handle. color index:

set\_color = vsl\_color(handle, color index);

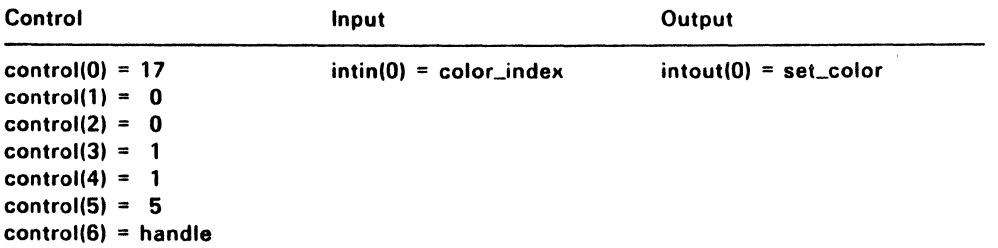

## VSL\_ENDS (6CH)

This function sets the style for the beginning and ending points of a polyline. The two points of a polyline can have different styles. The calling routine can specify the end styles listed in Table 5-4.

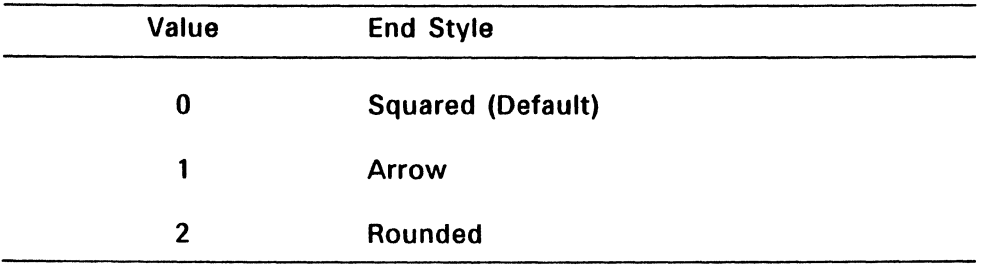

# Table 5-4. Polyline End Styles

If the calling routine requests an invalid end style, vsl\_ends uses squared (0).

Both the squared and arrow styles end at the end of the polyline. The rounded style is drawn so that the center of the rounding is at the end<br>of the polyline; see Figure 5-1. of the polyline; see Figure 5-1.

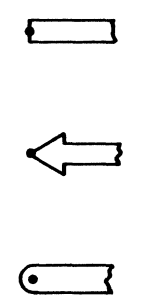

# Figure 5-1. Points for Polyline End Styles

# **Input Arguments**

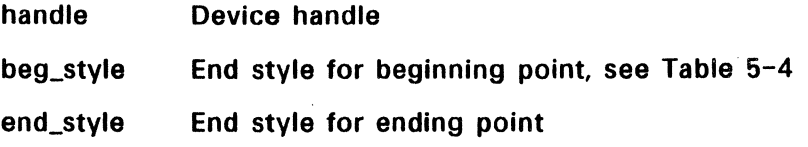

# **Sample Call to C Language Binding**

WORD vsl\_ends(); WORD handle, beg\_style, end\_style;

vsLends(handle, beg\_style, end\_style);

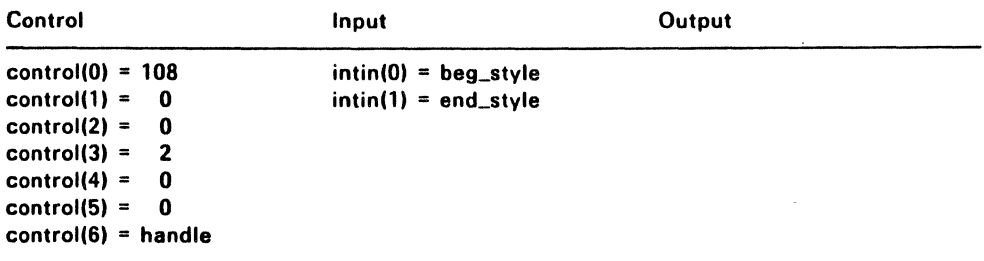

## VSM\_TYPE (12H)

vsm\_type sets the marker type for subsequent polymarker functions. Although the total number of available marker types is devicedependent, the VOl always defines at least six. The marker types are listed in Table 5-5.

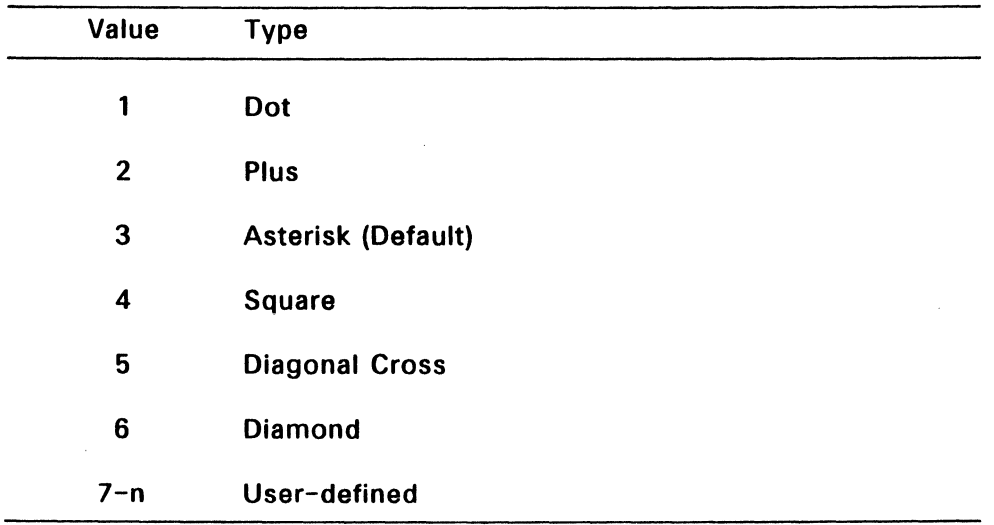

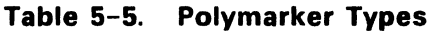

v\_opnwk (1H) and v\_opnvwk (64H) return the number of marker types for a particular device in work out[8]; see Section 3. vqm\_attributes (24H), described in Section 8, "Inquire Functions," returns the current marker type.

If the marker type requested by the calling routine is out of range, vsm\_type uses an asterisk, type 3. Marker type 1 is the smallest dot the VOl displays on the device; it cannot be scaled.
# **Input Arguments**

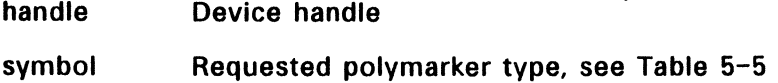

## **Output Arguments**

set\_type Polymarker type selected

# **Sample Call to C Language Binding**

WORD vsm\_type(); WORD set\_type, handle, symbol;

 $set_type = vsm_type(handle, symbol);$ 

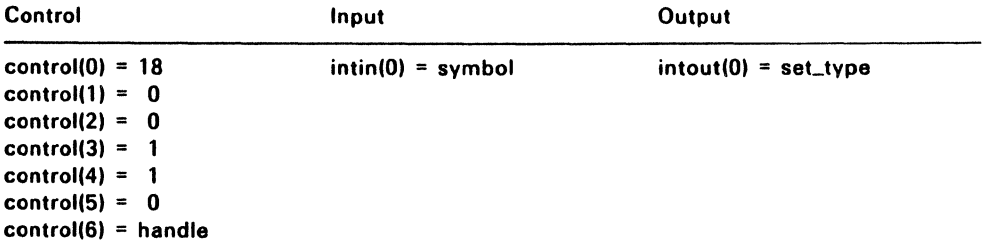

## VSM\_HEIGHT (13H)

The polymarker height determined by vsm\_height is used for subsequent polymarker functions. The number of polymarker sizes available for a particular device is returned by v\_opnwk (lH) and v\_opnvwk (64K) in work out[9]  $-$  see Section 3.

If the marker height requested by the calling routine does not exist, vsm\_height selects the next smaller height. vsm\_height returns the actual marker height selected in set\_height.

### Input Arguments

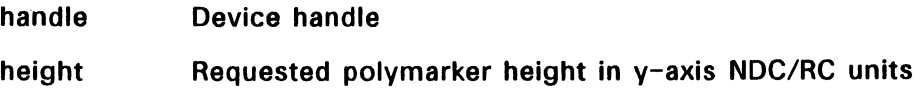

## Output Arguments

set\_height Polymarker height selected in  $y$ -axis NDC/RC units

## Sample Call to C Language Binding

WORD vsm\_height(); WORD set height, handle, height;

set\_height = vsm\_height(handle, height);

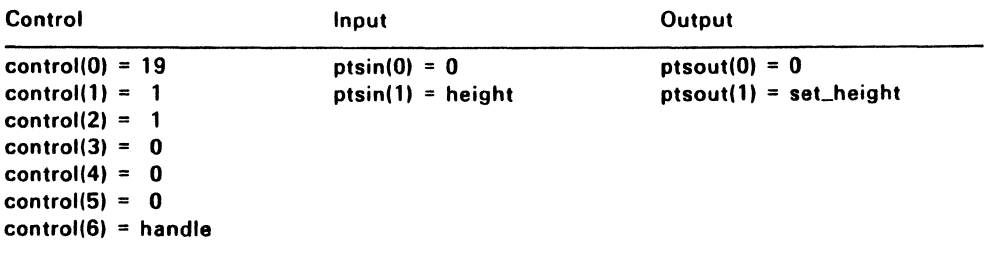

## **VSM\_COLOR (14H)**

vsm\_color sets the color index for subsequent polymarker operations. The vs color (EH) function determines the color the index represents.

At least two color indices. 0 and 1. are always supported (monochrome). Color indices range from 0 to a device-dependent maximum. vsm\_color returns the color index selected for the polymarker and selects color index 1 if the index specified by the calling process is out of range.

The default color table index values are listed in Table 3-3 on page  $3 - 4$ .

### **Input Arguments**

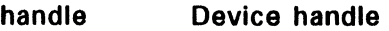

color\_index Requested polymarker color index

### **Output Arguments**

set\_color Selected polymarker color index

## **Sample Call to C Language Binding**

WORD vsm\_color(); WORD set\_color. handle. color\_index:

 $set\_color = vsm\_color(handle, color index);$ 

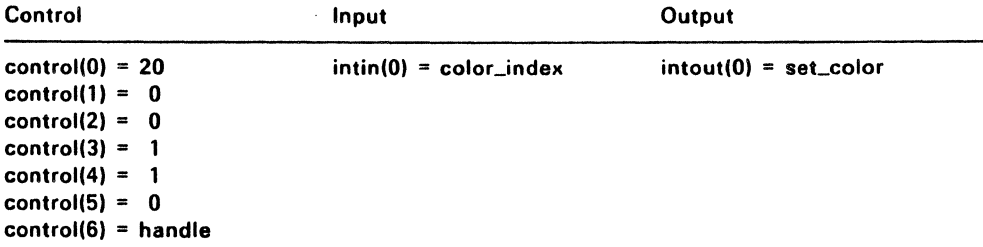

## VST HEIGHT (CH)

vst\_height sets the current graphic text character height in NDC/RC units (absolute mode). The character height is specified the according to the distance from the character baseline to the top of the character cell, rather than the character cell height.

If the specified character height does not map exactly to a size available on device, yst height selects the closest character size that does not exceed the requested size.

vst\_height returns the selected character height (baseline to top line) and the size of a character cell; see Figure 5-2. For fixed (monospaced) fonts, yst height returns the width of a character and the width of a character cell. For proportional fonts, vst\_height returns the width of the widest character and the width of the widest character cell.

All input and output arguments are specified in units of the current coordinate system (NOC or RC).

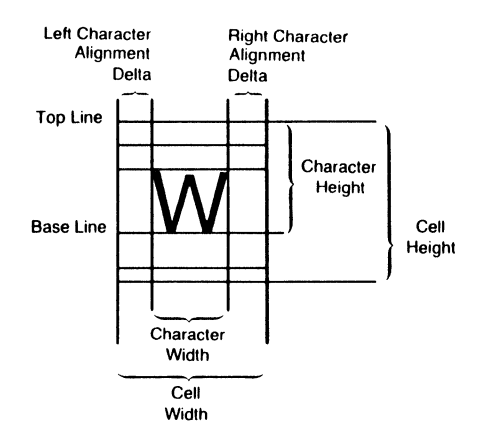

Figure 5-2. Character Size Definition

v\_opnwk (1H), v\_opnvwk (64H), and vqt attributes (26H) return information about character sizes for the specified device. v\_opnwk and v\_opnywk are described in Section 3; vat attributes is described in Section 8.

## **Input Arguments**

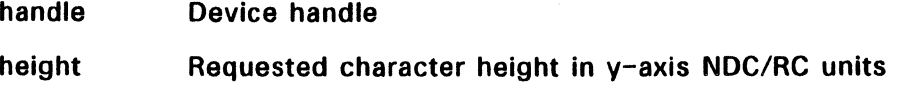

# **Output Arguments**

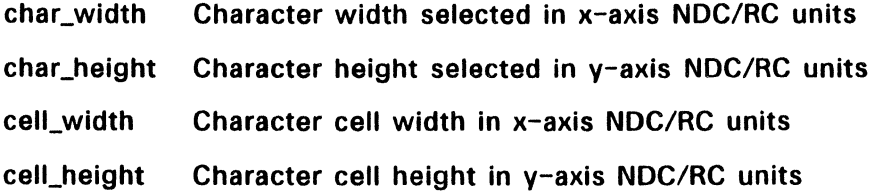

# **Sample Call to C Language Binding**

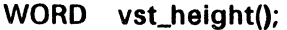

WORD handle, height, char\_width, char\_height, cell\_width, cell\_height;

vst\_height(handle, height, &char\_width, &char\_height, &cell\_width, &cell\_height);

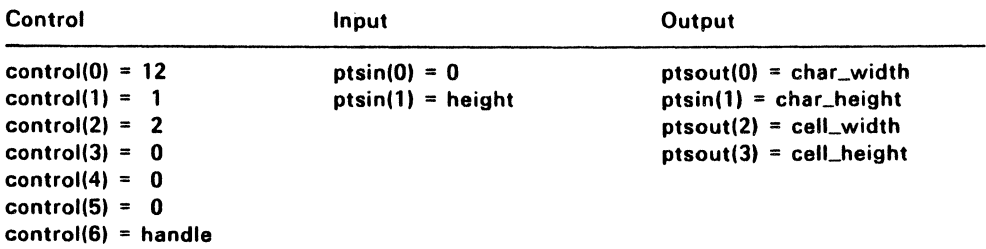

## **VST POINT (6BH)**

This function sets the current graphic text character height in printer points (points mode). A point is 1/72 of an inch. The character height is specified according to the distance between the baseline of one line of text and the baseline of the next line of text. This specification is is the character cell height.

If the character height specified by the calling routine does not map exactly to a device size, vst\_point selects the closest character size that does not exceed the requested size.

vst\_point returns the selected point size in set\_point. Note that vst\_point returns the character height, character width, cell height, and the cell width in NDC/RC units; see Figure 5-2 on page 5-19.

For proportional faces, vst\_point returns the width of the widest character and the width of the widest character cell in the font.

v\_opnwk (1H), v\_opnvwk (64H), and vgt\_attributes (26H) return information about character sizes for the specified device. v\_opnwk and v\_opnywk are described in Section 3; vat attributes is described in Section 8.

## Input Arguments

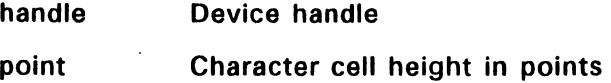

## Output Arguments

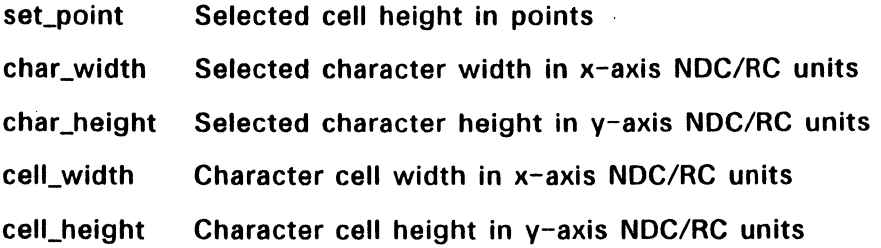

Ĺ

# **Sample Call to C Language Binding**

- WORD vst\_point();<br>WORD set\_point, h
- set\_point, handle, point, char\_width, char\_height, cell\_width, cell\_height;
- set\_point = vst\_point(handle, point, &char\_width, &char\_height, &cell\_width, &cell\_height);

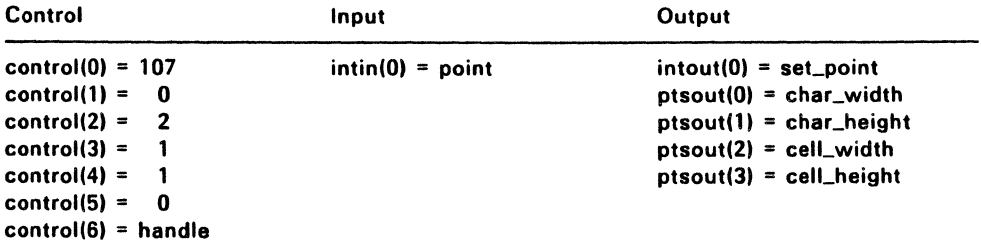

## VST\_ROTATION (OH)

vst rotation specifies the baseline for subsequent graphic text output by requesting an angle of rotation for the character baseline vector. The calling routine specifies the angle for the baseline vector in tenths if degrees. Figure 5-3 depicts how angles are specified to vst rotation.

vst\_rotation returns the selected baseline vector, which is a best-fit match to the requested value.

The default angle of rotation for the baseline vector is zero degrees when the workstation is opened.

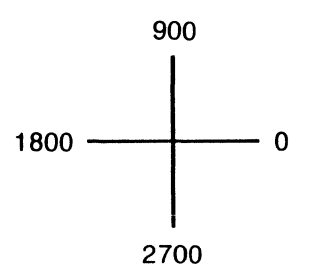

Figure 5-3. Angle Specification

### Input Arguments

- handle Device handle
- angle Angle character baseline rotation (in tenths of degrees,  $0 - 3600$

### Output Arguments

set\_baseline Selected angle of character baseline rotation (in tenths of degrees 0-3600)

# **Sample Call to C Language Binding**

WORD vst\_rotation(); WORD set\_baseline, handle, angle;

set\_baseline = vst\_rotation(handle, angle);

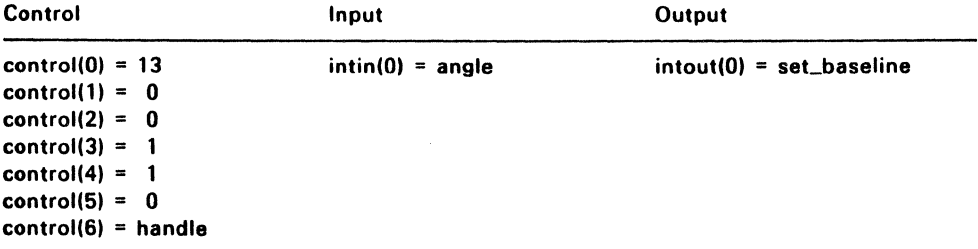

## VST\_FONT (15H)

This function selects a graphic character face for subsequent graphic text operations. The calling routine selects a face according to its number as listed in Table 5-6. You can load external faces with v\_load\_fonts (77H), described Section 3.

Note that some faces might not be supported on all devices. Use the Inquire Font Name and Index function, vqt\_name (82H), to determine face names and indices. vqt attributes (26H) returns the currently selected face in work\_out[0]; vqt\_name and vqt\_attributes are described in Section 8, "Inquire Functions." v\_opnwk (lH) and v\_opnvwk (64H) both return the number of faces for the device in work out[10]  $-$  see Section 3.

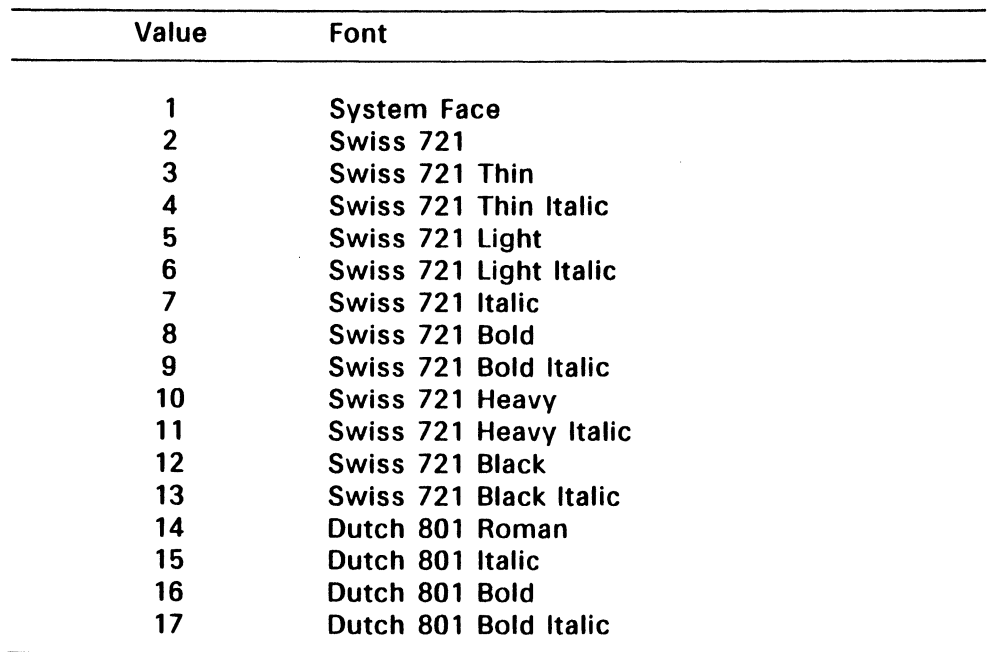

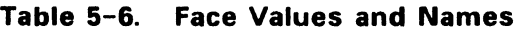

# Input Arguments

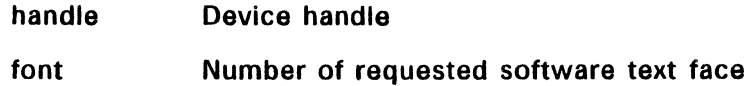

## Output Arguments

set\_font Mumber of face selected

# Sample Call to C Language Binding

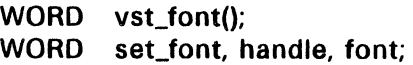

set\_font = vst\_font(handle, font);

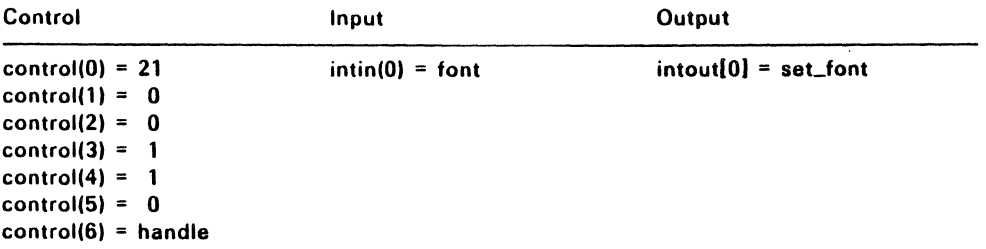

# **VST\_COLOR (16H)**

This function sets the color index for subsequent graphic text operations. The vs\_color (EH) function determines the color the index represents.

At least two color indices, 0 and 1, are always supported Color indices range from 0 to a device-dependent maximum. vst\_color returns the color index selected and uses color index 1 if the calling process specifies an index that is out of range.

The default color table index values are listed in Table 3-3 on page  $3 - 4$ .

## **Input Arguments**

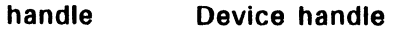

color\_index Requested text color index

### **Output Arguments**

set\_color Selected text color index

# **Sample Call to C Language Binding**

- WORD vst\_color(); WORD set\_color, handle, color\_index;
- set\_color = vst\_color(handle,color\_index);

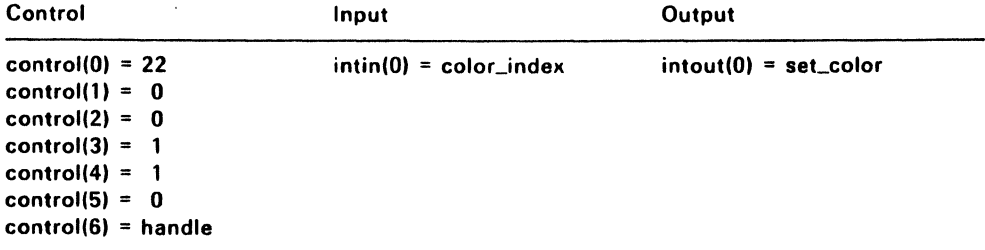

# VST \_EFFECTS (6AH)

This function sets text special effects for subsequently displayed graphic text. The following effects are available:

- **•** thickened
- light intensity
- skewed
- underlined
- outlined
- shadowed
- any combination of the above

The effect input argument is a bit pattern. The attributes set by vsLeffects correspond to the setting in the six least significant bits. Table 5-7 lists the bit assignments.

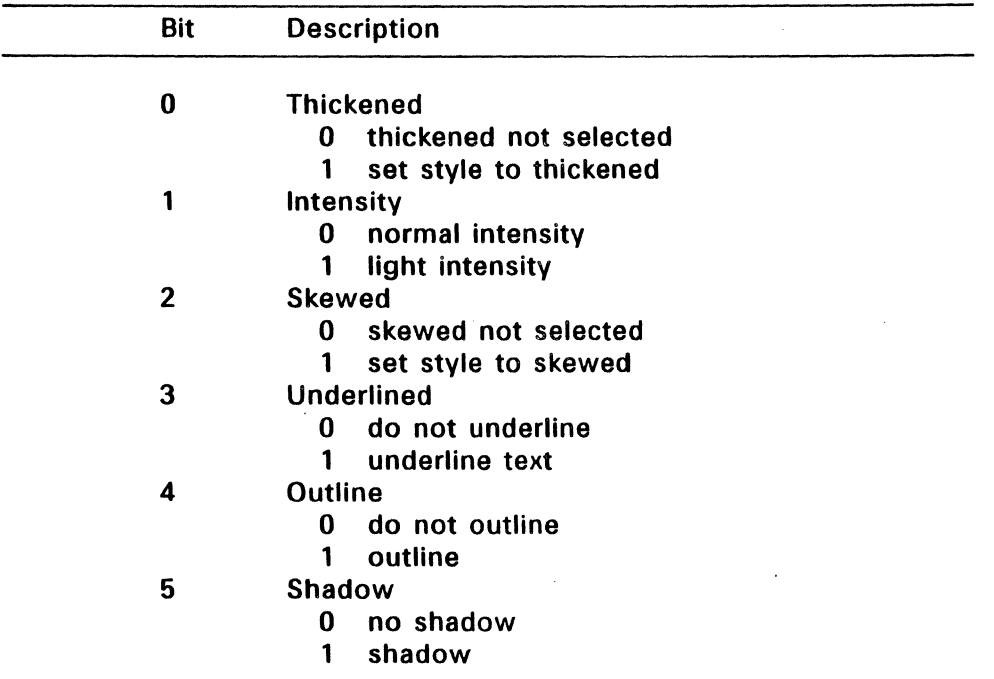

# Table 5-7. Text Attribute Bit Mapping

If effect  $= 9$  (1001 binary), for example, the text style is set to thickened and underlined.

For effects not supported on a device, vst\_effects returns those bits set to 0 in set effect. work out[2] of va extnd (66H) returns the supported text effects.

The default text effect when the workstation is opened is normal intensity.

Figure 5-4 depicts the five of the special text effects.

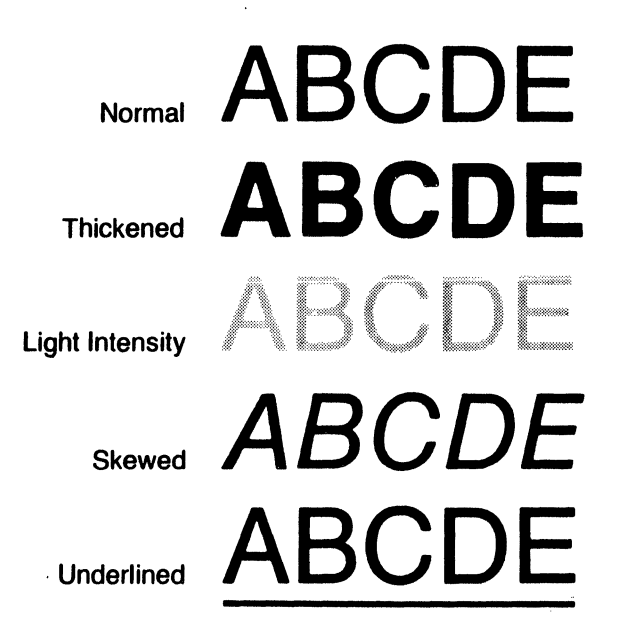

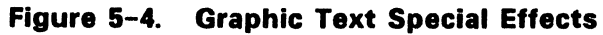

### Input Arguments

- handle Device handle
- effect Text effect bit pattern

# **Output Arguments**

set\_effect Text effects actually selected (text effect word with the appropriate bits set)

## **Sample Call to C Language Binding**

WORD vst\_effects(); WORD set\_effect, handle, effect;

set\_effect = vst\_effects(handle, effect);

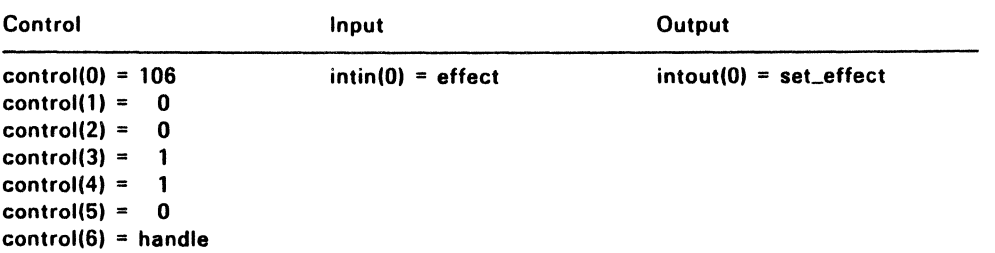

## VST \_ALIGNMENT (27H)

vscalignment sets horizontal and vertical alignment for graphic text. The horizontal alignment is the direction of the baseline; the vertical alignment is perpendicular to the baseline. This function controls the positioning of the text string in relation to the graphic text position.

The default alignment, when the workstation is opened, places the left baseline corner of the string at the graphic text position.

If the calling routine specifies an invalid horizontal alignment, vst\_alignment selects the default, left justified. vst\_alignment selects the default vertical alignment, baseline, if the calling routine specifies an invalid vertical alignment.

vqt\_attributes (26H) returns the current horizontal and vertical alignment settings in work\_out[3] and work\_out[4], respectively; see Section 8, "Inquire Functions."

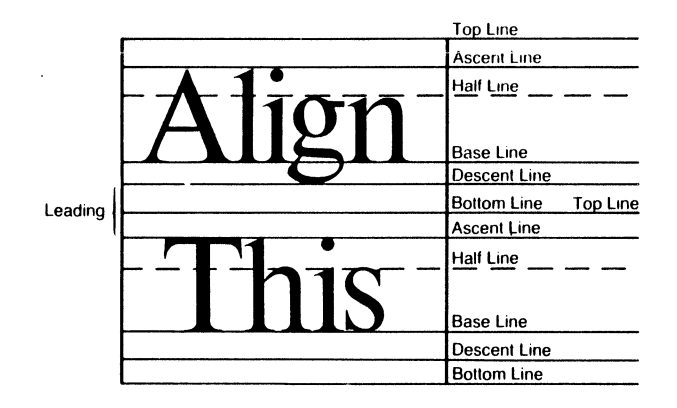

Figure 5-5. Graphic Text Alignment

# Input Arguments

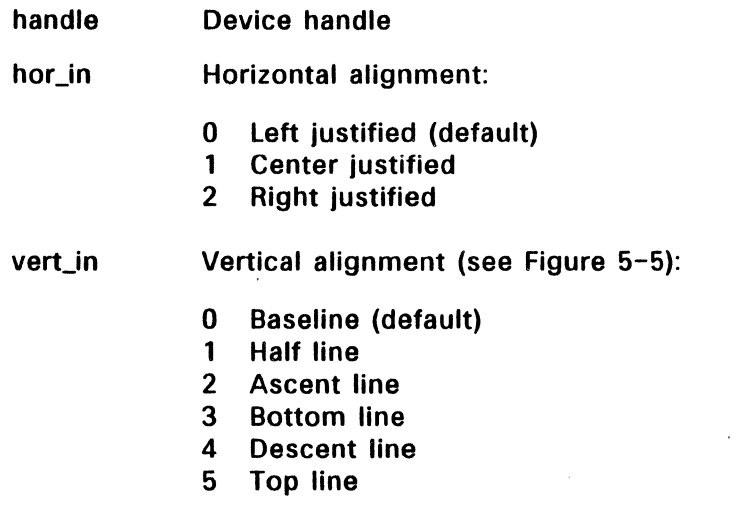

# Output Arguments

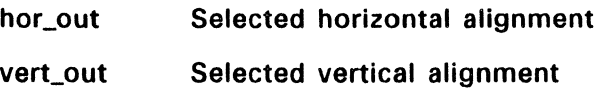

# Sample Call to C Language Binding

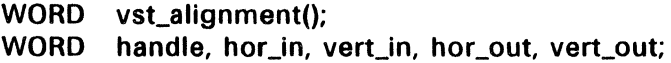

vst\_alignment(handle, hor\_in, vert\_in, &hor\_out, &vert\_out);

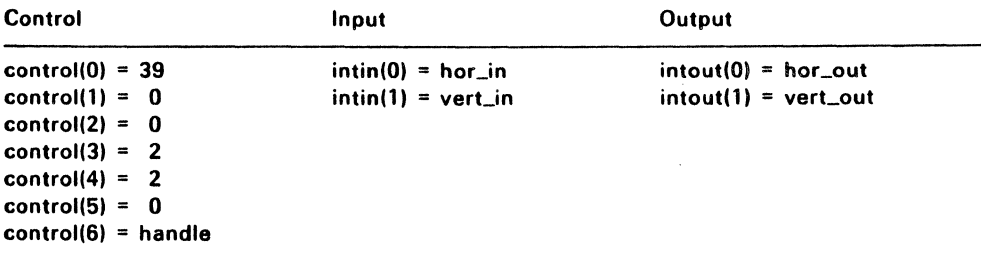

## VSF INTERIOR (17H)

The fill interior style to be used in subsequent polygon fill operations is determined by vsf interior.

vsf\_interior returns the selected fill interior style. If the calling routine specifies an unavailable style, vsf\_interior selects hollow. Hollow style fills the interior with the current background color (color index 0). Solid style fills the area with the currently selected fill color.

vqf\_attributes (25H), described in Section 8, returns both the current fill interior style and fill style index values.

## Input Arguments

handle Device handle

style Fill interior style:

- 0 Hollow<br>1 Solid
- **Solid**
- 2 Pattern
- 3 Hatch
- 4 User-defined style

## Output Arguments

set\_interior Selected fill interior style

## Sample Call to C Language Binding

WORD vsf\_interior(); WORD set\_interior, handle, style;

 $set\_interior = vsf\_interior(handle, style);$ 

 $\mathcal{A}=\mathcal{A}$ 

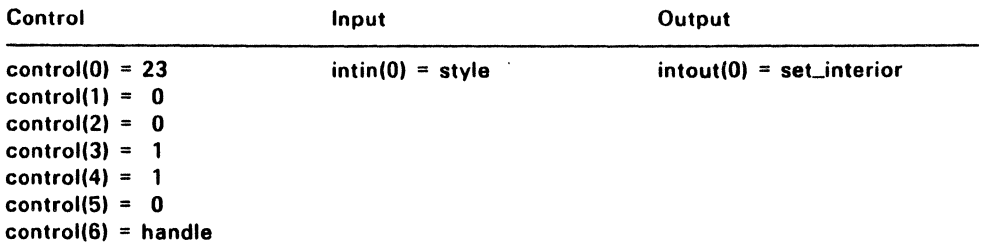

# VSF \_STYLE (18H)

vsf\_style selects a fill style based on the fill interior style determined by vsf\_interior (17H). If the current fill interior style is hollow (0), solid (1), or user-defined (4), this function has no effect on the fill style. A fill style index can be selected only for the pattern (2) and hatch (3) fill interior styles.

Fill style indices range from 1 to a device-dependent maximum. work\_out[11] and work\_out[12] of v\_opnwk (1H) return this maximum; see Section 3. If the calling routine specifies an unavailable fill style index, vsf style uses index 1.

Figure 5-6 shows the available fill styles. Under each fill style shown Figure 5-6 are two numbers separated by a comma. The number to the left of the comma corresponds to the interior style: Hollow, Pattern, or Hatch. The number to the right of the comma corresponds to the index for the particular pattern or hatch.

## VSF\_STYLE (18H)

| Hollow                                        | Pattern |        |            | Hatch |      |
|-----------------------------------------------|---------|--------|------------|-------|------|
|                                               |         |        |            |       |      |
| 0, n                                          | 2,1     | 2,9    | 2,17       | 3,1   | 3,9  |
|                                               |         |        | ---------- |       |      |
|                                               | 2,2     | 2,10   | 2,18       | 3,2   | 3,10 |
|                                               |         | $\sim$ |            |       |      |
|                                               | 2,3     | 2,11   | 2,19       | 3.3   | 3,11 |
|                                               |         |        |            |       |      |
|                                               | 2,4     | 2,12   | 2,20       | 3,4   | 3,12 |
|                                               |         |        |            |       |      |
|                                               | 2,5     | 2,13   | 2,21       | 3,5   |      |
|                                               |         |        |            |       |      |
|                                               | 2.6     | 2,14   | 2,22       | 3,6   |      |
|                                               |         |        |            |       |      |
|                                               | 2,7     | 2,15   | 2,23       | 3,7   |      |
|                                               |         |        |            |       |      |
|                                               | 2,8     | 2,16   | 2,24       | 3,8   |      |
| Figure 5-6.<br><b>Fill Styles and Indices</b> |         |        |            |       |      |

Figure 5-6. Fill Styles and Indices

Note: l,n (interior style 1, solid, followed by any index) produces the same result as 2,B.

For patterns, index 1 maps to the lowest intensity pattern on the device. The pattern is always monochrome and uses the current fill area color for foreground pixels.

The number of available pattern and hatch styles is returned in work\_out[ll] and work\_out[12], respectively, of v\_opnwk (1H) and v opnvwk (64H). These functions are described in Section 3.

## Input Arguments

handle Device handle

style\_index\_FiII style index for pattern or hatch interior

#### Output Arguments

set\_style Selected fill style index for pattern or hatch interior

# Sample Call to C Language Binding

WORD vsf\_style(); WORD set\_style, handle, style\_index;

set\_style = vsf\_style(handle, style\_index);

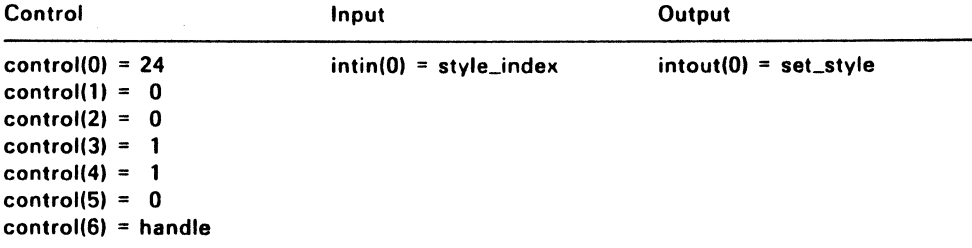

## VSF \_COLOR (19H)

vsf color sets the color index for subsequent fill operations. Set Color Representation, vs color (EH), determines the color the index represents.

At least two color indices, 0 and 1, are always supported (monochrome). Color indices range from 0 to a device-dependent maximum. vsf color returns the color index selected and uses color index 1 if the calling process specifies an invalid index.

The default color table index values are listed in Table 3-3 on page  $3 - 4$ .

### Input Arguments

handle Device handle

color index Requested fill color index

#### Output Arguments

set color Selected fill color index

### Sample Call to C Language Binding

WORD vsf\_color(); WORD set\_color, handle, color\_index;

 $set\_color = vsf\_color(handle, color\_index);$ 

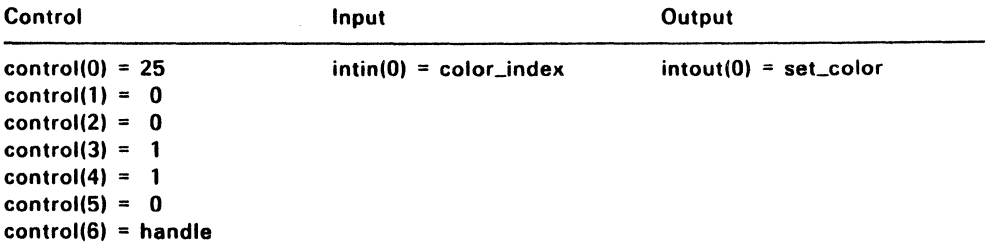

### VSF PERIMETER (68H)

vsf perimeter turns the outline of a fill area on or off. When perimeter visibility is on (the default when the workstation is opened), the border of a fill area is drawn in the current fill area color with a solid line. When perimeter visibility is off, no outline is drawn.

Any nonzero value specified for the perimeter visibility flag, per\_vis, causes the perimeter to be visible.

### Input Arguments

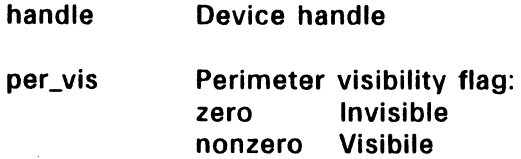

## Output Arguments

set\_perimeter Selected perimeter visibility

## Sample Call to C Language Binding

WORD vsf\_perimeter(); WORD set\_perimeter, handle, per\_vis;

set\_perimeter = vsf\_perimeter(handle, per\_vis);

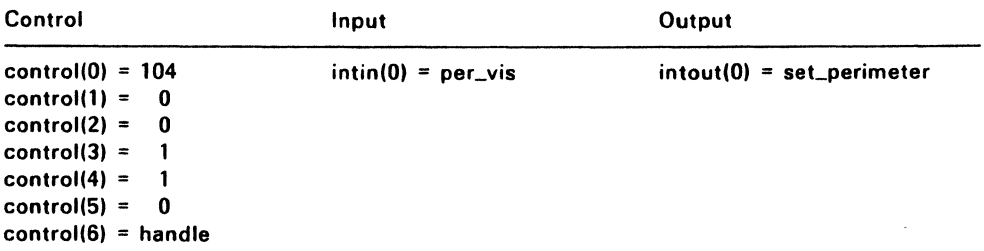

## VSF \_UDPAT (70H)

This function redefines the user-definable fill pattern. This fill pattern is referenced by vsf interior (17H) as fill interior style 4.

16 two-byte words are required for a single plane fill pattern. Bit 15 of the first word is the upper left bit of the pattern. Bit 0 of word 16 is the lower right bit of the pattern. Bit 0 is the least Significant Bit of the word. Words are stored in the same format as 16-bit integers.

For a single plane pattern, a bit value of 1 indrcates foreground color. A bit value of 0 indicates the background color. The color used for the foreground is determined by the current fill area color index as set by vsf\_color (19H).

For a multiple plane pattern (multiple colors), the number of full 16 by-16 (words-by-bits) planes defined is used in the fill operation. Any unspecified planes are zeroed. Note that the writing mode must be set to replace (mode 1) when using a multiplane fill pattern; see vswr\_mode (20H) on page 5-3.

The user-defined fill pattern is the DRI logo by default when the workstation is opened.

### Input Arguments

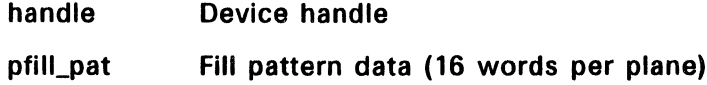

## Sample Call to C Language Binding

WORD vsf\_udpat(); WORD handle, planes, pfil\_pat[planes x 16];

vsf\_udpat(handle, pfill\_pat, planes);

# **Parameter Block Binding**

 $\bar{z}$ 

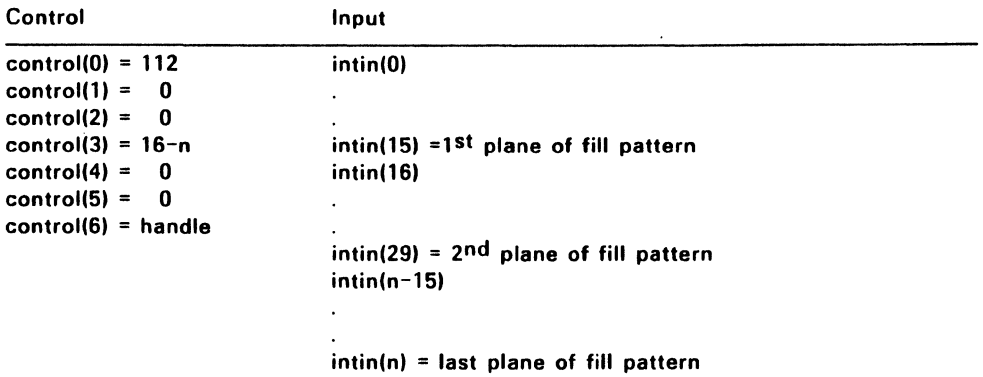

End of Section 5

 $\label{eq:2.1} \frac{1}{\sqrt{2\pi}}\int_{0}^{\infty}\frac{1}{\sqrt{2\pi}}\left(\frac{1}{\sqrt{2\pi}}\right)^{2\alpha} \frac{1}{\sqrt{2\pi}}\frac{1}{\sqrt{2\pi}}\int_{0}^{\infty}\frac{1}{\sqrt{2\pi}}\frac{1}{\sqrt{2\pi}}\frac{1}{\sqrt{2\pi}}\frac{1}{\sqrt{2\pi}}\frac{1}{\sqrt{2\pi}}\frac{1}{\sqrt{2\pi}}\frac{1}{\sqrt{2\pi}}\frac{1}{\sqrt{2\pi}}\frac{1}{\sqrt{2\pi}}\frac{1}{\sqrt{2\pi}}\frac{$  $\hat{\chi}$ 

 $\frac{1}{\sqrt{2}}$ 

 $\label{eq:2.1} \mathcal{L}_{\mathcal{A}}(x) = \mathcal{L}_{\mathcal{A}}(x) \mathcal{L}_{\mathcal{A}}(x) \mathcal{L}_{\mathcal{A}}(x)$  $\label{eq:2.1} \mathcal{L}(\mathcal{L}^{\text{max}}_{\mathcal{L}}(\mathcal{L}^{\text{max}}_{\mathcal{L}})) \leq \mathcal{L}(\mathcal{L}^{\text{max}}_{\mathcal{L}}(\mathcal{L}^{\text{max}}_{\mathcal{L}}))$  $\frac{f}{\lambda}$ 

 $\mathcal{L}^{\pm}$ 

# **Raster Operations**

Raster operations perform logic operations on rectangular blocks of bits in memory and on rectangular blocks of pixels on physical devices.

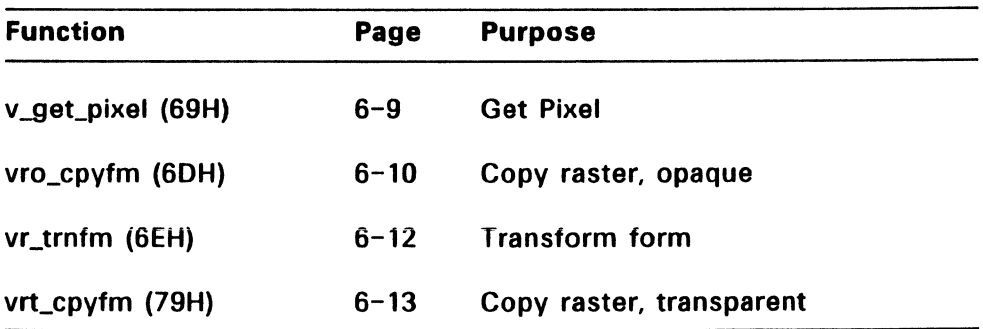

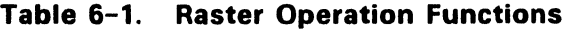

## Memorv Form Definition Block

A raster area is defined by a Memory Form Definition Block (MFDB). As shown in Figure 6-1. an MFDB consists of ten words; its components are as follows:

- A 32-bit pointer to the memory address of the upper left corner of the first plane of the raster area. This pointer is a nativemachine pointer. If all 32 bits of this pointer are 0, the MFDB is for a physical device, and any MFDB parameters you enter are ignored -- these values are defined in the device driver.
- The width and height of the raster area in pixels.
- The width of the raster area in words. This value is equal to the width of the raster area in pixels, divided by the word size.
- A flag indicating whether the format of the raster area is standard or device-dependent.
- The number of memory planes in the raster area.
- Some locations reserved for future use.

A raster area must start on a word boundary and have a width that is an integral multiple of the word size.

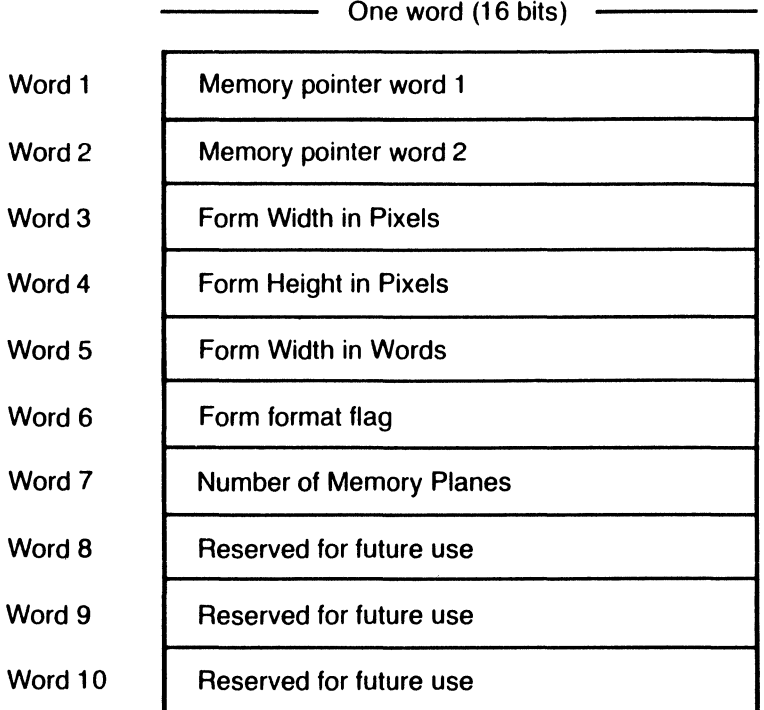

# **Figure** 6-1. **Memory Form Definition Block**

## Raster Area Formats

Two memory formats are associated with raster areas:

- device-specific format
- well-defined standard format

The VOl provides the vr\_trnfm (6EH) function to transform a raster area from one format to another. You must transform a standard format raster area to a device-specific format before using a copy raster function, vro\_cpyfm (6DH) or vrt\_cpyfm (79H).

The form format flag of the MFDB can have two values:

- o The form is in device-specific format
- 1 The form is in standard format

The layout of a standard form format is as follows (see Figure 6-2):

- Plane based The planes are contiguous blocks of memory, each having the same x,y resolution. A monochrome implementation has a single plane. A color index is mapped to a pixel value with each plane representing one bit in the value. Tables 6-2 and 6-3 define the pixel-value-to-color-index mapping for eight-color and sixteen-color screens, respectively.
- The Most Significant Bit in a word (16-bit integer) is the leftmost bit in the image. Note that the data is stored in the same format as 16-bit integers.
- Words are arranged sequentially along a row. The first word is on the left edge of the row.

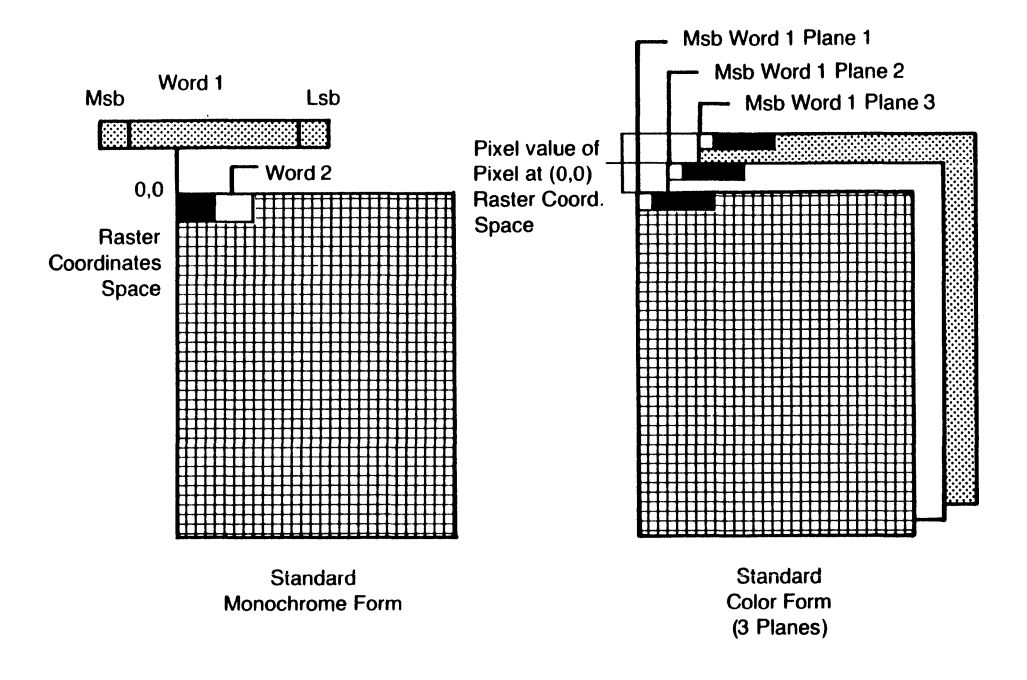

**Figure 6-2. Standard Forms** 

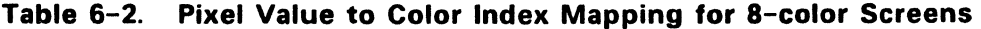

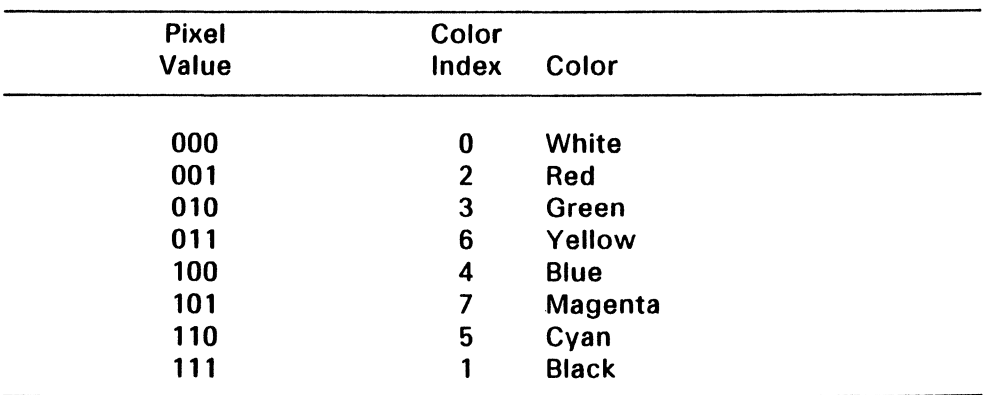

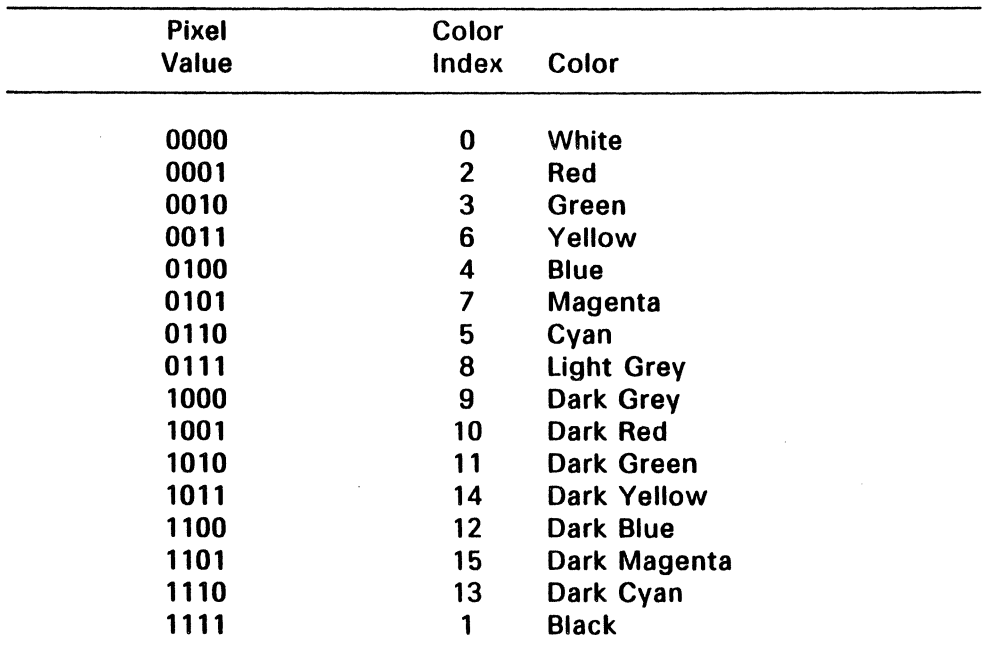

# Table 6-3. Pixel Value to Color Index Mapping for 16-color **Screens**

Note: A pixel value of 0 maps to the background color.

In addition to the MFDB, the copy raster functions vro\_cpyfm (6DH) and vrt\_cpyfm (79H) also take a rectangle as an argument. This allows operations on a specified portion of the raster area. A rectangle is specified by the x,y coordinates of two diagonal corners.

### Coordinate Systems

A sample single-plane memory form with a form width of 16 pixels, a form height of 8 pixels, and a highlighted rectangle with corners of  $(3,1)$  and  $(5,4)$  is shown in Figure 6-3.

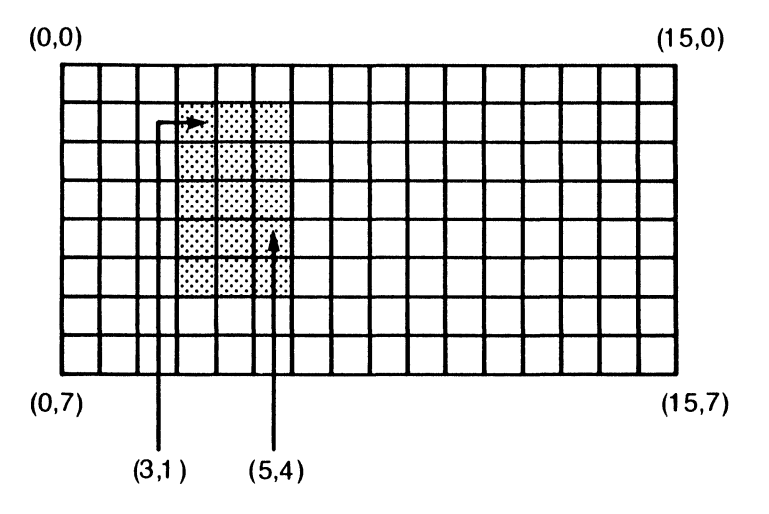

**Figure** 6-3. **Sample Single Plane Memory Form** 

## **Logic Operations**

To provide greatest flexibility, raster operations subject to a logic operation take the operation as an argument rather than using the logic operation associated with vector primitives. In addition, the operations available are greatly expanded to allow more flexibility. Table 6-4 lists the available operations with the following conventions:

- $\bullet$  S = source pixel value (0 or 1)
- $\bullet$  **D** = destination pixel value (0 or 1)
- **D'** = destination pixel value after the logical operation

| Mode | <b>Definition</b>       |                |
|------|-------------------------|----------------|
| 0    | $D' = 0$                |                |
|      | $D' = S$ AND D          |                |
| 2    | $D' = S$ AND [NOT D]    |                |
| 3    | $D' = S$                | (Replace mode) |
| 4    | $D' = [NOT S]$ AND D    |                |
| 5    | $D' = D$                |                |
| 6    | $D' = S XOR D$          | (XOR mode)     |
| 7    | $D' = S$ OR D           |                |
| 8    | $D'$ = NOT [S OR D]     |                |
| 9    | $D'$ = NOT [S XOR D]    |                |
| 10   | $D' = NOT D$            |                |
| 11   | $D' = S \t{OR}$ [NOT D] |                |
| 12   | $D'$ - NOT S            |                |
| 13   | $D' = [NOT S] OR D$     |                |
| 14   | $D'$ = NOT [S AND D]    |                |
| 15   | D'= 1                   |                |

Table 6-4. Raster Operation Logic Operations

 $\mathcal{L}$ 

## V\_GET\_PIXEL (69H)

This function returns a pixel value and a color index for the pixel specified in x and y by the calling routine.

Color index 0 is the background color. It might not map to pixel value 0 in device-specific form. Refer to Tables  $6-2$  and  $6-3$  for the colors and values. Standard form always maps color index 0 to pixel value O.

Note: v\_get\_pixel may not be supported by all device drivers.

#### Input Arguments

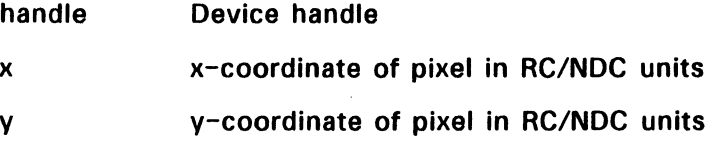

### Output Arguments

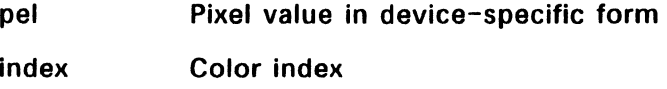

# Sample Call to C Language Binding

WORD v\_get\_pixel(); WORD handle, x, y, pel, index;

v\_get\_pixel(handle, x, y, &pel, &index);

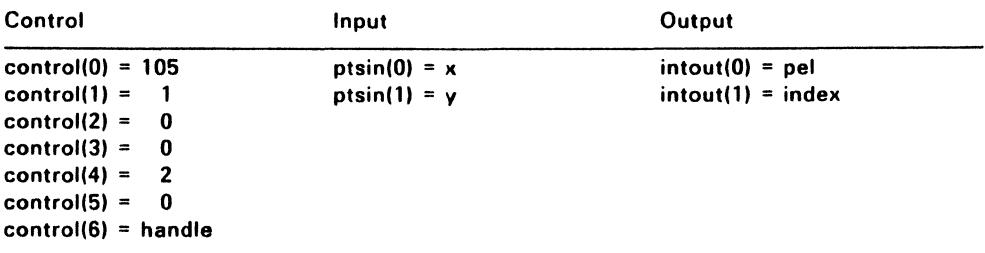
## VRO\_CPYFM (60H)

Copy Raster Opaque copies a rectangular raster area from source form to destination form using the logic operation specified by the calling routine. If the source and destination forms are the same, and the rectangles overlap, vro\_cpyfm copies so that the source rectangle is not changed until the corresponding area in the destination has been processed. No rotation or transformation occurs as a result of this function; the copy is pixel for pixel.

If the source and destination rectangles are not the same size, vro\_cpvfm uses the destination as a pointer and the source for the size. vq\_extnd (66H), described in Section 8, returns scaling ability.

The source and destination forms must be in device-specific form; see vr\_trnfm (6EH) in this section.

All input coordinates (xy[O] to xy[7]) must be specified according to the current coordinate system (NDC or RC).

#### Input Arguments

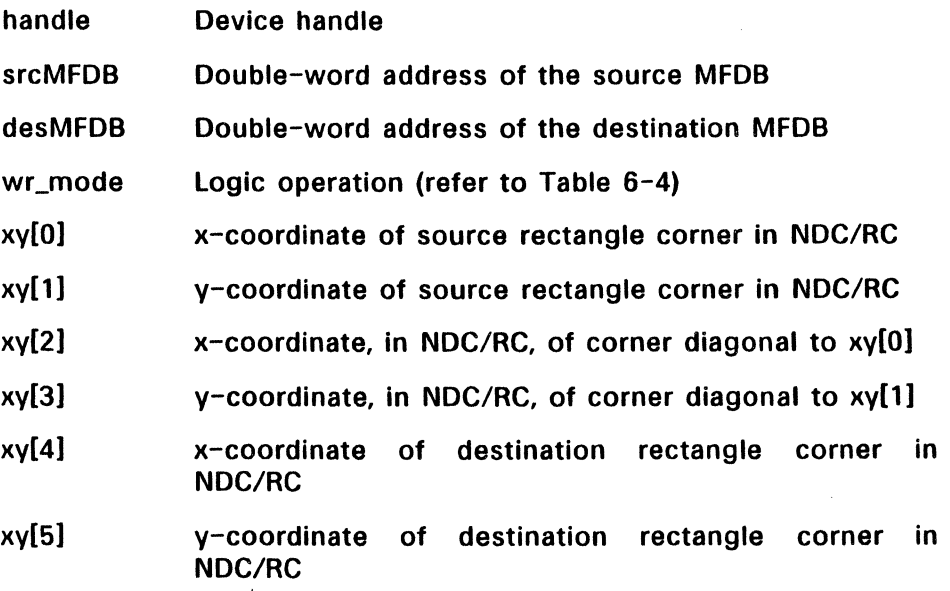

 $6 - 10$ 

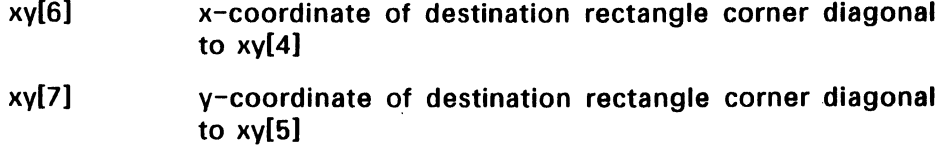

## **Sample Call to C Language Binding**

WORD vro\_cpyfm();<br>WORD handle, wr n

handle, wr\_mode, xy[], \*srcMFDB, \*desMFDB;

vro\_cpyfm(handle, wr\_mode, xV, srcMFDB, desMFDB);

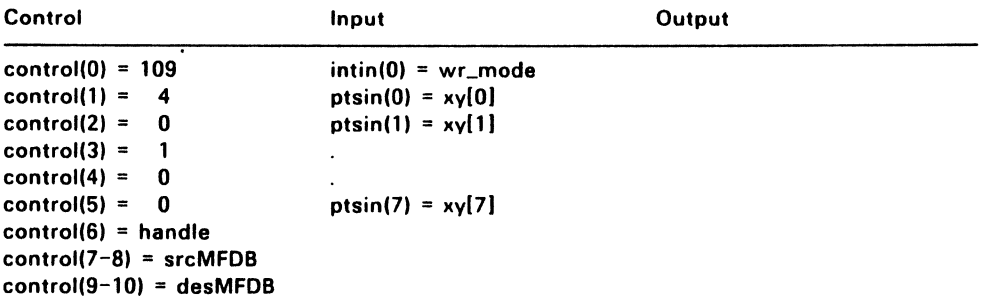

## VR\_ TRNFM (6EH)

This function transforms a raster area from standard format to devicespecific format or from device-specific to standard format. The operation is a toggle that changes the current format state.

The number of planes specified in the source MFOB determines the number transformed. The source format flag is toggled and placed in the destination. The user is required to ensure that the other parameters in the destination MFDB are correct.

Note that the source and destination MFDBs must be either completely coincident or separate; they cannot partially overlap.

### Input Arguments

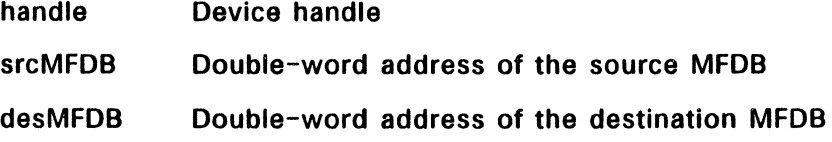

## Sample Call to C Language Binding

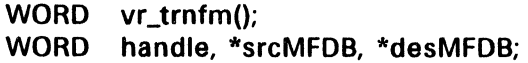

vr \_trnfm(handle, srcMFDB, desMFDB);

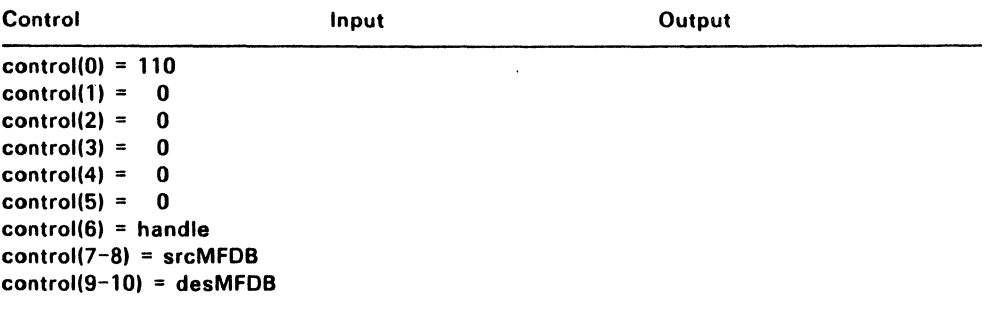

## VRT CPYFM (79H)

Copy Raster Transparent copies a monochrome rectangular raster area from the source form to a color area. The calling routine specifies a writing mode and color indices for both 0's and 1's. The source form cannot be the screen.

If the source and destination rectangles are not the same size, vrt\_cpyfm uses the source rectangle for the size and the upper left corner of the destination rectangle for the initial destination location.

All rectangle coordinates (xy[0] to xy[1]) must be specified according to the current coordinate system (NOC or RC).

Transfer of information from the source to the destination is controlled by specifying the writing mode as described below.

## Mode 1, Replace

Replace mode results in a replacement of all pixels in the destination rectangle. The foreground color index, specified in index[O], is output to all pixels associated with source locations which are set to one. The background color index, specified in index<sup>[1]</sup>, is output to all pixels associated with source locations set to zero.

## Mode 2, Transparent

Transparent mode affects only the pixels associated with a source value of one. Those pixels are set to the foreground color whose index is specified in index[0]. The color index specified in index[1] is not used.

## Mode 3, XOR

In XOR mode, the monochrome raster source area is logically XORed with each plane of the destination. The specified color indices are not used.

## **Mode 4, Reverse Transparent**

Reverse Transparent mode affects only the pixels associated with a source value of zero. These pixels are set to the background color specified in index[1]. The color index specified in index[0] is not used.

## **Input Arguments**

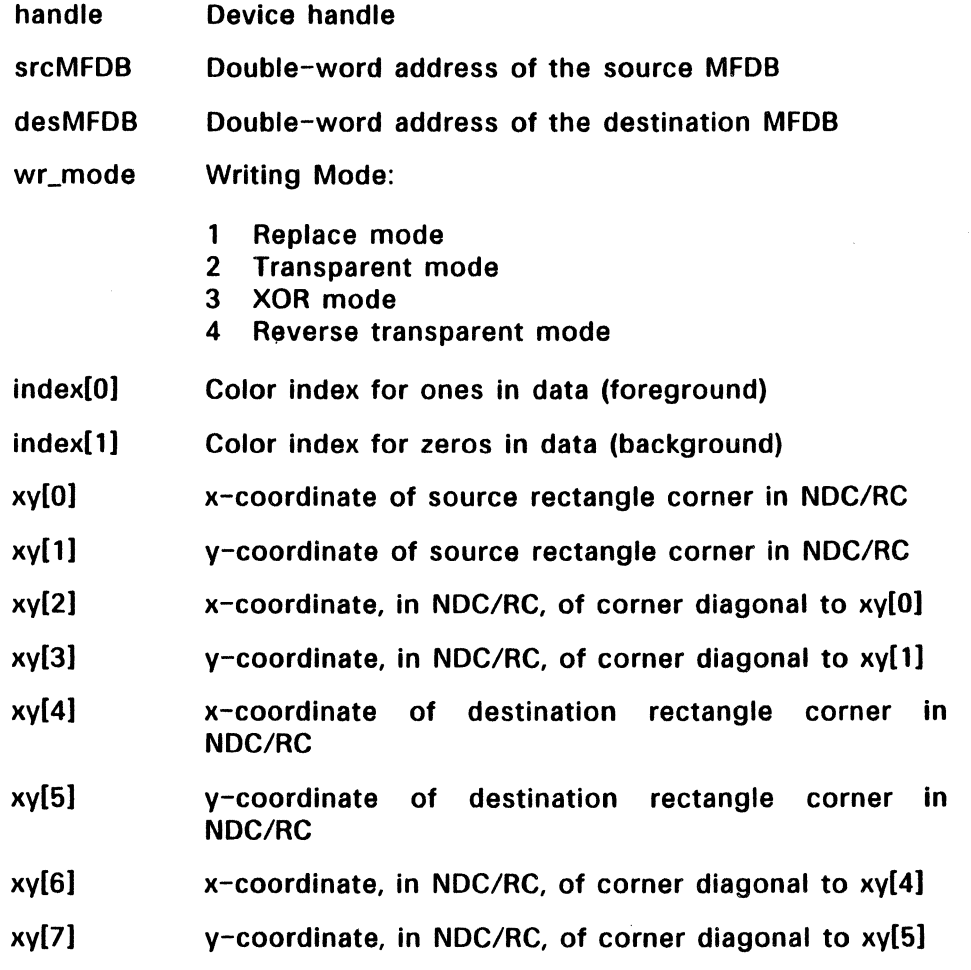

## **Sample Call to C Language Binding**

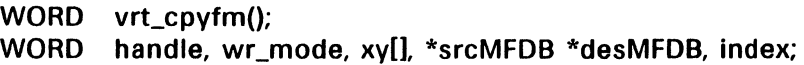

vrt\_cpyfm(handle, wr\_mode, xy, srcMFDB, desMFDB, &index);

## **Parameter Block Binding**

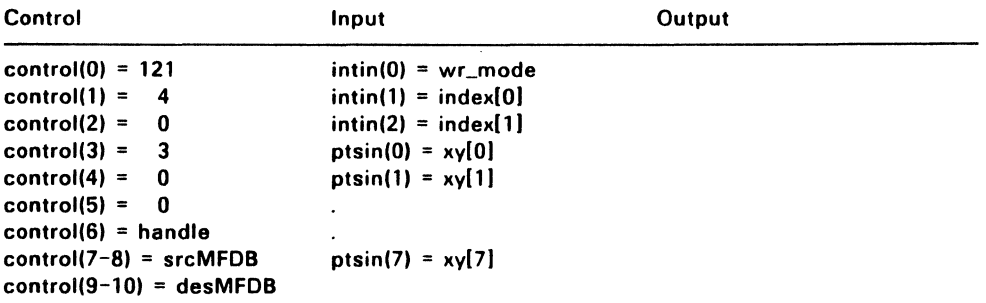

End of Section 6

 $\ddot{\phantom{a}}$ 

 $\cdot$ 

 $\label{eq:2} \frac{1}{\sqrt{2\pi}}\frac{1}{\sqrt{2\pi}}\frac{1}{\sqrt{2$  $\label{eq:2.1} \frac{1}{\sqrt{2}}\sum_{i=1}^n\frac{1}{\sqrt{2}}\sum_{i=1}^n\frac{1}{\sqrt{2}}\sum_{i=1}^n\frac{1}{\sqrt{2}}\sum_{i=1}^n\frac{1}{\sqrt{2}}\sum_{i=1}^n\frac{1}{\sqrt{2}}\sum_{i=1}^n\frac{1}{\sqrt{2}}\sum_{i=1}^n\frac{1}{\sqrt{2}}\sum_{i=1}^n\frac{1}{\sqrt{2}}\sum_{i=1}^n\frac{1}{\sqrt{2}}\sum_{i=1}^n\frac{1}{\sqrt{2}}\sum_{i=1}^n\frac$ 

 $\mathcal{L}(\mathcal{A})$  and  $\mathcal{L}(\mathcal{A})$  .

 $\label{eq:2.1} \frac{d}{dt} \int_{-\infty}^{\infty} \frac{d\mu}{dt} \left[ \frac{d\mu}{dt} \right] \, d\mu = \frac{d\mu}{dt} \int_{-\infty}^{\infty} \frac{d\mu}{dt} \, d\mu = \frac{d\mu}{dt} \int_{-\infty}^{\infty} \frac{d\mu}{dt} \, d\mu = \frac{d\mu}{dt} \int_{-\infty}^{\infty} \frac{d\mu}{dt} \, d\mu = \frac{d\mu}{dt} \int_{-\infty}^{\infty} \frac{d\mu}{dt} \, d\mu = \frac{d\mu}{dt} \int_{-\infty}^{\$ 

#### Input Functions

The VOl input functions allow user interactions with the application program. Many of the input functions support two modes: request and sample. In request mode, the driver waits until an input event occurs before returning. In sample mode, the driver returns the current status or location of the input device without waiting.

In VOl-only programs with multiple workstations, use the request mode rather than the sample mode to input characters. Workstations using the sample mode might not get all of the characters input.

Note: Programs that use both the Application Environment Services (AES) and VOl functions must use the AES input functions rather than the VOl functions. Use the VOl input functions only in programs that do not use the AES. The AES is described in the GEM Application Environment Services Reference Guide.

Table 7-1 lists the VOl input functions.

 $\cdot$ 

 $\bar{t}$  $\bar{\lambda}$ 

| <b>Function</b>    | Page     | <b>Purpose</b>                    |
|--------------------|----------|-----------------------------------|
| vrq_locator (1CH)  | $7 - 5$  | Input locator, request mode       |
| vsm_locator (1CH)  | $7 - 7$  | Input locator, sample mode        |
| vrq_valuator (1DH) | $7 - 9$  | Input valuator, request mode      |
| vsm_valuator (1DH) | $7 - 11$ | Input valuator, sample mode       |
| vrq_choice (1EH)   | $7 - 13$ | Input choice, request mode        |
| vsm_choice (1EH)   | $7 - 14$ | Input choice, sample mode         |
| vrq_string (1FH)   | $7 - 16$ | Input string, request mode        |
| vsm_string (1FH)   | $7 - 18$ | Input string, sample mode         |
| vsin_mode (21H)    | $7 - 3$  | Set input mode                    |
| vsc_form (6FH)     | $7 - 20$ | Set mouse form                    |
| vex_timv (76H)     | $7 - 22$ | Exchange timer interrupt vector   |
| v_show_c (7AH)     | $7 - 24$ | Show cursor                       |
| v_hide_c (7BH)     | $7 - 26$ | Hide cursor                       |
| vq_mouse (7CH)     | $7 - 27$ | Sample mouse button state         |
| vex_butv (7DH)     | $7 - 28$ | Exchange button change vector     |
| vex_motv (7EH)     | $7 - 30$ | Exchange mouse movement vector    |
| vex_curv (7FH)     | $7 - 32$ | Exchange cursor change vector     |
| vq_key_s (80H)     | $7 - 34$ | Sample keyboard state information |

Table 7-1. VDI Input Functions

## VSIN\_MODE (21H)

vsin mode sets the input mode to request or sample for the specified logical input device. The logical input devices are:

- locator (mouse, trackball, or joystick)
- valuator (potentiometer)
- choice (function keys)
- string (keyboard)

## Input Arguments

- handle Device handle
- -dev\_type Logical input device:
	- 1 Locator
	- 2 Valuator
	- 3 Choice
	- 4 String

mode Input mode:

- 1 Request Driver does not return until an input event occurs
- 2 Sample

Driver returns current status or location of the input device without waiting

## Sample Call to C Language Binding

- WORD vsin\_mode();
- WORD handle, dev type, mode;

vsin\_mode(handle, dev\_type, mode);

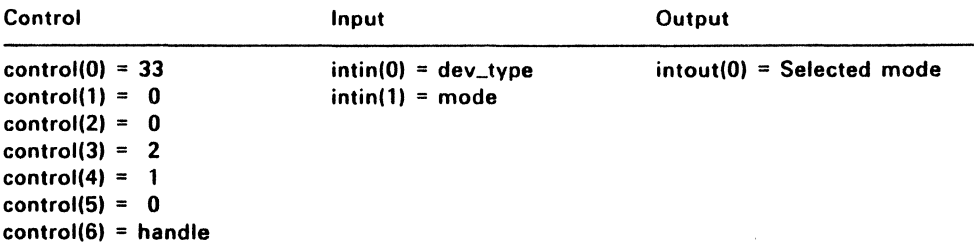

### VRQ LOCATOR (1 CH)

This function returns the position of the specified locator device in request mode. Upon entry to the locator routine, the current cursor form is displayed at the initial coordinate. Because vrq\_locator operates in request mode, it tracks the graphic cursor with the input device until a terminating event occurs, which can result from the user pressing a key or a button on a mouse. vrg locator removes the cursor when the terminating event occurs.

Typically, the arrow keys move the cursor in large jumps when used without the Shift key and in pixel increments when used with the Shift key. If both a keyboard and another locator device are available, the cursor is tracked by input from either. This gives the user maximum flexibility.

vrq\_locator always displays a cursor on the screen, even if the cursor is currently obscured or hidden.

Note: This function is not required and might not be supported by all device drivers.

#### Input Arguments

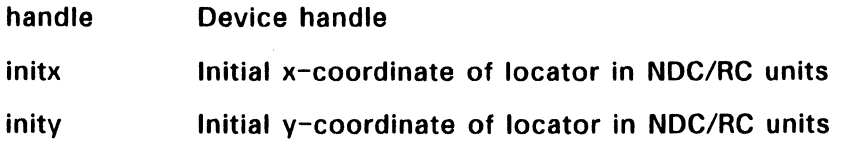

## **Qutput Arguments**

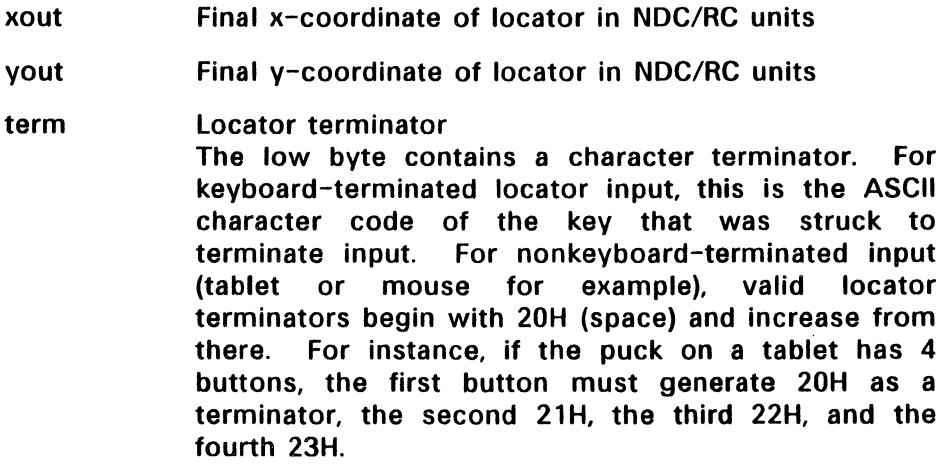

## **Sample Call to C Language Binding**

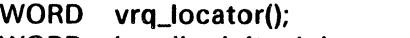

WORD handle, initx, inity, xout, yout, term;

vrq\_locator(handle, initx, inity, &xout, &yout, &term);

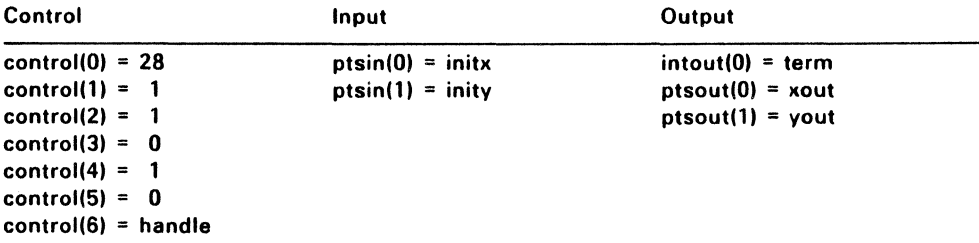

## VSM\_LOCATOR (1CH)

vsmJocator returns the position of the specified locator device. Input is sampled. Upon entry to the locator routine. no cursor is displayed. Use v\_show\_c (7AH). described on page 7-24. to display the cursor. If the cursor position has changed, vsm\_locator returns the cursor position; if a terminating event occurred. vsm\_locator returns a character. See Table 7-2 for the appropriate settings of control(2} and control(4}.

Note: This function is not required and might not be supported by all device drivers. If both a keyboard and another locator device are available. the input comes from either. giving the user maximum flexibility.

## Input Arguments

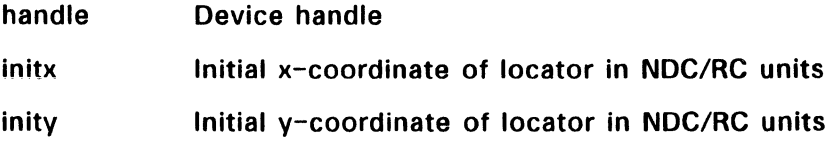

## Output Arguments

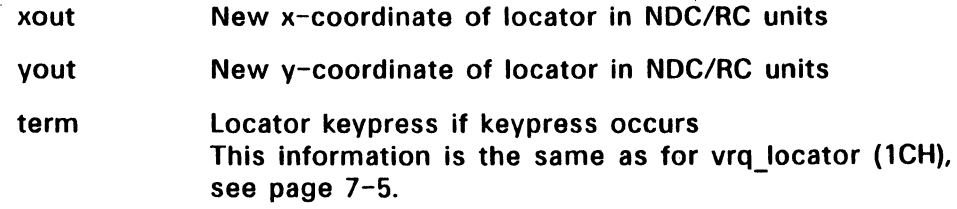

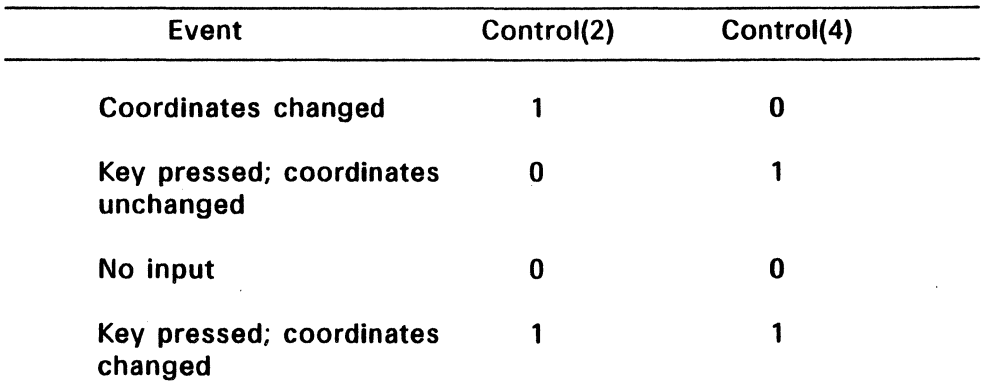

## Table 7-2. Sample Mode Status Returned

## Sample Call to C Language Binding

WORD vsm\_locator(); WORD handle, initx, inity, xout, yout, term;

vsm\_locator(handle, initx, inity, &xout, &yout, &term);

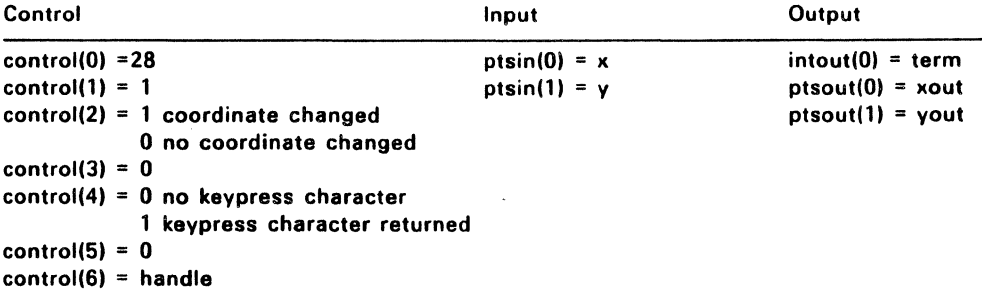

#### VRQ\_VALUATOR (10H)

This function returns the value of the valuator device. Because it operates in request mode, vrq\_valuator increments or decrements the initial value of the valuator until a terminating character is struck.

Valuator keys are typically the up-arrow and down-arrow keys. Valuator numbers range from 1 to 100. Typical implementation of the up-arrow and down-arrow keys is as follows:

- Pressing the up-arrow key adds ten to the valuator.
- Pressing the down-arrow key subtracts ten from the valuator.
- Pressing the up-arrow key with the Shift key adds one to the valuator.
- Pressing the down-arrow key with the Shift key subtracts one from the valuator.

Note: vrq\_valuator is not required and might not be supported by all device drivers.

#### Input Arguments

- handle Device handle
- val in liitial value

## Output Arguments

- val\_out Output value
- term **Terminator**

## **Sample Call to C Language Binding**

WORD vrq\_valuator(); WORD handle, val\_in, val\_out, term;

vrq\_valuator(handle, val\_in, &val\_out, &term);

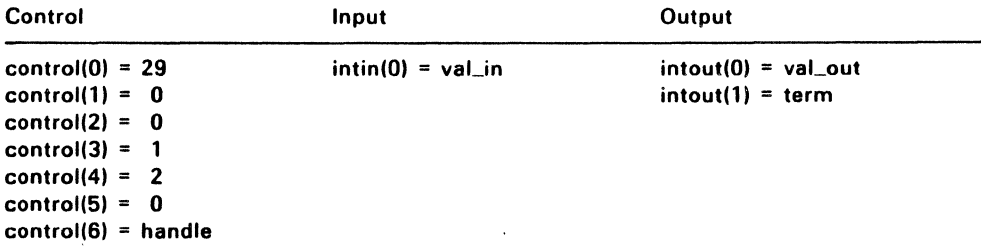

## VSM\_VALUATOR(1DH)

vsm\_valuator returns the current value of the valuator device in sample mode. If the valuator has changed, vsm\_valuator increments or decrements the valuator value as required. If a terminating event occurs, vsm\_valuator returns the value. If nothing happens, the function does not return a value.

Valuator numbers range from 1 to 100. The suggested keys are the same as for vrq\_valuator (1DH); see page 7-9.

Note: This function is not required and may not be available on all devices.

#### Input Arguments

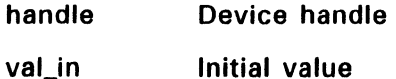

## Output Arguments

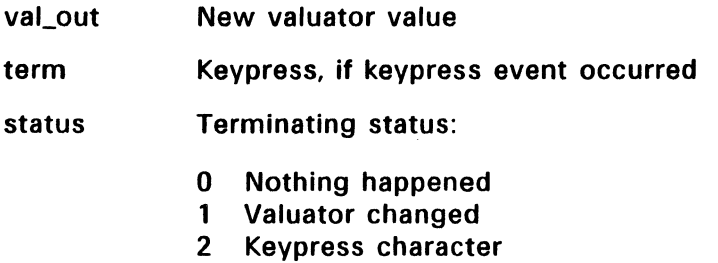

## Sample Call to C Language Binding

WORD vsm\_valuator(); WORD handle, val\_in, val\_out, term, status;

vsm\_valuator(handle, val\_in, &val\_out, &term, &status);

ŗ

# **Parameter Block Binding**

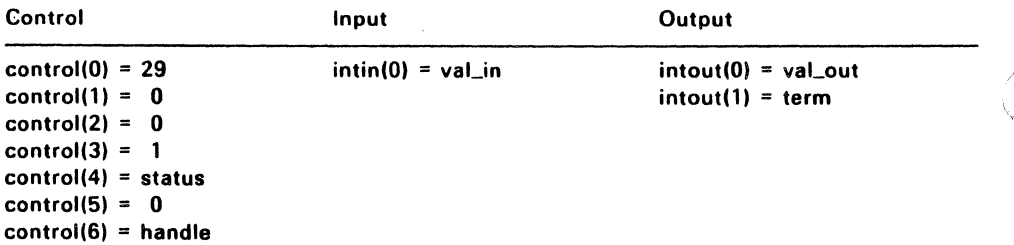

 $\overline{a}$ 

#### VRQ CHOICE (1EH)

Operating in request mode, this function returns the status of the selected choice device (function key). vrg choice samples input until a key is pressed; if a valid choice key is pressed, vrq\_choice returns its value. Otherwise, yra choice returns the initial choice number.

Choice numbers range from one to a device-dependent maximum value. v\_opnwk (1H) and v\_opnvwk return the number of choice devices in work\_out[42]; see Section 3.

Note: This function is not required and might not be supported by all device drivers.

#### Input Arguments

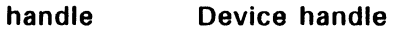

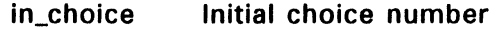

### Output Arguments

out\_chioce Choice key number

## Sample Call to C Language Binding

- WORD vrq\_choice(); WORD handle, in\_choice, out\_choice;
- vrq\_choice(handle, in\_choice, &out\_choice);

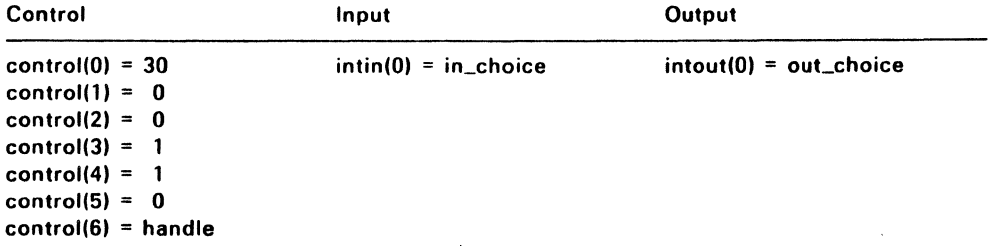

## VSM\_CHOICE (1E)

vsm\_choice returns the choice status of the selected choice device. Upon entry to the routine, vsm\_choice samples input. If input is available and is a valid choice key. vsm\_choice returns it. Choice numbers range from one to a device-dependent maximum value. v\_opnwk (lH) and v\_opnvwk return the number of choice devices in work out [42]: see Section 3.

Note: This function is not required and may not be available on all devices.

#### Input Arguments

handle Device handle

## Output Arguments

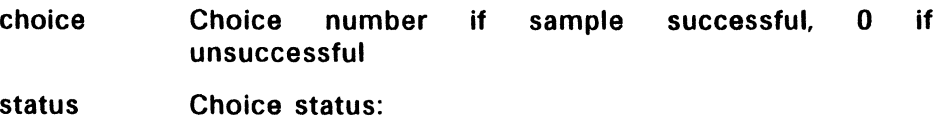

- **0** Nothing happened<br>**1** Sample successful
- Sample successful

## Sample Call to C Language Binding

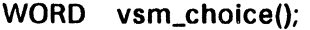

WORD handle. choice;

vsm\_choice(handle. &choice);

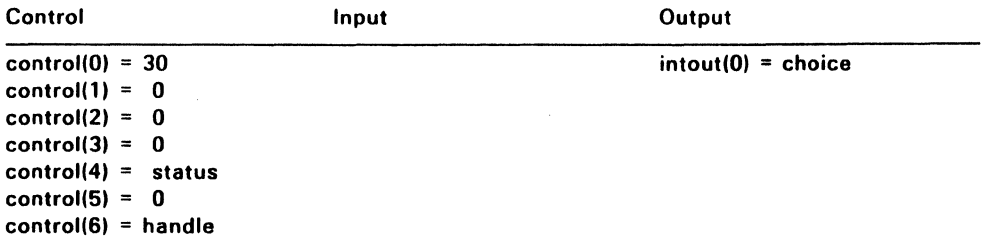

## VRQ STRING (1FH)

Operating in request mode, vrq\_string returns a string from the specified device. Input is accumulated until vrq\_string encounters a carriage return or the intout array is full (maximum string length has been reached).

If the calling routine enables echo mode, text will be echoed to the screen with the current text attributes using the vertex passed in echo\_yx as the justification point. Note that echo mode might not be available on all devices. vqLattributes, described in Section 8, returns the current text attributes.

If the number passed as the maxiumum string length is negative, the output string values returned by vrq\_string conform to the standard keyboard defined in Appendix D. In this case, the absolute value of length is used as the maximum string size.

Note: Echo mode might not be available on all devices.

## Input Arguments

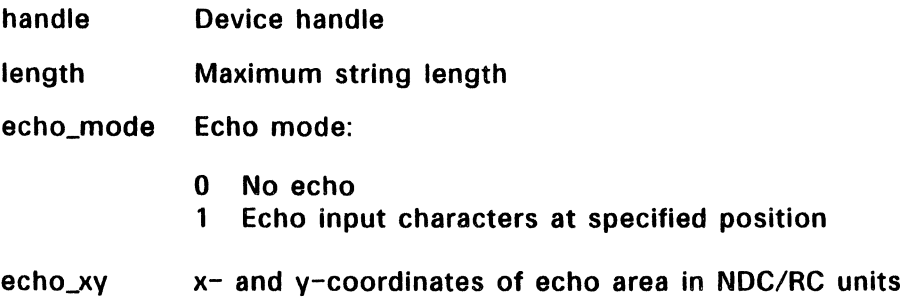

## Output Arguments

string Output string returned in ADE

The string is word-oriented for the Parameter Block Binding. For the C Binding, the string is byte-oriented and null-terminated; its length includes an additional byte for the terminating null.

## **Sample Call to C Language Binding**

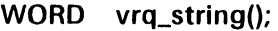

- WORD handle, length, echo\_mode, echo\_xy[];
- **BYTE** \*string;

vrq\_string(handle, length, echo\_mode, echo\_xv, string);

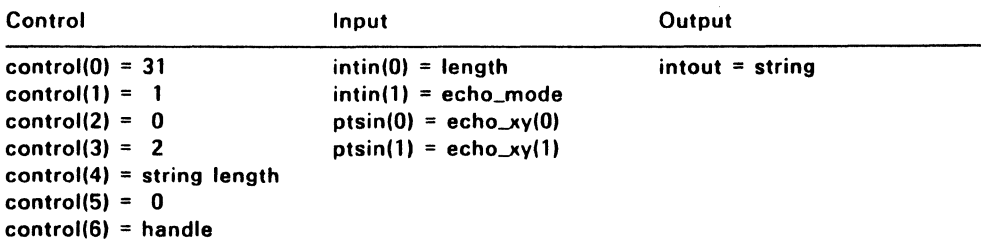

## VSM\_STRING (1FH)

vsm\_string returns a string from the specified device. Upon entry, vsm\_string samples input; if data is available, it is accumulated, and the function samples the input again. vsm\_string accumulates input until one of the following events occurs:

- data is no longer available
- a carriage return is encountered
- the maximum string length is reached

If the string will always be terminated with RETURN, use vrq\_string  $(IFH)$ ; see page  $7-16$ .

If the calling routine enables echo mode, text will be echoed to the screen with the current text attributes using the vertex passed in echo\_yx as the justification point. vgt attributes, described in Section 8, returns the current text attributes.

Note: Echo mode might not be available on all devices.

If the number passed as the maxiumum string length is negative, the output string values returned by vrq\_string conform to the standard keyboard defined in Appendix D. In this case, the absolute value of  $\ell$ the length argument is used as the maximum string size.

## Input Arguments

- handle device handle
- length Maximum string length

echo\_mode Echo mode:

- o No echo
- 1 Echo input characters at the specified position

echo\_xy x- and y-coordinates of echo area in NOC/RC units

## **Output Arguments**

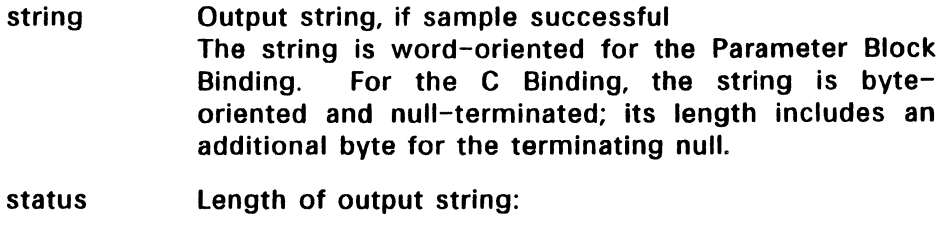

- o Sample unsuccessful (characters not available)
- >0 Sample successful (characters available)

## **Sample Call to C Language Binding**

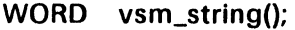

- WORD status, handle, length, echo\_mode, echo\_xy[];
- BYTE \*string;

vsm\_string(handle, length, echo\_mode, echo\_xv, string, &status);

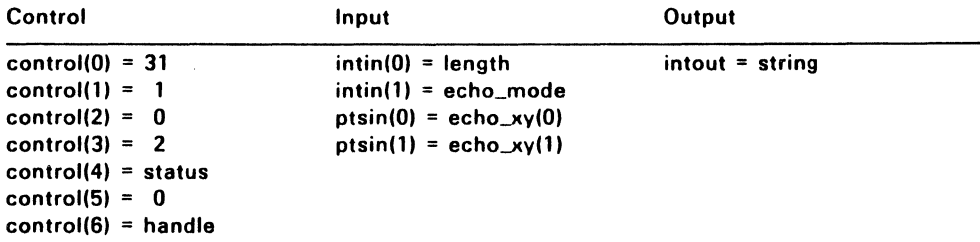

## VSC\_FORM (6FH)

vsc\_form redefines the cursor pattern displayed during locator input or at any time the cursor is shown (see the description of v\_show\_c (7AH) on page 7-24).

The size of the cursor is 16 by 16 pixels; it is defined by two arrays, cursor mask and cursor data. For the cursor mask and data, bit 15 of word 1 is the upper left bit of the pattern. Bit 0 of word 16 is the lower right bit of the pattern. Bit zero is the Least Significant Bit of the word.

The hot spot is the location of the pixel (relative to the upper left pixel of the mouse form) that lies over the pixel whose address is returned by the input locator function. The hot spot determines the location of the cursor; its coordinates are specified in cur form[0] and cur form[1].

The mouse form is drawn as follows:

- 1. The data under the mouse form is saved so that it can be restored when the cursor moves.
- 2. l's in the mask cause the corresponding pixel to be set to the color index designated in cur\_form[3].
- 3. l's in the mouse form data cause the corresponding pixel to be set to the color index designated in cur\_form[4].

## **Input Arguments**

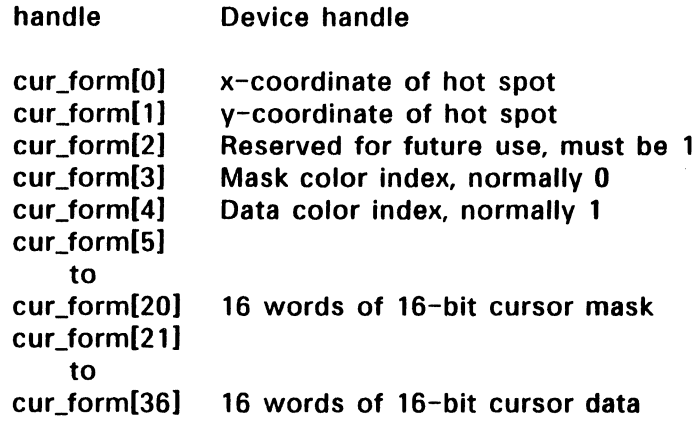

## **Sample Call to C Language Binding**

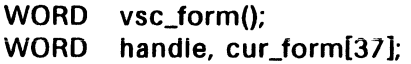

vsc\_form(handle, cur\_form);

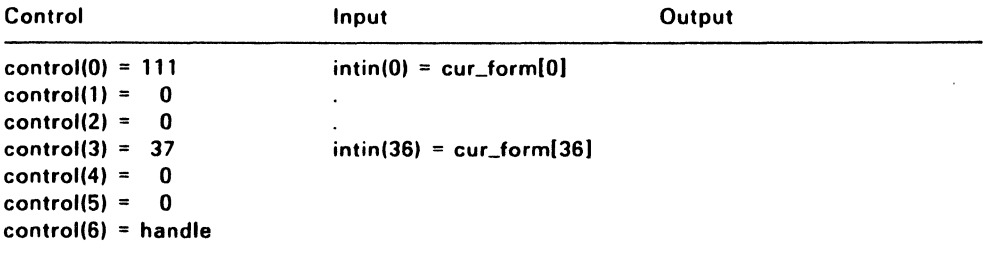

#### VEX TIMV (76H)

vex timy allows the application to perform some action each time a timer tick occurs.

Input to this function is a two-word pointer, tim\_addr. that indicates the starting address of the application-dependent code that is to receive control when a timer tick occurs. vex timy returns the address of the old timer routine in old\_addr and the number of milliseconds per timer tick in scale.

The application-dependent code is invoked with a processordependent instruction. When this is complete, the application should perform a processor-dependent return instruction. See Appendix E for processor specific instructions and register names.

Note: It is the responsibility of the application-dependent code to save and restore any registers used. When the application code is invoked, interrupts are disabled. The application should not enable interrupts.

This function is available only to the application that opened the physical workstation. The device handle must be the "root" or physical device handle.

#### Input Arguments

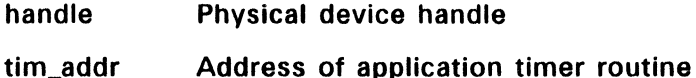

## Output Arguments

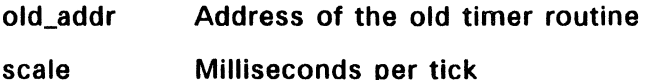

## **Sample Call to C Language Binding**

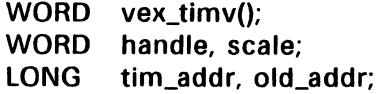

vex\_timv(handle, tim\_addr, &old\_addr, &scale);

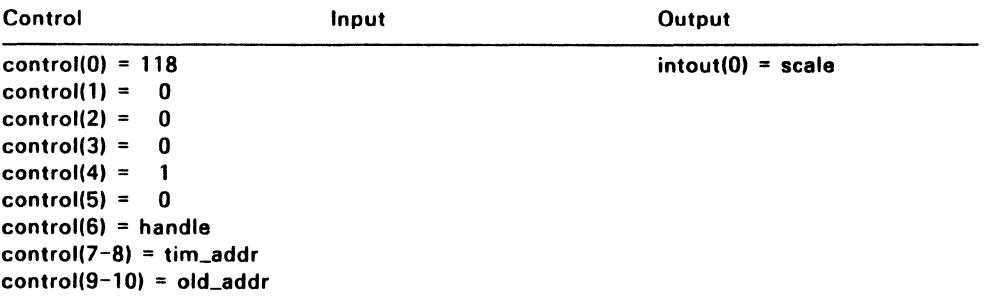

## V\_SHOW\_C (7AH)

v show c displays the current cursor. The cursor moves on the display surface based on information input from a mouse.

v\_show\_c and v\_hide\_c (7BH) are closely related. Once the cursor is visible, a single v hide c call removes the cursor from the display surface. The VDI keeps track of the number of times v hide\_c is called. v show c must be called the same number of times for the cursor to reappear. For example, if v\_hide\_c is called four times, v\_show\_c must be called four times for the cursor to appear.

v\_show\_c does, however, provide a reset flag. If the calling routine sets the flag is zero, the cursor appears on the screen regardless of the number of v\_hide\_c calls. A nonzero value for the reset flag affects v\_show\_c as described above.

#### Input Arguments

handle Device handle

reset Reset flag:

> zero Ignore number of v\_hide\_c calls nonzero Normal v\_show\_c functionality

## Sample Call to C Language Binding

 $WORD$  v\_show\_c(); WORD handle, reset;

v\_show\_c(handle, reset);

## **Parameter Block Binding**

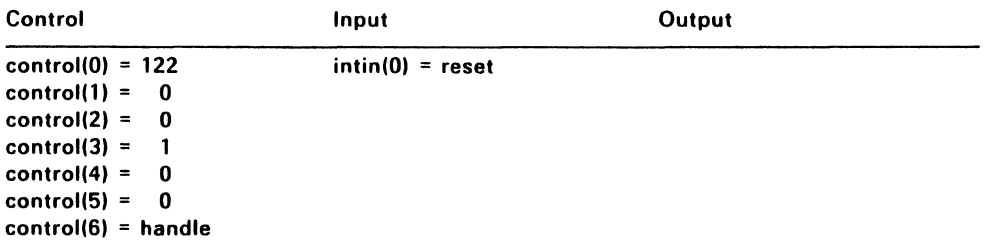

i,

## V HIDE C (7BH)

v\_hide\_c removes the cursor from the display surface. This state is the default condition set when the device is opened with y opnwk (1H) or v\_opnwvk (64H). The cursor can appear in a new position when the application calls v\_show\_c (7AH) because the VOl updates the cursor position based on information input from a mouse.

See the description of v\_show\_c on page 7-24 for a discussion of how the number of v\_hide c calls affects the v\_show\_c function.

#### Input Arguments

handle Device handle

## Sample Call to C Language Binding

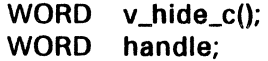

v hide c(handle):

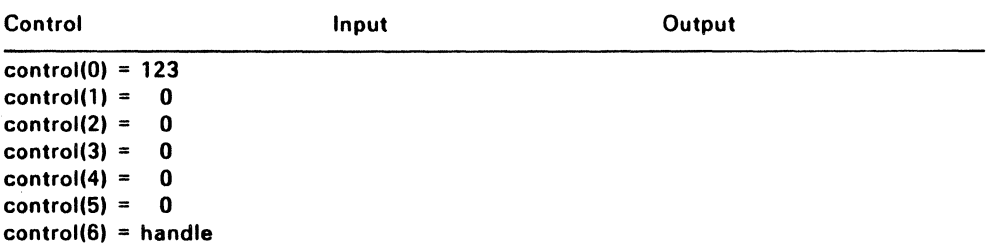

## VQ MOUSE (7CH)

vq\_mouse returns the current state of the mouse buttons. The state of the leftmost mouse button is returned in the Least Significant Bit of status. A bit value of 0 indicates the button is up; a bit value of 1 indicates the button is currentlv being pressed.

This function also returns the current  $(x,y)$  position of the cursor.

## Input Arguments

handle Device handle

#### Output Arguments

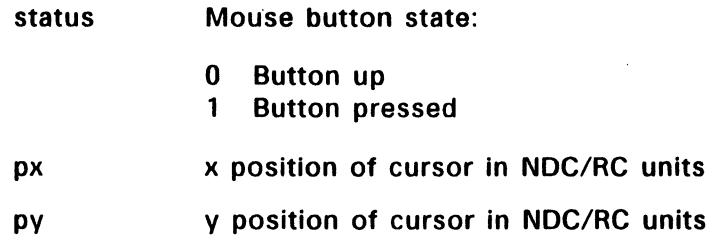

## Sample Call to C Language Binding

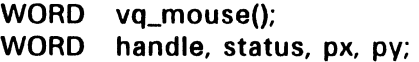

vq\_mouse(handle, &status, &px, &py);

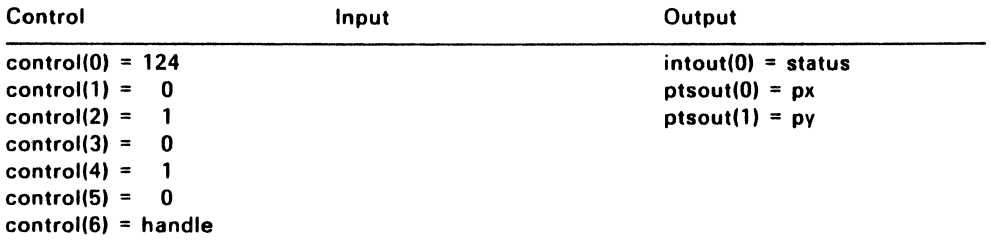

## **VEX\_BUTV (7DH)**

With vex\_butv, the calling routine can designate the address of application-dependent code that is to receive control each time the state of the mouse buttons changes. This function passes control to the application-dependent code after the button state is decoded, but before the driver button state changes.

Input to vex\_butv is a two-word pointer, usercode. This argument indicates the starting address of the code to receive control when the mouse button state changes. vex\_butv returns a two-word pointer, savecode, to the old mouse routine.

Control is passed to the specified address whenever the mouse button state changes. The application code is invoked via a processordependent instruction; a processor-dependent register contains the mouse button keys. Keys are encoded by the same rules that apply to the vq mouse (7CH) function. When complete, the application-When complete, the applicationdependent code should perform a processor-dependent return instruction with the mouse button state the driver is to store in the same register. This gives the application the opportunity of altering the buttons before they are used by the driver.

See Appendix E for processor-specific instructions and register names.

Note: It is the responsibility of the application-dependent code to save and restore any registers used. When the application-dependent code is invoked, interrupts are disabled. The application should not enable interrupts.

This function is available only to the application that opened the physical workstation. The device handle must be the root or physical device handle.

## **Input Arguments**

handle Physical device handle

usercode Address of application mouse button state change routine

## **Output Arguments**

savecode Address of old mouse button state change routine

## **Sample Call to C Language Binding**

WORD vex\_butv(); WORD handle; LONG usercode, savecode;

vex\_butv(handle. usercode. &savecode);

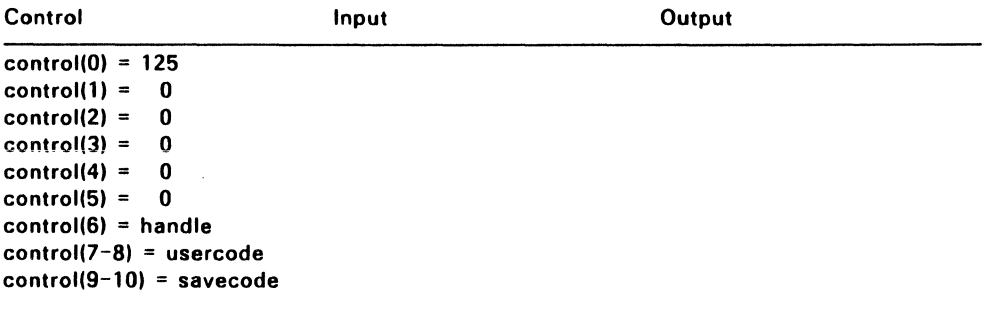
## **VEX\_MOTV (7EH)**

vex moty allows the calling routine to designate the address of application-dependent code that is to receive control each time the mouse moves to a new location. The application-dependent code receives control after the x,y address is computed, but before the current mouse position in the driver is updated or the mouse form is actually redrawn on the screen.

Input to this function is a two-word pointer, usercode. This argument indicates the starting address of the code to receive control when the mouse moves. vex moty returns a two-word pointer, savecode, to the address of the old mouse movement routine.

When the mouse moves, the application-dependent code is invoked via a processor-dependent instruction. The new x and y locations are contained in processor-dependent registers. Upon completion, the application-dependent code performs a processor-dependent return instruction with the x,y mouse position the driver is to store in the appropriate hardware registers. This procedure allows the x,y position to be altered before it is used by the driver. See Appendix E for processor-specific instructions and register names.

Note: It is the responsibility of the application-dependent code to save and restore any registers used. When the application code is invoked, interrupts are disabled. The application should not enable interrupts.

This function is available only to the application that opened the physical workstation. The device handle must be the "root" or physical device handle.

#### **Input Arguments**

handle Physical device handle

usercode Address of application mouse movement routine

# **Output Arguments**

savecode Address of the old mouse movement routine

## **Sample Call to C Language Binding**

WORD vex\_motv();<br>WORD handle; WORD<br>LONG usercode, savecode;

vex\_motv(handle, usercode, &savecode);

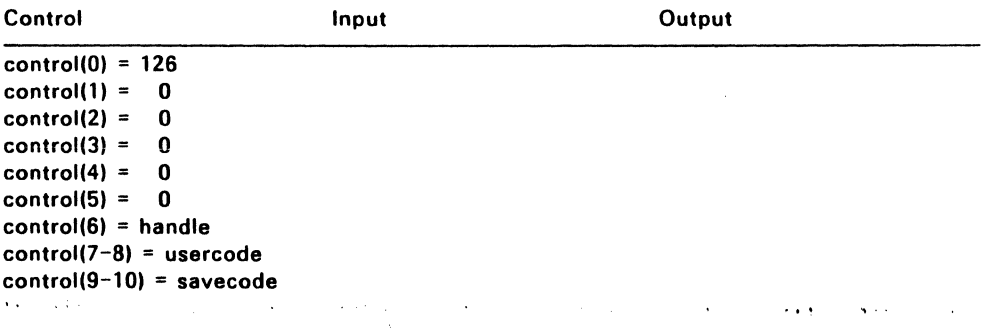

## **VEX\_CURV (7FH)**

vex\_curv allows the calling routine to designate the address of application-dependent code that is to receive control each time the cursor is drawn. The application can completely take over drawing the cursor or perform some action and then have the VDI draw the cursor. Control is passed to the application whenever the cursor position should be updated.

Input to this function is a two-word pointer, usercode. This argument indicates the starting address of the code to receive control when a cursor is drawn. vex\_curv returns a pointer, savecode, to the address of the old cursor draw routine.

The application-dependent code is invoked with a processordependent instruction. The x,y position at which the cursor should be drawn is contained in a pair of processor-dependent registers. If the application-dependent code does not draw its own cursor, a processor-dependent call should be performed to the address returned in psavcode. This will cause the VDI to draw a cursor. When it is done, the application should perform a processor-dependent return instruction. See Appendix E for processor-specific instructions and register names.

Note: It is the responsibility of the application-dependent code to save and restore any registers used. The VDI cursor draw routine preserves the contents of all registers. When the application code is invoked, interrupts are disabled. The application should not enable interrupts.

This function is available only to the application that opened the physical workstation. The device handle must be the "root" or physical device handle.

#### **Input Arguments**

- handle Physical device handle
- usercode Address of application cursor draw routine

#### **Output Arguments**

savecode Address of the old cursor draw routine

## **Sample Call to C Language Binding**

WORD vex\_curv(); WORD handle; lONG usercode, savecode;

vex\_curv(handle, usercode, &savecode);

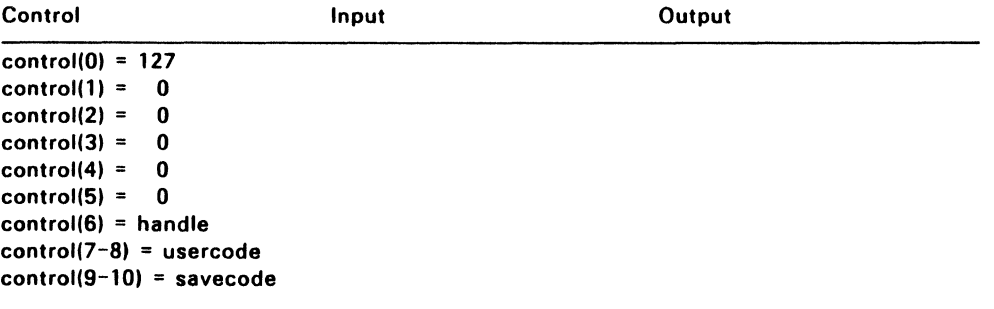

### VQ\_KEY \_S (SOH)

vq\_key\_s returns the current state of the keyboard's Control, Shift. and Alt keys as a bit-encoded value in status. The bit assignments are:

Bit  $0$  - Right shift key Bit  $1 -$  Left shift key Bit 2 - Control key Bit  $3 - Alt$  kev

Bit 0 is the Least Significant Bit of the word. A bit value of zero indicates the key is up, a bit value of 1 indicates that the key is being pressed.

#### Input Arguments

handle Device handle

#### Output Arguments

status Keyboard state

#### Sample Call to C Language Binding

WORD vq\_key\_s(); WORD handle, status;

vq\_key\_s(handle, &status);

#### Parameter Block Binding

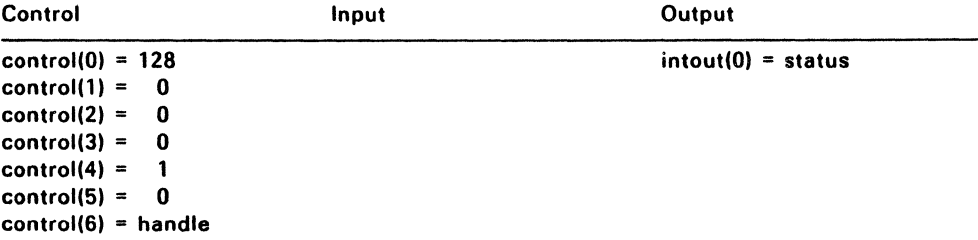

End of Section 7

## Inquire Functions

The inquire functions return the current settings for device-specific attributes such as color index values, polyline types, and fill area styles.

| <b>Function</b>      | Page     | <b>Purpose</b>                                 |
|----------------------|----------|------------------------------------------------|
| vq_color (1AH)       | $8 - 2$  | Inquire color representation                   |
| vq_cellarray (1BH)   | $8 - 4$  | Inquire cell array                             |
| vql_attributes (23H) | $8 - 6$  | Inquire current polyline<br>attributes         |
| vqm_attributes (24H) | $8 - 8$  | Inquire current polymarker<br>attributes       |
| vqf_attributes (25H) | $8 - 10$ | Inquire current fill area attributes           |
| vqt_attributes (26H) | $8 - 12$ | Inquire current graphic text<br>attributes     |
| vq_extnd (66H)       | $8 - 14$ | Return extended device-specific<br>information |
| vqin_mode (73H)      | $8 - 18$ | Inquire input mode                             |
| vqt_extent (74H)     | $8 - 19$ | Inquire text extent                            |
| vqt_width (75H)      | $8 - 22$ | Inquire character cell width                   |
| vqt_name (82H)       | $8 - 24$ | Inquire font name and index                    |
| vqt_font_info (83H)  | $8 - 26$ | Inquire current font information               |
| vqt_justified (84H)  | $8 - 29$ | Inquire justified graphics text                |

Table 8-1. VOl Inquire Functions

 $\mathbf{r}$ 

### **va\_COLOR (1 AH)**

Inquire Color Representation returns the units of RGB intensity associated with a color index. You can specify that vq\_color is to return either the units of RGB intensity as set by a call to vs\_color (EH) or the actual RGB values used by the device driver (these are the realized values selected by the driver if a color is not available). vs color is described in Section 5, "Attribute Functions."

The Parameter Block (assembly language) binding for vq\_color returns  $-1$  in intout(0) if the specified index is out of range. The C binding returns only the units of RGB intensity.

#### **Input Arguments**

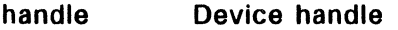

- index Requested color index
- set\_flag Set or realized flag:
	- 0 set (return RGB intensities for requested index)<br>1 realized (return color values realized on device)
	- realized (return color values realized on device)

#### **Output Arguments**

- rgb[O) Red intensity (in tenths of percent 0-1000)
- rgb $[1]$ Green intensity
- rgb(2) Blue intensity

#### **Sample Call to C Language Binding**

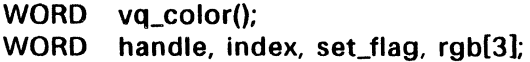

vq\_color(handle, index, set\_flag, rgb);

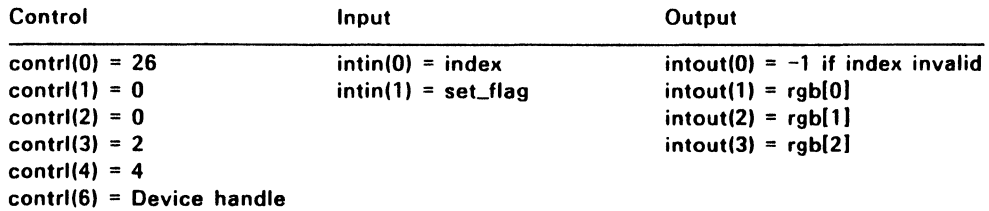

## VQ CELLARRAY (1BH)

vq\_cellarray returns the cell array definition of the specified pixels. Color indices are returned one row at a time, starting from the top of the rectangular area defined by the pxyarray arguments. vq\_cellarray ( returns -1 to indicate that it could not determine a color index for a particular pixel.

All input coordinates are specified according to the current coordinate system (NOC/RC).

Note: This function is not required and may not be supported by all devices drivers.

#### Input Arguments

 $\sim$   $\sim$ 

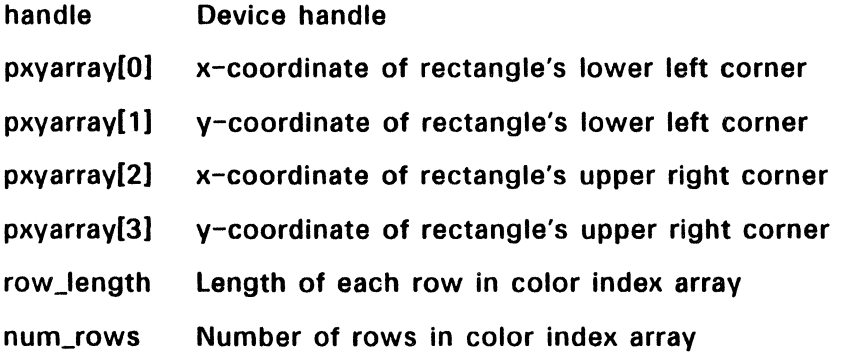

#### Output Arguments

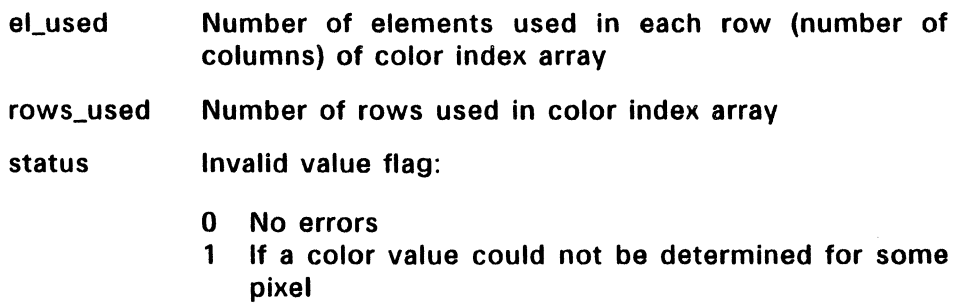

colarray[O) Color index array, stored by row

colarray[n) Last row of color index

## Sample Call to C Language Binding

- WORD vq\_cellarray();
- WORD handle, pxyarray[4], row\_length, num\_rows, el\_used, rows\_used, status, colarray[n);

vq\_cellarray(handle, pxyarray, row\_length, num\_rows, &el\_used, &rows\_used, &status, colarray);

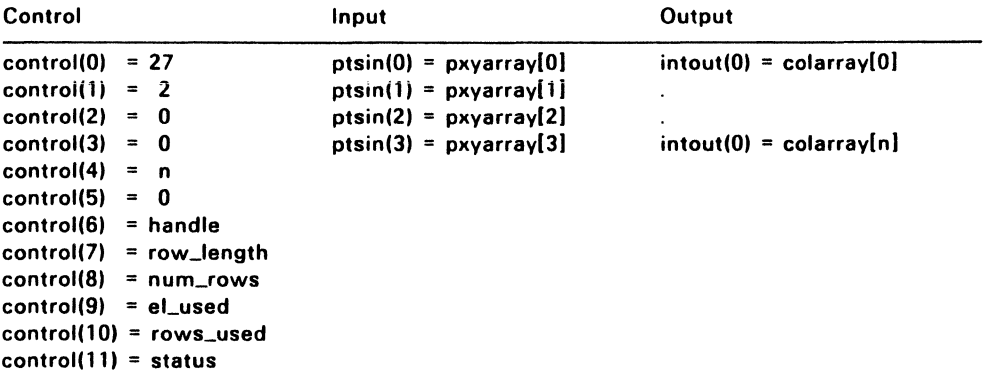

## VOL\_ATTRIBUTES (23H)

vql\_attributes returns the current setting of the attributes that affect polylines.

## Input Arguments

handle Device handle

#### Output Arguments

- attrib[O) Current polyline line type:
	- 1 Solid
	- 2 Long dash
	- 3 Dot
	- 4 Dash,dot
	- 5 Dash
	- 6 Dash,dot,dot
	- 7 User-defined; see vsl\_udsty (71H) on page 5-10
	- 8-n Device-dependent

See vsl\_type (FH) in Section 5 for more information.

- attrib[l) Current polyline line color index
- attrib(2) Current writing mode:
	- 1 Replace mode
	- 2 Transparent mode
	- 3 XOR mode
	- 4 Reverse transparent mode

See vswr\_mode (20H) in Section 5 for more information.

- attrib[3] End style for beginning point of polyline (not returned by C binding):
	- 0 Squared<br>1 Arrow
	- **Arrow**
	- 2 Rounded
- attrib[4] End style for ending point of polyline (not returned by C binding)
- attrib[5] Current line width, in x-axis NDC/RC units

Note that only the Parameter Block (assembly language) binding for vql\_attributes returns the polyline end styles. The C binding returns the line type in attrib[O], the line color in attrib[1], the current writing mode in attrib[21. and the current line width in attrib[3].

#### **Sample Call to C Language Binding**

WORD vql\_attributes(); WORD handle, attrib[4];

vql\_attributes(handle, attrib);

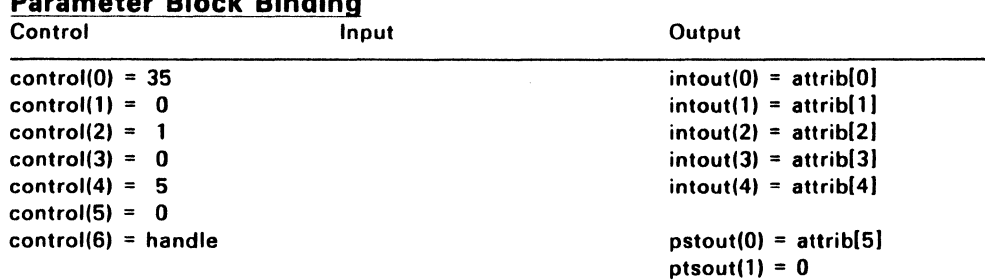

## **VQM\_ATTRIBUTES (24H)**

vqm\_attributes returns the current setting of the attributes that affect poly markers.

## **Input Arguments**

handle Device handle

## **Output Arguments**

- attrib[O] Current marker type:
	- 1 Dot
	- 2 Plus
	- 3 Asterisk
	- 4 Square
	- 5 Diagonal Cross
	- 6 Diamond
	- 7-n User-defined
- attrib[1] Current polymarker color index
- attrib[2] Current writing mode
	- 1 Replace mode
	- 2 Transparent mode
	- 3 XOR mode
	- 4 Reverse transparent mode

See vswr\_mode (20H) in Section 5 for more information.

- attrib[3] Current polymarker width, in x-axis NDC/RC units
- attrib[4] Current polymarker height, in y-axis NDC/RC units

Note that only the Parameter Block (assembly) binding for vqm\_attributes returns the current polymarker width. The C binding returns the marker type in attrib[0], the marker color index in attrib[1], the current writing mode in attrib[2], and the marker height in attrib[3].

## **Sample Call to C Language Binding**

WORD vqm\_attributes(); WORD handle, attrib[4];

vqm\_attributes(handle, attrib);

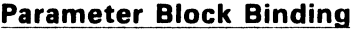

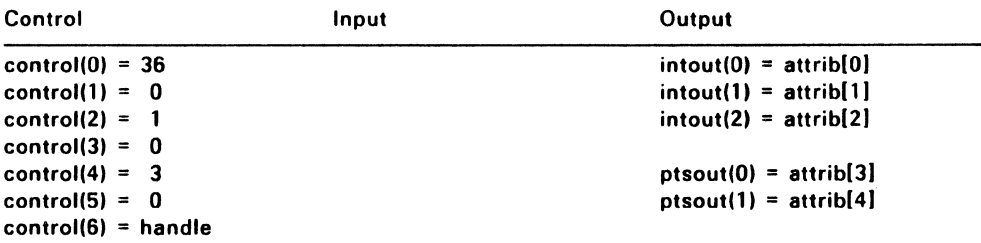

## VQF \_ATTRIBUTES (25H)

vqf\_attributes returns the current setting of the attributes that affect fill areas.

#### Input Arguments

handle Device handle

## Output Arguments

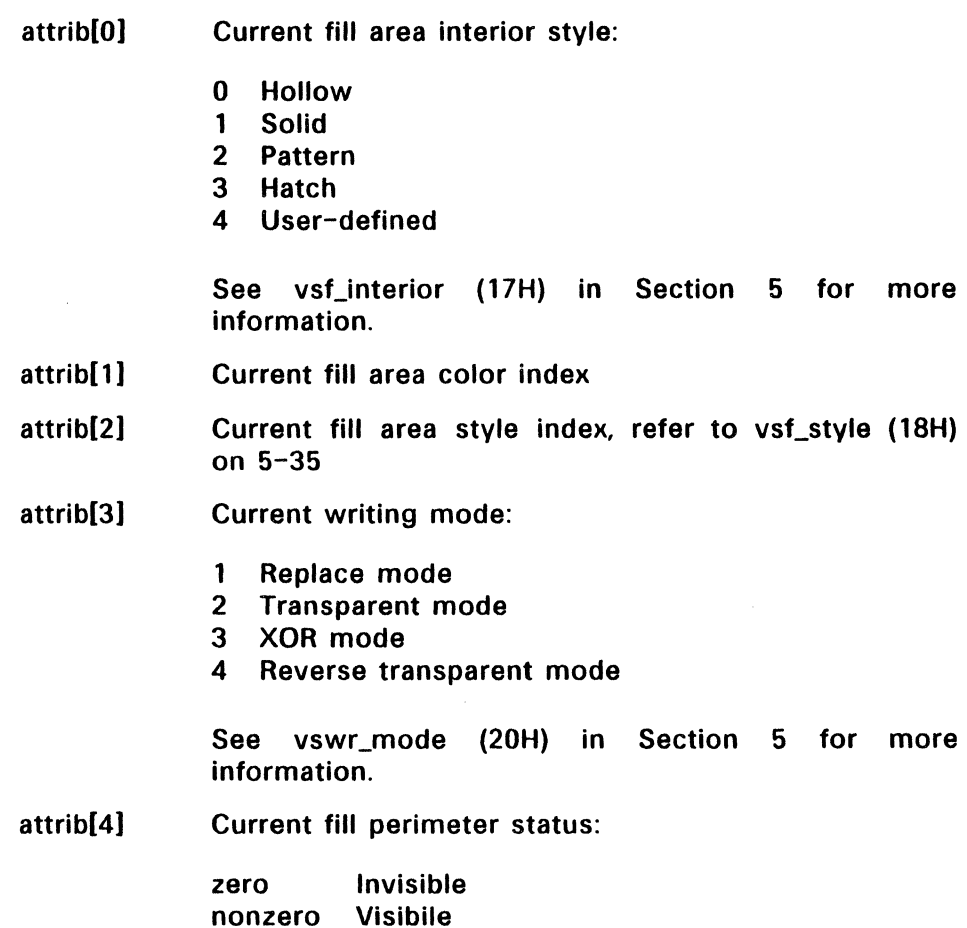

#### GEM VDI Reference Guide VQF ATTRIBUTES (25H)

Note that only the Parameter Block (assembly) binding for aqf\_attributes returns the current fill perimeter status. The C binding does not return attrib[4].

### Sample Call to C language Binding

WORD vqf\_attributes(); WORD handle, attrib[4];

vqf\_attributes(handle, attrib);

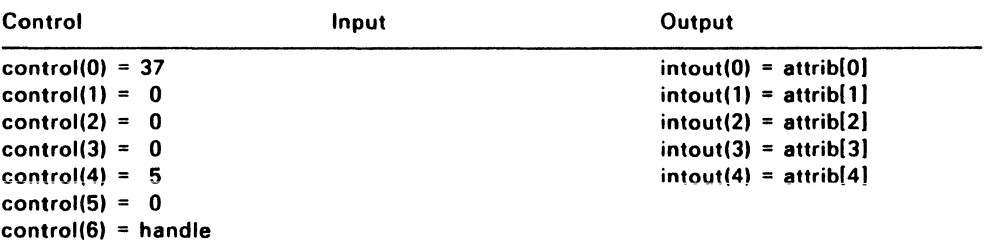

## VOT\_ATTRIBUTES (26H)

vqt\_attributes returns the current setting of all attributes that affect graphic text. These attributes include text size, text color, and cell dimensions.

## Input Arguments

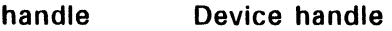

## Output Arguments

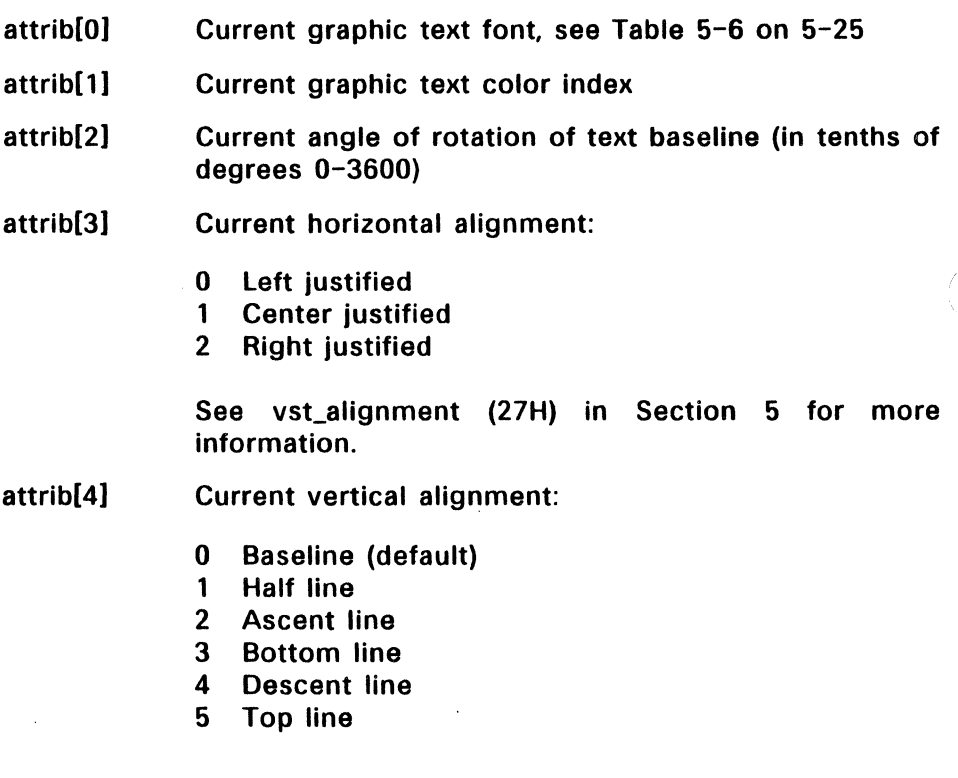

attrib[5] Current writing mode:

- 1 Replace mode
- 2 Transparent mode
- 3 XOR mode
- 4 Reverse transparent mode

See vswr\_mode (20H) in Section 5 for more information.

- attrib[6] Current character width in x-axis NDC/RC units
- attrib[7] Current character height in v-axis NDC/RC units
- attrib(8) Current character cell width in x-axis NDC/RC units
- attrib(9) Current character cell height in v-axis NDC/RC units

## Sample Call to C Language Binding

- WORD vqt\_attributes();
- WORD handle, attrib<sup>[10]</sup>:

vqt\_attributes(handle, attrib);

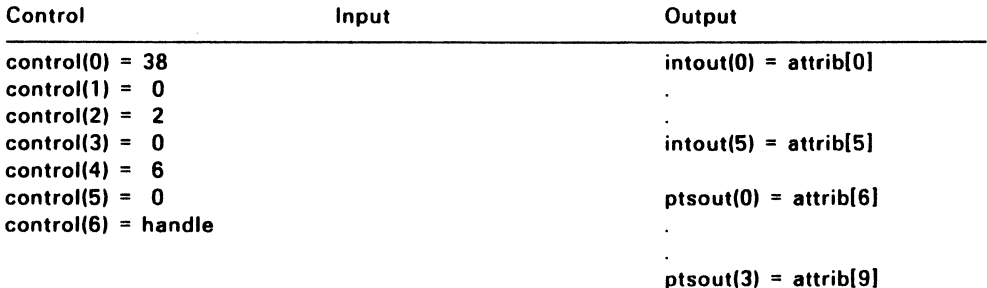

### VQ\_EXTND (66H)

vq\_extnd returns an extended set of device-specific information not included in the Open Workstation, v\_opnwk (1H), function. The information type flag allows the calling routine to specify if vg extnd is to return the v\_opnwk output arguments or its extended set of devicespecific information. Refer to 3-2 in Section 3, "Control Functions," for a description of the values returned by y opnwk.

Note that although some values are undefined for the extended set of device-specific information, vq\_extnd always returns six output vertices and 45 output integers (57 work out arguments).

#### Input Arguments

handle Device handle

owflag Information type flag:

- o Return Open Workstation, v opnwk  $(1H)$ information
- 1 Return extended inquire information

#### Output Arguments

work\_out[O] Type of screen:

- o not screen
- 1 separate alpha and graphic controllers and separate screens
- 2 separate alpha and graphic controllers with a common screen
- 3 common alpha and graphic controller with separate image memory
- 4 common alpha and graphic controller with common image memory

work out<sup>[1]</sup> Number of background colors in color palette

On some devices. this may be different from the number of colors returned by v\_opnwk (lH) in work\_out[39].

- work out[2] Supported text effects. bit pattern. see vst effects (6AH) in Section 5
- work out<sup>[3]</sup> Scale rasters:
	- 0 Scaling not possible<br>1 Scaling possible
	- Scaling possible
- work\_out[4] Number of planes for raster operations
- work\_out[5] Color lookup table support:
	- 0 Table not supported<br>1 Table supported
	- 1 Table supported
- work out [6] Performance factor. number of 16 x 16 pixel raster operations per second
- work\_out[7] Contour Fill. v\_contourfill (67H). flag:
	- o Unavailable
	- 1 Available
- work\_out[8] Character rotation support:
	- o Not supported
	- 1 90-degree increments only
	- 2 Arbitrary angles
- work\_out[9] Number of writing modes available
- work\_out[10] Highest level of input mode available:
	- 0 None<br>1 Reau
	- **Request**
	- 2 Sample

work\_out[11] Text alignment, vst\_alignment (27H), flag:

- 0 Unavailable<br>1 Available
- **Available**
- work\_out[12] Inking capability flag:
	- **0** Device cannot ink<br>1 Device can ink
	- Device can ink
- work\_out[13] Rubberbanding capability flag:
	- 0 Device incapable<br>1 Capable of rubbe
	- Capable of rubberband lines
	- 2 Capable of both rubberband lines and rectangles
- work\_out[14] Maximum number of vertices for v\_pline (6H), v\_pmarker (7H), or v\_fillarea (9H):
	- -1 No maximum
- work\_out[15] Maximum length of intin array:
	- -1 No maximum
- work out<sup>[16]</sup> Number of buttons available on the mouse
- work\_out[17] Styles supported for wide lines:
	- 0 No<br>1 Yes **Yes**
- work\_out[18] Writing modes for wide lines:
	- o No 1 Yes
- work\_out[19] Clipping, vs\_clip (81H), flag:
	- 0 Clipping disabled<br>1 Clipping enabled
	- 1 Clipping enabled

work out[20]

to

work\_out(44) Reserved, contain zeros

- work\_out(45) Upper left x-coordinate of the clipping rectangle in x-axis NDC/RC units
- work\_out(46) Upper left v-coordinate of the clipping rectangle in v-axis NDC/RC units
- work out[47] Lower right x-coordinate of the clipping rectangle in x-axis NDC/RC units
- work\_out[48] Lower right y-coordinate of the clipping rectangle in v-axis NDC/RC units
- work\_out(49) to work out[56] Reserved, contain zeros

### **Sample Call to C Language Binding**

WORD vq\_extnd(); WORD handle, owflag, work\_out(57);

vq\_extnd(handle, owflag, work\_out);

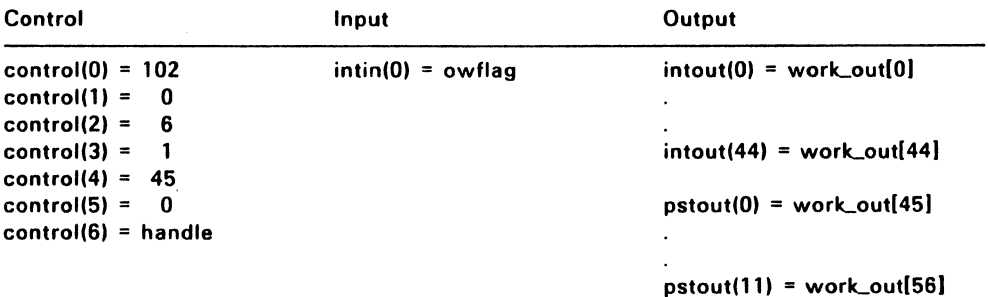

## **VQIN\_MODE (73H)**

vqin\_mode returns the current input mode for the specified logical device: locator, valuator, choice, or string.

### **Input Arguments**

handle Device handle

dev\_type Logical input device:

- 1 Locator
- 2 Valuator
- 3 Choice
- 4 String

### **Output Arguments**

input\_mode Input mode:

- 1 Request
- 2 Sample

## **Sample Call to C Language Binding**

 $WORD$  vain\_mode(); WORD handle, dev\_type, input\_mode;

vqin\_mode(handle, dev\_type, &input\_mode);

## **Parameter Block Binding**

 $control(0) = 115$  $control(1) = 0$ control(2) =  $0$ control $(3) = 1$  $control(4) = 1$  $control(5) = 0$  $control(6) = handle$  $int(0) = dev_t$ ype  $int(0) = input_model$ 

#### VQT EXTENT (74H)

vat extent uses the current text attributes to calculate the dimensions of a specified string and returns the coordinates of a rectangle that encloses string. The returned vertex coordinates define an extent rectangle that touches both the x and y axes. The string is in the first quadrant. All text attributes, including style and baseline rotation, affect the calculation.

Output arguments extent[O] to extent[7] specify string points according to the current coordinate system (NDC or RC).

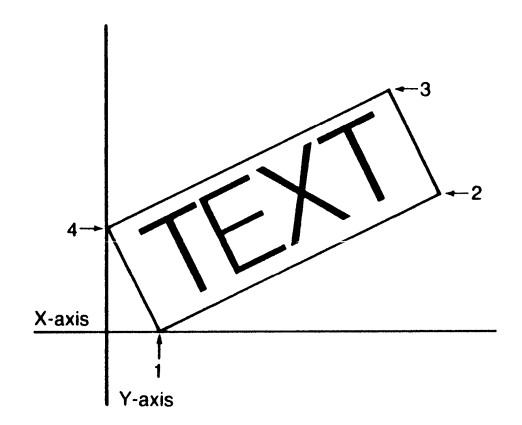

Figure 8-1. Inquire Text Extent Function

#### Input Arguments

handle Device handle

string Character string as ASCII codes

> The C binding string is byte-oriented and must be null-terminated. For the Parameter block binding, the string is word-oriented (16-bits). The maximum number of characters equals the size of the intin array; see work\_out[15] of vq extnd (66H).

# **Output Arguments**

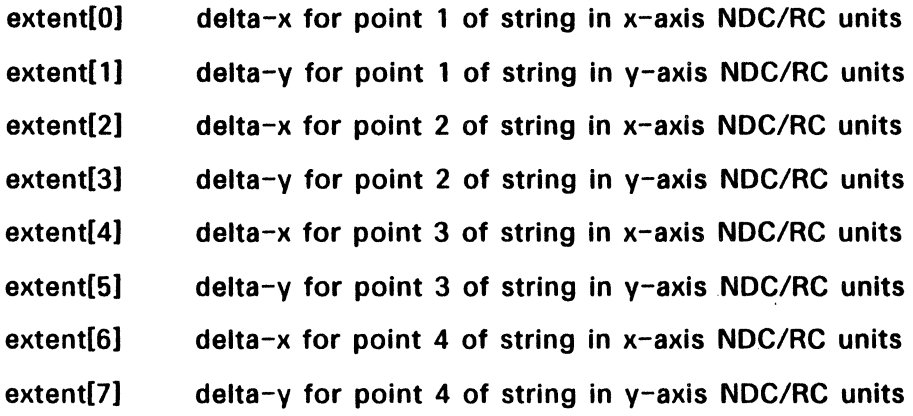

# **Sample Call to C Language Binding**

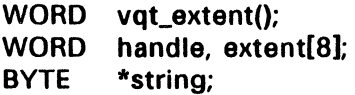

vqt\_extent(handle, string, extent);

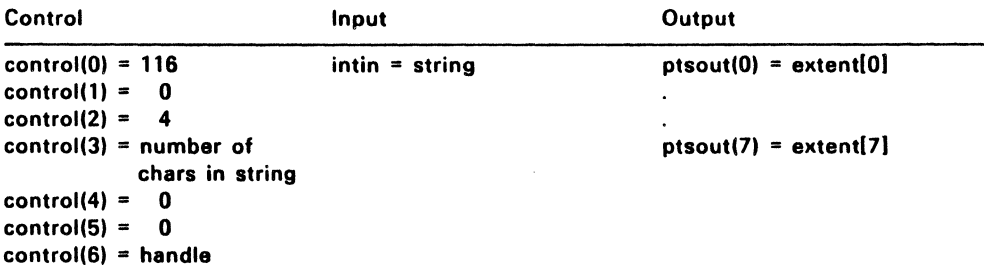

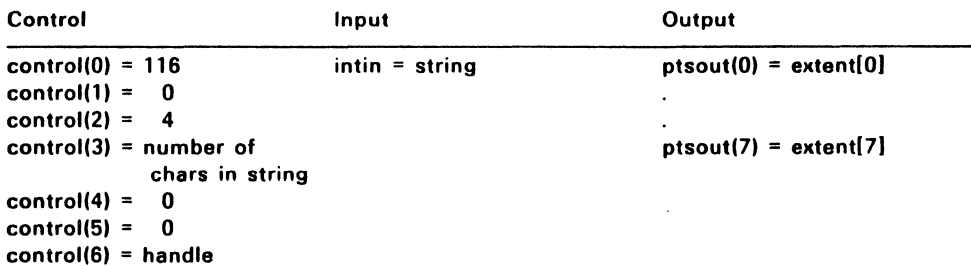

## VQT\_WIDTH (75H)

This function returns the character cell width for a specified character in the current font. The character cell width is the distance from the left edge of the character to the left edge of the character that follows it in a text string; see Figure 8-2. Special effects and rotation do not  $\setminus$ apply.

vqt\_width returns all values in the current coordinate system.

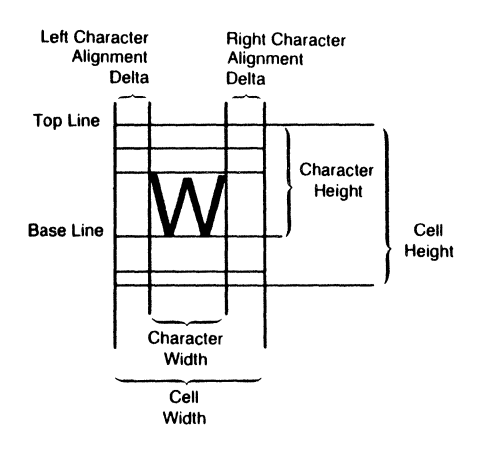

Figure 8-2. Character Cell Definition

#### Input Arguments

- handle Device handle
- character ASCII Decimal Equivalent (ADE) value of the character in current font

#### Output Arguments

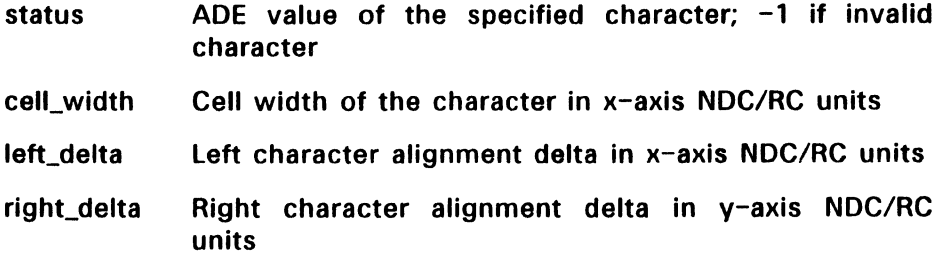

## Sample Call to C Language Binding

WORD vqt\_width(); WORD status, handle, cell\_width, left\_delta, right\_delta; BYTE character;

status =  $vqt_widdth(handle, character, &cell_width,$ 8.left\_delta, &right\_delta);

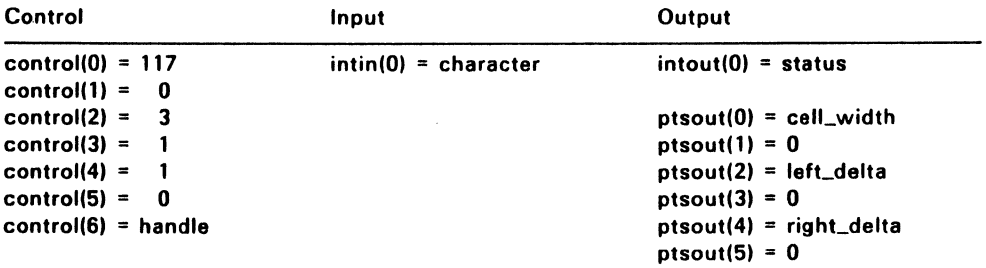

## VQT NAME (82H)

vqt\_name returns a 32-character ASCII Decimal Equivalent (ADE) string that describes a specified font. The calling routine specifies a font by its element number (1 to the number of fonts available).

The first 16 characters of the ADE string name the font. The next 16 characters describe the font's style and weight. The string is null terminated. See Table 8-2 for a sample of the possible configurations.

vqt\_name also returns the font index number. This number is used to access the font with vst\_font (15H).

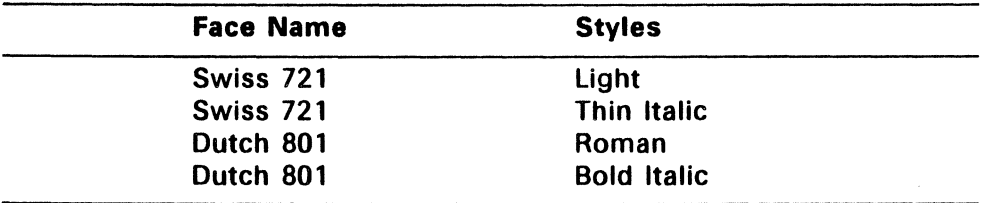

#### Table 8-2. Face Names and Styles

#### Input Arguments

handle Device handle

element\_num Element number

## Output Arguments

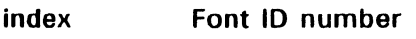

name[O] to

name[31] 32-character ADE string

> For the Parameter Block (assembly language) binding, the string is word-oriented. For the C binding, the string is byte-oriented.

## Sample Call to C Language Binding

WORD vat\_name(); WORD index, handle, element\_num; BYTE name[32];

 $index = vqt_name(handle, element_name, name);$ 

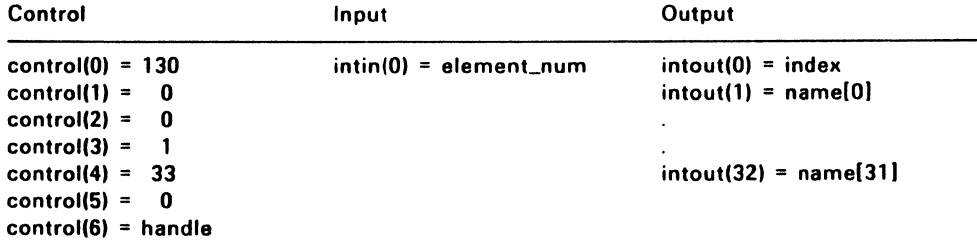

## VQT FONT INFO (83H)

This function returns size information for the current font with the current size and text effects.

Because the text effects can change the cell width and extent, vqt\_font\_info returns a value (maxwidth) for the maximum cell width that excludes any text special effects. This allows the use of the width information returned by vat\_width (75H).

When the character is skewed, the cell contains left and right offsets as shown in Figure 8-3.

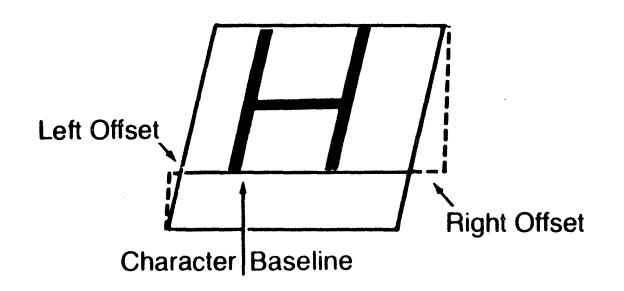

Figure 8-3. Skewed Character Offsets

#### Input Arguments

handle Device handle

#### Output Arguments

- minADE Minimum ADE (ASCII Decimal Equivalent); this is the first character in the font
- maxADE Maximum ADE, the last character in the font

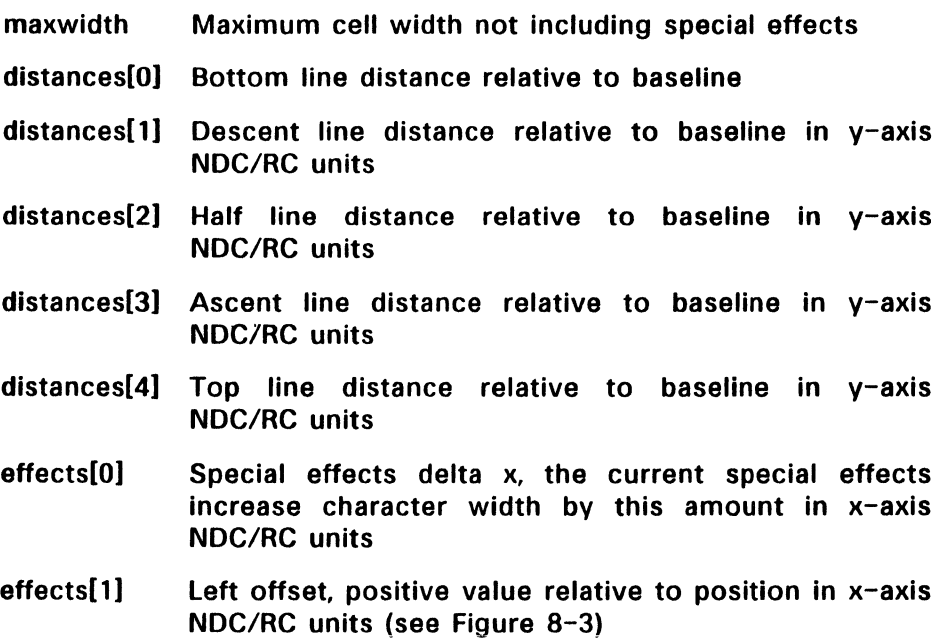

effects[2] Right offset in x-axis NDC/RC units (see Figure 8-3)

## **Sample Call to C Language Binding**

WORD vqt\_font\_info();

- WORD handle, minADE, maxADE, distances[5], maxwidth, effects[3];
- vqt\_font\_info(handle, &minADE, &maxADE, distances, &maxwidth, effects);

 $\mathbb{R}^2$ 

# **Parameter Block Binding**

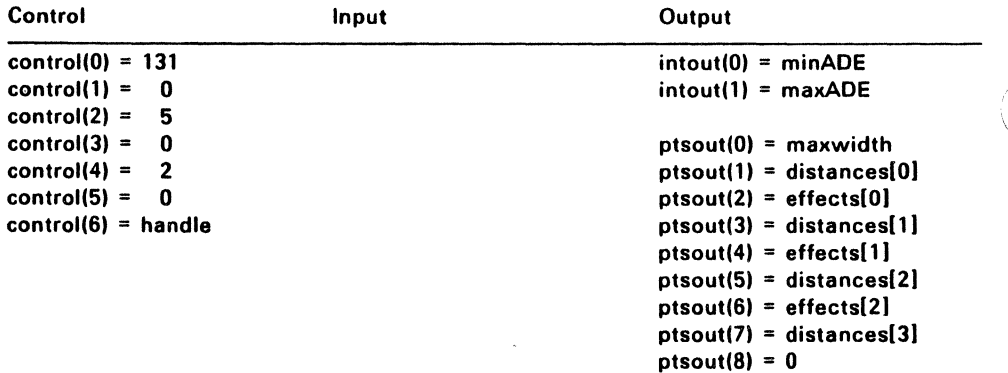

 $ptsout(9) = distances[4]$ 

 $\sim 10^{11}$  m  $^{-1}$ 

## **VQT \_JUSTIFIED (84H)**

Inquire Justified Graphics Text returns the x- and y-axis offsets for each character in a string given a text alignment point and physical string length.

See v\_justified (B-AH) on page 4-27 in Section 4 for related information.

## **Input Arguments**

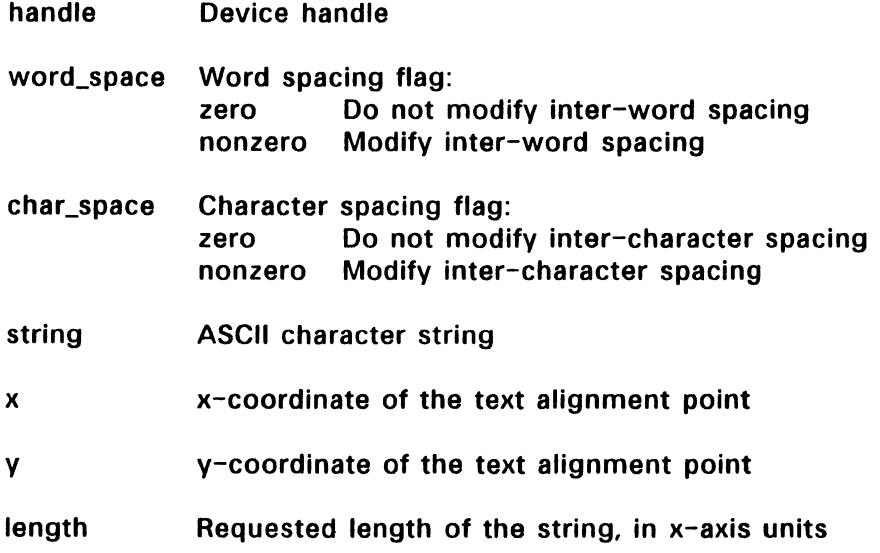

# Output Arguments

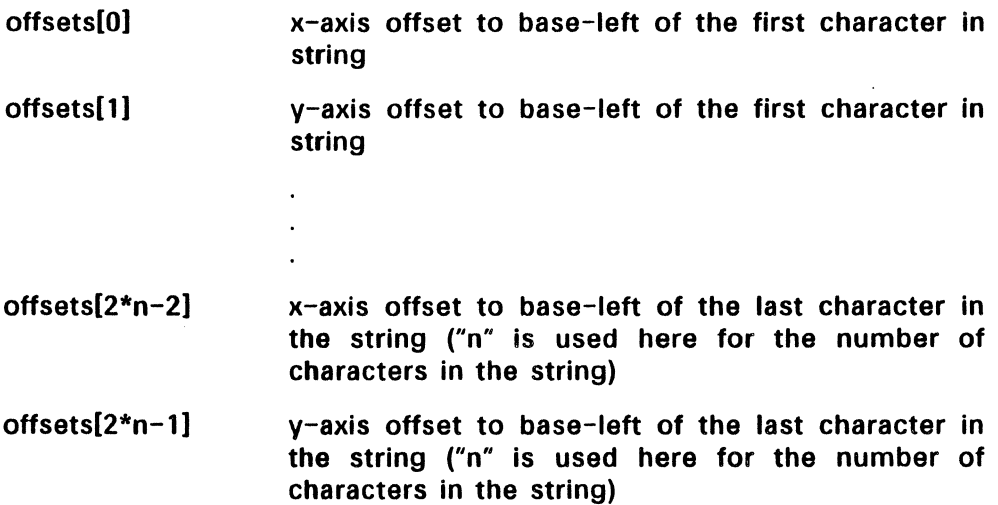

## Sample Call to C Language Binding

- WORD vqt\_justified();
- WORD handle, x, y, length, word\_space, char\_space, string[], offsets[];

vqt\_justified(handle, x, y, string, length, word\_space, char\_space, offsets);

## **Parameter Block Binding**

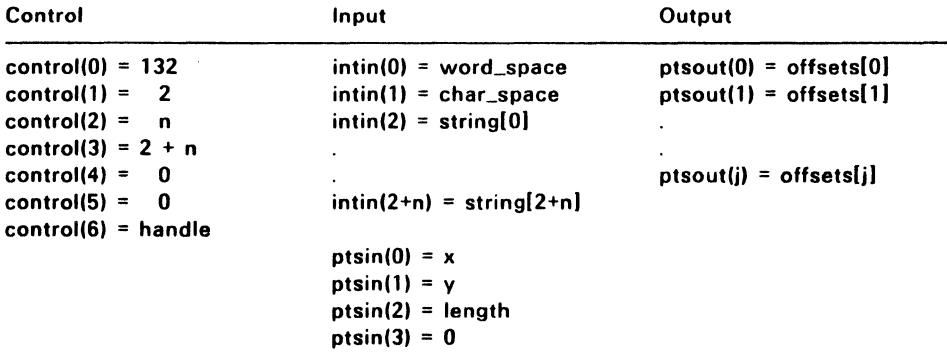

Note: "n" is used here as the number of characters in the string.

End of Section 8

 $\cdot$
$\mathcal{L}$  $\label{eq:2.1} \frac{1}{\sqrt{2}}\int_{\mathbb{R}^3}\frac{1}{\sqrt{2}}\left(\frac{1}{\sqrt{2}}\right)^2\frac{1}{\sqrt{2}}\left(\frac{1}{\sqrt{2}}\right)^2\frac{1}{\sqrt{2}}\left(\frac{1}{\sqrt{2}}\right)^2\frac{1}{\sqrt{2}}\left(\frac{1}{\sqrt{2}}\right)^2.$ 

## Escape Functions

The escape functions access the special capabilities of a graphics device. The VOl predefines some escape functions, such as those for controlling the cursor on an alpha screen. Others, whose opcodes must be greater than 5-64H, can be defined for specific devices.

Table 9-1 lists and briefly describes the VOl escape functions.

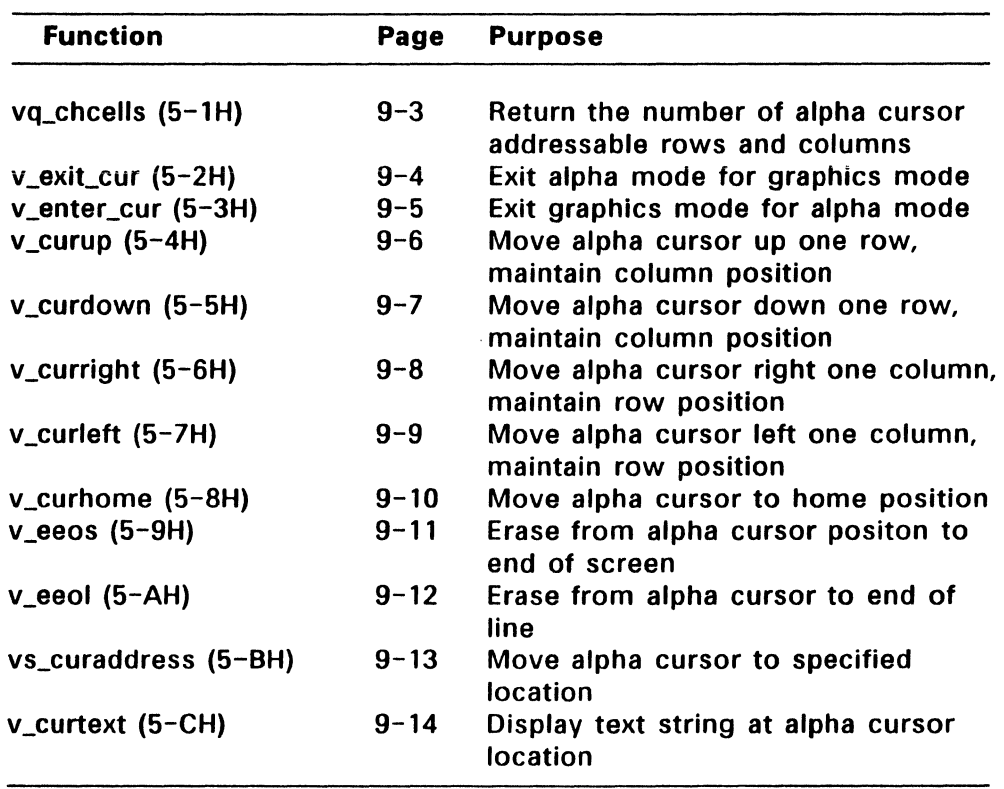

#### Table 9-1. Escape Function Identifiers

| <b>Function</b>           | Page     | <b>Description</b>                                                |
|---------------------------|----------|-------------------------------------------------------------------|
| $v_{r}$ rvon (5-DH)       | $9 - 15$ | Turn on reverse video                                             |
| v_rvoff (5-EH)            | $9 - 16$ | Turn off reverse video                                            |
| vq_curaddress (5-FH)      | $9 - 17$ | Return current alpha cursor address                               |
| vq_tabstatus (5-10H)      | $9 - 18$ | Inquire tablet status                                             |
| $v_$ hardcopy (5-11H)     | $9 - 19$ | Copy physical screen to printer                                   |
| $v_d$ spcur (5-12H)       | $9 - 20$ | Place graphic cursor at specified<br>coordinates                  |
| $v_{r}$ mcur (5-13H)      | $9 - 21$ | Remove last graphic cursor                                        |
| $v_{r}$ form_adv (5-14H)  | $9 - 22$ | Form advance                                                      |
| v_output_window (5-15H)   | $9 - 23$ | Output window to printer                                          |
| v_clear_disp_list (5-16H) | $9 - 25$ | Clear the printer display list                                    |
| v_bit_image (5-17H)       | $9 - 26$ | Print the specified bit image file                                |
| $vq\_scan$ (5-18H)        | $9 - 29$ | Return printer scan heights and<br>number of head passes per page |
| v_alpha_text (5-19H)      | $9 - 31$ | Print specified alpha text string                                 |
| vs_palette (5-3CH)        | $9 - 33$ | Select color palette                                              |
| v_sound (5-3DH)           | $9 - 34$ | Generate specified tone                                           |
| vs_mute (5-3EH)           | $9 - 35$ | Set\Clear tone muting flag                                        |
| vt_resolution (5-51H)     | $9 - 36$ | Set tablet axis resolution in lines/inch                          |
| vt_axis (5-52H)           | $9 - 37$ | Set tablet axis resolution in lines                               |
| vt_origin (5-53H)         | $9 - 38$ | Set tablet x and y origin                                         |
| vq_tdimensions (5-54H)    | $9 - 39$ | Return tablet x and y dimensions                                  |
| vt_alignment (5-55H)      | $9 - 40$ | Set tablet alignment                                              |
| vsp_film (5-5BH)          | $9 - 41$ | Set camera film type and exposure<br>time                         |
| vqp_filmname (5-5CH)      | $9 - 42$ | Inquire camera film name                                          |
| vsc_expose (5-5DH)        | $9 - 44$ | Disable or enable film exposure for<br>frame preview              |
| v meta extents (5-62H)    | $9 - 45$ | Update extent information in meta-<br>file header                 |
| v write meta (5-63H)      | $9 - 46$ | Write a user-defined metafile item                                |
| vm filename (5-64H)       | $9 - 47$ | Use specified filename to rename<br>metafile                      |

Table 9-1. (Cont'd)

 $\tilde{\epsilon}$ 

## **VQ\_CHCELLS** (5-1H)

vq\_chcells returns the number of vertical (row) and horizontal (column) positions at which the alpha cursor can be positioned on the screen. Typically. only screens support alpha text.

#### **Input Arguments**

handle Device handle

#### **Output Arguments**

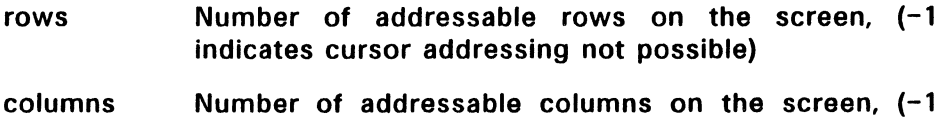

indicates cursor addressing not possible)

#### **Sample Call to C Language Binding**

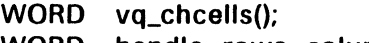

WORD handle. rows. columns;

vq\_chcells(handle. &rows. &columns);

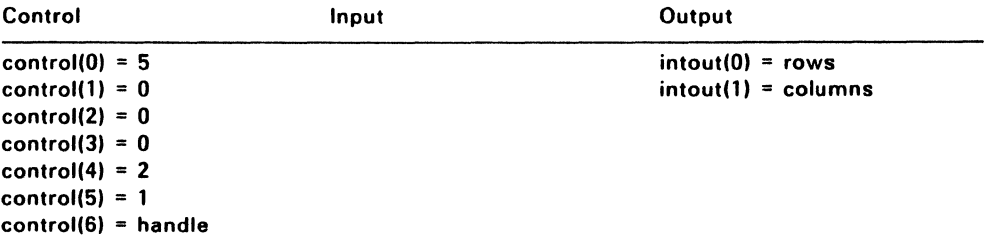

# V\_EXIT\_CUR (5-2H)

This function causes the graphics device to enter graphics mode if graphics mode is different from alpha mode.  $v$  exit cur exits alpha cursor addressing mode explicitly. properly transferring from alpha to graphics mode. v\_exit\_cur also clears the graphics screen.

If the specified device is a metafile, y exit cur writes a metafile item to the metafile buffer.

#### Input Arguments

handle Device handle

### Sample Call to C Language Binding

WORD v\_exit\_cur(); WORD handle;

v\_exit\_cur(handle);

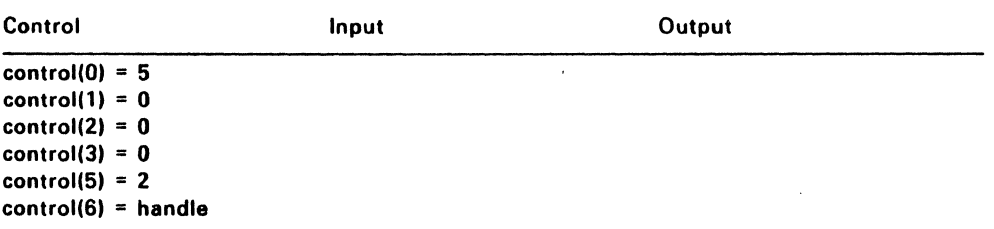

#### V\_ENTER\_CUR (S-3H)

v\_enter\_cur causes the graphics device to exit graphics mode if graphics mode is different from alpha mode. This function enters alpha cursor addressing mode explicitly, properly transferring from graphics to alpha mode. It also clears the alpha screen.

v\_enter\_cur also returns the cursor to the home position on the display device.

If this function is called by a metafile, v\_enter cur writes a metafile item to the metafile buffer.

#### Input Arguments

handle Device handle

## Sample Call to C Language Binding

WORD v\_enter\_cur(); WORD handle;

v\_enter\_cur(handle);

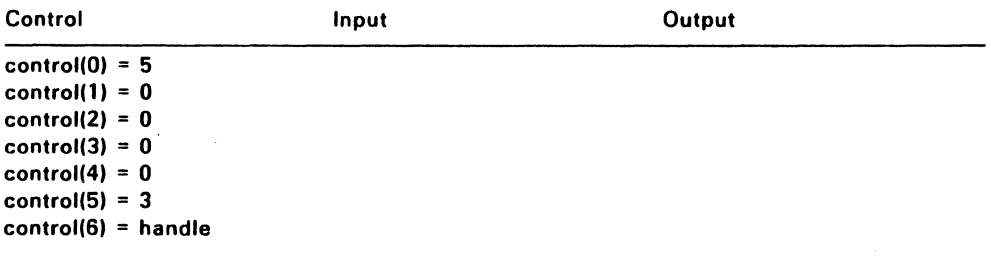

# **V\_CURUP (5-4H)**

This function moves the alpha cursor up one row without altering its horizontal position. If the cursor is already at the top margin, v\_curup takes no action.

### Input Arguments

handle Device handle

# Sample Call to C Language Binding

WORD v\_curup(); WORD handle;

v\_curup{handle};

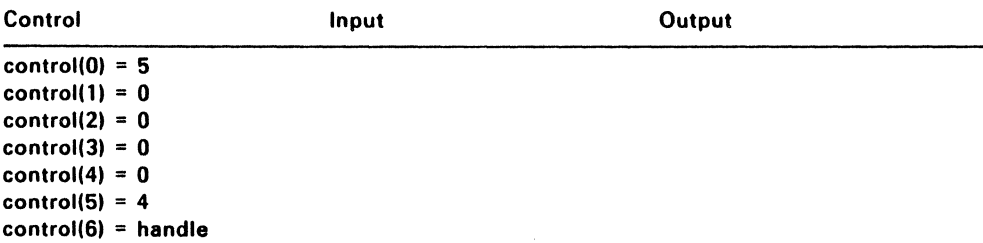

# V\_CURDOWN (5-5H)

v\_curdown moves the alpha cursor down one row without altering its horizontal position. No action occurs if the cursor is already at the bottom margin.

## Input Arguments

handle Device handle

#### Sample Call to C Language Binding

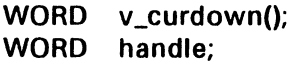

v\_curdown(handle);

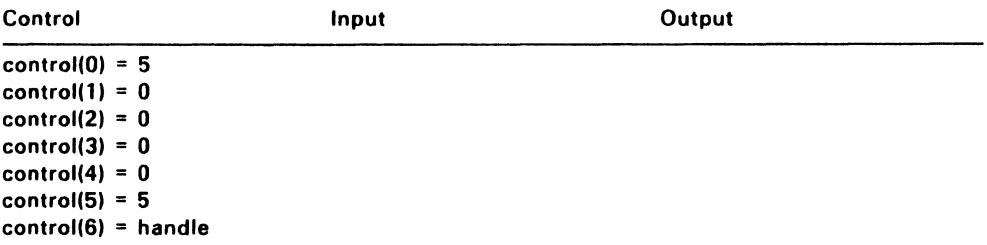

# V\_CURRIGHT (5-6H)

This function moves the alpha cursor right one column without altering its vertical position. If the cursor is already at the right margin, v\_curright performs no action.

## Input Arguments

handle Device handle

# Sample Call to C Language Binding

WORD v\_curright(); WORD handle;

v\_curright(handle);

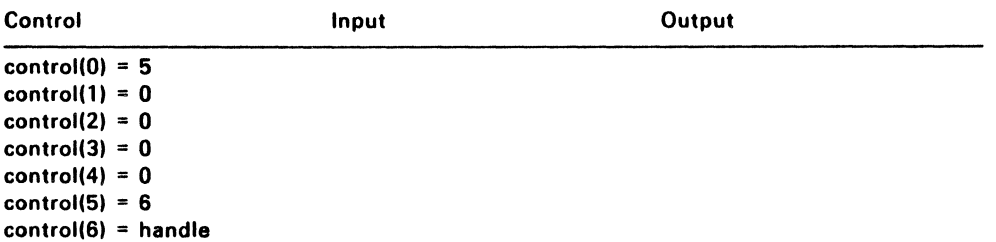

#### V\_CURLEFT (S-7H)

v\_curleft moves the alpha cursor left one column without altering its vertical position. This function performs no action if the cursor is alreadv at the left margin.

#### Input Arguments

handle Device handle

# Sample Call to C Language Binding

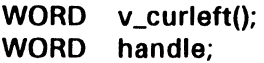

v\_curleft(handle);

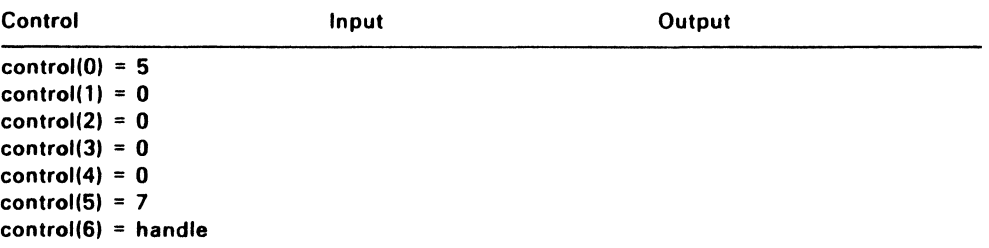

# V\_CURHOME (5-8H)

This function moves the alpha cursor to the home position, usually the upper left character cell of the display device.

#### Input Arguments

handle Device handle

#### Sample Call to C Language Binding

WORD v\_curhome();

WORD handle;

v\_curhome(handle);

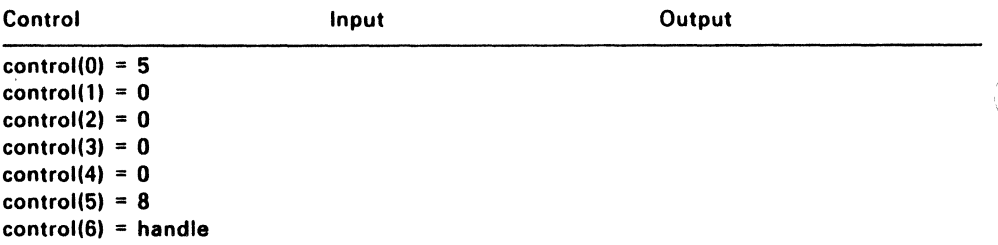

#### V \_EEOS (5-9H)

v\_eeos erases the display surface from the current alpha cursor position to the end of the alpha screen. The current alpha cursor ·Iocation does not change.

### Input Arguments

handle Device handle

#### Sample Calling to C Language Binding

WORD v\_eeos(); WORD handle;

v\_eeos(handle);

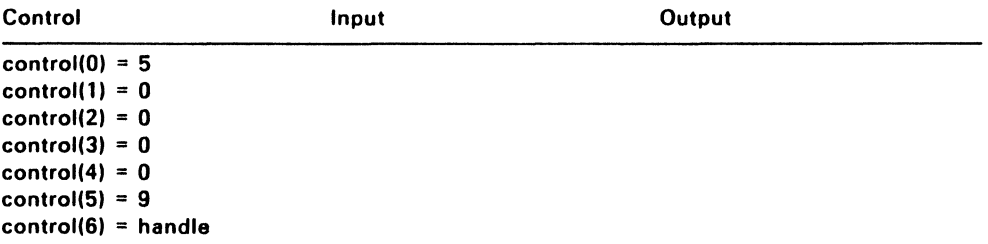

 $\lambda$ 

# V\_EEOL (5-AH)

This function erases the display surface from the current alpha cursor position to the end of the current alpha text line. The current alpha cursor location does not change.

#### Input Arguments

handle Device handle

# Sample Call to C Language Binding

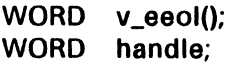

v\_eeol(handle);

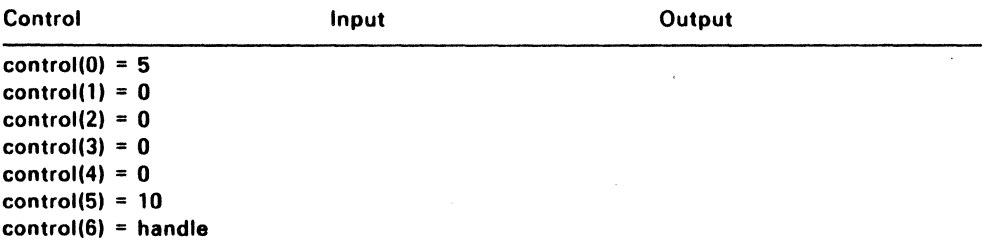

## VS\_CURADDRESS (5-BH)

vs\_curaddress moves the alpha cursor directly to the row and column specified. The calling routine can specify any location on the display surface. vs\_curaddress sets addresses beyond the displayable range of the screen to the nearest value that is within the displayable range of the screen.

Use vq\_chcells (5-1H), described on page 9-3, to determine the number of addressable rows and columns.

#### Input Arguments

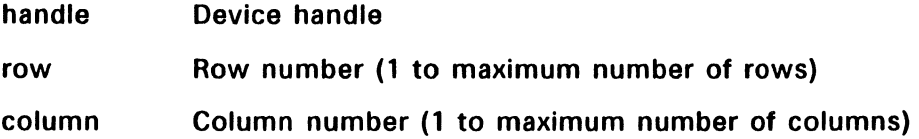

#### Sample Call to C Language Binding

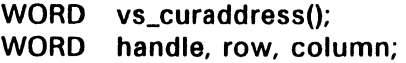

vs\_curaddress(handle, row, column);

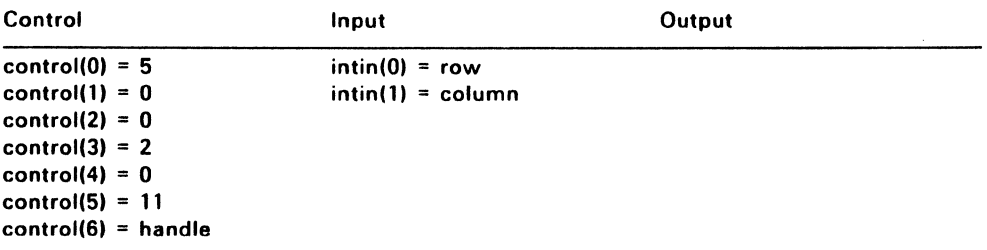

# V\_CURTEXT (5-CH)

v\_curtext displays a specified string of alpha text starting at the current position of the alpha cursor. It moves the cursor right one column for each character in the string. The alpha text attribute currently in effect determines how the text is displayed (see  $v$ \_rvon (5-DH) and v\_revoff on pages 9-15 and 9-16, respectively).

The device must be in alpha cursor addressing mode before using v\_curtext, see v\_enter\_cur (5-3H) on page 9-5.

#### Input Arguments

handle Device handle

string ASCII Decimal Equivalent (ADE) text string

The string is word-oriented for the Parameter Block binding. For the C binding, the string is byteoriented.

# Sample Call to C Lanugage Binding

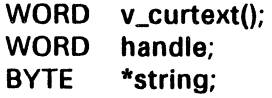

v\_curtext(handle, string);

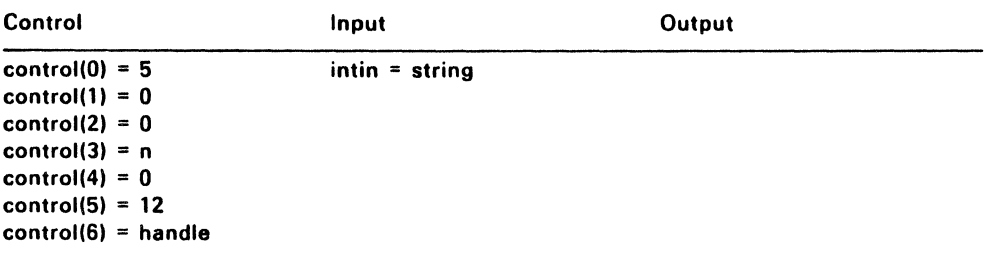

## **V\_RVON** (S-OH)

This function causes all subsequent alpha text to be displayed in reverse video.

## **Input Arguments**

handle Device handle

### **Sample Call to C Language Binding**

WORD r\_von(); WORD handle;

v\_rvon(handle);

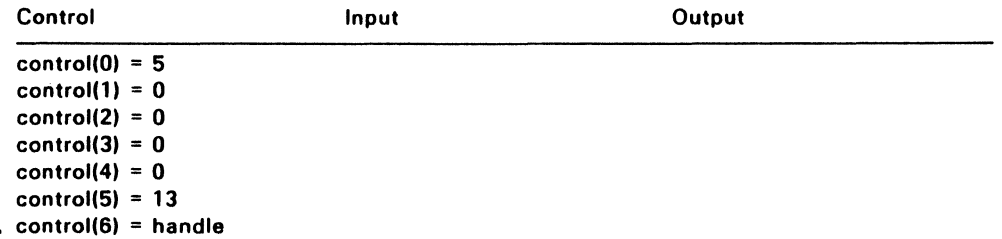

# V\_RVOFF (5-EH)

v\_revoff displays all subsequent alpha text in normal video format.

# Input Arguments

handle Device handle

# Sample Call to C Langugage Binding

WORD v\_rvoff(); WORD handle;

v\_rvoff(handle);

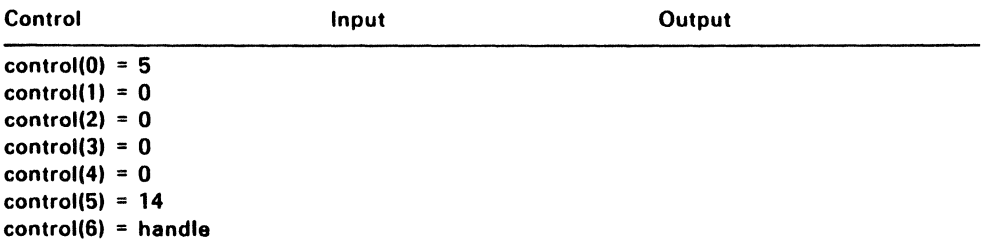

## **VQ\_CURADDRESS** (5-FH)

vq\_curaddress returns the current position of the alpha cursor in row, column coordinates.

#### **Input Arguments**

handle Device handle

#### **Output Arguments**

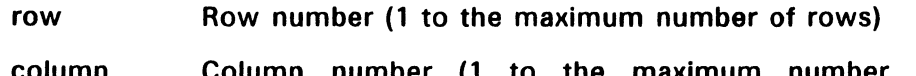

column Column number (1 to the maximum number of columns)

# **Sample Call to C Language Binding**

WORD vq\_curaddress(); WORD handle, row, handle;

vq\_curaddress(handle, &row, &column);

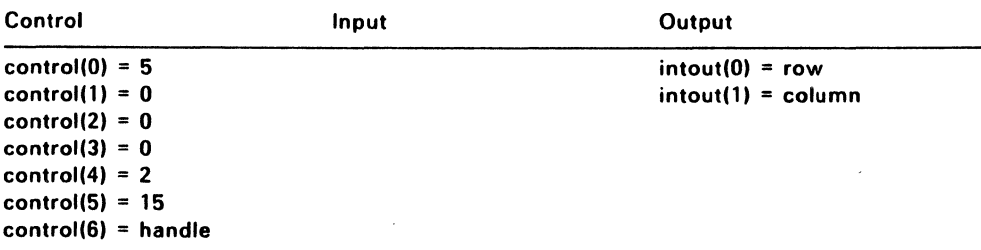

# VQ\_TABSTATUS (5-10H)

vq\_tabstatus returns the availability status of a graphics tablet, mouse, joystick, or other similar device.

# Input Arguments

handle Device handle

## Output Arguments

- status Tablet status:
	- o Tablet not available
	- 1 Tablet available

# Sample Call to C Language Binding

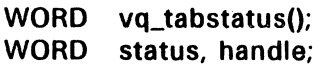

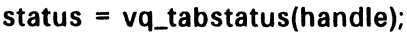

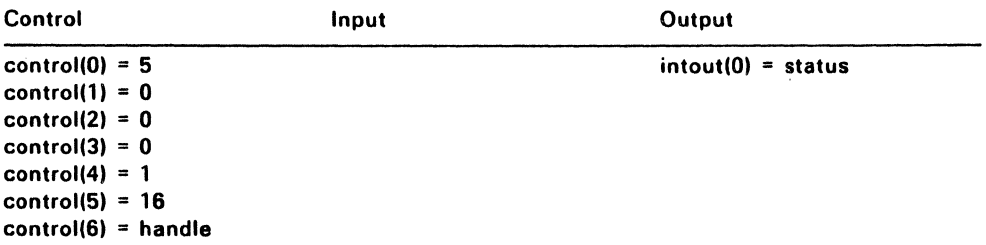

## V\_HARDCOPY (5-11H)

v\_hardcopy causes the specified device to generate a hard copy. This function is device-specific; it copies the physical screen to a printer or other attached hard copy device.

v\_hardcopy is not required and might not be supported by all device drivers (see "Required Functions" in Section .2).

#### Input Arguments

handle Device handle

#### Sample Call to C Language Binding

WORD v\_hardcopy(); WORD handle;

v \_hardcopy(handle);

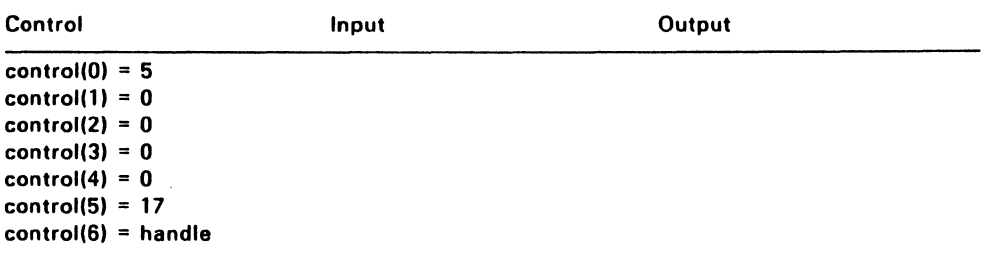

# V\_DSPCUR (5-12H)

This function places a graphic cursor at the location specified by the calling routine in the current coordinate system.

 $\mathsf{vsc}\_$  form (6FH) defines the type of cursor to be displayed. If sample mode input is supported, the calling routine can use this function to generate the cursor for vsm\_locator (1CH), Input Locator-Sample Mode. vsc\_form and vsm\_locator are described in Section 7, "Input Functions."

v\_dspcur applies only to devices capable of locator input (a mouse, joystick, or trackball, for example).

# Input Arguments

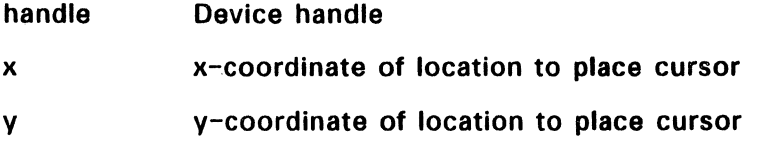

# Sample Call to C Language Binding

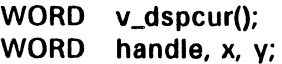

v\_dspcur(handle, x, y);

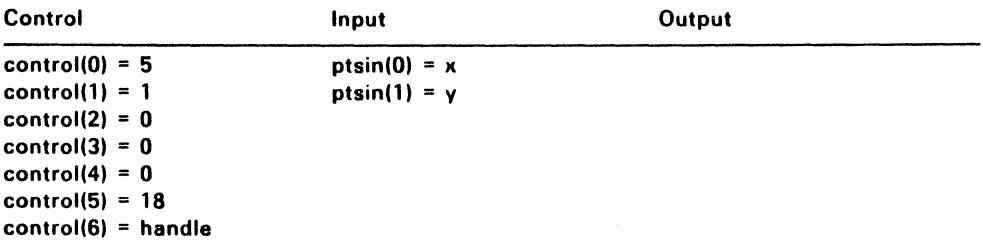

# **V\_RMCUR** (5-13H)

v\_rmcur removes the last graphic cursor placed on the screen.

#### **Input Arguments**

handle Device handle

# **Sample Call to C Language Binding**

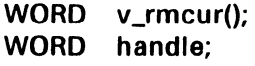

v\_rmcur(handle);

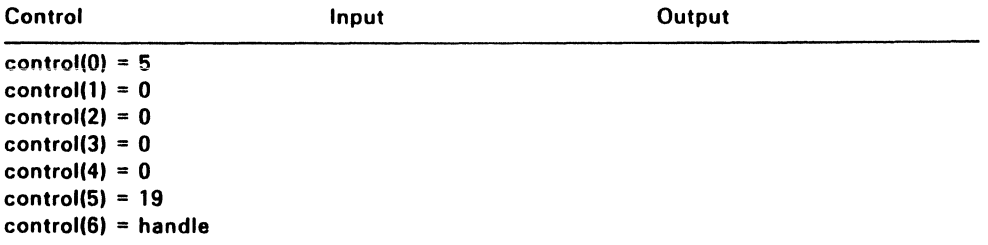

## V\_FORM\_ADV (5-14H)

v\_form\_adv advances the printer page. The VOl requires printer driver support of this function.

Use v\_form\_adv instead of v\_clrwk (3H) when you want issue a form feed and retain the current printer display list.

If the specified device is a metafile, v\_form\_adv writes a metafile item to the metafile buffer.

#### Input Arguments

handle Device handle

### Sample Call to C Language Binding

WORD v\_form\_adv(); WORD handle;

v\_form\_adv(handle);

# Parameter Block Binding

Control  $control(0) = 5$ control(1) =  $0$  $control(2) = 0$  $control(3) = 0$  $control(4) = 0$  $control(5) = 20$  $control(6) = handle$ Input

# V\_OUTPUT\_WINDOW (5-15H)

This function outputs a rectangular window of a picture to the printer.  $v_$ output\_window is similar to v updwk (4H), except that the calling routine specifies the coordinates (NDC or RC) of a rectangular window area.

Note that use of this function does not always guarantee that adjacent pictures will abut. Pictures will abut with a resolution of one printer head height.

The VDI requires that printer drivers support  $v_$  output\_window. If the specified device is a metafile, v\_output\_window writes a metafile item to the metafile buffer.

#### Input Arguments

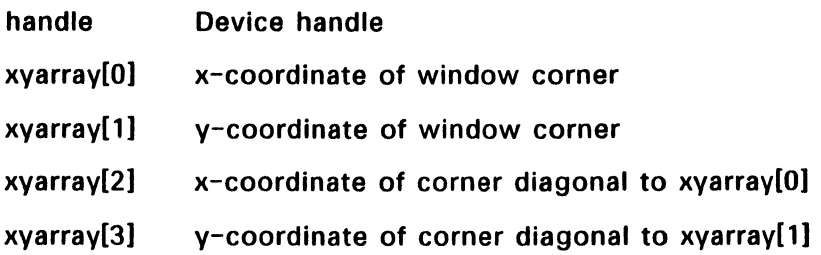

#### Sample Calling to C Language Binding

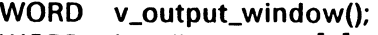

WORD handle, xyarray[4];

v\_output\_window(handle, xyarray);

# **Parameter Block Binding**

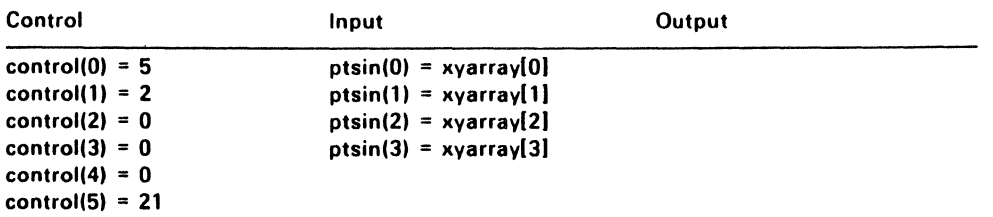

 $\bullet$ 

control(6) = handle

9-24

## V\_CLEAR\_DISP LIST (5-16H)

v\_clear\_disp\_list is required only for printers. It is called to clear the printer display list. This function is similar to v\_clrwk (3H) but it does not cause the printer to perform a form advance.

If the device specified by the calling routine is a metafile. v clear disp list writes a metafile item to the metafile buffer.

#### Input Arguments

handle Device handle

#### Sample Call to C Language Binding

WORD v\_clear \_disp\_list(); WORD handle;

v\_clear\_disp\_list(handle);

#### Parameter Block Binding

Control  $control(0) = 5$  $control(1) = 0$  $control(2) = 0$  $control(3) = 0$  $control(4) = 0$  $control(5) = 22$ control(5) = handle Input

# V\_BIT\_IMAGE (5-17H)

v\_bit image processes a bit image file (see Appendix G, "Bit Image File Format"). Input arguments include a filename and information on image transformation and page placement.

The calling routine provides three parameters to control image transformation:

- pixel aspect ratio
- $\bullet$  x-axis scaling
- y-axis scaling

#### Pixel Aspect Ratio

The aspect flag allows the calling routine to specify whether the pixel aspect ratio defined in the bit image file is to be preserved or ignored. Preserving pixel aspect ratio means the printed object will have the same aspect ratio it had on the device on which it was originally drawn; for example, squares remain squares, and circles remain circles. If the pixel aspect ration is ignored, the printed object will not necessarily have the same aspect ratio it had on the original device.

#### Axis Scaling

The two axis scaling flags can be set independently of each other. The scaling flags determine if the bit image's x or y axes are to be scaled fractionally or in integer multiples. The upward boundary of this scaling is a rectangle that the calling routine defines in the xyarray arguments.

If an axis of the bit image is scaled fractionally, it will exactly fit the corresponding axis of the scaling rectangle, with the exception noted below.

If an axis of the bit image is scaled in integer multiples, it might not exactly fit the corresponding axis of the scaling rectangle.

If the scaled bit image does not exactly fit the scaling rectangle, the caller can use the h\_align and v\_align alignment parameters to locate the bit image within the rectangle. These parameters allow any combination of three vertical and three horizontal positions.

Note: The scaled bit image always resides within the scaling rectangle. If a combination of preserved pixel aspect ratio, axis scaling, or alignment causes the scaled bit image to extend beyond an edge of the scaling rectangle, y bit image clips the bit image to that edge.

If the device specified by the calling routine is a metafile,  $v_b$  bit\_image writes a metafile item to the metafile buffer.

#### Input Arguments

handle Device handle filename Filename for bit image file. For the C language binding, this argument is byte-oriented and must be null-terminated. For the Parameter Block (assembly language) binding, the filename is word-oriented. aspect Aspect ratio flag: 0 ignore aspect ratio<br>1 Honor pixel aspect Honor pixel aspect ratio x scale Scaling for x-axis: **0** Fractional scaling<br>1 Integer scaling Integer scaling v scale Scaling for y-axis: 0 Fractional scaling<br>1 Integer scaling Integer scaling h\_align Horizontal alignment: 0 Left<br>1 Cen **Center** 2 Right

 $\bullet$ 

v\_align Vertical alignment:

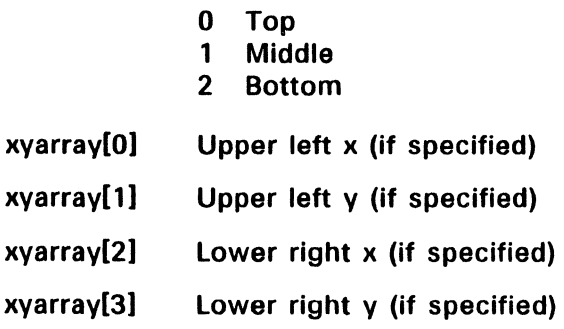

# **Sample Call to C Language Binding**

WORD v\_bit\_image(); BYTE \*filename; WORD handle, aspect, x\_scale, y\_scale, h\_align, v\_align, xyarray[];

v\_bit\_image(handle, filename, aspect, x\_scale, y\_scale, h\_align, v\_align, xyarray);

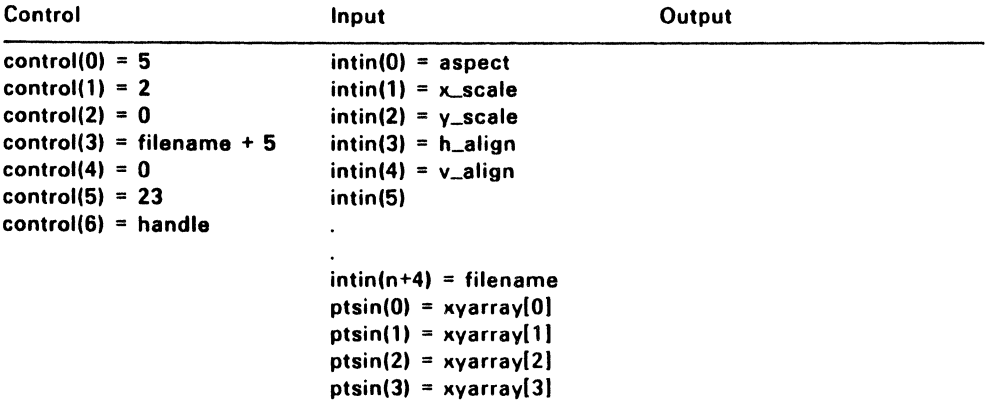

#### VQ\_SCAN (5-18H)

vq\_scan returns the height, in pixels, of a printer head pass and the number of head passes in a full page for both graphics and alpha modes.

For devices in which the height of a single head pass is not a discrete number of pixels, this function returns a division factor. For example, if the device outputs 12.5 pixels in a single alpha pass and 4 pixels in a single graphics pass, vg scan returns an alpha scan height of 25, a graphics scan height of 8, and a division factor of 2.

#### Input Arguments

handle Device handle

#### Output Arguments

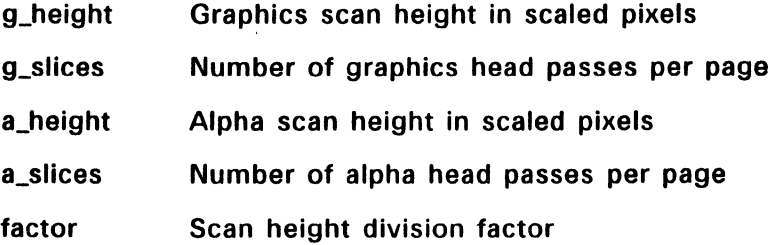

#### Sample Call to C Language Binding

WORD vq\_scan(); WORD handle, g\_height. g\_slices, a\_height, a\_slices, factor; vq\_scan(handle, &g\_height, &g\_slices, &a\_height, &a\_slices, &factor;

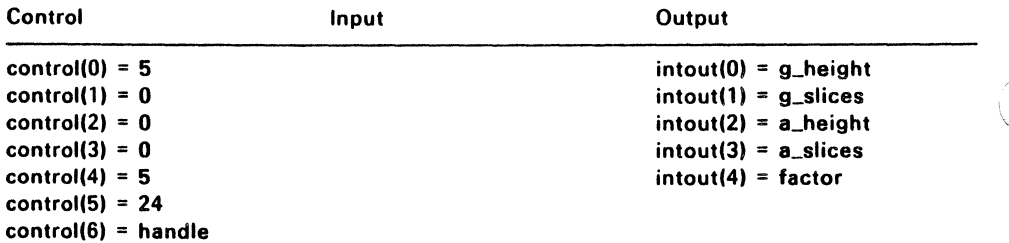

### V \_ALPHA\_TEXT (5-19H)

v\_alpha\_text outputs a specified string of alpha text to the printer. You must load a font before calling this function; see vst load\_fonts (77H) in Section 3. v\_alpha\_text is required only for printers.

The alpha text string is output at the current printer head position. All characters are output exactly as specified, with the following exceptions:

- The form-feed character (ADE value 12) has the same effect as a v\_form\_advance (5-14H) call.
- The two-character control sequences listed below invoke the described printer functions, if supported. DC2 refers to ADE value 18.
	- (DC2)O -- Begin boldface
	- $(DC2)1$  -- End boldface
	- (DC2)2 -- Begin italics
	- (DC2)3 -- End italics
	- (DC2)4 -- Begin underscore
	- (DC2)5 -- End underscore

#### Input Arguments

- handle Device handle
- string ASCII character string

For the C language bindings, the string is byteoriented and must be null terminated. For the Parameter Block (assembly) bindings, the string is word-oriented. work out<sup>[15]</sup> of vg\_extnd (66H) returns the maximum number of characters (size of intin array) allowed in the string. vq\_extnd is described in Section 8.

# **Sample Call to C Language Binding**

WORD v\_alpha\_text();<br>WORD handle; WORD handle;<br>BYTE \*string; \*string;

v\_alpha\_text(handle, string);

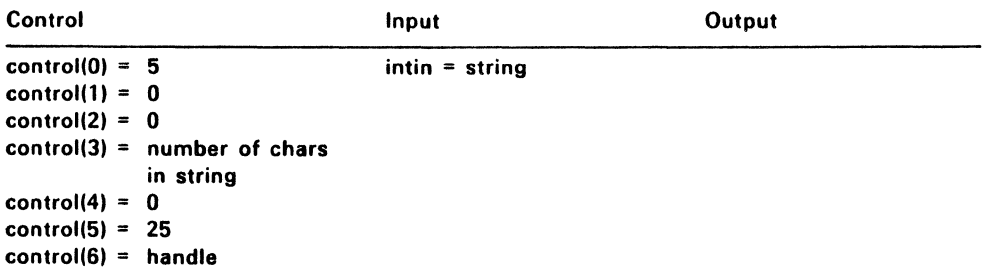

## VS\_PALETTE (5-3CH)

This function allows the calling routine to select a color palette on the IBM ® medium-resolution color screen. vs\_palette returns the selected palette.

#### Input Arguments

handle palette Device handle Color selection: o Use red, green, brown palette (default) Use cyan, magenta, white palette

#### Output Arguments

selected Selected palette

### Sample all C Language Binding

 $WORD$  vs\_palette(); WORD handle, palette;

selected = vs\_palette(handle, palette);

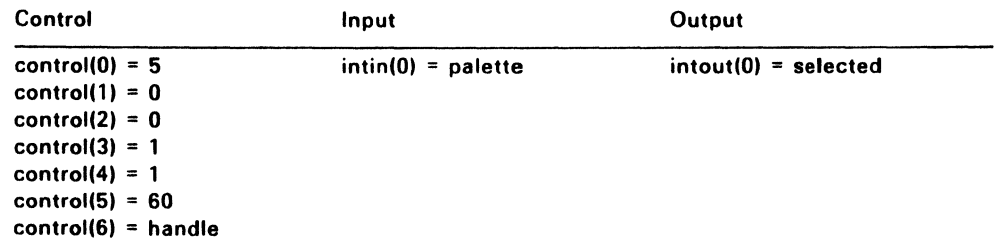

# V\_SOUND (5-3DH)

v\_sound generates a tone of the specified frequency for the specified time interval.

Tone generation can be suppressed with vs\_mute (5-3EH); see page  $9 - 35.$ 

# Input Arguments

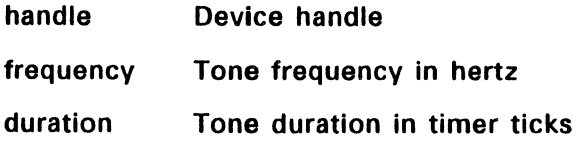

# Sample Call to C Language Binding

WORD v\_sound(); WORD handle, frequency, duration;

v\_sound(handle, frequency, duration);

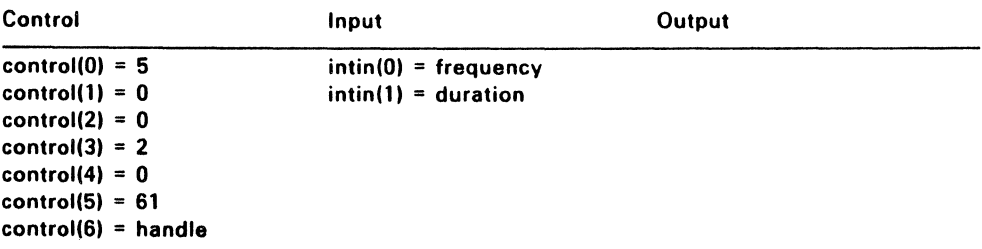

### VS\_MUTE (5-3EH)

vs\_mute sets, clears, or returns the current state of the muting flag. The muting flag controls tone generation.

# Input Arguments

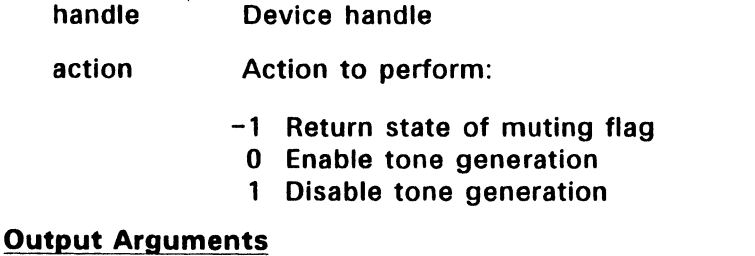

## status Current state of muting flag (undefined for enable and disable calls):

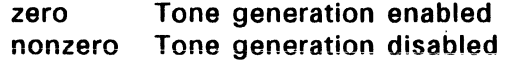

# Sample Call to C Language Binding

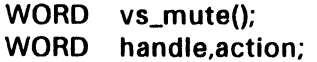

status = vs\_mute(handle,action);

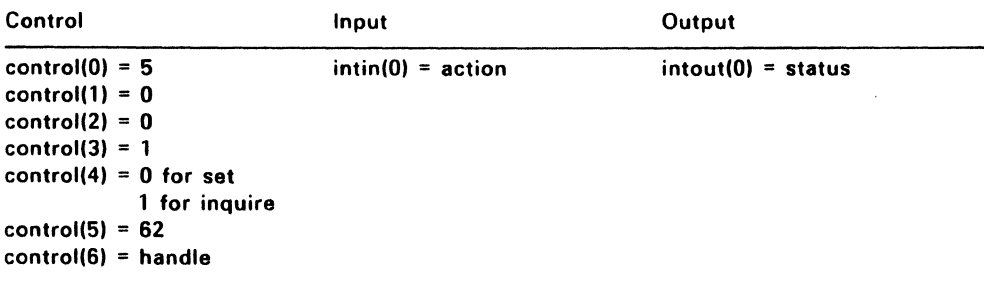
# VT\_RESOLUTION (5-51H)

This function sets the  $x$  and  $y$  resolution of the tablet. Resolution is specified independently for each axis in units of lines per inch. vt\_resolution performs upper limit range checking on the xres and yres input arguments and returns the actual resolutions set.

## Input Arguments

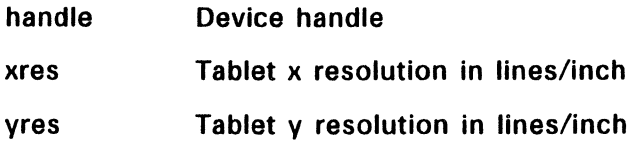

# Output Arguments

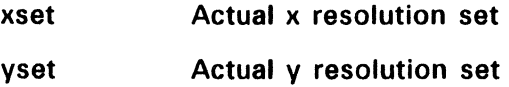

# Sample Call to C Language Binding

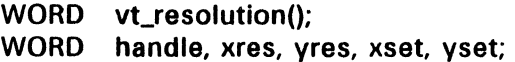

vt\_resolution(handle, xres, yres, &xset, &yset);

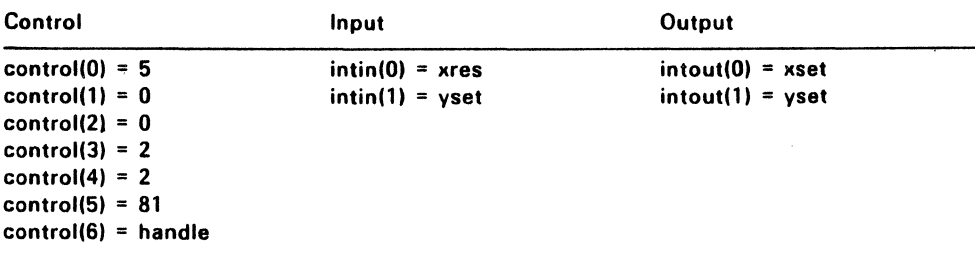

# **VT AXIS (5-52H)**

 $vt_$ axis sets the x and y axis resolution of the tablet. Resolution is specified independently for each axis in units of lines per axis. Since the resolution of the tablet must ultimately be expressed as an integral number of lines per inch, this vt axis returns the actual axis resolution realized.

# Input Arguments

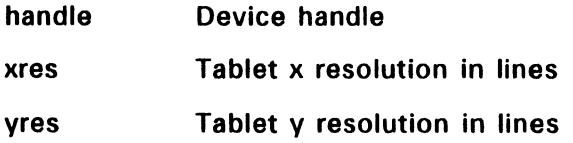

## Output Arguments

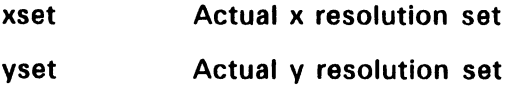

# Sample Call to C Language Binding

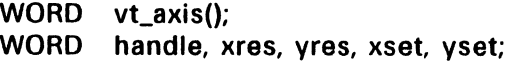

vt\_axis( handle, xres, yres, &xset, &yset);

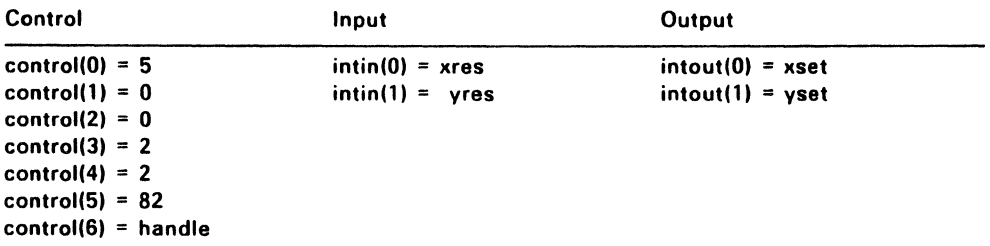

# VT \_ORGIN (5-53H)

This function sets the x and y origin of the tablet.

# Input Arguments

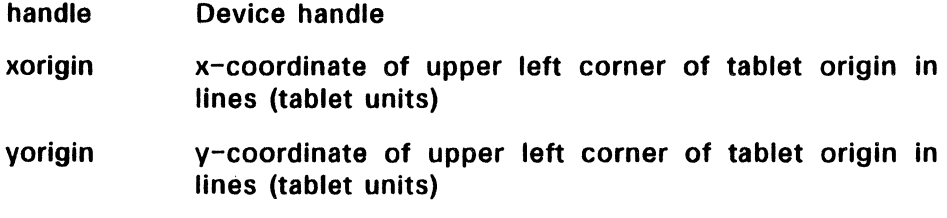

# Sample Call to C Language Binding

WORD vt\_origin(); WORD handle, xorigin, yorigin;

vt\_origin(handle, xorigin, yorigin);

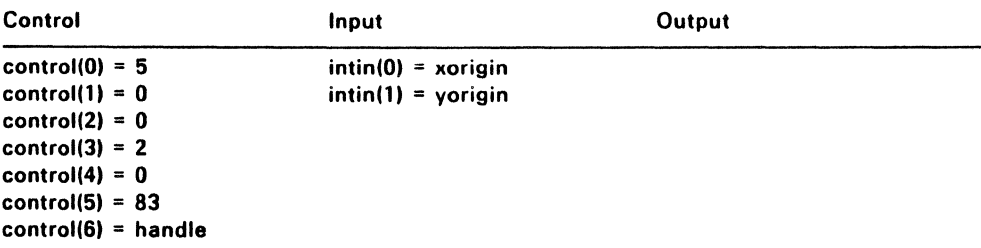

## VQ\_TDIMENSIONS (5-54H)

This function returns the x and y dimensions of the tablet in tenths of inches.

## Input Arguments

handle Device handle

## Output Arguments

xdimension Tablet x dimension in tenths of inches

ydimension Tablet y dimension in tenths of inches

## Sample Call to C Language Binding

WORD vq\_tdimensions(); WORD handle, xdimension, ydimension;

vq\_tdimensions(handle, &xdimension, &ydimension);

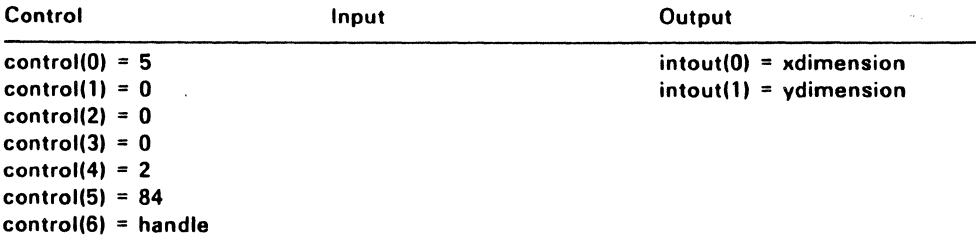

## VT \_ALIGNMENT (5-55H)

This function establishes an alignment between the physical coordinate axes of the tablet and the coordinate axes of, for example, a drawing affixed to the tablet surface.

vcalignment is intended to account for inaccurate registration of a drawing with the physical coordinate axes, and might be used prior to tracing a drawing.

The input arguments are delta\_x (dx) and delta\_y (dy), which are the signed lengths of the sides of a triangle whose hypotenuse lies along the desired x or y axis of the drawing. If the hypotenuse of the triangle is defined by two points  $[x1, y1]$  and  $[x2, y2]$ , delta\_x is defined as  $(x2 - x1)$ , while delta y is defined as  $(y2 - y1)$ .

#### Input Arguments

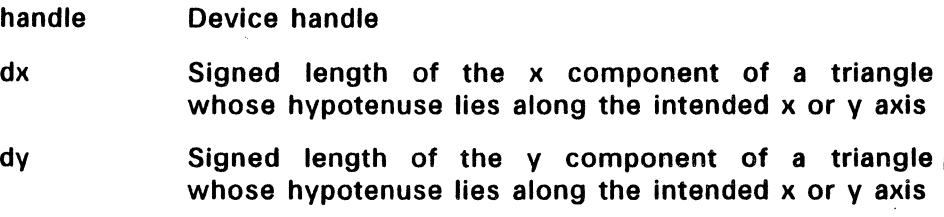

# Sample Call to C Language Binding

WORD vt\_alignment(); WORD handle, dx, dy;

vt\_alignment(handle, dx, dv);

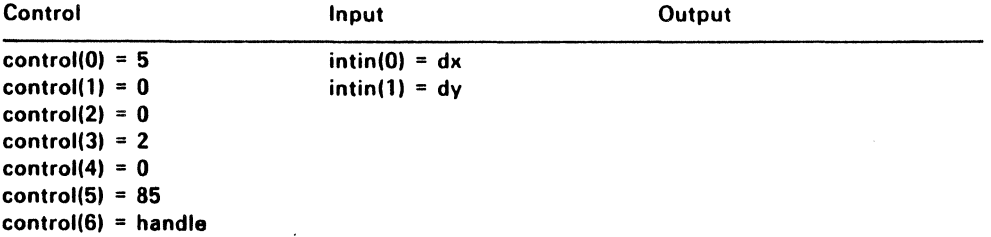

## VSP\_FILM (5-5BH)

vsp\_film selects the film type and exposure time.

## Input Arguments

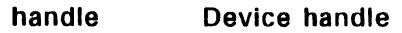

index Desired film type index number from 1 - n where n is the maximum available

> Use vqp\_filmname (5-5CH) to obtain the name of the film associated with an index.

lightness Lightness integer from -3 and 3. Each integer increase represents opening the aperture 1/3 of an fstop. That is, -3 results in an exposure one half normal; 3 results in an exposure double normal.

## Sample Call to C Language Binding

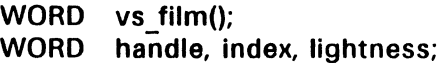

vsp film(handle, index, lightness);

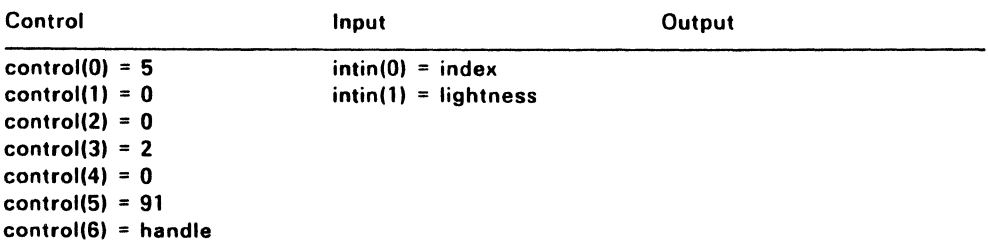

# VQP FILMNAME (5-5CH)

This function returns the film name for the element specified by the calling routine. vqp\_filmname returns the film name as a string up to 24 characters long, null terminated. If the specified element number (the index argument) is invalid, a null string is returned (control(4) is zero).

# Input Arguments

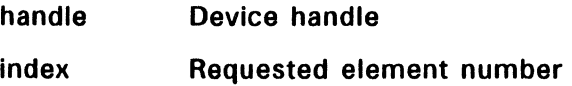

# Output Arguments

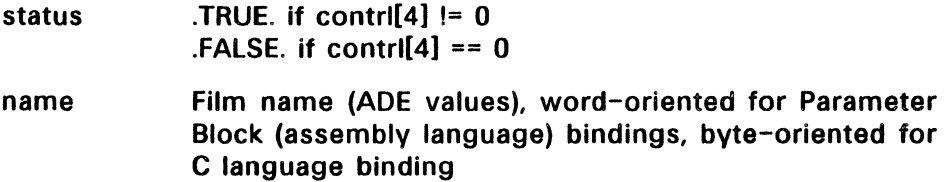

# Sample Call to C Language Binding

BOOLEAN vqp\_filmname(); BOOLEAN status; WORD handle, index; BYTE name[25]

status = vqp\_filmname(handle, index, name);

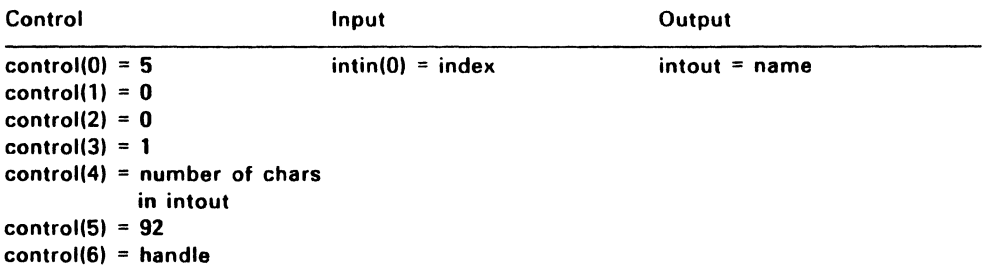

# **VSC\_EXPOSE (5-5DH)**

vsc\_expose disables or enables the film exposure on some cameratype devices so that you can preview the frame prior to exposure. This function is limited to devices that support the preview capability.

## **Input Arguments**

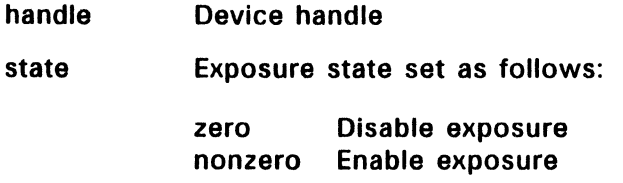

# **Sample Call to C Language Binding**

WORD vsc\_expose(); WORD handle, state;

vsc\_expose(handle, state);

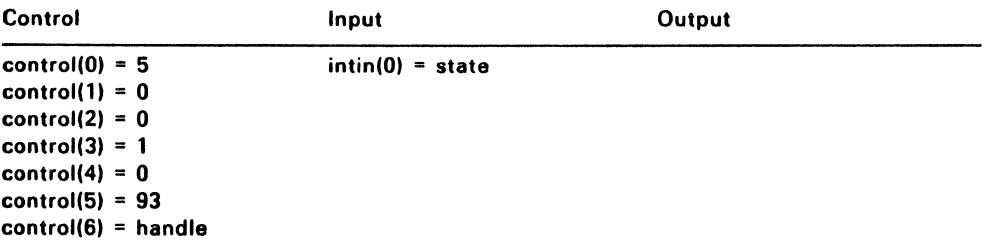

## V\_META\_EXTENTS (5-62H)

v\_meta\_extents uses the values specified by the calling routine to update the extents information in the metafile header. The extents information can be used as a quick indication of the minimum rectangle that will bound all primitives output to the metafile. See Appendix B for a description of the metafile header and "Special Metafile Escapes."

If extent values are not defined when outputting to the metafile,all four bounding values default to zero.

#### Input Arguments

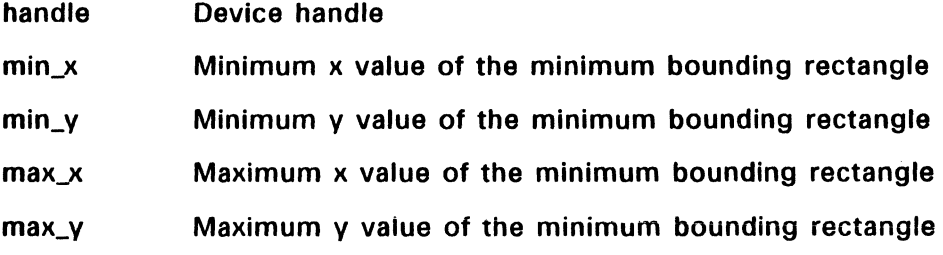

# Sample Call to C Language Binding

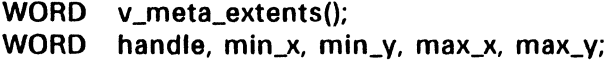

v\_meta\_extents(handle, min\_x, min\_v, max\_x, max\_v);

#### **Parameter Block Binding<br>Control Separate Block** Control

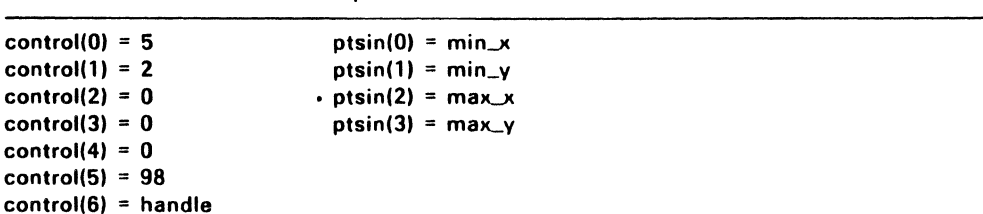

# V \_WRITE\_META (5-63H)

v\_write\_meta writes the intin and ptsin parameters to the metafile. The first word of the intin array should contain a sub-opcode that defines this information as a user-defined metafile item.

The VDI reserves sub-opcodes 0 through 100. The sub-opcode you use to define your metafile item must be numbered 101 or higher.

#### Input Arguments

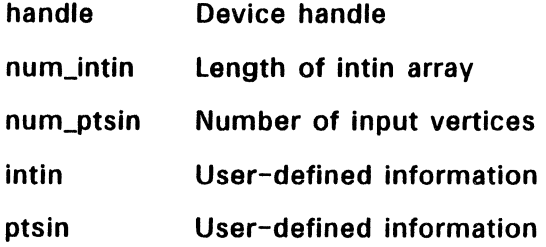

# Sample Call of C Language Binding

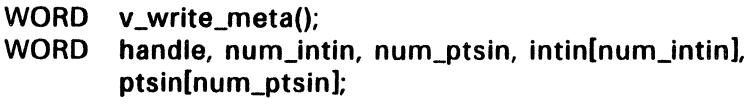

v\_write\_meta(handle, numjntin, intin, num\_ptsin, ptsin);

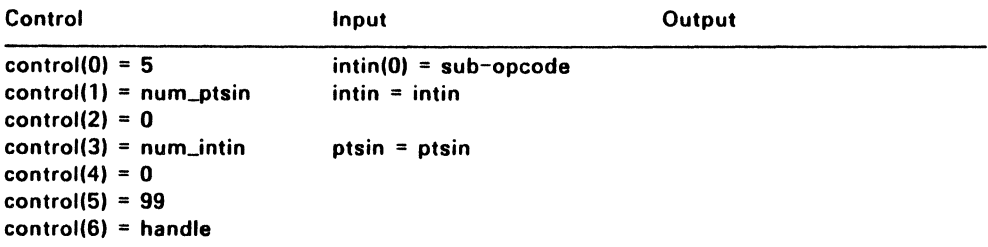

#### VM\_FllENAME (S-64H)

When a metafile is first opened, its default name is GEMFllE.GEM and its default location is the current drive and directory. vm\_filename renames a metafile from GEMFllE.GEM to the name specified by the calling routine. The metafile extension of GEM is maintained. The specified name can include a path and drive to locate the file somewhere other than on the current drive and directory.

Note: Call this function immediately after opening the metafile (see v\_opnwk (1H) in Section 3) or it has no effect. vm\_filename closes and Before this function is invoked, all metafile output is directed to GEMFllE.GEM.

#### Input Arguments

handle Device handle

filename Path/filename (null-terminated for C binding)

#### Sample Call to C Language Binding

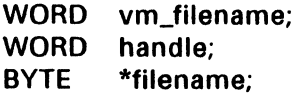

vm\_filename(handle, filename);

#### Parameter Block Binding

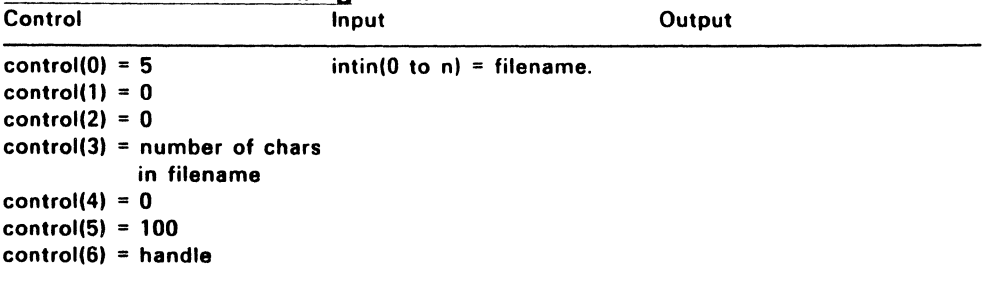

End of Section 9

 $\mathcal{L}^{\text{max}}_{\text{max}}$  and  $\mathcal{L}^{\text{max}}_{\text{max}}$ 

#### GEM VDI Error Messages

#### Command line syntax error

- Description: The VDI displays this message when the command line includes an illegal character, path, or drive specification.
- Solution: Be sure that the command line conforms the operating system's command line conventions. Reenter the command line after correcting illegal entries.

## Unable to find ASSIGN.SYS

- Description: This message indicates that the VDI is unable to find the ASSIGN.SYS file in the specified location.
- Solution: Place the ASSIGN.SYS file in the current directory.

#### Error reading ASSIGN.SYS

- Description: The VOl cannot use the ASSIGN.SYS file because its format is incorrect.
- Solution: Refer to Section 1 for the file's correct format.

#### Memory table corrupted

- Description: This message indicates that the system's memory is corrupted.
- Solution: Reboot your system.

#### Insufficient memory

- Description: This message indicates that the VOl cannot satisfy your memory allocation request.
- Solution: If your system has enough memory to run the VDI,  $\vee$ reboot your system.

#### Invalid memory block address

- Description: This message indicates that the system's memory is corrupted.
- Solution: Reboot the system.

#### Drive specification not allowed in ASSIGN.SYS

- Description: This message indicates that your ASSIGN.SYS file contains an illegal drive specification.
- Solution: Edit the file to remove the drive specification. The correct format of an ASSIGN.SYS file is described in Section 1.

## Illegal device id in ASSIGN.SYS

- Description: The VOl displays this message when your ASSIGN.SYS file contains a device 10 number that exceeds the range of values listed in Table 1-1.
- Solution: Refer to Table 1-1 in Section 1 for the valid device 10 numbers. Correct the ASSIGN.SYS file with your text editor.

#### Partial record found in ASSIGN.SYS

- Description: This message indicates that your ASSIGN.SYS file contains a partial entry.
- Solution: Check your ASSIGN.SYS file for incomplete device 10 numbers or filenames. Refer to Section 1 for the correct ASSIGN.SYS file format.

## Invalid filename encountered in ASSIGN.SYS

Description: Your ASSIGN.SYS file contains a filename which is either too long or contains illegal characters.

Solution: Locate the invalid filename within ASSIGN.SYS and correct it using the following guidelines:

- The filename must have eight or fewer characters.
- The first character in the filename must be alphabetic.
- The file's extension must be SYS.

### ASSIGN.SYS file is empty

- Description: The VOl displays this message to indicate that it has found an empty ASSIGN.SYS file.
- Solution: Use your text editor to enter the necessary ASSIGN-SYS information\_ Section 1 describes the ASSIGN.SYS contents.

#### Corrupted driver file

- Description: When the VOl has found, but is unable to use, a device driver specified in ASSIGN.SYS, it displays this message.
- Solution: Use your distribution disk to make another copy of the device driver. Try to use the new copy. Contact your dealer if you are unable to use the device driver.

End of Appendix A

 $\label{eq:2.1} \mathcal{L}(\mathcal{L}(\mathcal{L})) = \mathcal{L}(\mathcal{L}(\mathcal{L})) = \mathcal{L}(\mathcal{L}(\mathcal{L}))$ 

 $\frac{1}{\lambda}$  . 

### GEM VOl Metafile Format

This appendix describes the information output by the metafile driver and the operations it performs for various VOl functions.

#### Standard Metafile Item Format

Most of the function requests passed to the metafile driver result in the driver writing a standard metafile item to the metafile buffer. In a standard format metafile item, the control, integer. and vertex parameters are written to the metafile in the format shown in Table  $B-1$ 

## Table 8-1. Control, Integer and Vertex Parameters

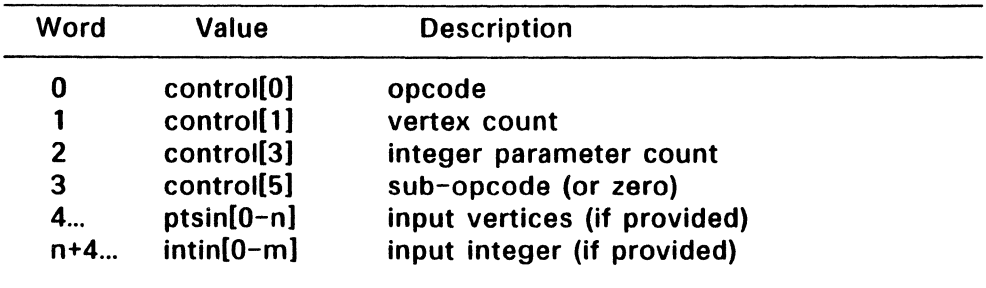

Note if the vertex or integer parameter count is zero, nothing is output for the ptsin or intin information.

# **Standard Metafile Function Requests**

Requests for the functions listed below cause the metafile driver to output a standard metafile item.

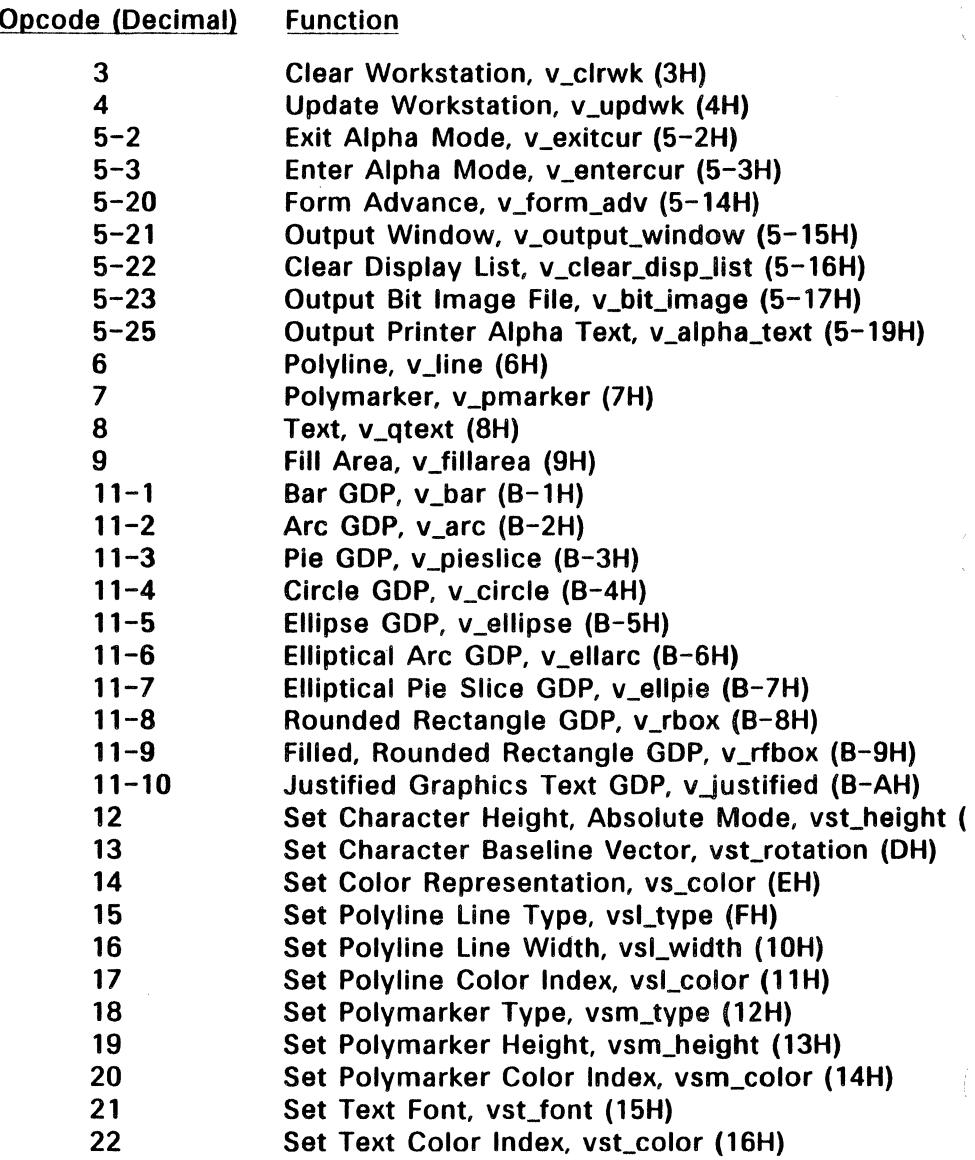

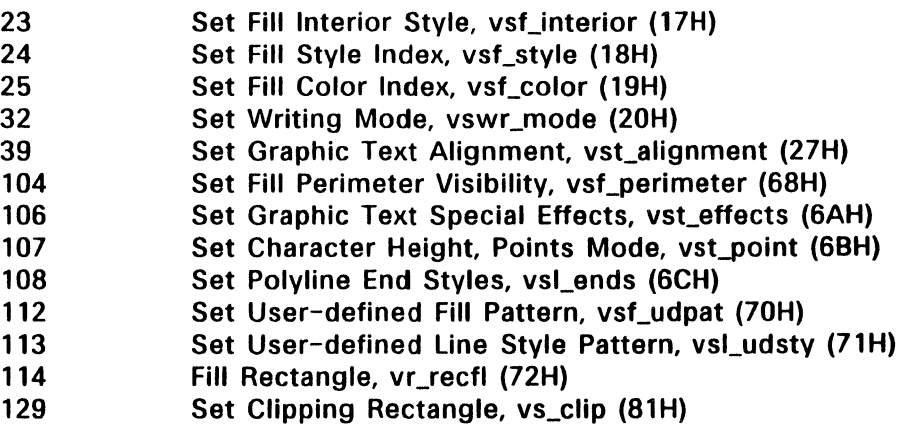

 $\ddot{\phantom{a}}$ 

l,

#### **Nonstandard Metafile Items**

#### **Open Workstation - v\_opnwk (1H)**

v\_opnwk initializes the metafile buffer and writes the metafile header to it. The device values normally returned by v\_opnwk are returned. The format of the metafile header is described below.

#### **Metafile Header Format**

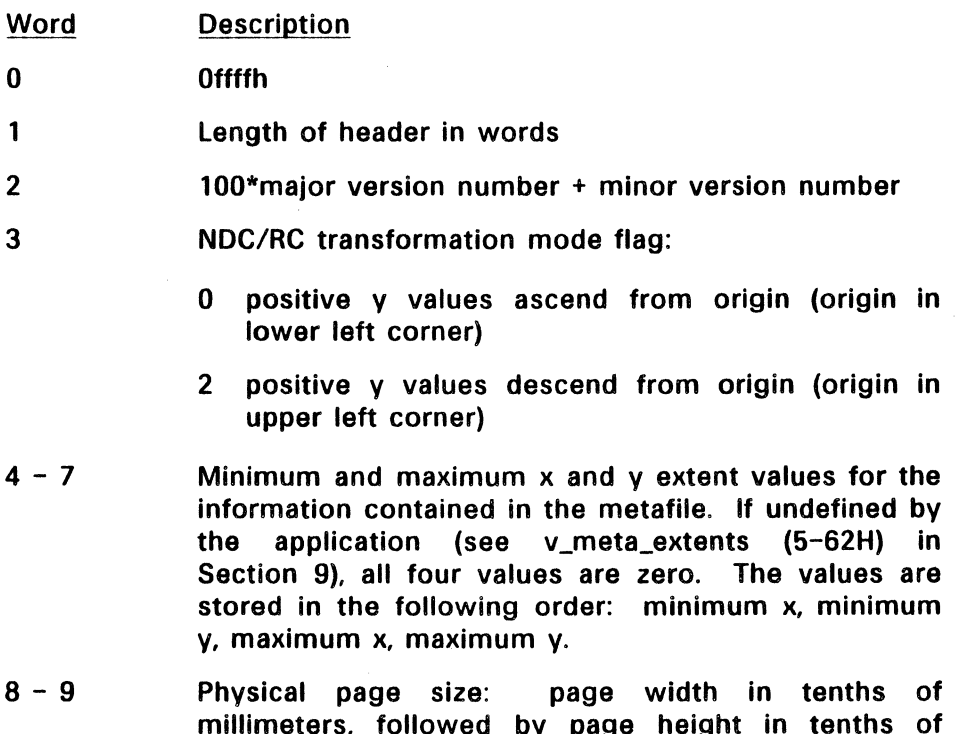

millimeters, followed by page height in tenths of millimeters. If undefined by the application, both values are zero. (See Appendix C, "Reserved Metafile Sub-opcodes.")

#### Word **Description**

- $10 13$ The coordinate window which defines the coordinate system used in the metafile. If undefined by the application, all four values are zero. The values are stored in the following order: lower left x, lower left V, upper right x, upper right y. (See Appendix C.)
- 14 Bit image opcode flag:
	- **0** No bit image opcode in file<br>1 Bit image opcode included i
	- Bit image opcode included in metafile
	- Bits  $1 15$  must be zero.

#### Close Workstation - v\_clswk (2H)

v\_clswk appends an end-of-metafile marker, OFFFFH (one word) to the metafile buffer. It then flushes the buffer and closes the metafile.

#### Special Metafile Escapes

There are three escape functions that provide special functions for metafiles. These functions are briefly described here; Section 9 provides more detailed information.

#### Update Metafile Extents - v\_meta\_extents (5-62H)

v\_meta\_extents updates words  $4 - 7$  in the metafile header to indicate the extents passed in the ptsin array.

#### Write Metafile Item - v\_write\_meta (5-63H)

v\_write\_meta writes the intin and ptsin parameters to the metafile. The first word of the intin array should contain a sub-opcode that defines what type of user-defined metafile item is being written. This special sub-opcode can be used by an application to identify the metafile item when it is read in. The VDI reserves sub-opcodes 0 through 100.

#### Change GEM VOl Filename - vm\_filename (5-64H)

If any information currently exists in the metafile or metafile buffer, vm\_filename flushes the buffer and closes the file. vm\_filename reinitializes the metafile buffer and performs rudimentary file name validation. If the drive, path, and filename are valid, they are used to update the File Control Block (FCB) of the metafile. The metafile will not actually be opened until the first buffer needs to be flushed.

## Inquire Functions

# Inquire Addressable Character Cells - vq\_chcells (5-1H)

vq\_chcells returns -1 in both intout(0), rows, and intout(1), columns, to indicate that cursor addressing is not possible.

## Inquire Color Representation - vq\_color (1 AH)

vq\_color returns -1 for the color index to indicate that no value is available.

## Inquire Current Polyline Attributes - vqLattributes (23H)

vql\_attributes returns the set values.

## Extended Inquire - vq\_extnd (66H)

vq\_extnd returns the appropriate inquiry values.

End of Appendix B

 $\left($ 

ļ

## Reserved Metafile Sub-opcodes

This appendix describes the metafile sub-opcodes reserved for two Digital Research GEM applications, GEM Output™ and GEM Draw™.

#### Metafile Sub-opcodes for GEM Output

The VOl reserves two sub-opcodes for sub-functions used by the GEM Output application:

- Sub-opcode Sub-function
	- o Physical Page Size -- Defines how large a picture is to be rendered on the output page.
	- 1 Coordinate Window -- Defines a newpage transformation which maps from the metafile coordinate system to the output device.

The two GEM Output metafile sub-opcodes result in an update of the metafile header. The opcodes are not actually written to the body of the metafile.

# **Physical Page Size**

This sub-function defines the size of the output area. All of the data in the coordinate window is mapped to this area. If no physical page size is defined, the Output application will attempt a best fit on the target device, assuming that "pixels" in the metafile are square.

# **Input Arguments**

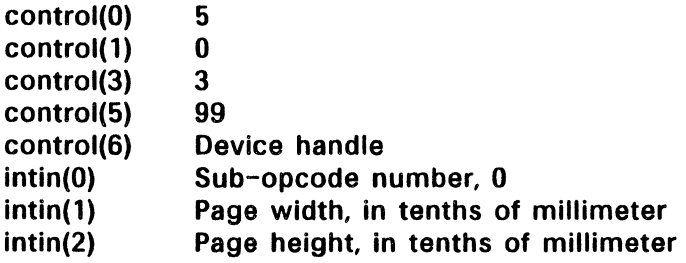

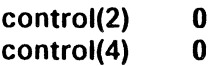

## Coordinate Window

This sub-function defines the coordinate system used in the metafile. All of the data in the defined coordinate window is mapped to the area defined by the Physical Page Size sub-function.

The coordinate window defaults to NDC space (0 to 32K). The location of the origin (0, 0), depends on the coordinate space set when the metafile was opened; see v opnwk (1H) in Section 3. For example, if raster coordinate space was specified when y opnwk was invoked, the origin would be located in the upper left corner of the display surface.

Note that the window corner information must be specified as the lower left and upper right corners. Arbitrary opposing corners will not convey enough information.

# Input Arguments

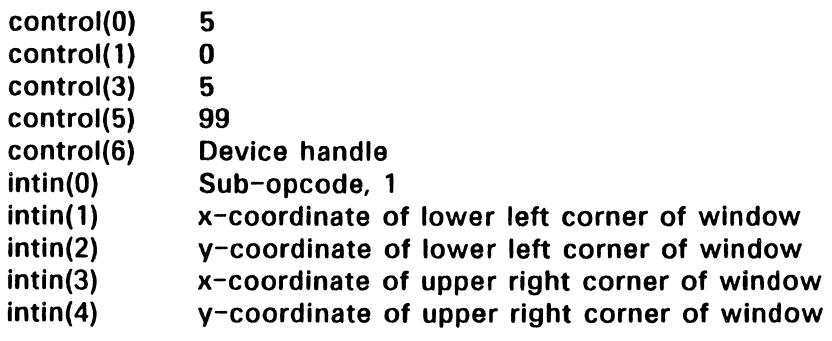

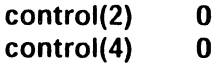

# Metafile Sub-opcodes for GEM Draw

The following sub-opcodes are reserved for use by the GEM Draw application. GEM VOl defines the sub-opcodes for the following subfunctions:

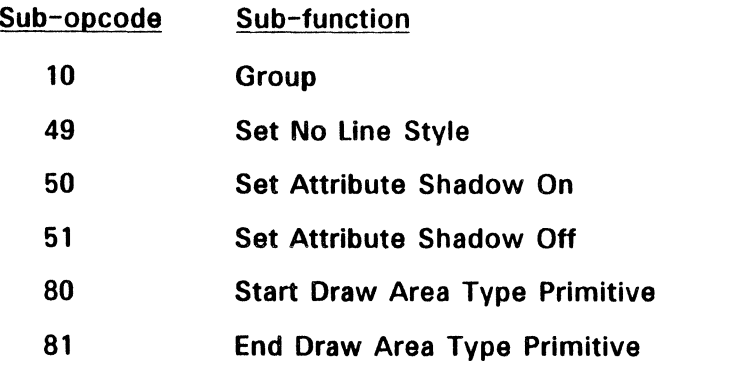

# **Group**

This sub-function indicates how many previous primitives are grouped. The number of preceding primitives in the group is passed to the subfunction in intin(1).

# **Input Arguments**

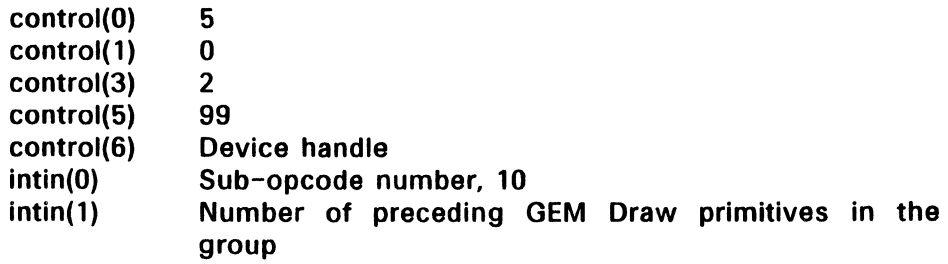

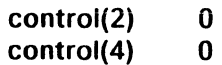

## **Set No Line Style**

This sub-function is used by GEM Draw to indicate that subsequent area type primitives are not to be outlined. The effects of this subopcode are cancelled by any subsequent calls to  $vsL$  type (FH); see Section 5.

## **Input Arguments**

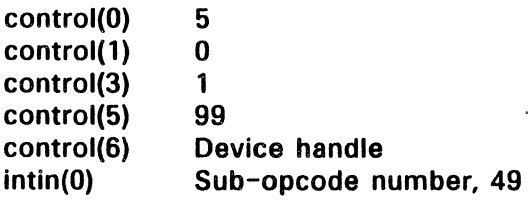

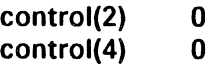

## Set Attribute Shadow On

This sub-function is used by GEM Draw to indicate that all subsequent primitives that occur before the next Set Attribute Shadow Off subfunction should be ignored. This is because such primitives are used to draw a drop shadow for the first primitive immediately following the Set Attribute Shadow Off call.

Internally. GEM Draw assigns a shadowed attribute to the first primitive that follows the Set Attribute Shadow Off call and performs its own shadow drawing. All attribute information which occurs between Set Attribute Shadow On and Set Attribute Shadow Off will continue to be processed.

Note that GEM Draw will not drop shadows from text or from polylines consisting of only two vertices.

## Input Arguments

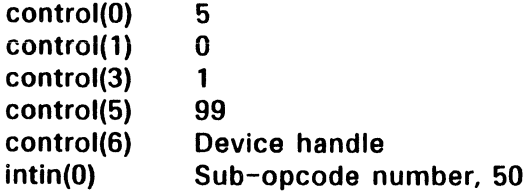

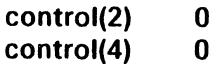

# **Set Attribute Shadow Off**

This sub-function indicates to GEM Draw the end of primitives used to draw a drop shadow of the first primitive immediately following this sub-opcode.

# **Input Arguments**

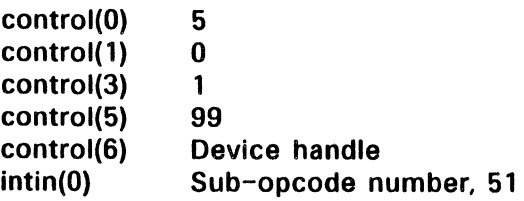

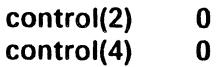

## Start Draw Area Type Primitive

This sub-function indicates to GEM Draw that an area type primitive block follows. GEM Draw will use the vertices of the first primitive (anything except text) that follows this sub-opcode to define a GEM Draw area type primitive.

All other primitives encountered before the next End Draw Area Type Primitive sub-opcode will be ignored.

# Input Arguments

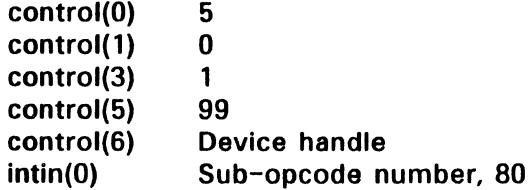

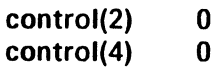

## End Draw Area Type Primitive

This sub-function indicates the end of an area type primitive block to GEM Draw.

## Input Arguments

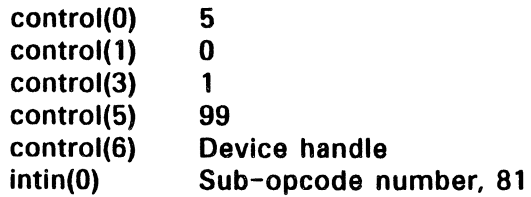

# Output Arguments

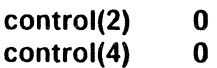

End of Appendix C

# Standard Keyboard

The VOl defines a standard keyboard so applications can take advantage of special keys not defined in the standard, 7-bit ASCII character set. A 16-bit value is used to return these characters. The high byte contains a binary value assigned to each key. The low byte contains the 7-bit ASCII value, if such a value is defined, or a zero if the code is an extended code.

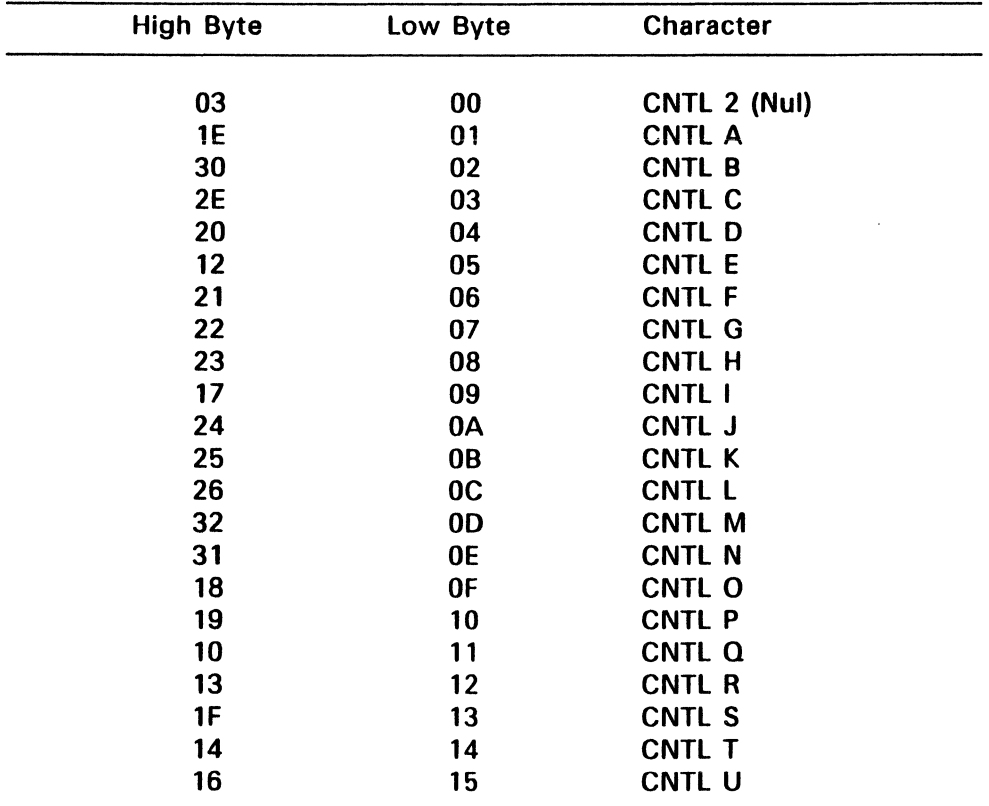

# Table 0-1. GEM VOl Standard Keyboard Assignments
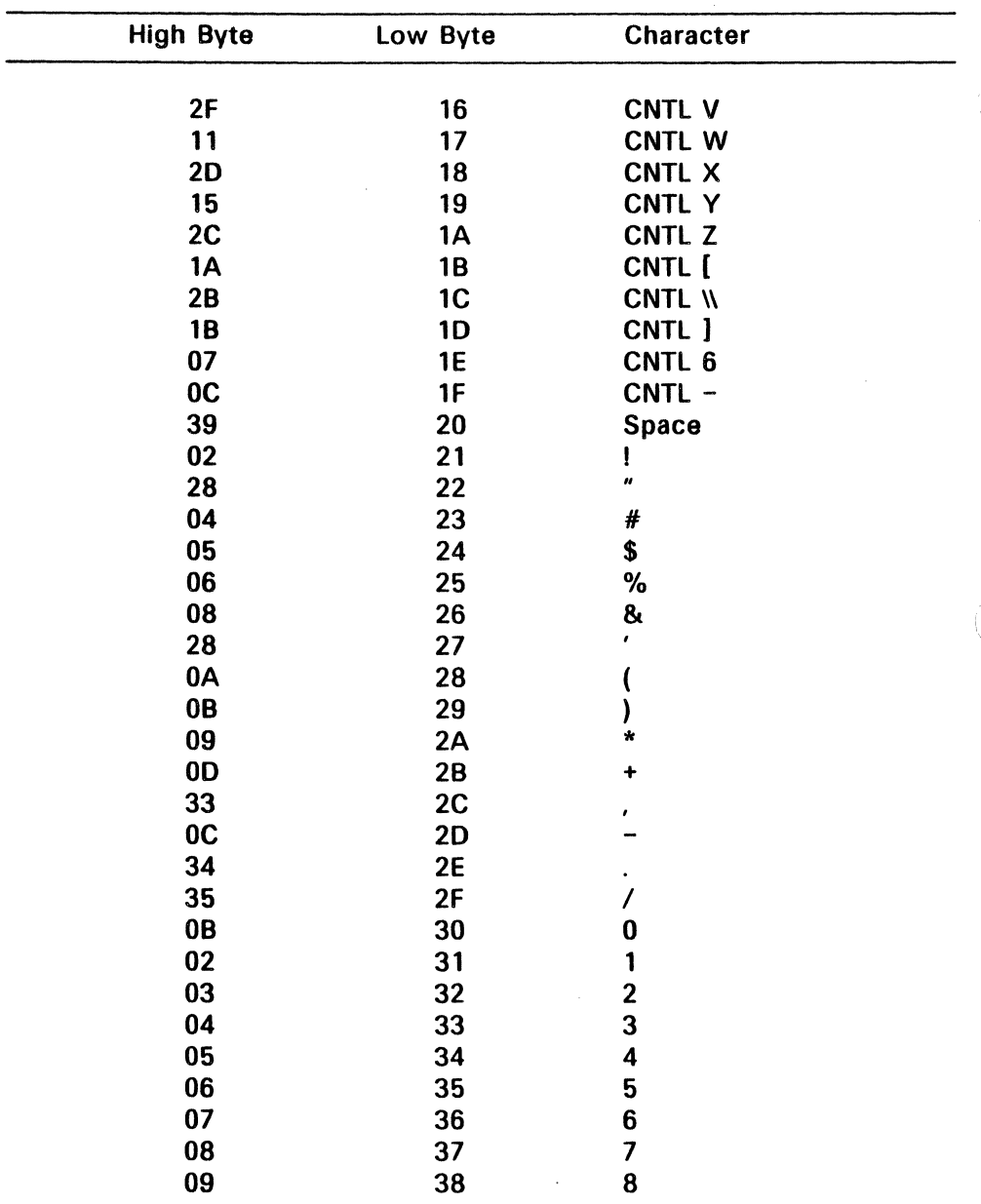

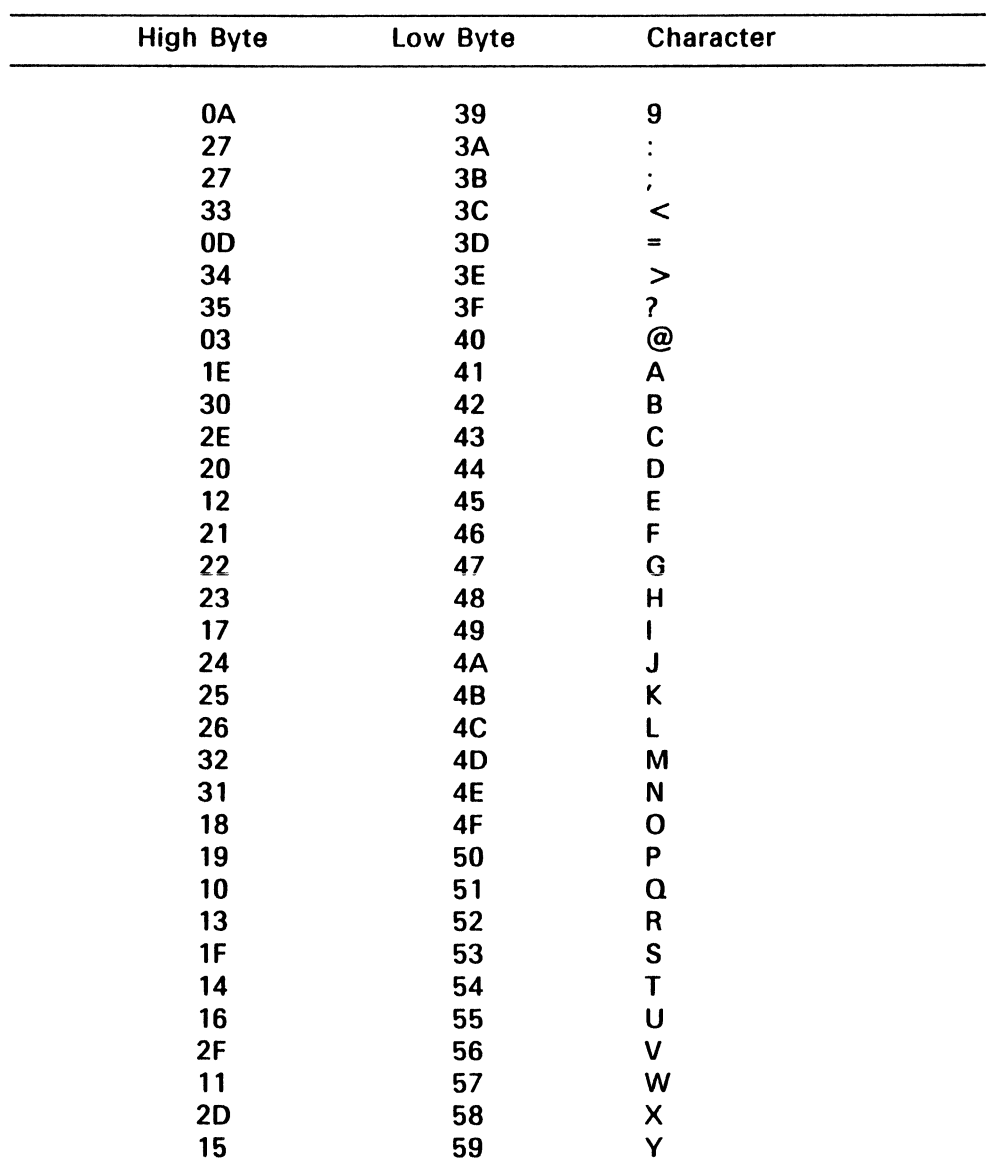

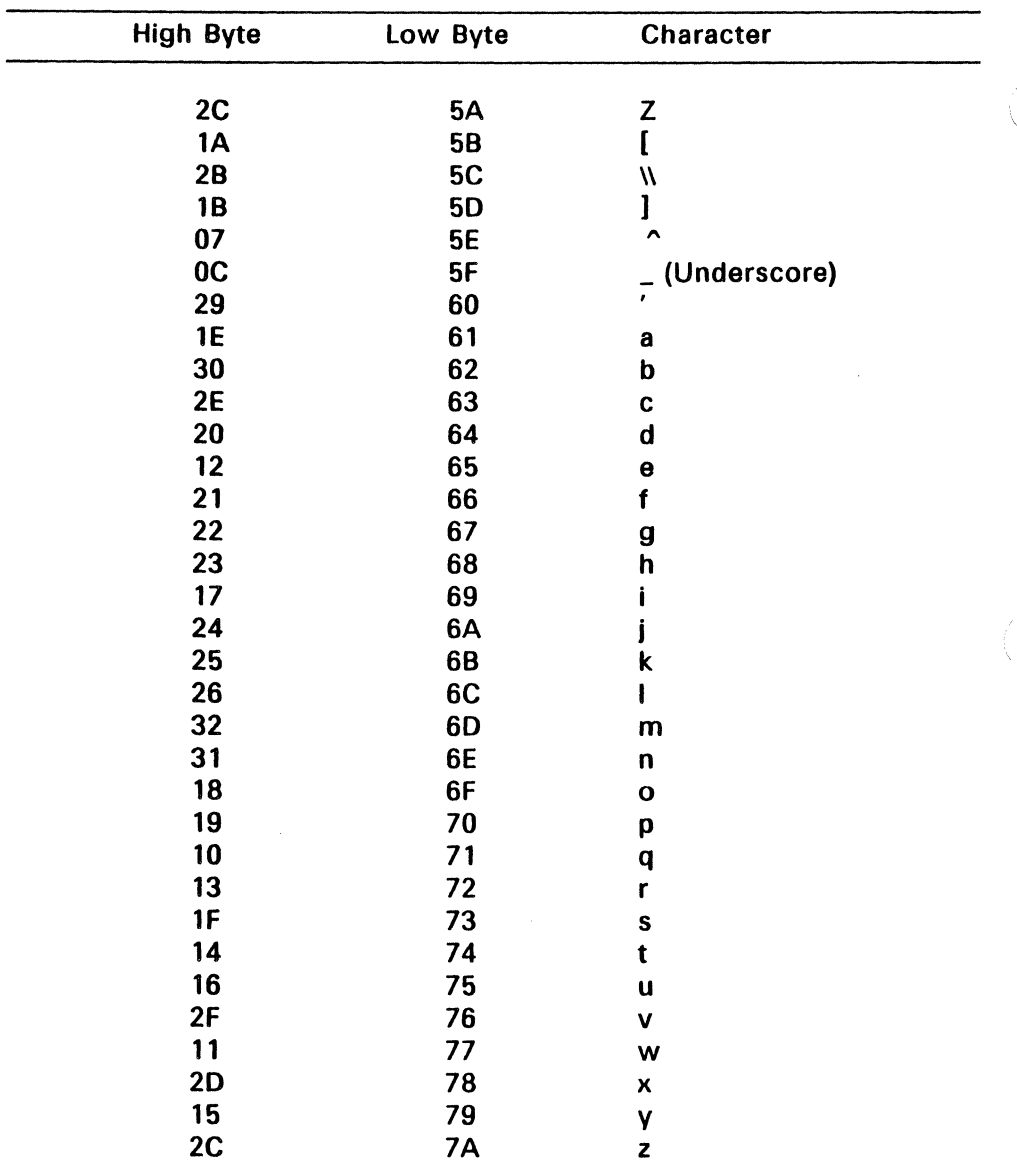

 $\cdot$ 

| <b>High Byte</b> | Low Byte       | <b>Character</b>    |  |  |
|------------------|----------------|---------------------|--|--|
| <b>1A</b>        | 7B             | $\mathbf f$         |  |  |
| 2B               | 7 <sub>C</sub> |                     |  |  |
| <b>1B</b>        | 7D             | €                   |  |  |
| 29               | 7E             |                     |  |  |
| 0E               | 7F             | <b>Rubout (DEL)</b> |  |  |
| 81               | 00             | Alt <sub>0</sub>    |  |  |
| 78               | 00             | Alt 1               |  |  |
| 79               | $\bf{00}$      | Alt <sub>2</sub>    |  |  |
| <b>7A</b>        | 00             | Alt <sub>3</sub>    |  |  |
| 7B               | 00             | Alt 4               |  |  |
| 7B               | 00             | Alt <sub>5</sub>    |  |  |
| 7D               | 00             | Alt <sub>6</sub>    |  |  |
| <b>7E</b>        | 00             | Alt <sub>7</sub>    |  |  |
| 7F               | 00             | Alt 8               |  |  |
| 80               | $\bf{00}$      | Alt 9               |  |  |
| <b>1E</b>        | 00             | Alt A               |  |  |
| 30               | 00             | Alt B               |  |  |
| 2E               | 00             | Alt C               |  |  |
| 20               | 00             | Alt D               |  |  |
| 12               | 00             | Alt E               |  |  |
| 21               | 00             | Alt F               |  |  |
| 22               | $\bf{00}$      | Alt G               |  |  |
| 23               | $\bf{00}$      | Alt H               |  |  |
| 17               | $\bf{00}$      | Alt I               |  |  |
| 24               | $\bf{00}$      | Alt J               |  |  |
| 25               | 00             | Alt K               |  |  |
| 26               | 00             | Alt L               |  |  |
| 32               | 00             | Alt M               |  |  |
| 31               | 00             | Alt N               |  |  |
| 18               | 00             | Alt O               |  |  |
| 19               | 00             | Alt P               |  |  |
| 10               | 00             | Alt Q               |  |  |
| 13               | $\bf{00}$      | Alt R               |  |  |
| 1F               | 00             | Alt S               |  |  |

Table D-1. (Cont'd)

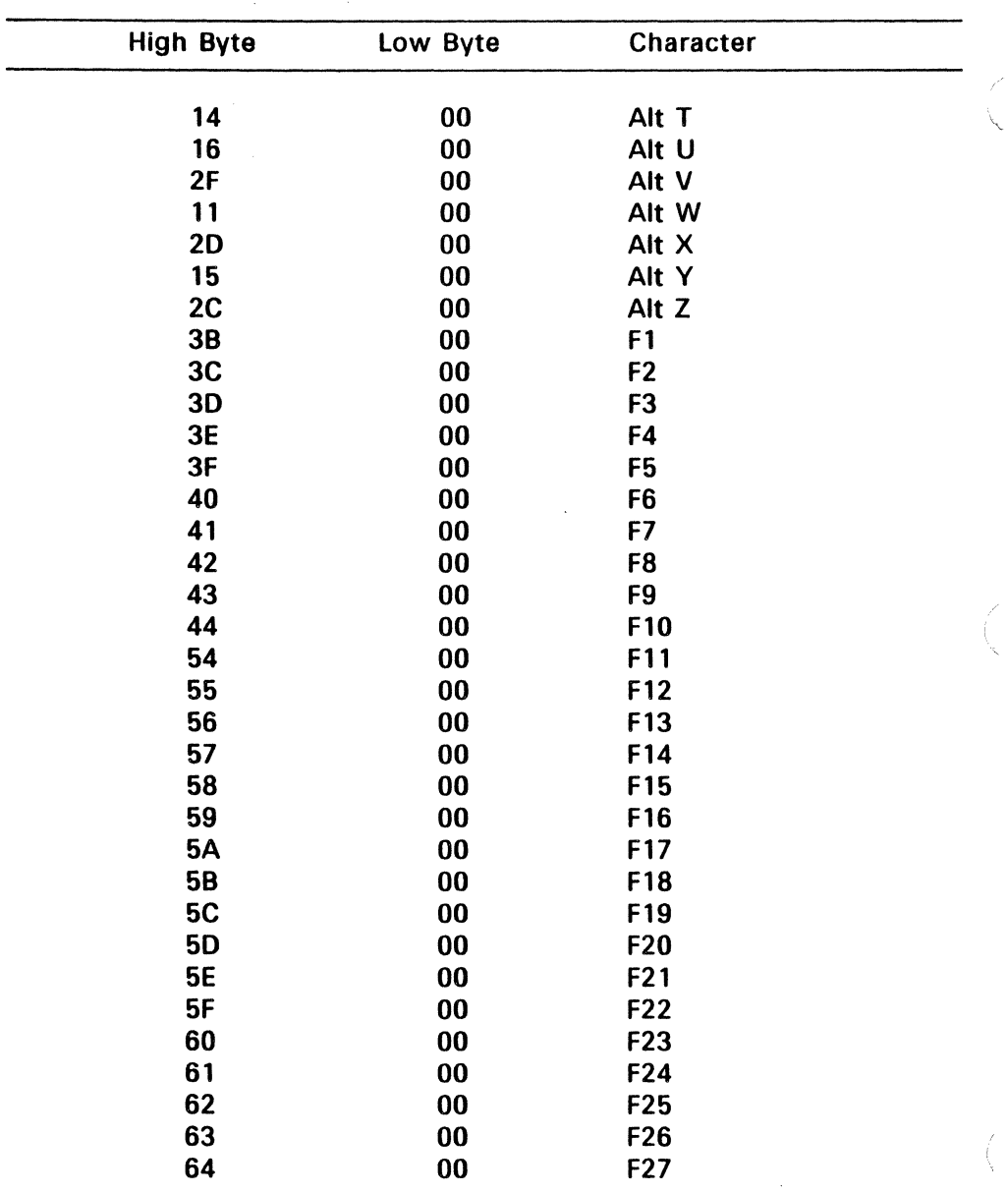

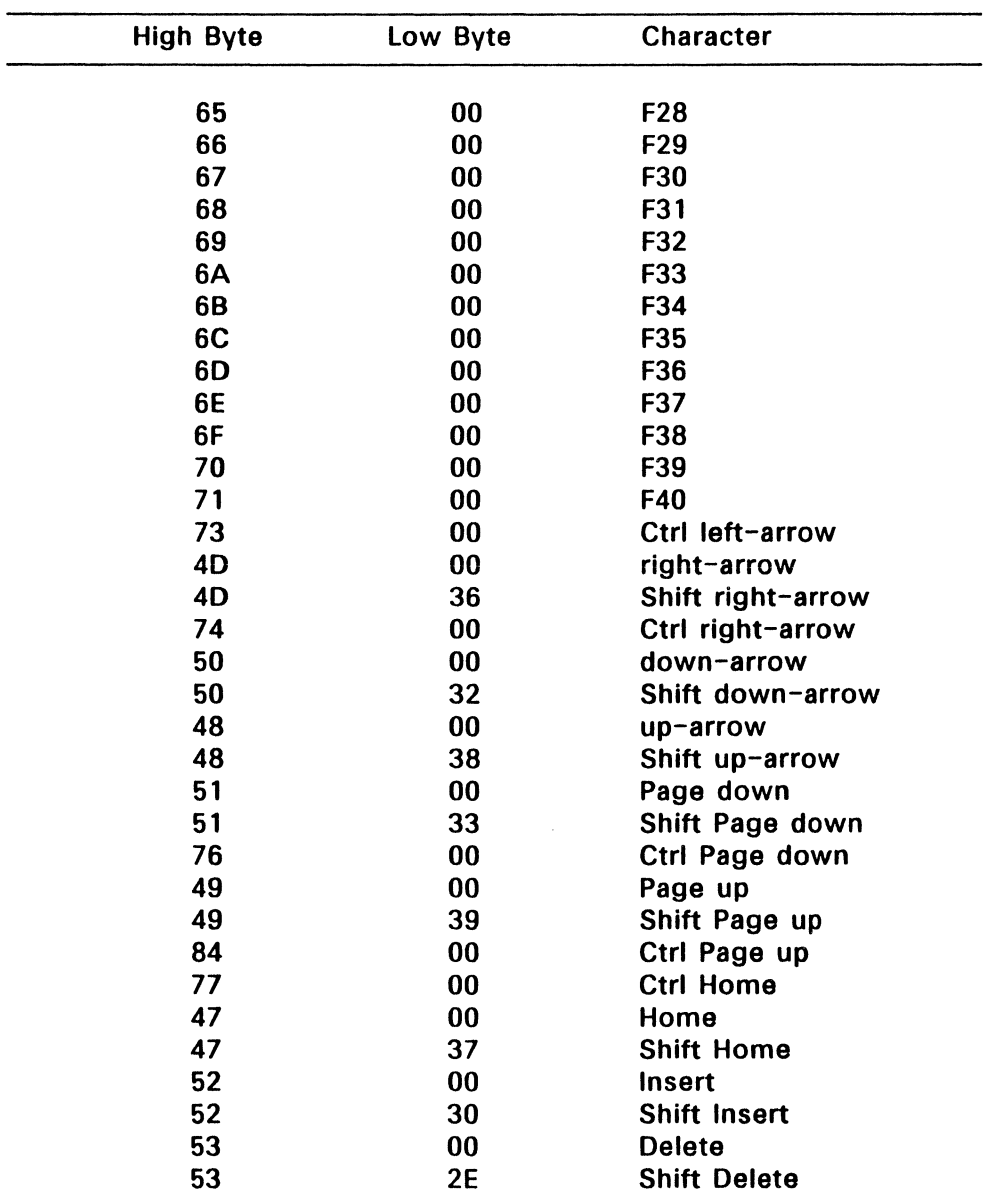

| Character                | Low Byte  | <b>High Byte</b> |  |
|--------------------------|-----------|------------------|--|
| <b>Ctrl Print Screen</b> | 00        | 72               |  |
| <b>Print Screen</b>      | 2A        | 37               |  |
| Escape                   | <b>1B</b> | 01               |  |
| <b>Backspace</b>         | 08        | 0E               |  |
| $Alt -$                  | 00        | 82               |  |
| $Alt =$                  | 00        | 83               |  |
| CR                       | 0D        | 1C               |  |
| Ctrl CR                  | 0А        | 1C               |  |
| <b>Shift Num Pad 5</b>   | 35        | 4C               |  |
| Num Pad -                | 2D        | <b>4A</b>        |  |
| Num Pad +                | 2Β        | 4E               |  |
| Tab                      | 09        | 0F               |  |
| <b>Backtab</b>           | 00        | 0F               |  |
| left-arrow               | 00        | 4B               |  |
| Shift left-arrow         | 34        | 4B               |  |
| End                      | 00        | 4F               |  |
| <b>Shift End</b>         | 31        | 4F               |  |
| <b>Ctrl End</b>          | 00        | 75               |  |

**Table** D-1. (Cont'd)

End of Appendix 0

### Processor-Specific Data

#### SOS6-Specific Data

#### Registers and Interrupts

The application program passes the address of the Parameter Block to GEM VDI in registers DS:DX. Pass the VDI ID number, 1139 (0473H), in the register Cx. The interrupt is EF.

Note: GEM VDI runs on Concurrent™ operating systems that support DOS calls of versions 2.0 and above.

#### Exchange Mouse Movement Vector

For BOB6-based systems, the application-dependent code is invoked via a CALL FAR (CALLF) instruction. On entry, the BX register contains the new x position of the mouse; the CX register contains the new y position of the mouse. When complete, the application-dependent code should perform a RETURN FAR (RETF) instruction with the x,y position of the mouse the driver is to store in BX, Cx. See vex\_motv (7EH) in Section 7, "Input Functions," for information related to this function.

#### Exchange Button Change Vector

For BOB6-based systems, the application code is invoked via a CALL FAR (CALLF) instruction with register AX containing the mouse button keys. Keys are encoded by the same rules that apply to the vq\_mouse (7CH) function. When complete, the application-dependent code should perform a RETURN FAR (RETF) instruction with the mouse button state the driver is to store in AX. See vex\_butv (70H) for related information. Both vq\_mouse and vex\_butv are described in Section 7.

## **Exchange Cursor Change Vector**

For SOS6-based machines. the application-dependent code is invoked with a CALL FAR (CALLF) instruction. Upon entry, register BX contains the x position and the CX register the y position at which the cursor is to be drawn. If the application-dependent code does not draw its own cursor. a CAll FAR should be performed to the address returned in control(9) and control(10) with the x,y position at which to draw the cursor in ex. cx. This causes GEM VOl to draw a cursor. When complete. the application should perform a RETURN FAR (RETF) instruction. See the description of vex\_curv (7FH) in Section 7 for related information.

## **Exchange Timer Interrupt Vector**

For S086-based systems, the application-dependent code is invoked with a CAll FAR (CAllF) instruction. When complete, the application should perform a RETURN FAR (RETF) instruction.

See the description of vex\_timv (76H) in Section 7 for related information.

#### 68000-Specific Data

#### Registers and TRAPS

Pass the address of the Parameter Block to GEM VOl in one 32-bit register, D0.1. Register D1.w contains the GEM VDI ID number 115 (73H).

For CP/M-68K.<sup>M</sup> GEM VDI is invoked via TRAP 2. For other 68K operating systems that support GEM VOl, the TRAP is identified in the operating system's manual.

#### Exchange Mouse Movement Vector

For 68000-based systems, the application-dependent code is invoked via a JUMP TO SUBROUTINE (JSR) instruction. On entry, the OO.w register contains the new x position of the mouse. The D1.w register contains the new y position of the mouse. When complete, the application-dependent code should perform a RETURN FROM SUBROUTINE (RTS) instruction with the x,y position of the mouse the driver is to store in OO.w, 01.w.

See vex\_motv (7EH) in Section 7, "Input Functions," for related information.

## Exchange Button Change Vector

For 68000 processors, the application code is invoked via a JUMP TO SUBROUTINE (JSR) instruction and OO.w contains the mouse button keys. Keys are encoded by the same rules that apply to vq\_mouse (7CH). When complete, the application-dependent code should perform a RETURN FROM SUBROUTINE (RTS) instruction with the mouse button state the driver is to store in OO.w.

See vex\_butv (70H) for related information. Both vq\_mouse and vex buty are described in Section 7.

## Exchange Cursor Change Vector

For 68000-based machines, the application-dependent code is invoked with a JUMP TO SUBROUTINE (JSR) instruction. Upon entry, the OO.w register contains the x position and the 01.w register the y position. If the application-dependent code does not draw its own cursor, a JUMP  $\backslash$ TO SUBROUTINE (JSR) instruction should be performed to the address returned in control(9) and control(10) with the x,y position at which to draw the cursor in DO.w and 01.w. This causes GEM VOl to draw a cursor. When complete, the application should perform a RETURN FROM SUBROUTINE (RTS) instruction.

Refer to the description of vex\_curv (7FH) in Section 7 for related information.

#### Exchange Timer Interrupt Vector

The application-dependent code on 68000-based systems is invoked with a JUMP TO SUBROUTINE (JSR) instruction. When complete, the application should perform a RETURN FROM SUBROUTINE (RTS) instruction.

Refer to the description of vex timv (76H) in Section 7 for related. information.

End of Appendix E

#### Character Sets and Font Files

#### Character Sets

The system fonts provided with the VOl are illustrated in figures F-l and F-2. Figure F-l shows the USASCII character set. Figure F-2 shows the additional characters included to form the international character set.

Note that external fonts (those which are dynamically loaded) do not include characters for decimal equivalents 0 through 31; see "Font Format," in this appendix.

ţ.

| DECIMAL<br>VALUF        |                          | $\bf{0}$           | 16 | 32                       | 48                            | 64                      | 80                    | 96                      | 112                     |
|-------------------------|--------------------------|--------------------|----|--------------------------|-------------------------------|-------------------------|-----------------------|-------------------------|-------------------------|
|                         | HEXA<br>DECIMAL<br>VALUE | $\theta$           | 1  | $\overline{2}$           | 3                             | $\overline{\mathbf{4}}$ | 5                     | 6                       | 7                       |
| $\bf{0}$                | $\bf{0}$                 |                    |    | <b>BI ANK</b><br>(SPACF) | 0                             | (α                      | P                     | $\epsilon$              | p                       |
| $\mathbf{I}$            | ı                        |                    |    | ١<br>۰                   | 1                             | A                       |                       | a                       | q                       |
| $\overline{2}$          | $\overline{2}$           |                    |    | $\prime$                 | $\overline{2}$                | Β                       | R                     | b                       | r                       |
| $\overline{\mathbf{3}}$ | $\mathbf{3}$             |                    |    | $\#$                     | $\overline{3}$                | 0                       | S                     | $\overline{\mathsf{C}}$ | S                       |
| 4                       | $\overline{\mathbf{4}}$  |                    |    | \$                       | 4                             | 1)                      | T                     | $\rm d$                 | t                       |
| 5                       | 5                        |                    |    | $\frac{0}{0}$            | 5                             | Е                       | U                     | e                       | u                       |
| 6                       | 6                        |                    |    | $8\!\epsilon$            | 6                             | F                       | $\overline{\text{V}}$ | f                       | $\overline{\mathbf{V}}$ |
| 7                       | 7                        |                    |    | ,                        | 7                             | $\mathsf C$             | W                     | g                       | W                       |
| 8                       | 8                        |                    |    |                          | 8                             | ŀ                       |                       | h                       | $\bf{X}$                |
| 9                       | 9                        | $\dot{\bm{\zeta}}$ |    | )                        | 9                             | I                       | Y                     | ۰<br>ĺ                  | y                       |
| 10                      | A                        |                    |    | $\mathcal{C}$            | ۰<br>$\bullet$                | $\int$                  | $\boldsymbol{Z}$      | $\bullet$<br>I          | Z                       |
| $\mathbf{1}$            | B                        |                    |    | t                        | ۰<br>$\overline{\phantom{a}}$ | K                       |                       | ${\bf k}$               | ∤                       |
| 12                      | $\mathsf{C}$             |                    |    | ,                        | <                             | L                       |                       | l                       | ı<br>ı                  |
| 13                      | D                        |                    |    |                          |                               | M                       | 1                     | m                       |                         |
| 14                      | E                        |                    |    |                          |                               | N                       | ハ                     | n                       |                         |
| 15                      | F                        |                    |    |                          | <u>ڊ</u>                      | L                       |                       | O                       |                         |

Figure F-l. GEM VOl USASCII Character Set

| DECIMAL<br>VALUE        |                          | 128                                | 144                          | 160                      | 176                             | 192 | 208 | 224                       | 240                     |
|-------------------------|--------------------------|------------------------------------|------------------------------|--------------------------|---------------------------------|-----|-----|---------------------------|-------------------------|
|                         | HEXA<br>DECIMAL<br>VALUE | 8                                  | 9                            | A                        | B                               | C   | D   | E                         | F                       |
| $\mathbf 0$             | $\theta$                 | Ç                                  | É                            | $\frac{a}{i}$            | $\frac{\tilde{a}}{\tilde{o}}$   | 1   |     | $\alpha$                  |                         |
| $\mathbf{I}$            | $\mathbf{I}$             | $\overline{\ddot{\mathbf{u}}}$     | æ                            |                          |                                 | IJ  |     | β                         | $\pm$                   |
| $\mathbf{2}$            | $\overline{2}$           | $\acute{\text e}$                  | Æ                            | $\acute{o}$              | Ø                               | ф   |     | $\boldsymbol{\Gamma}$     | $\geq$                  |
| $\mathbf{3}$            | $\mathbf{3}$             | â                                  | $\hat{\mathbf{o}}$           | ú                        | Ø                               |     |     | $\pi$                     | $\leq$                  |
| $\overline{\mathbf{4}}$ | 4                        | ä                                  | $\ddot{\mathrm{o}}$          | $\tilde{\mathbf{n}}$     | œ                               |     |     | Σ                         |                         |
| 5                       | 5                        | à                                  | $\dot{\mathbf{o}}$           | $\bar{\tilde{\text{N}}}$ | Œ                               |     |     | σ                         |                         |
| 6                       | 6                        | å                                  | û                            | $\overline{a}$           | À                               |     |     | $\mu$                     | $\div$                  |
| 7                       | 7                        | $\overline{\underline{\varsigma}}$ | ù                            | $\overline{\mathbf{O}}$  | $\overline{\tilde{\mathsf{A}}}$ |     |     | $\tau$                    | $\approx$               |
| 8                       | 8                        | ê                                  | $\overline{\ddot{\text{y}}}$ | $\dot{\mathcal{E}}$      | آ                               |     |     | $\boldsymbol{\dot{\Phi}}$ | O                       |
| 9                       | 9                        | ë                                  | $\dot{\vec{\text{C}}}$       | Г                        |                                 |     |     | $\Theta$                  |                         |
| 10                      | A                        | è                                  | $\overline{\dot{\text{U}}}$  |                          | م                               |     |     | $\boldsymbol{\Omega}$     |                         |
| $\overline{11}$         | B                        | ï                                  | ¢                            | $\frac{1}{2}$            | ╄                               |     |     | $\boldsymbol{\delta}$     | V                       |
| 12                      | $\overline{C}$           | î                                  | £                            | $\frac{1}{4}$            | ≢                               |     |     | சி                        | $\mathbf n$             |
| 13                      | D                        | ╮<br>$\mathbf{I}$                  | ¥                            | i                        | $\circledcirc$                  |     |     | $\boldsymbol{\phi}$       | $\overline{c}$          |
| 14                      | E                        | $\overline{\ddot{\text{A}}}$       | $\mathbf{P_{i}}$             | K                        | $^{\circledR}$                  |     |     |                           |                         |
| 15                      | F                        | $\bar{\text{A}}$                   | $\mathbf f$                  | >>                       | <b>TM</b>                       |     |     |                           | <b>BLANK</b><br>(SPACE) |

Figure F-2. GEM VOl International Character Set Extension

## Font Format

The system fonts and external fonts used in GEM VOl are composed of four parts: the font data, a font header, a character offset table, and a horizontal offset table.

### Font Data

The font data is organized as a single raster area. The area's height equals the font height and its width equals the sum of the character widths.

The top scan line of the first character in the font is aligned to a byte boundary. The top scan line of the second character is abutted to the first character and is not necessarily byte-aligned. That is, the end of any character and the beginning of the following character often occur within the same byte; no byte alignment occurs within the font form.

Bit padding occurs only at the end of a scan line. Each scan line in the font form begins on a word boundary. The number of bytes from the beginning of one scan line to the beginning of the next is called the form width. The number of scan lines required to draw any character is called the form height.

The format of the file is such that the low byte of a word occurs in memory before the high byte.

#### Font Header

The font header contains information that describes global aspects of the font. Font global aspects include information that applies to every character of the font, for example, the name of the face, the font size, and the minimum and maximum characters in the font. The format of the font header is shown in Table F-l.

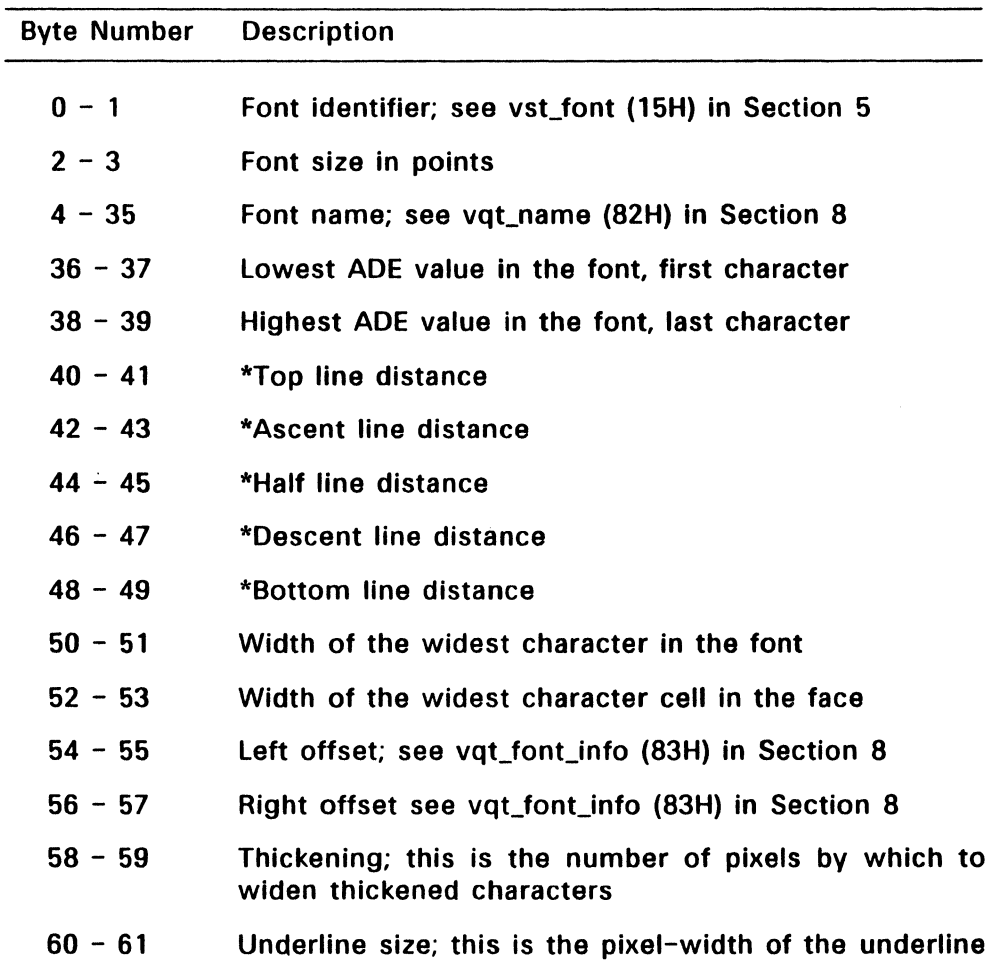

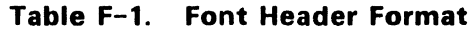

\*Distances are measured relative to the character baseline and are always a positive value (magnitude rather than offset).

 $\overline{\phantom{a}}$ 

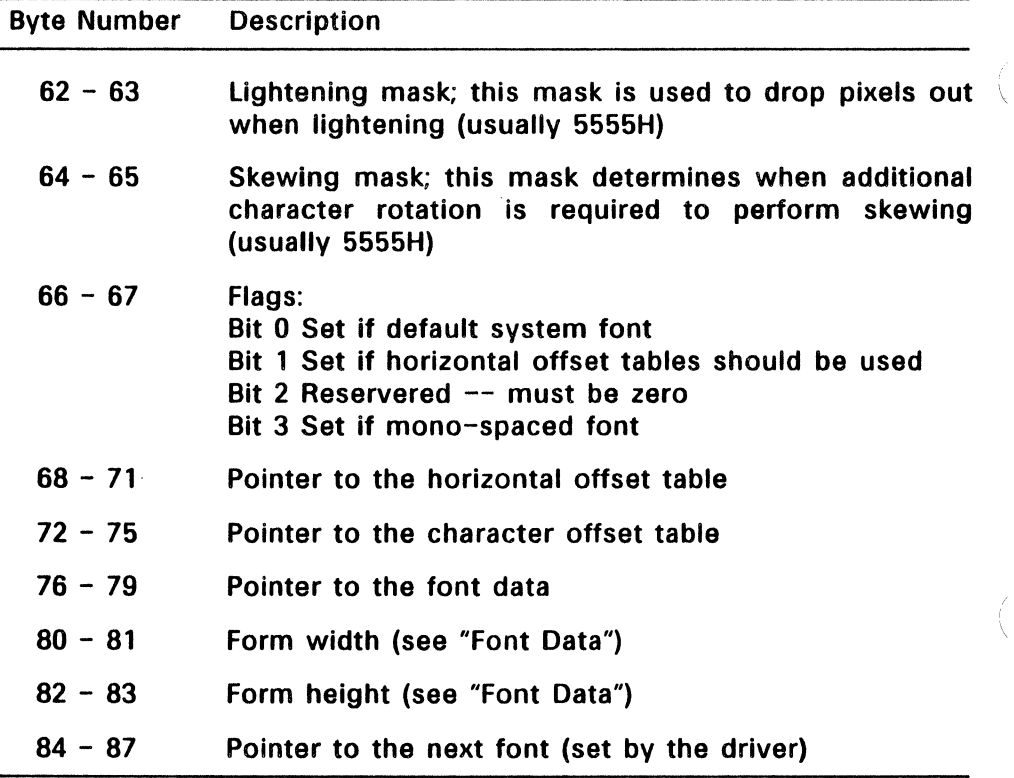

#### Table F-1. (Cont'd)

#### Character Offset

The character offset table is used to index into the font data and to determine the width of specific characters in the font. It is Indexed by relative character value (the ADE value of the desired character, minus the lowest ADE value in the font) and yields the offset from the base of the font data to the beginning of the character definition. The difference between the offset to a character and the offset to the following character gives the width of the character. Note that the character offset table includes one more entry than the number of characters in the font so that a width may be obtained for the final character in the font.

Note: The character offset table is required even for mono-spaced fonts.

### Horizontal Offset Table

The horizontal offset table is indexed by relative character value and yields any additional positive or negative spacing necessary before outputting the character. The horizontal offset table often does not exist; this is indicated by the horizontal offset table bit in the Flags word (66) of the font header.

End of Appendix F

 $\begin{pmatrix} 1 \\ 1 \\ 2 \end{pmatrix}$  $\label{eq:2.1} \frac{1}{\sqrt{2\pi}}\int_{\mathbb{R}^3}\frac{1}{\sqrt{2\pi}}\int_{\mathbb{R}^3}\frac{1}{\sqrt{2\pi}}\int_{\mathbb{R}^3}\frac{1}{\sqrt{2\pi}}\int_{\mathbb{R}^3}\frac{1}{\sqrt{2\pi}}\int_{\mathbb{R}^3}\frac{1}{\sqrt{2\pi}}\frac{1}{\sqrt{2\pi}}\int_{\mathbb{R}^3}\frac{1}{\sqrt{2\pi}}\frac{1}{\sqrt{2\pi}}\frac{1}{\sqrt{2\pi}}\int_{\mathbb{R}^3}\frac{1}{\sqrt{2\pi}}\frac$ 

 $\frac{f}{4}$ 

#### Bit Image File Format

A GEM VOl bit image file contains information that can be used to recreate a picture from its bit (pixel) image. The file consists of a header and raw pixel information. The pixel information can be encoded in a variety of formats.

A bit image file has an extension of IMG.

#### Bit Image File Header

The bit image file header consists eight 16-bit words in which the high order byte precedes the low order byte. The header words are defined as listed in Table G-1.

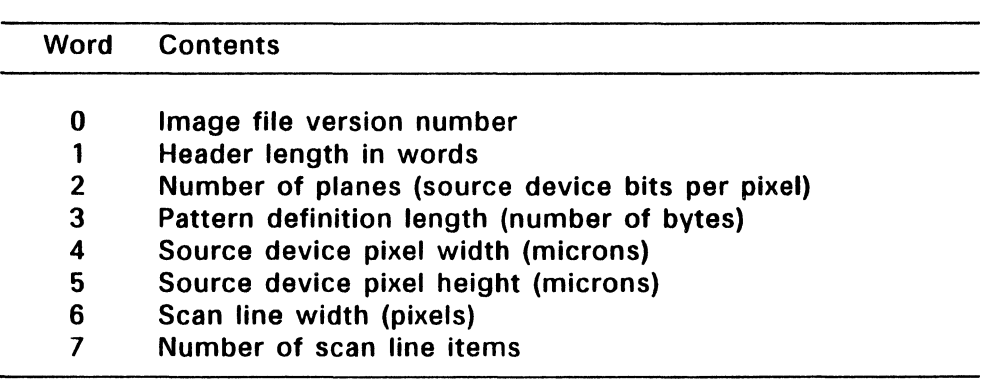

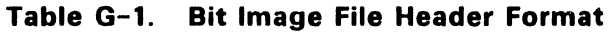

Word 1 indicates how long the header is. Always check this value; future releases of GEM might have a longer header.

Word 3 defines the number of bytes used to describe pattern\_run (pattern\_run is described below). The value can range from 1 to 8. Note that this value is 2 for most bit image files taken from screen devices.

#### Bit Image File Data Format

The bit image data is composed of a series of scan line items. Word 7 in the file header indicates how many scan line items are present.

Each scan line item has two components:

- a vertical replication count
- encoded data for each plane

The vertical replication count is a word value formatted as follows:

Byte Contents

- 0 NUL
- 1 NUL
- 2 FF Hex
- 3 Count

The count indicates how many identical scan lines are defined in this scan\_line\_item.

The encoded data for each color plane follows the vertical replication count. The data is presented in the following order:

first plane -- red second plane -- green third plane -- blue fourth plane -- grey

Data is always provided for all defined bit planes.

Note: The number of pixels described for each bit plane of a scan line is not necessarily the scan line width specified in the file header. Because the data is encoded in byte-wide packets (groups of eight pixels), the number of pixels actually described is always a multiple of eight and is never more than seven pixels wider than the scan line width.

Plane data is encoded in one of three modes: solid run, pattern run, or bit string.

A solid\_run item contains a single byte that describes a state and the number of bytes for which that state is true. The high-order bit defines the state where:

- 1 = pixels on
- $0 =$  pixels off

The low-order seven bits define the run length. For example, to set a stream of 24 pixels (3 bytes) on, the encoded data is 83H. Similarly, to set a stream of 256 pixels (32 bytes) off, the encoded data is 20H.

A pattern\_run item describes a set of pattern bytes and the number of times the pattern bytes should be repeated. The number of bytes in a pattern is defined in the bit image file header; typically, it is two for a screen device image. A pattern\_run item is defined as follows:

#### Byte Contents

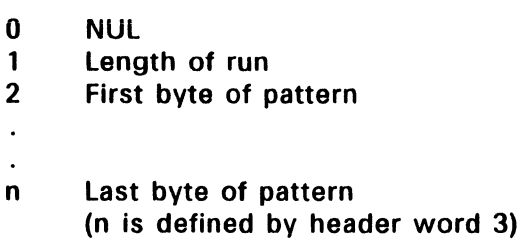

For example, a stream of 48 pixels (6 bytes) alternating red and blue with a pattern width of two is encoded as follows:

- Red plane item (hex values): 00 03 AA AA
- Blue plane item (hex values): 00 03 55 55
- Green plane item: The green bit plane in this example is a solid run so the encoded data is 06H (all pixels are off).

If a stream of pixels for a given plane cannot be encoded efficiently as a solid run or pattern run, it must be encoded as a bit\_string. A  $bit\_string$  item is defined as follows:

- Byte Contents
	- 0 80 Hex<br>1 Byte co
	- 1 Byte count<br>2 First byte of
	- First byte of bit string
	- $\ddot{\phantom{a}}$  $\ddot{\phantom{a}}$
	- n last byte of bit string

## End of Appendix G

#### **Index**

8086-specific data, E-1

68000-specific data, E-3

## A

Absolute mode, 5-19 Alpha cursor control, 9-6, 9-7, 9-8, 9-9, 9-10, 9-13,  $9 - 17$ Alpha Cursor Down, v\_curdown,  $9 - 7$ Alpha Cursor Left, y curleft, 9-9 Alpha cursor position, 9-17 Alpha Cursor Right, v\_curright, 9-8 Alpha Cursor Up, v\_curup, 9-6 Alpha text attribute, 9-15, 9-16 Alpha text string output, 9-14 Angle specifications, 4-15 Arc, v\_arc, 4-17 Arrays, 1-5 Ascent line, 5-32 ASCII values, 0-1 Assembly language routines,  $2 - 11$ ASSION.SYS, 1-4, 3-18 ASSION.SYS error messages,  $A-1$ Assignment table, 1-4 Attribute functions, 5-2

Attribute shadow, C-7, C-8 Axis scaling, 9-26

## B

Background color, 3-4, 3-13 Bar, v\_bar, 4-16 Baseline, 5-31 Baseline vector, 5-23 Bit image encoding modes, G-3 Bit image file, 9-26 Bit image file color planes, G-2 data, 0-1, 0-2 file header, G-1 version, G-1 Bit string encoding, G-3 Bottom line. 5-32

# c

Cell Array, v\_cellarray, 3-8, 4-12 Change OEM VOl Filename, vm\_filename, 9-47 Character baseline, 5-19 Character cell, 5-19 Character codes, 0-1 Character height, 3-9 Character offset table, F-6 Character rotation support, 8-15 Character scan line, F-4

Character sets, F-1 Character size, 5-21 Character thickening, F-5 Character top line, 5-19 Character width, 3-9 Circle, v\_circle, 4-21 Clear device, 3-13 Clear Display list, v\_clear\_disp\_list, 9-25 Clear Workstation, v\_clrwk, 3-13 Clipping rectangle, 3-20, 8-17 Close events, 3-12 Close Virtual Workstation, v\_clsvwk, 3-17 Close Workstation, v\_clswk,  $3 - 12$ Color index, pixel, 6-9 Color table index values, 3-4 Command line error messages,  $A-1$ Command, GEMVDI, 2-15 Contour Fill, v\_contourfill, 4-29,  $8 - 15$ Control, 2-11 Control array, 1-5, 2-11 Control functions, 3-1 Coordinate scaling, 1-2 Coordinate systems, 1-6, 6-6 Coordinate window, C-2, C-3 Copy Raster, Opaque, vro\_cpyfm, 6-10 Copy Raster, Transparent, vrt\_cpyfm, 6-13 CP/M-68K, E-3 Cursor mask, 7-20

## o

Default values character baseline rotation,  $3 - 3$ character height, 3-3 clipping, 3-3 color index, 3-4 cursor, 3-3 fill parameter visibility, 3-3 input mode, 3-3 line width, 3-3 marker height, 3-3 polyline end style, 3-3 text alignment, 3-3 text style, 3-3 user-defined fill pattern, 3-3  $u$ ser-defined line style,  $3-3$ writing mode, 3-3 Descent line, 5-32 Device driver names, 1-4 Device Drivers, 1-2 Device handle, 1-3, 3-2 Device 10 number, 1-4, 3-5 Device type, 3-9 Device-specific information, 8-14 Direct Alpha Cursor Address, vs\_curaddress, 9-13 Disable/enable Film Exposure, vsc\_expose, 9-44

# E

Echo mode. 7-16, 7-18 Ellipse, v\_ellipse, 4-22

Elliptical Arc, v\_ellarc, 4-23 Elliptical Pie, v\_ellpie, 4-24 End Draw Area Type Primitive,  $C-10$ End-of-metafile marker, B-5 Enter Alpha Mode, v\_enter\_cur, 9-5 Entering alpha mode, 9-5 Entering graphics mode, 9-4 Erase to End of Alpha Screen, v\_eeos, 9-11 Erase to End of Alpha Text Line, v\_eeol, 9-12 Error messages, A-1 Escape functions, 9-1 Exchange Button Change Vector (68000), E-3 Exchange Button Change Vector (8086), E-1 Exchange Button Change Vector, vex\_butv, 7-28 Exchange Cursor Change Vector (68000), E-4 Exchange Cursor Change Vector (8086), E-2 Exchange Cursor Change Vector, vex\_curv, 7-32 Exchange Mouse Movement Vector (68000), E-3 Exchange Mouse Movement Vector (8086), E-1 Exchange Mouse Movement Vector, vex\_motv, 7-30 Exchange Timer Interrupt Vector (68000), E-4 Exchange Timer Interrupt Vector (8086), E-2

Exchange Timer Interrupt Vector, vex timy, 7-22 Execute graphics commands,  $3 - 14$ Exit Alpha Mode, v\_exit\_cur, 9-4 Exposure time, 9-41 Extended Inquire, vq\_extnd, 8-14 External fonts, F-4

## F

Face values, 5-25 Fill interior style, 5-33 Fill perimeter attribute, 4-10 Fill Rectangle, vr\_recfl, 4-30 Filled Area,  $v_f$  fillarea,  $3-8$ ,  $4-10$ Filled Rounded Rectangle, v\_rfbox, 4-26 Film name, 9-42 Film type, 9-41 Flood fill, 4-29 Font ADE values, F-5 ascent line distance, F-5 bottom line distance, F-5 byte-orientation, F-6 character offset table, F-6 data, F-4 descent line distance, F-5 form height, F-4 form width, F-4 format, F-4 global aspects, F-4 half line distance, F-5 header, F-4 horizontal offset table, F-6,

 $F - 7$ identifier, F-5 lightening mask, F-6 raster area, F-4 size in points, F-5 skewing mask, F-6 top line distance, F-5 underline size, F-5 Font identifiers, 3-18 Fonts, 3-18, 3-19 Form Advance, v\_form\_adv, 9-22 Function parameter format, 2-11

# G

GDOS, 1-2 GDP attributes, 3-8 GDP ID numbers, 4-14 GDPs,3-7 GEM Draw, C-4 GEM file extension, 9-47 GEM Output, C-1 GEMFllE.GEM. 9-47 GEMVDI command, 2-15 Generalized Drawing Primitives, 3-7, 4-14 Generate Tone, v\_sound, 9-34 Get Pixel, v\_get\_pixel, 6-9 Graphic cursor control, 9-20, 9-21 Group sub-function, C-5

# H

Half line, 5-32

Handle, 3-2 Handle root device, 3-15 Hard Copy, v\_hardcopy, 9-19 , Hide Cursor, v\_hide\_c, 7-26 Home Alpha Cursor, v\_curhome,  $9 - 10$ Horizontal offset table, F-6, F-7

# ı

ID number device, 3-5 IMG file extension, G-1 Initiating printer output, 3-14 Input Choice, Request Mode, vra choice, 7-13 Input ChOice, Sample Mode, vsm\_choice, 7-14 Input functions, 7-1 Input locator, Request Mode, vrq\_locator, 7-5 Input locator, Sample Mode, vsm\_locator, 7-7 Input modes, 7-1 Input parameters array, 1-5,  $2 - 11$ Input point coordinates array, 1-5, 2-11 Input String, Request Mode,  $v$ rq\_string,  $7-16$ Input String, Sample Mode, vsm\_string, 7-18 Input Valuator, Request Mode, vrq\_valuator, 7-9 Input Valuator, Sample Mode,

vsm\_valuator, 7-11 Inquide Functions, 8-1 Inquire Addressable Alpha Character Cells, vq\_chcells, 9-3 Inquire Camera Film Name, vqp\_filmname, 9-42 Inquire Cell Array, vq\_cellarray, 8-4 Inquire Character Cell Width, vqt\_width, 8-22 Inquire Color Representation, vq\_color. 8-2 Inquire Current Alpha Cursor Address, vq\_curaddress,  $9 - 17$ Inquire Current Fill Area Attributes, vqf\_attributes,  $8 - 10$ Inquire Current Font Information, vqt\_font\_info, 8-26 Inquire Current Graphic Text Attributes, vqt\_attributes,  $8 - 12$ Inquire Current Polyline Attributes, vql\_attributes, 8-6 Inquire Current Polymarker Attributes, vqm\_attributes, 8-8 Inquire Font Name and Index, vqt\_name, 8-24 Inquire Input Mode, vqin\_mode, 8-18 Inquire Justified Graphics Text, vqt\_justified, 8-29

Inquire Printer Scan Heights, vq\_scan, 9-29 Inquire Tablet Dimensions, va\_tdimensions, 9-39 Inquire Tablet Status, vq\_tabstatus, 9-18 Inquire Text Extent, vat extent, 8-19 Interrupts MS-DOS, E-1 PC DOS, E-1 Intin, 2-11 Intin array, 2-11 Intout, 2-11

## J

Justified Graphics Text, v\_justified, 4-27

# K

Keyboard definition, 0-1

# L

length of integer array, 2-14 Length of intin array, 8-16 Line style pattern word, 5-8 Line type values, 5-8 Line width, 3-10 Load Fonts, vst\_load\_fonts, 3-18 locator terminator, 7-6

#### M

Marker height, 3-10 Marker width, 3-10 Maximum number of veritces,  $R - 16$ Memory error messages, A-1 Memory Form Definition Block,  $6 - 2$ Memory requirements, 2-16 Metafile, 1-3, 3-14 **Metafile** Metafile, 3-13 extent values, B-4 format, A-3 header format, B-4 item, B-1 reserved sub-opcodes, C-1 special escapes, B-6 Metafile bounding rectangle,  $9 - 45$ Metafile extent values, 9-45 Metafile item, 9-46 Metafiles, 9-45, 9-46, 9-47 Metaile header, 9-45 MFDB,6-2 MFDB form format flag, 6-4 Mouse button state, E-1, E-3 position, E-1, E-3 Mouse button state, 7-27 Mouse form, 7-20 MS-DOS registers and interrupts, E-1 Muting flag, 9-35

## N

NDC, 1-6 Normalized coordinate space,  $1 - 2$ Normalized Device Coordinates,  $1 - 6$ Number of available colors, 3-8 Number of character heights, 3-6 Number of choice devices, 3-9 Number of colors, 8-15 Number of columns, 9-3 Number of faces, 3-7 Number of hatch styles, 3-7 Number of line types, 3-6 Number of line widths, 3-7 Number of locator devices, 3-8 Number of marker sizes, 3-7 Number of marker types, 3-7 Number of patterns, 3-7 Number of rows, 9-3 Number of string devices, 3-9 Number of valuator devices, 3-9

# o

**Offset** character, F-6 horizontal, F-7 Opcode 1H. v\_opnwk, 3-2 2H, v\_clswk, 3-12 3H, v\_clrwk, 3-13 4H, v\_updwk, 3-14  $5-1H$ , vq\_chcells,  $9-3$ 

5-2H, v\_exit\_cur, 9-4 5-3H. v\_enter\_cur. 9-5 5-4H. v\_curup. 9-6 5-5H. v\_curdown. 9-7 5-6H. v\_curright. 9-8 5-7H. v\_curlett. 9-9 5-8H. v\_curhome. 9-10 5-9H. v\_eeos. 9-11 5-AH. v\_eeol. 9-12 5-BH. vs\_curaddress. 9-13 5-CH. v\_curtext. 9-14 5-DH. v\_rvon. 9-15 5-EH, v\_rvoff, 9-16 5-FH. vq\_curaddress. 9-17 5-10H, v\_eeol, 9-18 5-11H. v\_hardcopy. 9-19 5-12H. v\_dspcur. 9-20 5-13H, v\_rmcur, 9-21 5-14H. v\_form\_adv. 9-22 5-15H, v\_output\_window, 9-23 5-16H. v\_clear\_disp\_list. 9-25 5-17H, v\_bit\_image, 9-26 5-18H. vq\_scan. 9-29 5-19H. v\_alpha\_text. 9-31 5-3CH. vs\_palette. 9-33 5-3DH. v\_sound. 9-34 5-3EH. vs\_mute, 9-35 5-51H, vt\_resolution, 9-36  $5-52H$ , vt\_axis,  $9-37$ 5-53H, vt\_origin, 9-38 5-54H. vq\_tdimensions. 9-39 5-55H, vt\_alignment, 9-40 5-5BH. vsp\_film. 9-41 5-5CH. vqp\_filmname. 9-42 5-5DH. vsc\_expose. 9-44 5-62H. v\_meta\_extents. 9-45 5-63H. v\_write\_meta. 9-46

5-64H. vm\_filename. 9-47 6H. v\_pline. 4-4 7H. v\_pmarker. 4-6 8H. v\_gtext. 4-8 9H, v\_fillarea, 4-10 AH. v\_cellarray. 3-8. 4-12 B-1H. v\_bar. 4-16 B-2H. v\_arc. 4-17 B-3H, v\_pieslice, 4-19 B-4H. v\_circle. 4-21 B-5H. v\_ellipse, 4-22 B-6H. v\_ellarc. 4-23 B-7H. v\_ellpie. 4-24 B-8H. v\_rbox. 4-25  $B-9H$ , v\_rfbox, 4-26 B-AH, v\_justified, 4-27  $CH, vst_{height}, 5-19$ DH, vst\_rotation, 3-8, 5-23 EH. vs\_color. 3-8. 5-6  $FH$ , vsl\_type, 5-8 10H. vsl\_width. 5-11  $11H$ , vsl\_color,  $5-12$ 12H. vsm\_type, 5-15 13H, vsm\_height, 5-17 14H. vsm\_color. 5-18 15H,  $vst_f$ ont, 5-25 16H, vst\_color, 5-27 17H, vsf\_interior, 5-33 18H, vsf\_style,  $5-35$ 19H,  $vsf_{\text{c}}$ color, 5-38 1AH. vq\_color. 8-2 1BH, vq\_cellarray, 8-4 1CH, vrq\_locator, 7-5 1DH. vrq\_valuator. 7-9 1DH. vsm\_valuator. 7-11 1EH. vrq\_choice. 7-13 1EH. vsm\_choice. 7-14

1FH, vra string,  $7-16$ 1FH, vsm\_string, 7-18 20H, vswr\_mode, 5-3 21H, vsin\_mode, 7-3 23H, vql\_attributes, 8-6 24H, vqm\_attributes, 8-8 25H, vqf\_attributes, 8-10 26H, vqt\_attributes, 8-12  $27H$ , vst\_alignment,  $5-31$ 64H, v\_opnvwk, 3-15 65H, v\_clsvwk, 3-17 66H, vq\_extnd (66H), 8-14 67H, v\_contourfill, 4-29 68H, vsf perimeter, 5-39 69H, v-get-pixel, 6-9 6AH, vst\_effects, 5-28 6BH, vst\_point,  $5-21$ 6CH, vsl\_ends, 5-13 60H, vro\_cpyfm, 6-10 6EH. vr\_trnfm, 6-12 6FH, vsc\_form, 7-20 70H, vsf\_udpat, 5-40 71H, vsl\_udsty, 5-10 72H, vr\_recfl, 4-30 73H, vqin\_mode, 8-18 74H, vat\_extent, 8-19 75H, vqt\_width, 8-22 76H, vex\_timv, 7-22  $77H$ , vst load fonts,  $3-18$ 78H, vst\_unload\_fonts, 3-19 79H, vrt\_cpyfm, 6-13 7AH, v\_show\_c, 7-24 7BH, v\_hide\_c, 7-26 7CH. vq\_mouse, 7-27 70H, vex\_butv, 7-28 7EH, vex\_motv, 7-30 7FH, vex\_curv, 7-32

80H, vq\_key\_s, 7-34 81H, vs clip, 3-20 82H, vat name, 8-24 83H, vqt\_font\_info, 8-26 84H, vat justified, 8-29 Opcodes, 1-3 Opcodes for assembly language calls,  $2 - 11$ Open Virtual Workstation, v\_opnvwk. 3-15 Open Workstation, v\_opnwk, 3-2, 8-14 Output Bit Image File, v\_bit\_image,  $9-26$ Output Cursor Addressable Alpha Text, v\_curtext,  $9 - 14$ Output function fill attributes,  $4 - 3$ Output function line attributes,  $4 - 2$ Output function text attributes,  $4 - 3$ Output functions, 4-1 Output parameters array, 1-5, 2-11 Output point coordinates array,  $1-5, 2-11$ Output Printer Alpha Text, v\_alpha\_text, 9-31 Output Window, v\_output\_window, 9-23

## p

Parameter Block (PB). 2-11 Parameter Block address (68000). E-3 address (8086). E-1 format. 2-11 Pattern run encoding, G-3 Pattern word, 5-8 PB, 2-11 PC DOS registers and interrupts.  $F-1$ Physical Page Size. C-2 Pie. v\_pieslice. 4-19 Pixel aspect ration. 9-26 Pixel color index. 6-9 Pixel height, 3-6 Pixel height of printer head pass. 9-29 Pixel image. G-1 Pixel width. 3-6 Place Graphics Cursor. v\_dspcur.  $9 - 20$ Plane data encoding, G-3 Plotter buffer, 3-14 Point size. 5-21 Points mode. 5-21 Polyline color index values, 3-4 Polyline, v\_pline, 4-4 Polymarker type values, 5-15 Polymarker. v\_pmarker. 4-6 Primitive ID numbers. 4-14 Printer buffer, 3-14 Printer display list, 9-22, 9-25 Printer head passes per page. 9-29 Printer scan height, 9-29

Ptsin. 2-11 Ptsin array, 2-11 Ptsout. 2-11

# R

Raster area. 6-2 Raster area formats. 6-4 Raster Coordinates. RC. 1-7 Raster logic operations, 6-7 Raster operation writing modes.  $6 - 13$ Raster operations. 6-1 RC. 1-7 Registers 68000. E-3 MS-DOS. E-1 PC DOS. E-1 Remove Last Cursor, v\_rmcur.  $9 - 21$ Renaming a metafile. 9-47 Replace mode. 5-3 Request input mode. 7-1 Required functions. 2-2 Return string, 7-16. 7-18 Reverse transparent mode. 5-4 Reverse Video Off. v\_rvoff. 9-16 Reverse Video On, v\_rvon, 9-15 RGB.5-6 Root device handle. 3-15. 3-19. 7-30. 7-32 Rounded Rectangle, v\_rbox,  $4 - 25$ 

#### s

Sample input mode, 7-1 Sample Keyboard State Information, vq key s. 7-34 Sample Mouse Button State, vq\_mouse, 7-27 Sample program, 2-17 Scaling rectangle, 9-26 Scan height division factor, 9-29 Scan line, F-4 Screen type, 8-14 Seed fill, 4-29 Select Camera Film Type and Exposure, vsp\_film, 9-41 Select Palette, vs\_palette, 9-33 Set Attribute Shadow Off, C-8 Set Attribute Shadow On, C-7 Set Character Baseline Vector, vst\_rotation, 5-23 Set Character Cell Height, Points Mode, vst\_point,  $5 - 21$ Set Character Height, Absolute Mode, vst\_height, 5-19 Set Clipping Rectangle, vs\_clip, 3-20, 8-16 Set Color Representation, vs\_color, 3-8, 5-6 Set Fill Color Index, vsf\_color, 5-38 Set Fill Interior Style, vsf\_interior, 5-33 Set Fill Perimeter Visibility, vsf\_perimeter, 5-39

Set Fill Style Index, vsf\_style, 5-35 Set Graphic Text Alignment, vst\_alignment, 5-31 Set Graphic Text Special Effects, vst effects, 5-28 Set Input Mode, vsin mode, 7-3 Set Mouse Form, vsc\_form, 7-20 Set No line Style, C-6 Set Polyline Color Index, vsl color, 5-12 Set Polyline End Styles, vsl\_ends, 5-13 Set Polyline Line Type, vsl\_type, 5-8 Set Polyline Width, vsl\_width, 5-11 Set Polymarker Color Index, vsm\_color, 5~ 18 Set Polymarker Height, vsm\_height, 5-17 Set Polymarker Type, vsm\_type,  $5 - 15$ Set Tablet Alignment, vt alignment, 9-40 Set Tablet Axis Resolution, vLaxis, 9-37 Set Tablet Origin, vt\_origin, 9-38 Set Tablet Resolution, vt\_resolution, 9-36 Set Text Color Index, vst\_color, 5-27 Set Text Font, vst\_font, 5-25 Set User-defined Fill Pattern,  $v$ sf\_udpat, 5-40 Set User-defined line Style,

vsl\_udsty, 5-10 Set Writing Mode, vswr\_mode,  $5 - 3$ Set/Clear Muting Flag, vs\_mute, 9-35 **Setting** color index, 5-6 exposure time, 9-41 fill area perimeter, 5-39 fill color, 5-38 fill interior style, 5-33 fill style, 5-35 line color, 5-12 line end style, 5-13 line type, 5-8 line width, 5-11 marker color, 5-18 marker height, 5-17 marker type, 5-15 text alignment, 5-31 text color, 5-27 text effects, 5-28 text font, 5-25 writing mode, 5-3 Show Cursor, v\_show\_c, 7-24 Solid run encoding, G-3 Sound, 9-34 Sound suppression, 9-35 Special metafile escapes, 9-6 Stack requirements, 2-16 Standard keyboard, 0-1 Start Draw Area Type Primitive,  $C-9$ Sub-opcodes, C-1 Sub-opcodes Coordinate Window, C-3 End Draw Area Type Primitive,

 $C - 10$ Group, C-5 Physical Page Size, C-2 Set Attribute Shadow Off, C-8 Set Attribute Shadow On, C-7 Set Draw Area Type Primitive,  $C - 9$ Set No line Style, C-6 System fonts, F-4

# T

Table axes alignment, 9-40 Table resolution, 9-36 Terminator character, 7-6 Text alignment, 5-31 Text effect word, 5-28 Text effects, 5-28, 8-15 Text Rotation, vst\_rotation, 3-8 Text, v\_gtext, 4-8 Top line, 5-32 Transform Mode, vr\_trnfm, 6-12 Transformation mode 0, 1-6 Transformation mode 2, 1-7 Transparent mode, 5-4 TRAP instruction, 68000, E-3

# u

Undefined character symbol, 4-8, 4-27 Unload Fonts, vst\_unload\_fonts,  $3 - 19$ Update Metafile Extents, v\_meta\_extents, 9-45

Update Workstation, v\_updwk,  $3 - 14$ USASCII character set. F-l User-defined metafile item,  $9 - 46$ 

### v

v\_alpha\_text, 9-31 v $arc, 4-17$ v\_bar, 4-16 v\_bit\_image, 9-26 v\_cellarray, 3-8, 4-12 v\_circle, 4-21 v\_clear\_disp\_list, 9-25 v\_clrwk, 3-13, 9-22, 9-25 v\_clsvwk, 3-17 v\_clswk, 3-12, 8-5 v\_contourfill (67H), 8-15 v\_contourfill, 4-29 v\_curdown, 9-7 v\_curhome, 9-10 v\_curleft, 9-9 v\_curright, 9-8 v\_curtext, 9-14 v\_curup, 9-6 v\_dspcur, 9-20 v\_eeol, 9-12 v\_eeos, 9-11 v\_ellarc, 4-23 v\_ellipse, 4-22 v\_ellpie, 4-24 v\_enter\_cur, 9-5 v\_exit\_cur, 9-4 v\_fillarea, 3-8, 4-10 v\_form\_adv, 3-13, 9-22

 $v$  aet pixel.  $6-9$ v $atext$ . 4-8 v hardcopy, 9-19 v\_hide\_c, 7-24, 7-26  $v$  justified,  $4-27$ v meta extents,  $9-45$ ,  $B-4$ ,  $B-6$ v\_opnvwk, 3-15, 7-13, 7-14, 7-26 v\_opnwk, 3-2, 7-13, 7-14, 7-26, 8-14, 8-4. C-3 v\_output\_window, 9-23 v\_pieslice, 4-19 v\_pline,  $4-4$ v pmarker,  $4-6$ v\_pmarker attributes, 4-2  $v_$ rbox, 4-25 v\_recfl. 4-30 v $rbox$ , 4-26 v\_rmcur, 9-21 v\_rvoff, 9-16  $v$ \_rvon, 9-15 v\_show\_c, 7-20, 7-24, 7-26 v\_updwk, 3-14. 9-23 v\_write\_meta, 9-46, 8-6 Valuator keys, 7-9 Values ASCII, 0-1 ASCII Decimal Equivalent. F-5 default attributes, 3-3 device type, 3-9 face, 5-25 fill interior style, 5-33 fill- style, 5-36 keyboard, 0-1 line ends, 5-13 line points, 5-13 line type, 5-8

metafile extent, B-4 MFOB format flag, 6-4 pixel-to-color-index, 6-4 polymarker type, 5-15 text effects, 5-28 VOl entry point, 1-5 VOl 10 number 68000, E-3 8086, E-1 VOl keyboard assignments, 0-1 vex\_butv, 7-28, E-1, E-3 vex\_curv, 7-32, E-2, E-4 vex\_motv, 7-30, E-1, E-3 vex\_timv, 7-22, E-2, E-4 virtual workstations, 3-15 vm\_filename, 9-47, B-6 vq\_cellarray, 8-4 vq\_chcells, 9-3. 9-13, B-7 vq\_color, 8-2 vq\_curaddress, 9-17 vq\_extnd, 3-2, 3-20, 4-4, 4-6, 4-8, 4-10, 4-27, 4-29, 6-10, 8-14, 9-31 vq\_key\_s, 7-34 vq\_mouse, 7-27, E-1, E-3 vq\_scan, 9-29 vq\_tabstatus, 9-18 vq\_tdimensions, 9-39 vqf\_attributes, 8-10 vqin\_mode, 8-18 vql\_attributes, 8-6, B-7 vqm\_attributes, 8-8 vqp\_filmname, 9-42 vqt\_attributes, 7-16, 7-18, 8-12  $vqt\_extent, 8-19$  $vqt_font_info, 8-26, F-5$ vqt\_justified, 4-27, 8-29

vat name,  $8-24$ ,  $F-5$ vqt\_width, 8-22  $vr$  trnfm,  $6-4$ ,  $6-10$ ,  $6-12$ vro\_cpyfm, 6-4, 6-6, 6-10 vrq\_choice, 7-13 vrq\_locator, 7-5 vrq\_string, 7-16 vrq\_valuator, 7-9 vrqstring, 7-18 vrt\_cpyfm, 6-4, 6-6, 6-13 vs\_clip, 3-20, 4-3, 8-16  $vs.$  color, 3-8, 5-6, 8-2 vs\_curaddress, 9-13  $vs$  mute,  $9-35$ vs\_palette, 9-33, 9-34 vsc\_expose, 9-44 vsc\_form, 7-20, 9-20 vsf\_color, 5-38 vsf\_interior, 5-33 vsf\_perimeter, 5-39  $vsf$  style,  $5-35$  $vsf_u$ dpat, 5-40 vsin\_mode, 7-3 vsl\_color, 5-12 vsl\_ends, 5-13 vsl\_type, 5-8, C-6 vsLudsty, 5-10 vsl\_width, 5-11 vsm\_choice, 7-14 vsm\_color, 5-18 vsm\_height, 5-17 vsm\_locator, 7-7, 9-20 vsm\_string, 7-18 vsm\_type, 5-15 vsm\_valuator, 7-11 vsp\_film, 9-41 vscalignment, 5-31. 8-16
vst color,  $5-27$ vst\_effects, 5-28 vst\_font, 5-25 vst\_height, 5-19 vst load fonts,  $3-18$ ,  $9-31$ vst-point, 5-21 vsLrotation, 3-8, 5-23 vst\_unload\_fonts, 3-19 vswr\_mode, 4-3, 5-3 vt\_alignment, 9-40  $vt$ <sub>axis</sub>,  $9-37$ vt\_origin, 9-38 vt\_resolution, 9-36

## w

Workstation default attribute values, 3-3 Write Metafile Item. v\_write\_meta. 9-46 Writing a justified text string,  $4 - 27$ Writing a text string, 4-8 Writing modes, 5-3

## x

XOR mode, 5-4

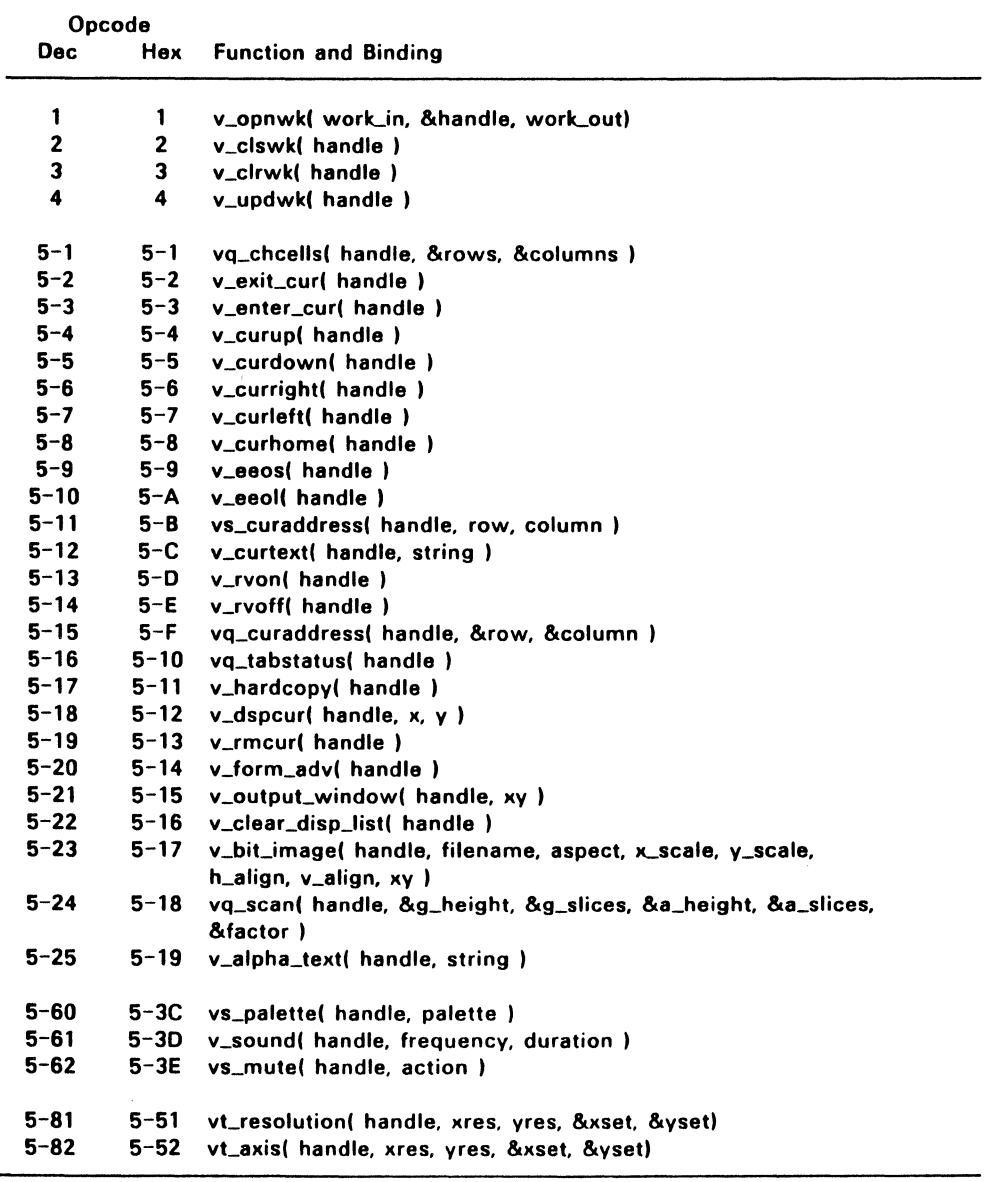

## **GEM™ VDI Function Reference Table**

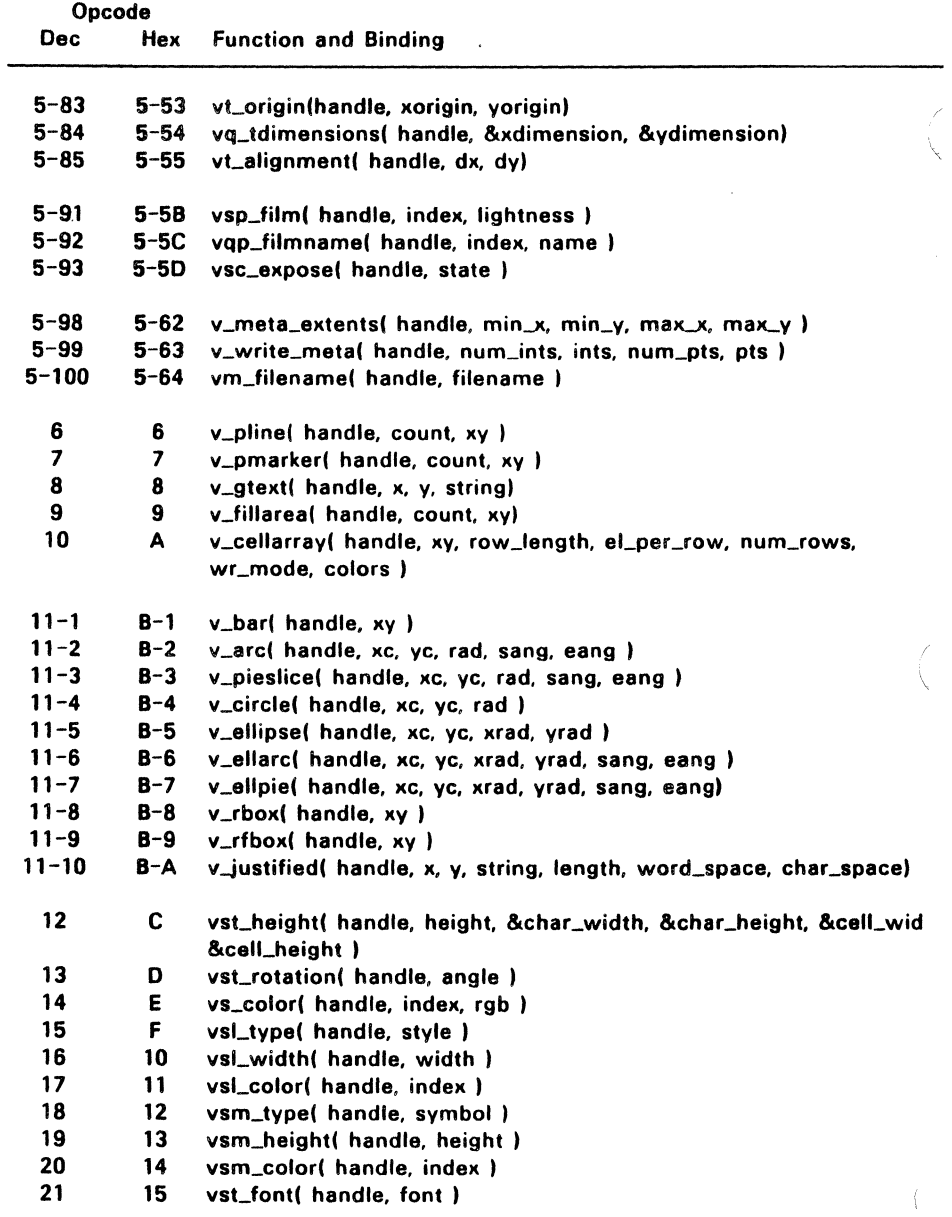

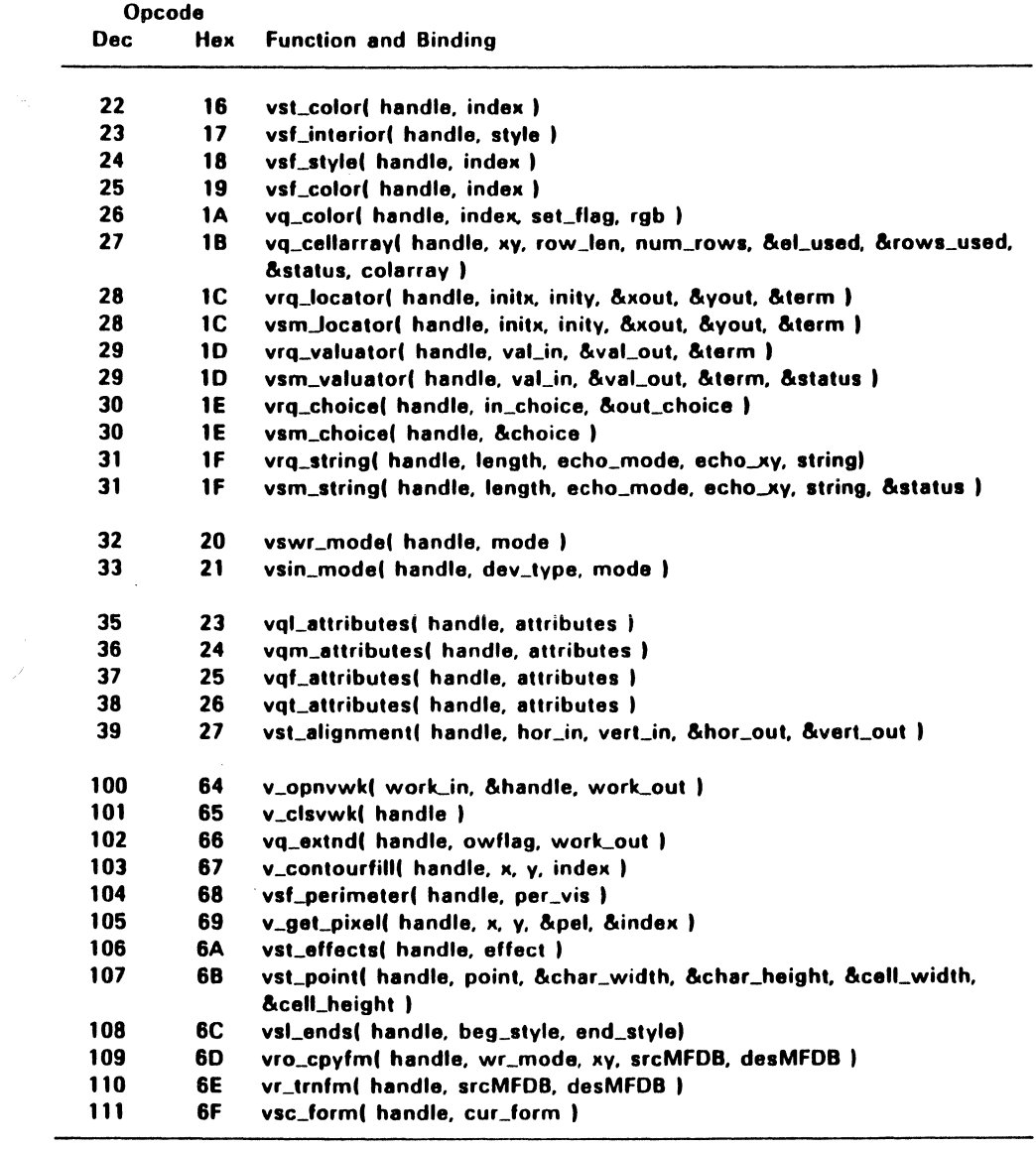

 $\label{eq:2.1} \frac{1}{\sqrt{2}}\sum_{i=1}^n\frac{1}{\sqrt{2}}\sum_{j=1}^n\frac{1}{\sqrt{2}}\sum_{j=1}^n\frac{1}{\sqrt{2}}\sum_{j=1}^n\frac{1}{\sqrt{2}}\sum_{j=1}^n\frac{1}{\sqrt{2}}\sum_{j=1}^n\frac{1}{\sqrt{2}}\sum_{j=1}^n\frac{1}{\sqrt{2}}\sum_{j=1}^n\frac{1}{\sqrt{2}}\sum_{j=1}^n\frac{1}{\sqrt{2}}\sum_{j=1}^n\frac{1}{\sqrt{2}}\sum_{j=1}^n\frac$ 

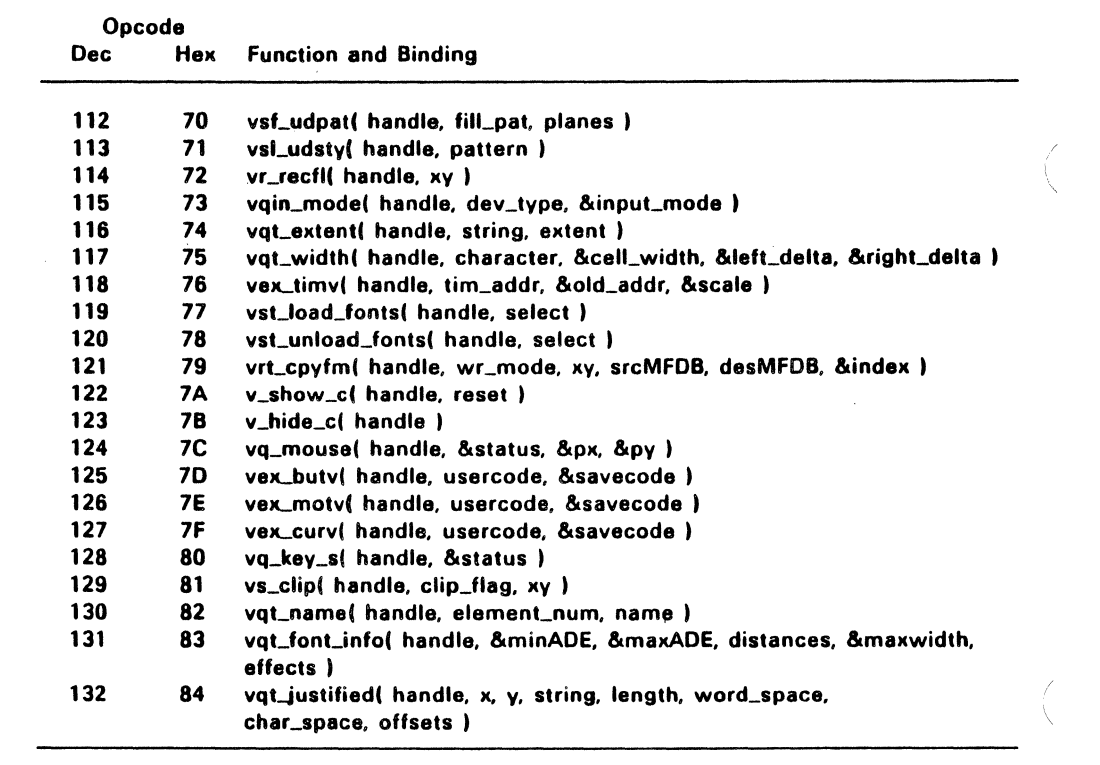

 $\mathcal{L}^{\text{max}}_{\text{max}}$  and  $\mathcal{L}^{\text{max}}_{\text{max}}$ 

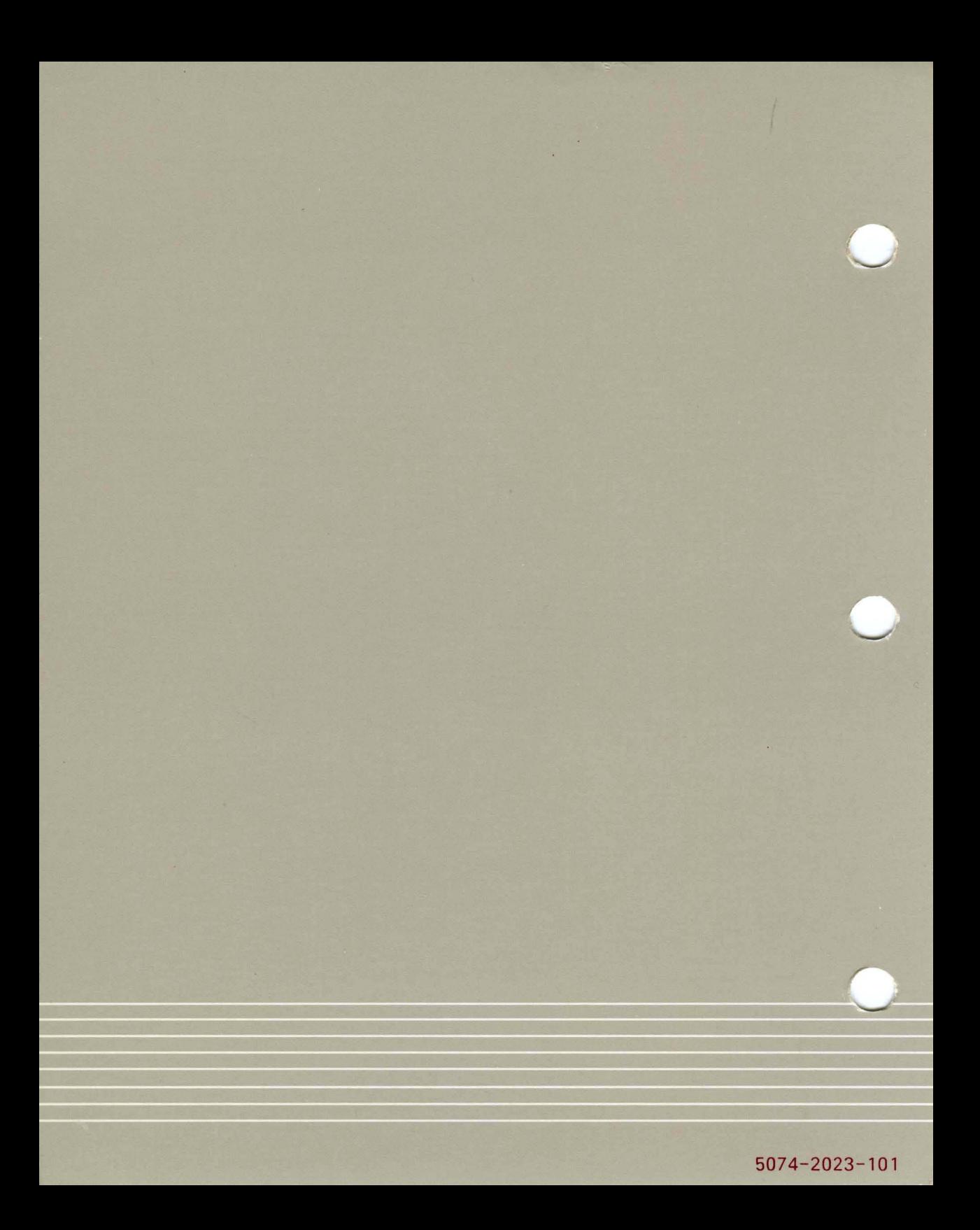